# **Oracle® Application Server**

Performance Guide 10*g* Release 3 (10.1.3.1.0) **B28942-01**

September 2006

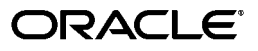

Oracle Application Server Performance Guide 10*g* Release 3 (10.1.3.1.0)

B28942-01

Copyright © 2001, 2006, Oracle. All rights reserved.

Primary Author: Thomas Van Raalte

Contributors: Eric Belden, Alice Chan, Greg Cook, Bill Danell, Marcelo Goncalves, Helen Grembowicz, Bruce Irvin, Pushkar Kapasi, Paul Lane, Sharon Malek, Valarie Moore, Carol Orange, Julia Pond, Leela Rao, Ed Rybak, Joan Silverman, Cheryl Smith, Zhunquin Wang, Brian Wright

The Programs (which include both the software and documentation) contain proprietary information; they are provided under a license agreement containing restrictions on use and disclosure and are also protected by copyright, patent, and other intellectual and industrial property laws. Reverse engineering, disassembly, or decompilation of the Programs, except to the extent required to obtain interoperability with other independently created software or as specified by law, is prohibited.

The information contained in this document is subject to change without notice. If you find any problems in the documentation, please report them to us in writing. This document is not warranted to be error-free. Except as may be expressly permitted in your license agreement for these Programs, no part of these Programs may be reproduced or transmitted in any form or by any means, electronic or mechanical, for any purpose.

If the Programs are delivered to the United States Government or anyone licensing or using the Programs on behalf of the United States Government, the following notice is applicable:

U.S. GOVERNMENT RIGHTS Programs, software, databases, and related documentation and technical data delivered to U.S. Government customers are "commercial computer software" or "commercial technical data" pursuant to the applicable Federal Acquisition Regulation and agency-specific supplemental regulations. As such, use, duplication, disclosure, modification, and adaptation of the Programs, including documentation and technical data, shall be subject to the licensing restrictions set forth in the applicable Oracle license agreement, and, to the extent applicable, the additional rights set forth in FAR 52.227-19, Commercial Computer Software--Restricted Rights (June 1987). Oracle USA, Inc., 500 Oracle Parkway, Redwood City, CA 94065.

The Programs are not intended for use in any nuclear, aviation, mass transit, medical, or other inherently dangerous applications. It shall be the licensee's responsibility to take all appropriate fail-safe, backup, redundancy and other measures to ensure the safe use of such applications if the Programs are used for such purposes, and we disclaim liability for any damages caused by such use of the Programs.

Oracle, JD Edwards, PeopleSoft, and Siebel are registered trademarks of Oracle Corporation and/or its affiliates. Other names may be trademarks of their respective owners.

The Programs may provide links to Web sites and access to content, products, and services from third parties. Oracle is not responsible for the availability of, or any content provided on, third-party Web sites. You bear all risks associated with the use of such content. If you choose to purchase any products or services from a third party, the relationship is directly between you and the third party. Oracle is not responsible for: (a) the quality of third-party products or services; or (b) fulfilling any of the terms of the agreement with the third party, including delivery of products or services and warranty obligations related to purchased products or services. Oracle is not responsible for any loss or damage of any sort that you may incur from dealing with any third party.

# **Contents**

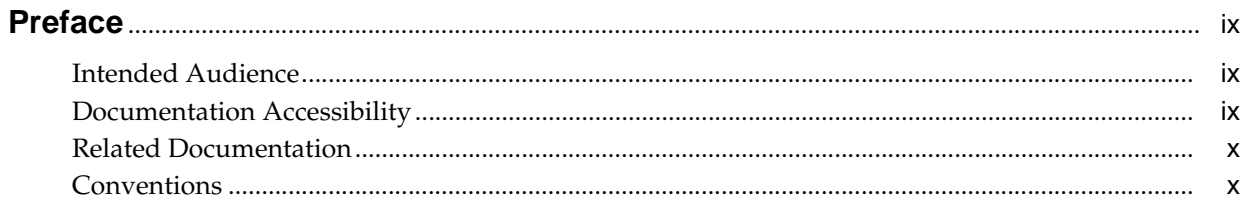

### 1 Performance Overview

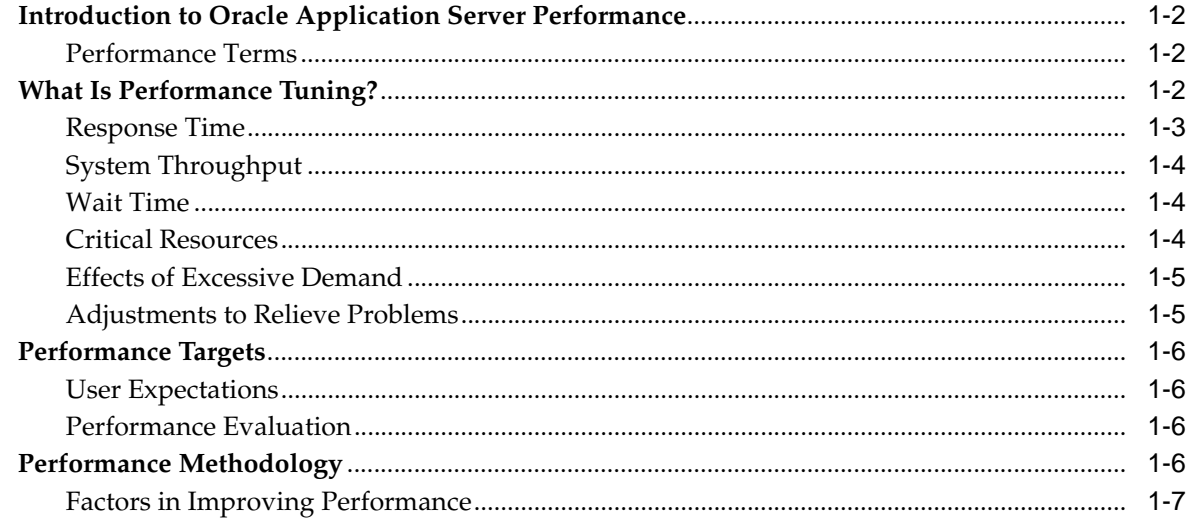

# 2 Monitoring Oracle Application Server

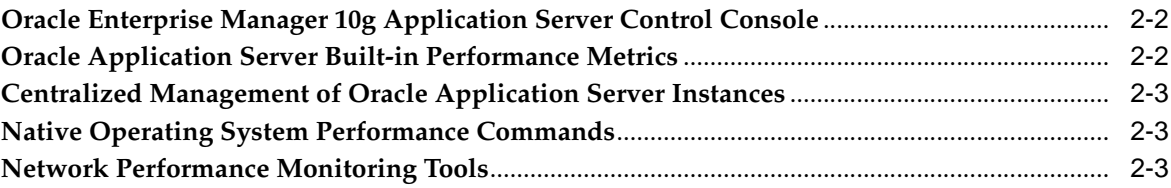

### 3 Top Performance Areas

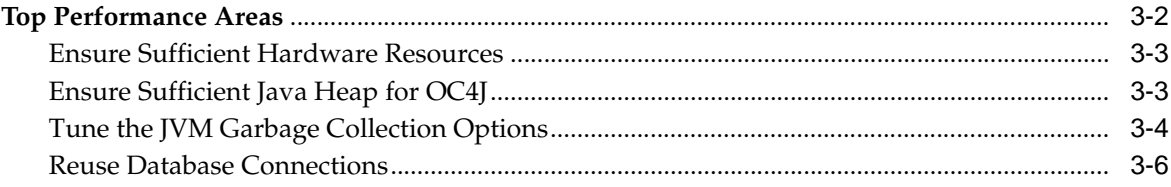

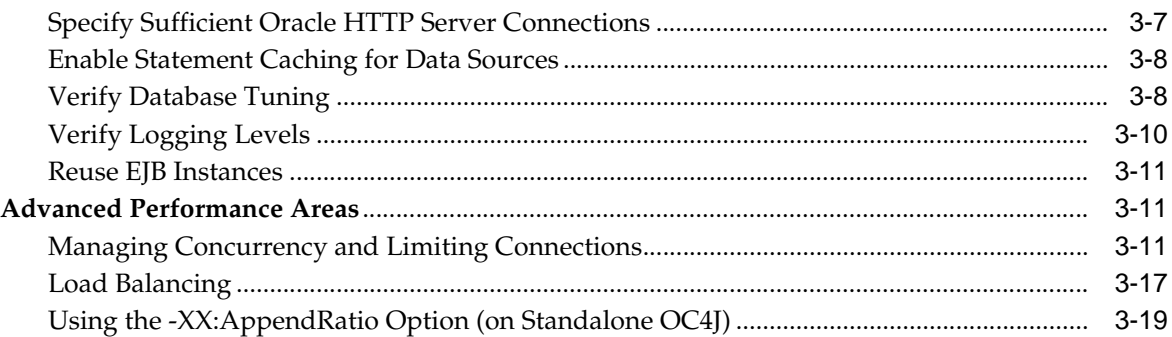

### 4 Additional Performance Areas

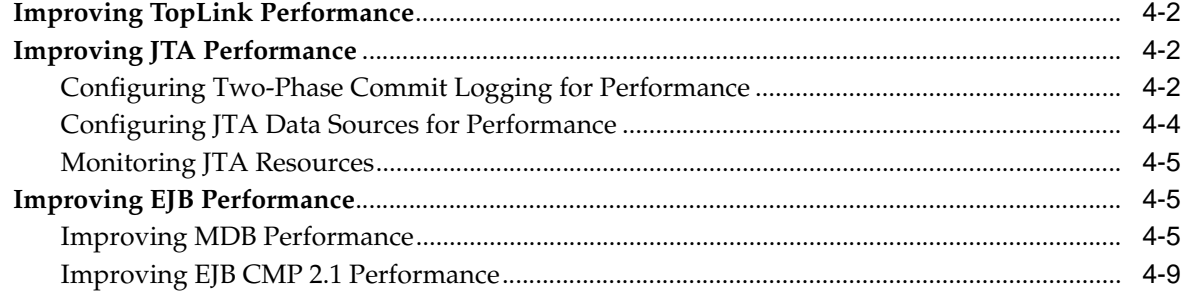

#### $5\overline{)}$ **Optimizing PL/SQL Performance**

# **6** Optimizing Oracle HTTP Server

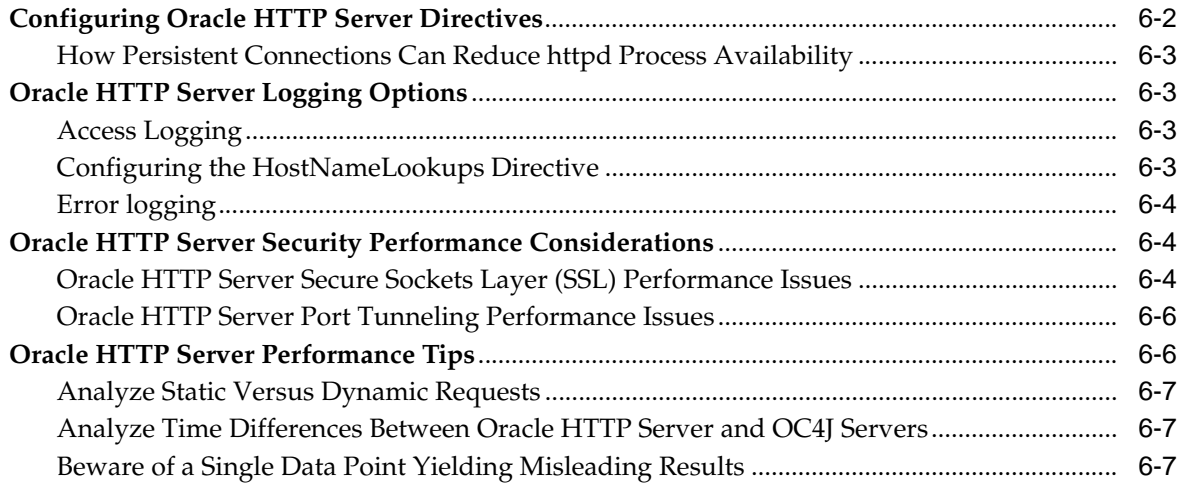

# 7 Oracle BPEL Process Manager Performance Tuning

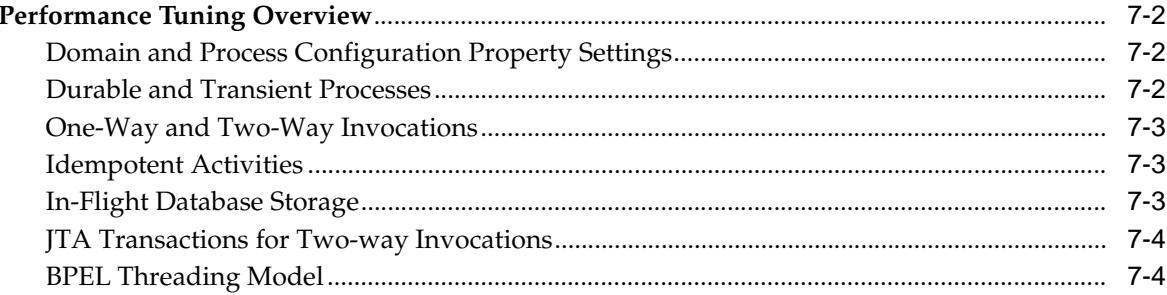

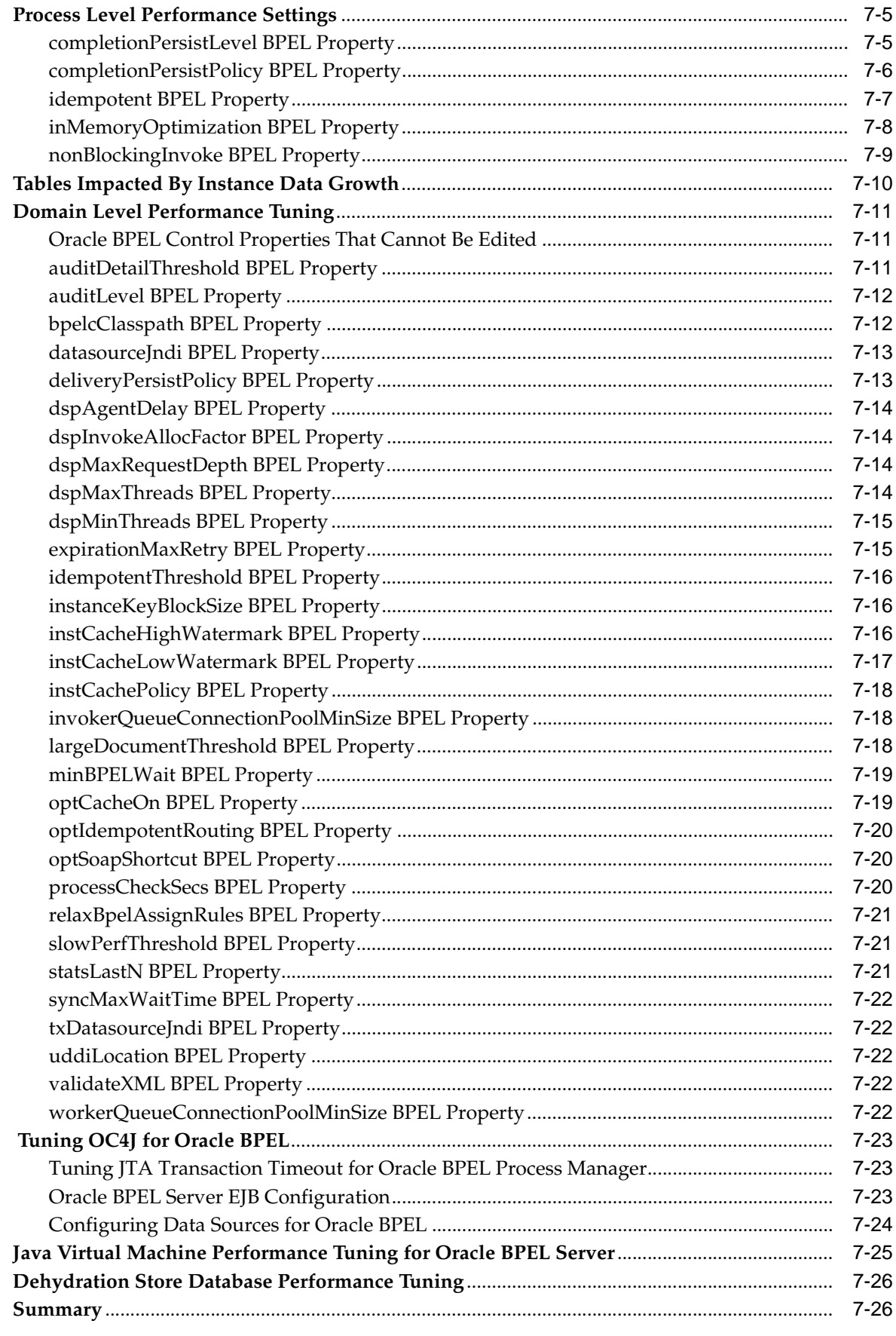

# **8 Oracle Business Activity Monitoring Performance**

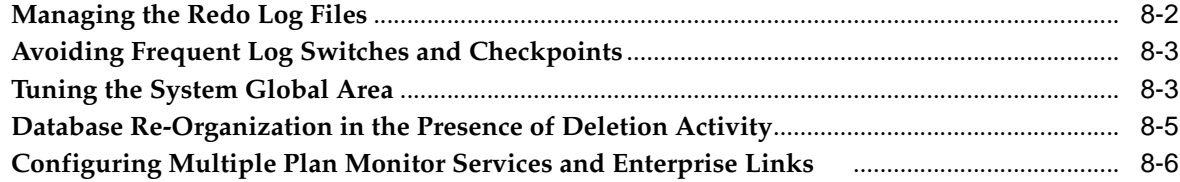

# **A Monitoring Using Built-in Performance Tools**

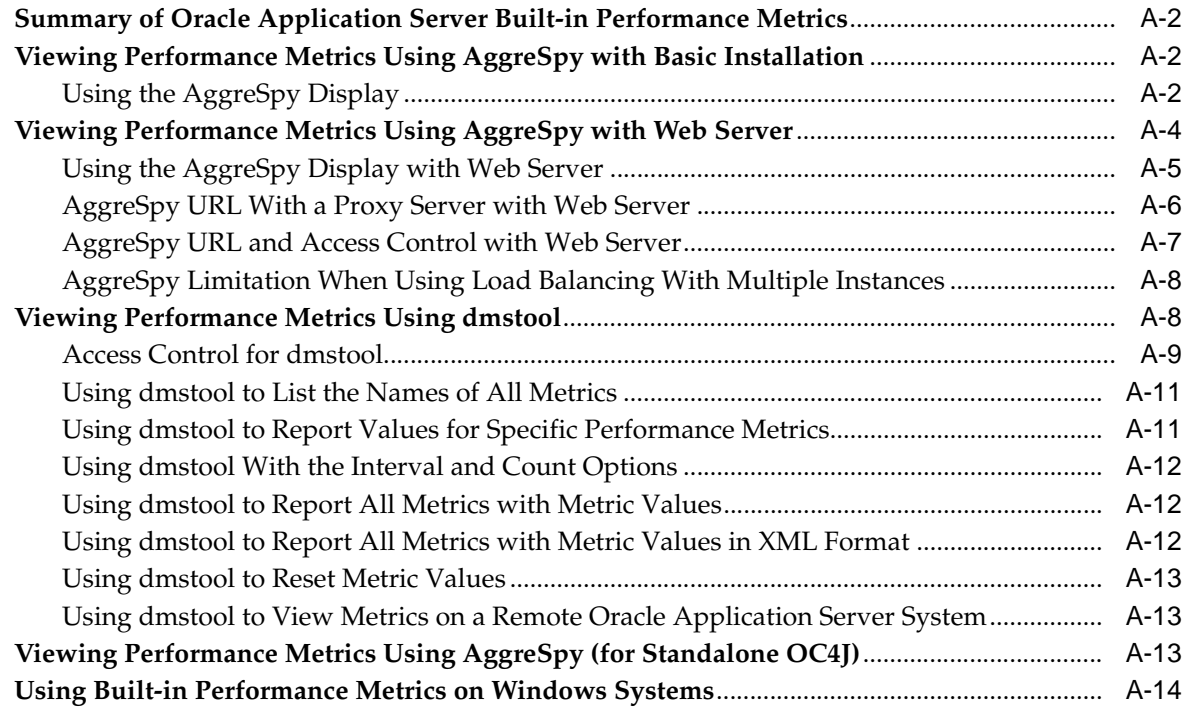

# **B Instrumenting Applications With DMS**

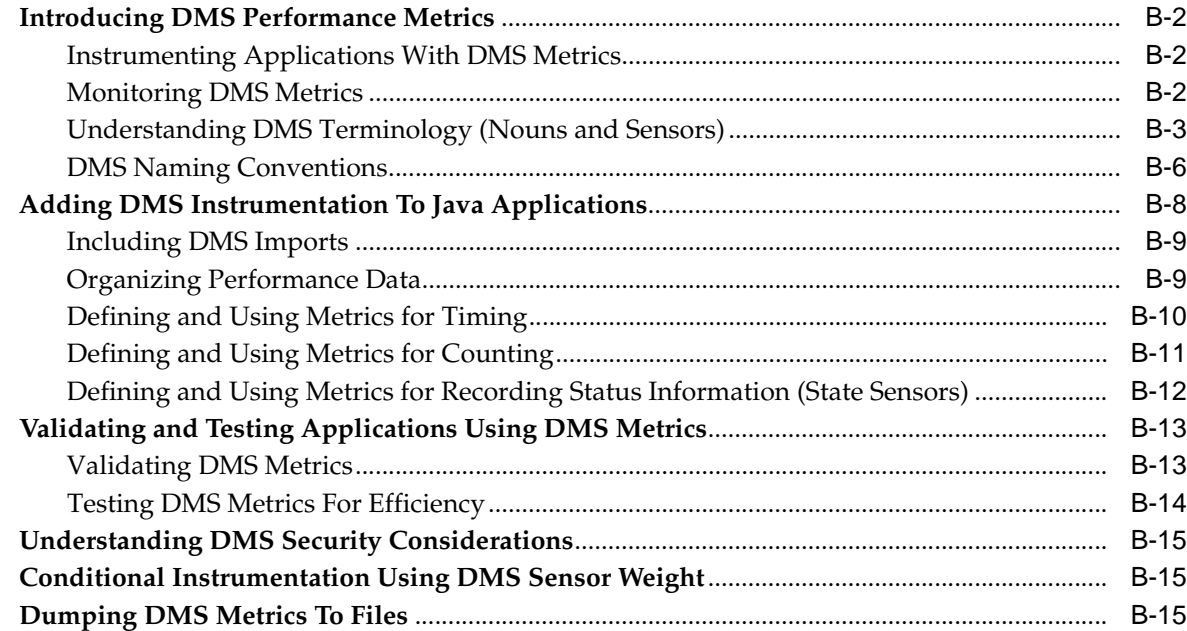

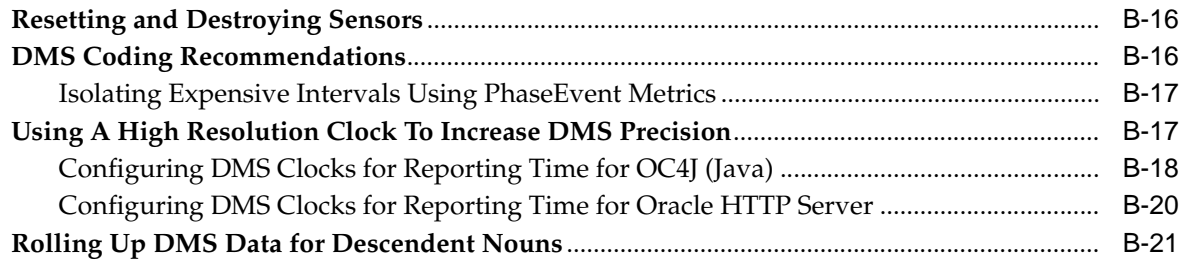

### **C** Performance Metrics

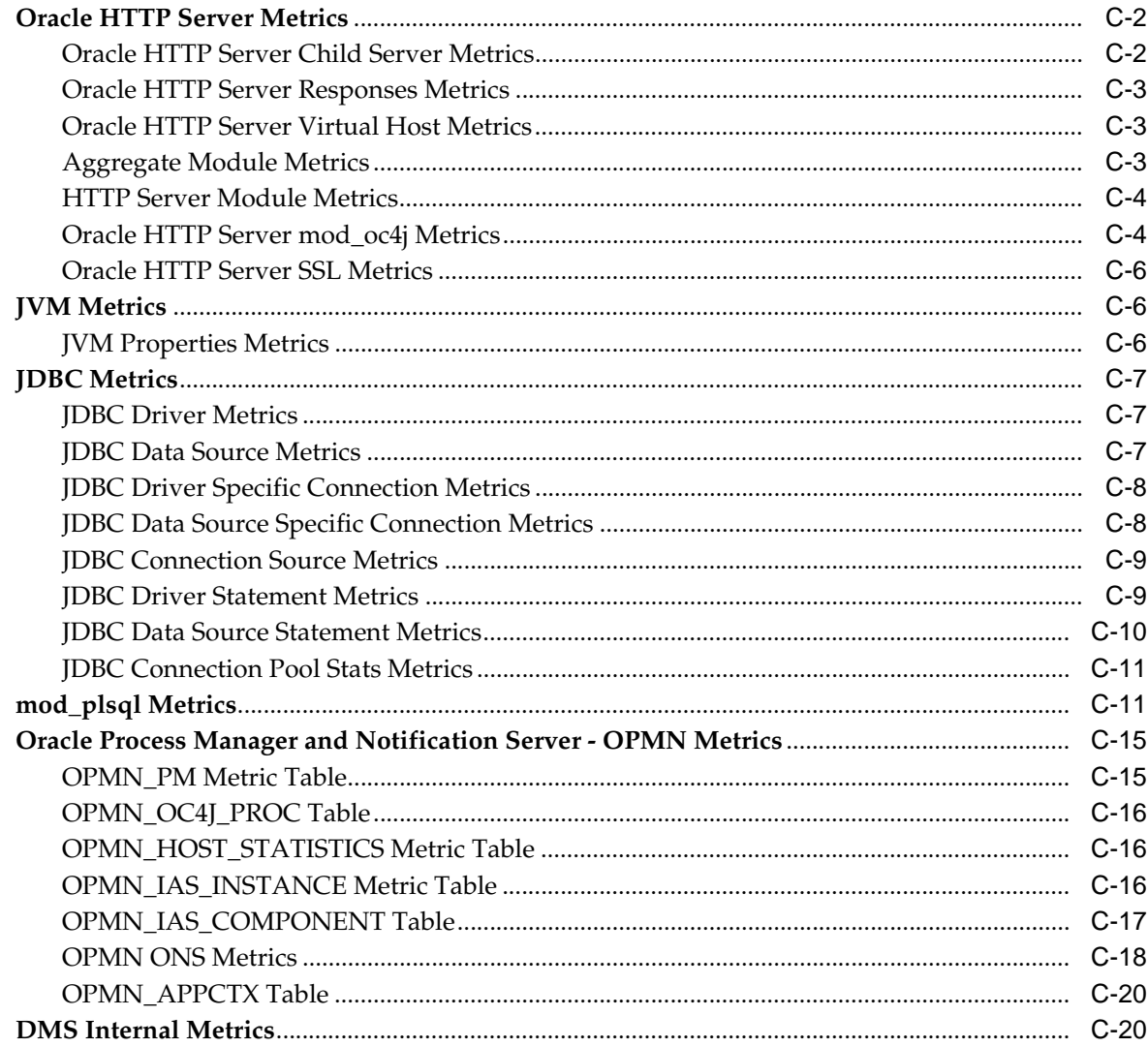

### **D** OC4J Performance Metrics

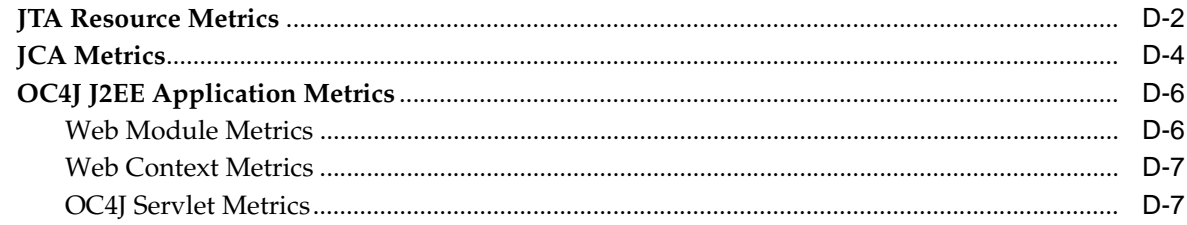

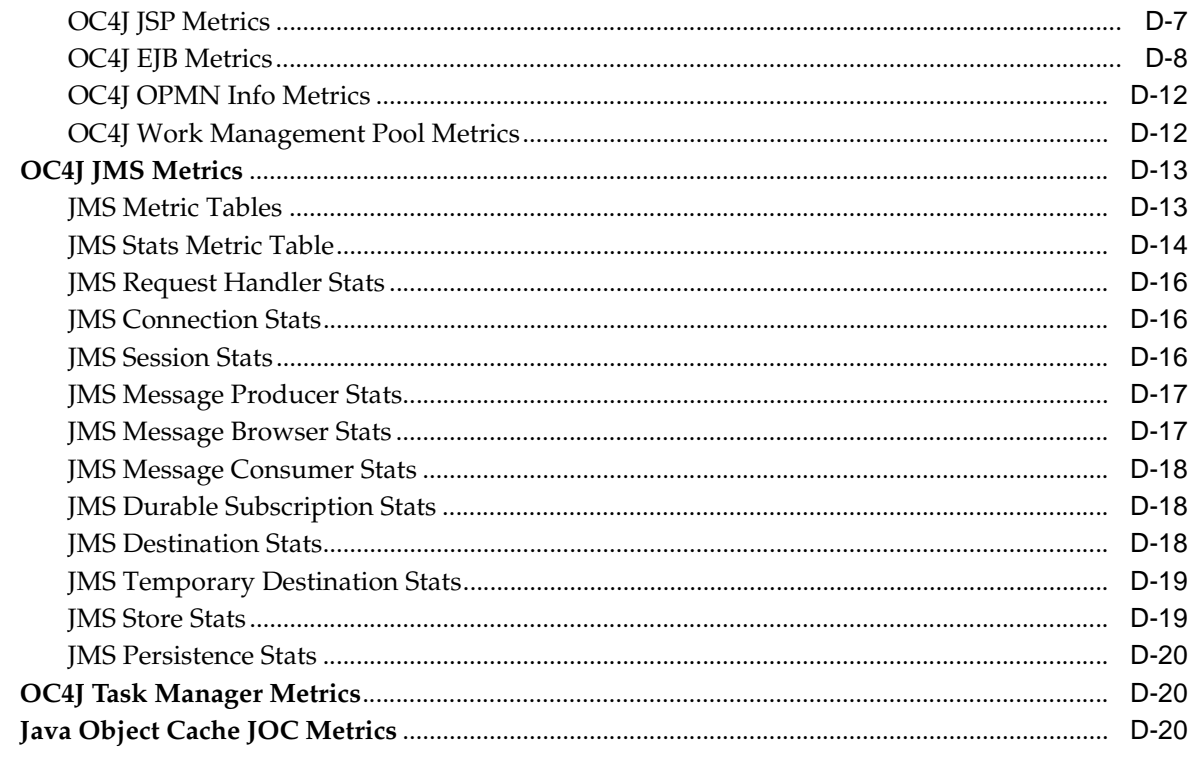

Index

# **Preface**

This guide describes how to monitor and optimize performance, use multiple components for optimal performance, and write highly performant applications in the Oracle Application Server environment.

This preface contains these topics:

- **Intended Audience**
- Documentation Accessibility
- **Related Documentation**
- **Conventions**

### **Intended Audience**

*Oracle Application Server Performance Guide* is intended for Internet application developers, Oracle Application Server administrators, database administrators, and Web masters.

### **Documentation Accessibility**

Our goal is to make Oracle products, services, and supporting documentation accessible, with good usability, to the disabled community. To that end, our documentation includes features that make information available to users of assistive technology. This documentation is available in HTML format, and contains markup to facilitate access by the disabled community. Accessibility standards will continue to evolve over time, and Oracle is actively engaged with other market-leading technology vendors to address technical obstacles so that our documentation can be accessible to all of our customers. For more information, visit the Oracle Accessibility Program Web site at

http://www.oracle.com/accessibility/

#### **Accessibility of Code Examples in Documentation**

Screen readers may not always correctly read the code examples in this document. The conventions for writing code require that closing braces should appear on an otherwise empty line; however, some screen readers may not always read a line of text that consists solely of a bracket or brace.

#### **Accessibility of Links to External Web Sites in Documentation**

This documentation may contain links to Web sites of other companies or organizations that Oracle does not own or control. Oracle neither evaluates nor makes any representations regarding the accessibility of these Web sites.

#### **TTY Access to Oracle Support Services**

Oracle provides dedicated Text Telephone (TTY) access to Oracle Support Services within the United States of America 24 hours a day, seven days a week. For TTY support, call 800.446.2398.

### **Related Documentation**

For more information, see these Oracle resources:

- *Oracle HTTP Server Administrator's Guide*
- *Oracle Application Server Containers for J2EE User's Guide*
- **Oracle Containers for J2EE Enterprise JavaBeans Developer's Guide**
- **Oracle Containers for J2EE Servlet Developer's Guide**
- *Oracle Containers for J2EE JSP Tag Libraries and Utilities Reference*
- *Oracle Database Performance Tuning Guide, 10g*
- **Oracle Application Server PL/SQL Web Toolkit Reference**

## **Conventions**

The following text conventions are used in this document:

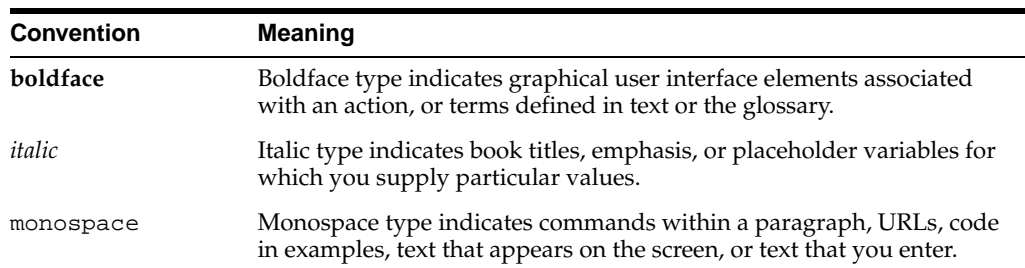

# **Performance Overview**

This chapter discusses Oracle Application Server performance and tuning concepts. This chapter contains the following sections:

- Introduction to Oracle Application Server Performance
- What Is Performance Tuning?
- Performance Targets
- Performance Methodology

## **1.1 Introduction to Oracle Application Server Performance**

To maximize Oracle Application Server performance, all components need to be monitored, analyzed, and tuned. The chapters of this guide describe the tools used to monitor performance and the techniques for optimizing the performance of Oracle Application Server components, such as Oracle HTTP Server and Oracle Containers for  $[2EE (OC4])$ .

#### **1.1.1 Performance Terms**

Following are performance terms used in this book:

**concurrency** The ability to handle multiple requests simultaneously. Threads and processes are examples of concurrency mechanisms.

**contention** Competition for resources.

**hash** A number generated from a string of text with an algorithm. The hash value is substantially smaller than the text itself. Hash numbers are used for security and for faster access to data.

**latency** The time that one system component spends waiting for another component in order to complete the entire task. Latency can be defined as wasted time. In networking contexts, latency is defined as the travel time of a packet from source to destination.

**response time** The time between the submission of a request and the receipt of the response.

**scalability** The ability of a system to provide **throughput** in proportion to, and limited only by, available hardware resources. A scalable system is one that can handle increasing numbers of requests without adversely affecting response time and **throughput**.

**service time** The time between the receipt of a request and the completion of the response to the request.

**think time** The time the user is not engaged in actual use of the processor.

**throughput** The number of requests processed per unit of time.

**wait time** The time between the submission of the request and initiation of the request.

### **1.2 What Is Performance Tuning?**

Performance must be built in. You must anticipate performance requirements during application analysis and design, and balance the costs and benefits of optimal performance. This section introduces some fundamental concepts:

- **Response Time**
- **System Throughput**
- **Wait Time**
- **Critical Resources**
- **Effects of Excessive Demand**
- Adjustments to Relieve Problems

**See Also:** "Performance Targets" on page 1-6 for a discussion on performance requirements and determining what parts of the system to tune.

#### **1.2.1 Response Time**

Because **response time** equals **service time** plus **wait time**, you can increase performance in this area by:

- Reducing **wait time**
- Reducing **service time**

Figure 1–1 illustrates ten independent sequential tasks competing for a single resource as time elapses.

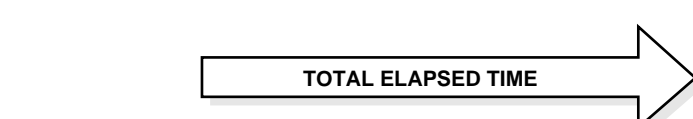

**Figure 1–1 Sequential Processing of Independent Tasks**

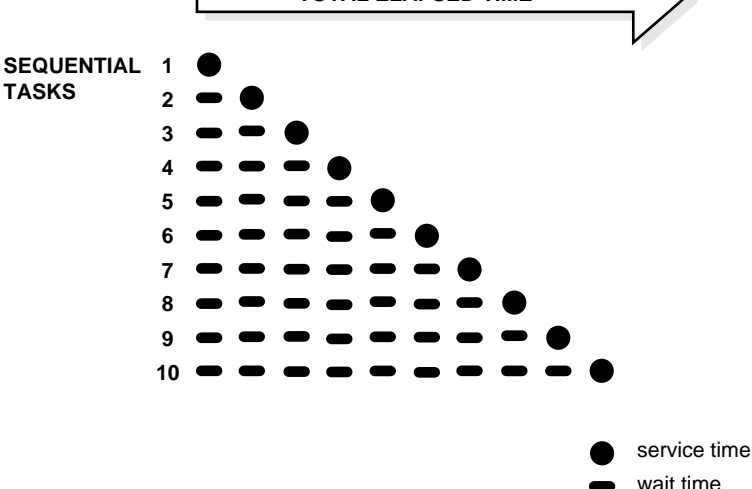

In the example shown in Figure 1–1, only task 1 runs without waiting. Task 2 must wait until task 1 has completed; task 3 must wait until tasks 1 and 2 have completed, and so on. Although the figure shows the independent tasks as the same size, the size of the tasks will vary.

In parallel processing with multiple resources, more resources are available to the tasks. Each independent task executes immediately using its own resource and no **wait time** is involved.

The Oracle HTTP Server processes requests in this fashion, allocating client requests to available httpd processes (or threads). The MaxClients directive specifies the maximum number of httpd processes simultaneously available to handle client requests. When the number of processes in use reaches the MaxClients value, the server refuses connections until requests are completed and processes are freed.

**See Also:** Chapter 6, "Optimizing Oracle HTTP Server"

### **1.2.2 System Throughput**

System **throughput** is the amount of work accomplished in a given amount of time. You can increase **throughput** by:

- Reducing **service time**
- Reducing overall **response time** by increasing the amount of scarce resources available. For example, if the system is CPU bound, then adding CPU resources should improve performance.

### **1.2.3 Wait Time**

While the **service time** for a task may stay the same, **wait time** will lengthen with increased **contention**. If many users are waiting for a service that takes one second, the tenth user must wait 9 seconds. Figure 1–2 shows the relationship between **wait time** and resource **contention**. In the figure, the graph illustrates that wait time increases exponentially as contention for a resource increases.

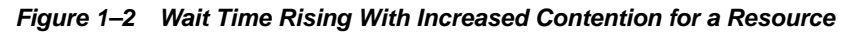

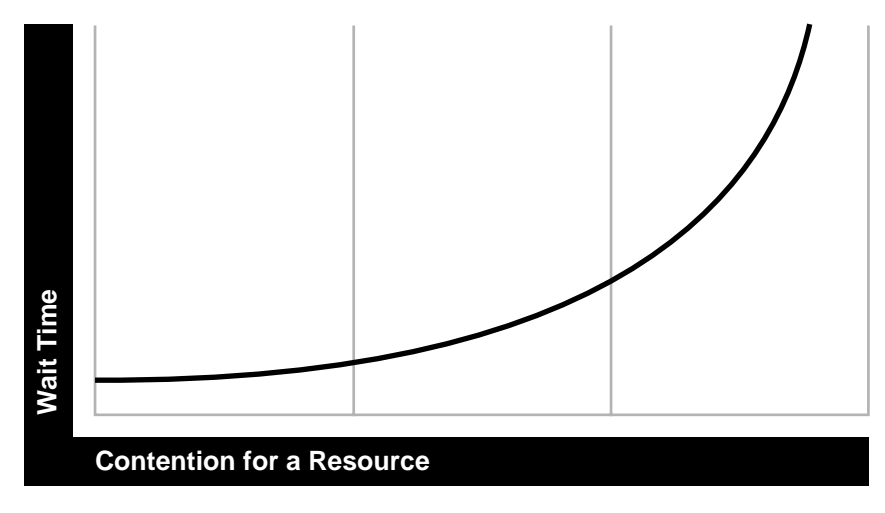

### **1.2.4 Critical Resources**

Resources such as CPU, memory, I/O capacity, and network bandwidth are key to reducing **service time**. Adding resources increases **throughput** and reduces **response time**. Performance depends on these factors:

- How many resources are available?
- How many clients need the resource?
- How long must they wait for the resource?
- How long do they hold the resource?

Figure 1–3 shows the relationship between time to service completion and demand rate. The graph in the figure illustrates that as the number of units requested rises, the time to service completion increases.

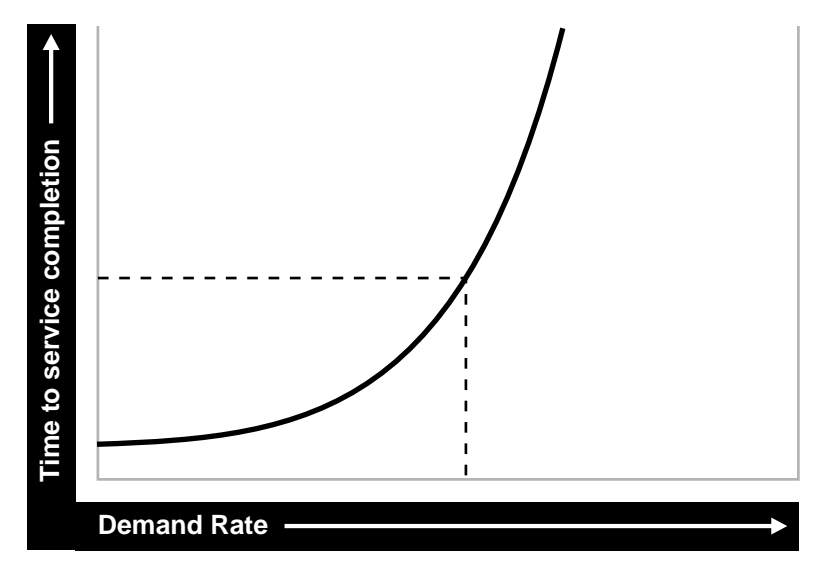

**Figure 1–3 Time to Service Completion Versus Demand Rate**

To manage this situation, you have two options:

- Limit demand rate to maintain acceptable response times
- Add resources

### **1.2.5 Effects of Excessive Demand**

Excessive demand increases **response time** and reduces **throughput**, as illustrated by the graph in Figure 1–4.

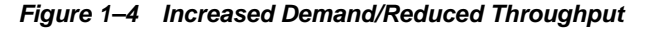

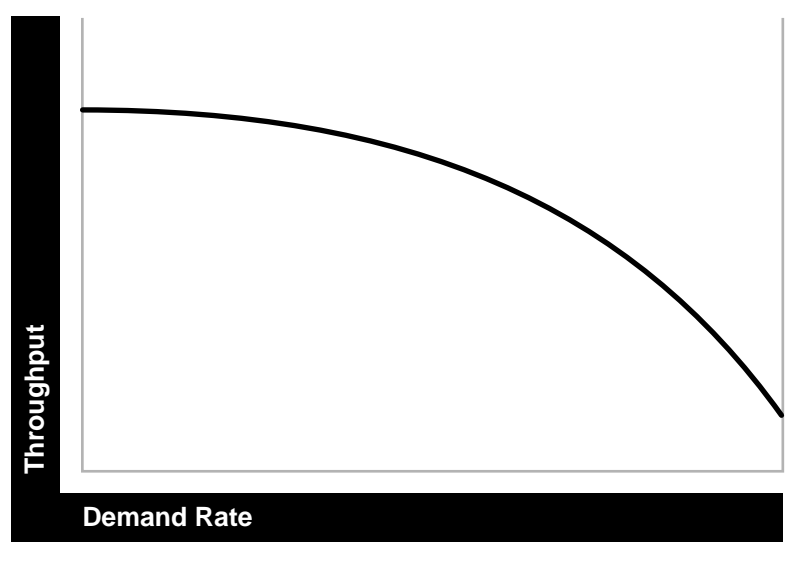

If the demand rate exceeds the achievable **throughput**, then determine through monitoring which resource is exhausted and increase the resource, if possible.

### **1.2.6 Adjustments to Relieve Problems**

Performance problems can be relieved by making adjustments in the following:

unit consumption

Reducing the resource (CPU, memory) consumption of each request can improve performance. This might be achieved by pooling and caching.

functional demand

Rescheduling or redistributing the work will relieve some problems.

capacity

Increasing or reallocating resources (such as CPUs) relieves some problems.

### **1.3 Performance Targets**

Whether you are designing or maintaining a system, you should set specific performance goals so that you know how and what to optimize. If you alter parameters without a specific goal in mind, you can waste time tuning your system without significant gain.

An example of a specific performance goal is an order entry **response time** under three seconds. If the application does not meet that goal, identify the cause (for example, I/O **contention**), and take corrective action. During development, test the application to determine if it meets the designed performance goals.

Tuning usually involves a series of trade-offs. After you have determined the bottlenecks, you may have to modify performance in some other areas to achieve the desired results. For example, if I/O is a problem, you may need to purchase more memory or more disks. If a purchase is not possible, you may have to limit the **concurrency** of the system to achieve the desired performance. However, if you have clearly defined goals for performance, the decision on what to trade for higher performance is easier because you have identified the most important areas.

#### **1.3.1 User Expectations**

Application developers, database administrators, and system administrators must be careful to set appropriate performance expectations for users. When the system carries out a particularly complicated operation, **response time** may be slower than when it is performing a simple operation. Users should be made aware of which operations might take longer.

#### **1.3.2 Performance Evaluation**

With clearly defined performance goals, you can readily determine when performance tuning has been successful. Success depends on the functional objectives you have established with the user community, your ability to measure whether or not the criteria are being met, and your ability to take corrective action to overcome any exceptions.

Ongoing performance monitoring enables you to maintain a well tuned system. Keeping a history of the application's performance over time enables you to make useful comparisons. With data about actual resource consumption for a range of loads, you can conduct objective **scalability** studies and from these predict the resource requirements for anticipated load volumes.

# **1.4 Performance Methodology**

Achieving optimal effectiveness in your system requires planning, monitoring, and periodic adjustment. The first step in performance tuning is to determine the goals you need to achieve and to design effective usage of available technology into your applications. After implementing your system, it is necessary to periodically monitor and adjust your system. For example, you might want to ensure that 90% of the users experience **response times** no greater than 5 seconds and the maximum **response time** for all users is 20 seconds. Usually, it's not that simple. Your application may include a variety of operations with differing characteristics and acceptable response times. You need to set measurable goals for each of these.

You also need to determine variances in the load. For example, users might access the system heavily between 9:00am and 10:00am and then again between 1:00pm and 2:00pm, as illustrated by the graph in Figure 1–5. If your peak load occurs on a regular basis, for example, daily or weekly, the conventional wisdom is to configure and tune systems to meet your peak load requirements. The lucky users who access the application in off-time will experience better **response times** than your peak-time users. If your peak load is infrequent, you may be willing to tolerate higher **response times** at peak loads for the cost savings of smaller hardware configurations.

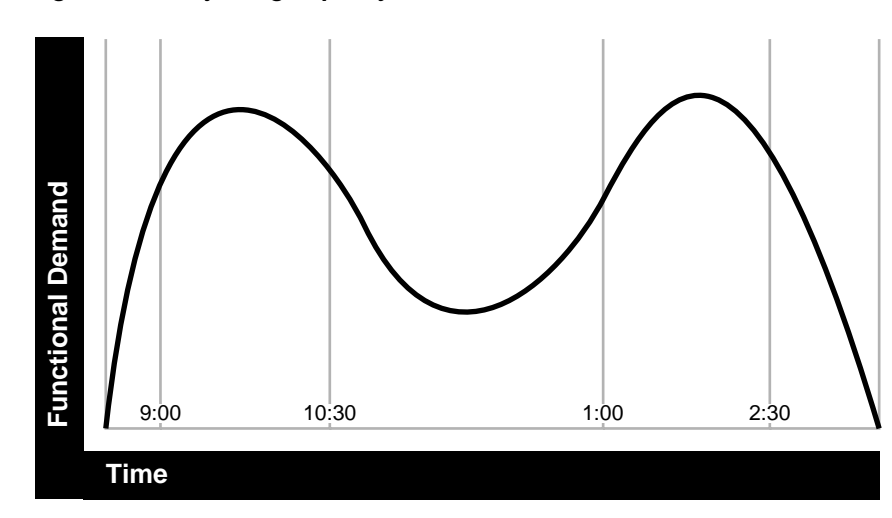

**Figure 1–5 Adjusting Capacity and Functional Demand**

#### **1.4.1 Factors in Improving Performance**

Performance spans several areas:

- Sizing and configuration: Determining the type of hardware needed to support your performance goals.
- Parameter tuning: Setting configurable parameters to achieve the best performance for your application.
- Performance monitoring: Determining what hardware resources are being used by your application and what **response time** your users are experiencing.
- Troubleshooting: Diagnosing why an application is using excessive hardware resources, or why the **response time** exceeds the desired limit.

# **Monitoring Oracle Application Server**

This chapter provides an overview and presents information on monitoring Oracle Application Server and its components. Monitoring Oracle Application Server and obtaining performance data can assist you in tuning the system and debugging applications with performance problems.

This chapter contains the following sections:

- Oracle Enterprise Manager 10g Application Server Control Console
- Oracle Application Server Built-in Performance Metrics
- Centralized Management of Oracle Application Server Instances
- Native Operating System Performance Commands
- **Network Performance Monitoring Tools**

# **2.1 Oracle Enterprise Manager 10g Application Server Control Console**

Oracle Enterprise Manager 10*g* Application Server Control Console (Application Server Control Console) allows you to monitor Oracle Application Server and its components. Application Server Control Console shows performance metrics for Oracle Application Server components, including:

■ Oracle Containers for J2EE (OC4J) and Applications running under OC4J

Using Application Server Control Console, you can also view performance metrics and other status information using Application Server Control Console.

**See Also:** *Oracle Application Server Administrator's Guide*

# **2.2 Oracle Application Server Built-in Performance Metrics**

Oracle Application Server automatically measures runtime performance and collects metrics for Oracle HTTP Server and Oracle Containers for J2EE (OC4J) servers and components. The server performance metrics are measured automatically and continuously using performance instrumentation inserted into the implementations of Oracle Application Server components. The performance metrics are automatically enabled; you do not need to set options or perform any extra configuration to collect them (for performance reasons the JDBC metrics are enabled by setting options).

The Oracle HTTP Server performance metrics enable you to do the following:

- Monitor the duration of important phases of Oracle HTTP Server request processing.
- Collect status information on Oracle HTTP Server requests. For example, you can monitor the number of requests being handled at any given moment.

The OC4J performance metrics allow you to monitor the performance of J2EE containers and components and enable you to do the following:

- Monitor the number of active servlets, JSPs, EJBs, and EJB methods.
- Monitor the time spent processing an individual servlet, JSP, EJB, or EJB method.
- Monitor the sessions and JDBC connections associated with servlets, JSPs, EJBs, or EJB methods.
- Monitor OC4J JMS events and status.

You can use the performance metrics while troubleshooting Oracle Application Server components to help locate bottlenecks, identify resource availability issues, or help tune your components to improve throughput and response times.

**Note:** You can use the commands that access the built-in metrics in scripts or in combination with other monitoring tools to gather performance data or to check application performance.

#### **See Also:**

- Appendix A, "Monitoring Using Built-in Performance Tools"
- Appendix C, "Performance Metrics"

### **2.3 Centralized Management of Oracle Application Server Instances**

While Application Server Control Console provides standalone management for an Application Server and its components, you can centrally manage all your Application Servers through one tool rather than through several Application Server Control Consoles by using the Oracle Enterprise Manager 10*g* Grid Control Console. For example, say you have 10 Application Servers deployed on five hosts. By deploying a Management Agent on each host, Enterprise Manager automatically discovers the Application Server on those hosts and automatically begins monitoring them using default monitoring levels, notification rules, and so on.

The Oracle Enterprise Manager 10*g* Grid Control Console contains an Application Server Home page which provides easy access to key information required by application server administrators, including the following:

- Links to Oracle Application Server component home pages
- Application server status, responsiveness, and performance data
- Alerts and diagnostic drill-downs so you can identify and resolve problems quickly
- Resource usage for the application server and its components
- A single view of all Java 2 Platform Enterprise Edition (J2EE) applications and web services
- Links to the Application Server Control Console for administration operations such as starting and stopping components, modifying configurations, and deploying applications.

#### **See Also:**

*Oracle Enterprise Manager Concepts* for more information on Oracle Enterprise Manager 10*g* Grid Control Console

*Oracle Application Server Administrator's Guide*

*Oracle Enterprise Manager Grid Control Installation and Basic Configuration*

### **2.4 Native Operating System Performance Commands**

In order to solve performance problems or to monitor your system's activity, you can use the available native operating system commands. Native operating system commands allow you to gather and monitor CPU utilization, paging activity, swapping, and other system activity information.

**See Also:** Refer to the system level documentation for information on native operating system monitoring commands

### **2.5 Network Performance Monitoring Tools**

You can use network monitoring tools to verify the status of requests that access your Oracle Application Server components. Tools are available that allow you to examine and save network traffic information. These tools can be helpful in analyzing and solving performance problems.

# **Top Performance Areas**

This chapter provides a description of top tuning areas for Oracle Application Server and includes the following sections:

- **Top Performance Areas**
- Advanced Performance Areas

# **3.1 Top Performance Areas**

This section covers critical Oracle Application Server performance issues and provides a quickstart for tuning J2EE applications that run on OC4J. Table 3–1 lists a quick guide for performance considerations for Oracle Application Server.

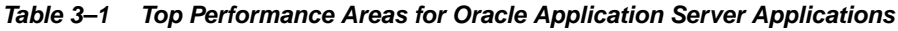

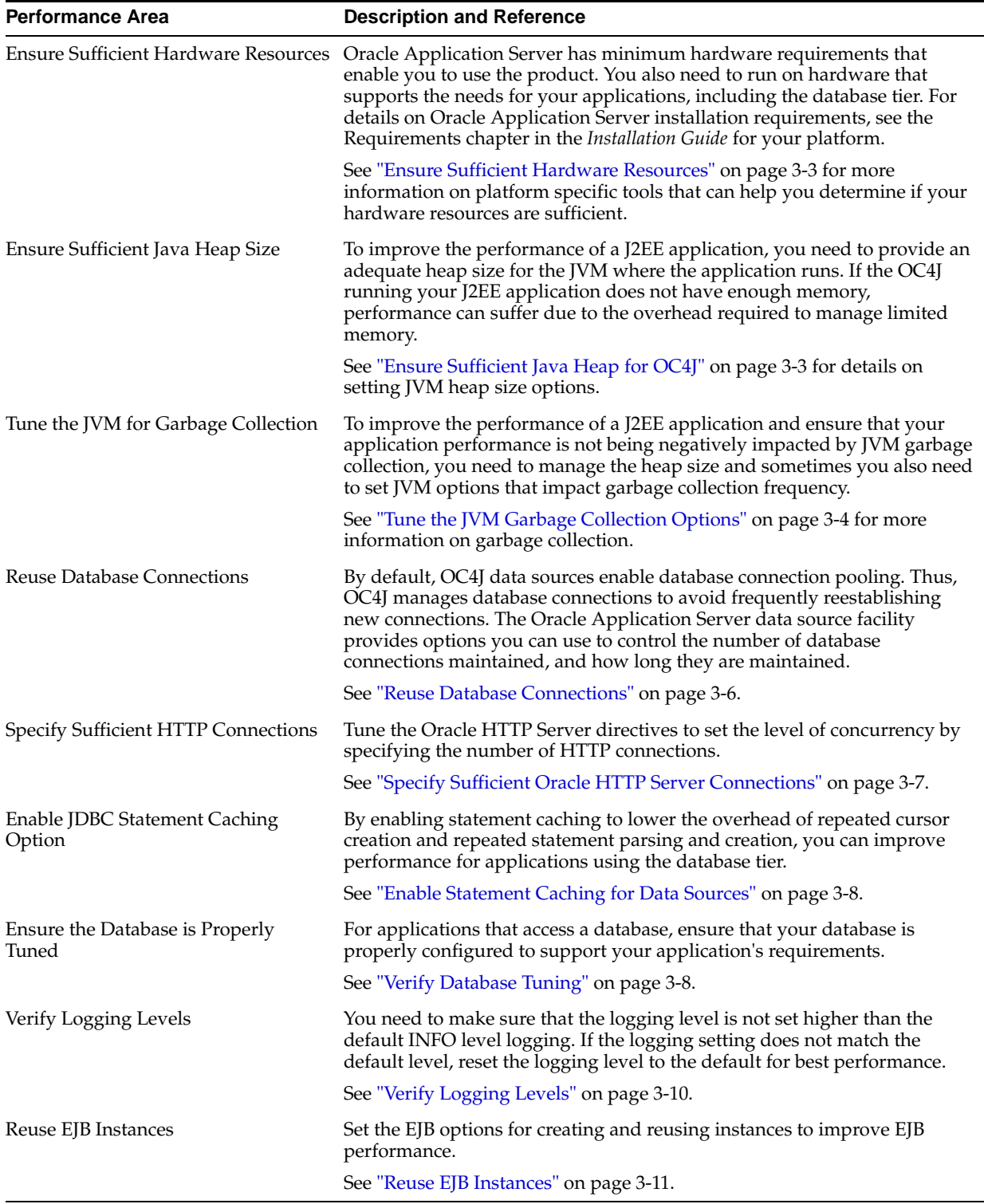

### **3.1.1 Ensure Sufficient Hardware Resources**

A most crucial performance area is ensuring that there are sufficient CPU, memory and network resources to support the user population and application requirements for your Oracle Application Server installation. You need to monitor resource utilization over an extended period to determine if you have occasional peaks of usage or whether a resource is consistently saturated. You also need to define the acceptable response times and throughputs for applications running at your site, for both peak and extended periods. Also, check the system while running your application under normal load and monitor operating system statistics, including, CPU, memory, disk, and network performance to determine if any hardware resource is saturated.

To check the CPU, memory, and disk performance you can use the following commands:

On Linux systems use the sar or mpstat command.

On Windows systems use the perfmon command.

To check network performance, you can use the following commands:

On Linux and Windows systems:

% netstat

On Windows systems, you can also use the Windows Task Manager to check network performance.

If any of the hardware resources are saturated, this could be due to one or more of the following:

- The hardware resources are insufficient to run the application.
- The system is not properly configured.
- The application or database needs to be tuned.

For a consistently saturated resource, the solutions are to reduce load or increase resources. For peak traffic periods, if the increased response time is not acceptable the alternatives are to again increase resources or to determine if there is traffic that can be rescheduled to reduce the peak load, such as scheduling batch or background operations during slower periods. Oracle Application Server provides a variety of mechanisms to help you control resource concurrency; this can limit the impact of bursts of traffic. However, for a consistently saturated system, these mechanisms should be viewed as temporary solutions.

#### **See Also:**

- "Specify Sufficient Oracle HTTP Server Connections" on page 3-7
- "Managing Concurrency and Limiting Connections" on page 3-11

#### **3.1.2 Ensure Sufficient Java Heap for OC4J**

If you have sufficient memory available on your system and your application is memory intensive, increase the JVM heap size from the default value. While the amount of heap required varies based on the application and on the available memory, for most OC4J server applications, if you have sufficient memory, then Oracle recommends using an initial heap size of 512 Megabytes or larger.

You can improve performance by setting the initial heap size equal to the maximum heap size.

Take the following steps to change the heap size values for an OC4J instance:

- **1.** Navigate to the Home page for the OC4J instance.
- **2.** Click Administration.
- **3.** If necessary, expand the Properties section of the table by clicking the Expand icon. Then, click the Go to Task icon in the Server Properties row.
- **4.** In the Command Line Options area, change the value in the **Maximum heap size** and **Initial heap size** fields.
- **5.** Click Apply.
- **6.** Navigate to the Cluster Topology page, select the OC4J instance that you modified, and click Restart. On the Confirmation page, click Yes.

This specifies the following JVM options and changes the size of the heap allocated to the OC4J process in an OC4J instance.

If your Oracle Application Server topology includes more than one JVM on the same system, then to maximize performance, set the maximum heap size to accommodate application requirements and make sure that the total memory consumed by all of the JVMs running on the system does not exceed the memory capacity of your system.

#### **See Also:**

- The JVM Metrics page in Application Server Control Console. This page is available from the OC4J home page, by clicking the **Performance** Secondary tab, and then, in the Related Links area, clicking **JVM Metrics**.
- You can find detailed information about JVM options and their impact on performance on the JVM vendor's Web sites, such as

```
http://java.sun.com/performance/reference/whitepaper
s/5.0_performance.html
```
### **3.1.3 Tune the JVM Garbage Collection Options**

JVM garbage collection is an expensive and can have an impact on application performance; inefficient garbage collection can severely degrade application performance. Therefore, it is important to understand how applications create and destroy objects.

To tune the JVM garbage collection options you need to analyze garbage collections data and check for the frequency and type of garbage collections, the size of the memory pools, and the time spent on garbage collection.

In order to determine application memory requirements you can monitor JVM garbage collection and memory pool sizes using the following:

The JVM command line options:

```
-verbose:gc
-XX:+PrintGCDetails
```
Look for "Full GC" to identify major collections.

- jstat tool
- visualgc tool
- The Application Server Control Console JVM Metrics page shows JVM memory pool and garbage collector information. This page is available from the OC4J home

page by clicking the **Performance** Secondary tab, and then, in the Related Links area, clicking **JVM Metrics**.

Set the -XX: +AggressiveHeap JVM option to tune internal VM parameters, and increase the total heap size, as described in "Ensure Sufficient Java Heap for OC4J" on page 3-3 to reduce the overhead associated with Full CG garbage collections. The -XX:+AggressiveHeap option tunes internal VM parameters to be optimal for long-running, memory-intensive workloads. This option should follow, on the command line, the heap sizing options -Xms and -Xmx. See "Ensure Sufficient Java Heap for OC4J" on page 3-3 for details on setting Java command line options in an Oracle Application Server managed environment (please disregard older versions of Sun documentation which advise against using -XX:+AggressiveHeap).

**Note:** The JVM provides a variety of parameters to allow you to more finely tune heap management and garbage collection behavior. See the following links for a detailed description of these topics.

To determine if an application uses explicit garbage collection, which can have a negative impact on performance, set the -XX:+DisableExplicitGC option. This debugging option disables explicit garbage collection. Applications should avoid the use of system.gc() calls. If you suspect an application may be explicitly triggering garbage collection, set this parameter and observe the differences in your garbage collection behavior. If you determine that the application is making explicit system.gc() calls, discuss with the application developer why this was done and the impact of disabling the calls. Application developers sometimes use system.gc() calls to trigger finalizers. This is not a recommended practice and can yield indeterminate behavior.

Take the following steps to change the JVM command line options:

- **1.** Navigate to the Home page for the OC4J instance.
- **2.** Click Administration.
- **3.** If necessary, expand the Properties section of the table by clicking the Expand icon. Then, click the Go to Task icon in the Server Properties row.
- **4.** In the Command Line Options area, modify or change the appropriate command line options in the Options table.
- **5.** Click Apply.
- **6.** Navigate to the Cluster Topology page, select the OC4J instance that you modified, and click Restart. On the Confirmation page, click Yes.

#### **See Also:**

- http://java.sun.com/j2se/1.5/pdf/jdk50\_ts\_ guide.pdf
- http://java.sun.com/docs/hotspot/gc5.0/ergo5.html
- http://java.sun.com/docs/hotspot/gc5.0/gc\_tuning\_ 5.html

### **3.1.4 Reuse Database Connections**

To obtain better performance in your application, by lowering the overhead of creating and recreating database connections, specify the connection pool min-connections attribute to set the minimum number of connections that the connection pool maintains.

By default, the value of min-connections is 0. For best performance, you should specify a value for min-connections other than 0. If min-connections is set to a value other than zero, the specified number of connections is maintained; OC4J maintains the connections when they are not in use and they do not time out when the specified inactivity-timeout is reached. The min-connections attribute does not specify that OC4J pre-create connections at startup. Specify the initial-limit attribute to set the number of connections in the connection pool when the pool is initially created or reinitialized. Oracle recommends that you set the initial-limit attribute to the same value as the min-connections attribute.

If the specified value for min-connections is less than max-connections, then you should set the inactivity-timeout to make sure that connections only time out after an appropriately long period of inactivity. The connection pool inactivity-timeout specifies the time, in seconds, to cache unused connections before closing the connection.

To improve performance, you can set the inactivity-timeout to a value that allows the connection pool to avoid dropping and then reacquiring connections while your J2EE application is running. The default value for the inactivity-timeout is 60 seconds, which is typically too low for frequently accessed applications where there may be some inactivity between requests. For most applications, to improve performance, Oracle recommends that you increase the inactivity-timeout to 120 seconds.

To determine if the default inactivity-timeout is too low, monitor your system. If you see that the number of database connections grows and then shrinks during an idle period, and grows again soon after that, you have two options: you can increase the inactivity-timeout, or you can increase the min-connections.

Notes for reusing database connections:

Limiting the total number of open database connections to a number your database can handle is an important tuning consideration. You should check with your database administrator to make sure that the database is configured to support a number of connections that is greater than the following:

At least as large a number of connections as the sum of the values specified for all the connection pool min-connections that could be concurrently active, and as large as the maximum desired concurrency across all the datasources for the database.

If the min-connections is set to a value other than zero, the specified number of connections is maintained; OC4J maintains the connections when they are not in use, and they do not time out when the specified inactivity-timeout is reached.

Once the specified connections are opened, you need to either stop OC4J or use the refresh operation to close the connections. Application Server Control shows the refresh operation in Connection Pool area on the JDBC Resources page. Click the icon in the **Refresh Connection Pool** field to initiate a refresh operation.

### **3.1.5 Specify Sufficient Oracle HTTP Server Connections**

The Oracle HTTP Server MaxClients directive limits the number of clients that can simultaneously connect to your web server, and thus the number of httpd processes.

For Windows, the analogous parameter is ThreadsPerChild. The Oc4 jCacheSize directive specifies the maximum number of idle connections that mod\_oc4j maintains per OC4J JVM, relevant only on Windows.

You can use the MaxClients, ThreadsPerChild, and Oc4jCacheSize directives to limit incoming connections to the OC4J instances from the Oracle HTTP Server. This section covers the following topics:

- Configuring the MaxClients Directive (for UNIX)
- Configuring the ThreadsPerChild Directive (for Windows)
- Configuring the Oc4jCacheSize Directive

**Note:** The discussion in this section only applies for the default Oracle HTTP Server supplied with Oracle Application Server (based on Apache 1.3). This discussion does not apply for the Apache 2.0 based standalone version of Oracle HTTP Server.

#### **3.1.5.1 Configuring the MaxClients Directive (for UNIX)**

You can configure the MaxClients directive in the httpd.conf file up to a maximum of 8K (the default value is 150). If your system is not resource-saturated and you have a user population of more than 150 concurrent HTTP connections, you can improve your performance by increasing MaxClients to increase server concurrency. Increase MaxClients until your system becomes fully utilized (85% is a good threshold).

When system resources are saturated, increasing MaxClients does not improve performance. In this case, the MaxClients value could be reduced as a throttle on the number of concurrent requests on the server.

If the server handles persistent connections, then it may require sufficient concurrent httpd server processes to handle both active and idle connections. When you specify MaxClients to act as a throttle for system concurrency, you need to consider that persistent idle httpd connections also consume httpd processes. Specifically, the number of connections includes the currently active persistent and non-persistent connections and the idle persistent connections. A persistent, KeepAlive, HTTP connection consumes an httpd child process, or thread, for the duration of the connection, even if no requests are currently being processed for the connection.

If you have sufficient capacity, KeepAlive should be enabled; using persistent connections improves performance and prevents wasting CPU resources reestablishing HTTP connections. Normally, you should not need to change KeepAlive parameters.

> **Note:** The default maximum requests for a persistent connection is 100, as specified with the MaxKeepAliveRequests directive in httpd.conf. By default, the server waits for 15 seconds between requests from a client before closing a connection, as specified with the KeepAliveTimeout directive in httpd.conf.

When there are no httpd processes available, connection requests are queued in the TCP/IP system until a process becomes available, and eventually clients terminate connections.

#### **3.1.5.2 Configuring the ThreadsPerChild Directive (for Windows)**

You can configure the ThreadsPerChild directive in the httpd.conf file up to a maximum of 8K (the default value is 50). The ThreadsPerChild parameter on Windows systems works like the MaxClients parameter on UNIX systems.

**See Also:** "Configuring the MaxClients Directive (for UNIX)" on page 3-7

#### **3.1.5.3 Configuring the Oc4jCacheSize Directive**

The Oc4 jCacheSize directive specifies the maximum number of idle connections that mod\_oc4j maintains per OC4J JVM. On Windows only, it is sometimes useful to change the default value of this directive.

On UNIX systems where each Oracle HTTP Server process is single threaded, the only meaningful values are 1 which is the default value, and zero (0). A value of zero (0) specifies that Oracle HTTP Server should not maintain any connections and should open a new connection for every request. Since each process is single threaded, a process never needs more than one connection and hence a value of 1 or greater has the same effect on UNIX systems. For best performance, on UNIX systems, do not change the default value for Oc4jCacheSize.

On Windows systems, the default Oc4jCacheSize value is 75% of the value of ThreadsPerChild; the connection cache is shared among threads in the child process. If Oracle HTTP Server is serving a mixed load of static content along with OC4J requests, then the default should be adequate. If the user's load is all OC4J requests, that is, Oracle HTTP Server serves up little or no content and serves just as a front end for OC4J, then it is a good idea to set Oc4jCacheSize equal to ThreadsPerChild. This setting provides a dedicated connection per thread, if needed, and should give the best performance.

### **3.1.6 Enable Statement Caching for Data Sources**

Enable statement caching to lower the overhead of repeated cursor creation and repeated statement parsing and creation by setting the num-cached-statements attribute to a value greater than 0 (the default value is 0, disabled). The number you set for num-cached-statements should be the number of SQL statements that you use in your application.

**See Also:** "Statement Caching with Managed Data Sources" in *Oracle Containers for J2EE Services Guide*

### **3.1.7 Verify Database Tuning**

To achieve optimal performance in Oracle Application Server, for applications that use the database, the database tables you access need to be designed with performance in mind and you need to monitor and tune the database server to assure that the system is performant.

This section covers the following:

- Tuning init.ora Database Parameters
- Tuning Redo Logs Location and Sizing

#### ■ Automatic Segment-Space Management (ASSM)

**See Also:** *Oracle Database Performance Tuning Guide*

### **3.1.7.1 Tuning init.ora Database Parameters**

Table 3–2 shows tuning information for several of the init.ora database initialization parameters.

**Table 3–2 Important init.ora Database Tuning Parameters**

| nit.ora Parameter                  | <b>Description</b>                                                                                                    |
|------------------------------------|----------------------------------------------------------------------------------------------------|
| DB_BLOCK_SIZE                      | The default block size of 8K is optimal for most systems. However, OLTP systems<br>occasionally benefit from smaller block sizes, and DSS systems occasionally benefit<br>from larger block sizes.                                                                                                    |
|                                    | See Also: table 8-3, "Block Size Advantages and Disadvantages" in the Oracle<br>Database Performance Tuning Guide.                                                                                                    |
| PGA AGGREGATE TARGET               | Specifies the target aggregate PGA memory available to all server processes attached<br>to the instance.                                                                                                    |
|                                    | See Also: "Memory Configuration and Use" in the Oracle Database Performance Tuning<br><i>Guide</i> for information on PGA memory management.                                                                                                    |
| PROCESSES                          | Sets the maximum number of operating system processes that can be connected to<br>Oracle concurrently. The value of this parameter must be 6 or greater (5 for the<br>background processes plus 1 for each user process). For example, if you plan to have<br>50 concurrent users, set this parameter to at least 55. Many other initialization<br>parameter values are deduced from this value.       |
| SGA_MAX_SIZE                       | This parameter is the maximum size of the SGA for a running instance. Set this<br>parameter to the amount of memory that you want dedicated for the SGA, which<br>includes the following memory pools:                                                                                                    |
|                                    | Database buffer cache                                                                                                    |
|                                    | Shared pool                                                                                                    |
|                                    | Large pool                                                                                                    |
|                                    | Java pool                                                                                                    |
|                                    | It is a good practice to regularly monitor the buffer cache hit ratio and size the SGA<br>so that the buffer cache has an adequate number of frames for the workload. The<br>buffer cache hit ratio may be calculated from data in the view V\$SYSSTAT. Also the<br>view V\$DB_CACHE_ADVICE provides data that can be used to tune the buffer cache.                                                   |
|                                    | See Also: the chapter, "Memory Configuration and Use" in the Oracle Database<br><i>Performance Tuning Guide</i> for detailed information on how to set the SGA_MAX_SIZE<br>parameter, including on how to use the V\$SYSSTAT and V\$DB_CACHE_ADVICE<br>views to optimize the buffer cache hit ratio.                                                                                                   |
| SGA_TARGET                         | Setting this parameter to a nonzero value enables Automatic Shared Memory<br>Management. Oracle strongly recommends the use of automatic memory<br>management, both to simplify configuration and to improve performance.<br>Automatic Shared Memory Management was introduced with the Oracle Database<br>10g (10.1). For prior versions, you must manually configure individual SGA memory<br>pools. |
|                                    | See Also: the section, "Automatic Shared Memory Management" in the Chapter,<br>"Memory Configuration and Use" in the Oracle Database Performance Tuning Guide for<br>details on chosing a value for the SGA_TARGET parameter.                                                                                                    |
| UNDO_TABLESPACE<br>UNDO MANAGEMENT | Oracle strongly recommends that you use automatic undo management (UNDO<br>MANAGEMENT = AUTO) and manage undo space using an UNDO_TABLESPACE. For<br>backward compatibility reasons, the default value of UNDO_MANAGEMENT is<br>MANUAL.                                                                                                    |
|                                    | See Also: Oracle Database Performance Tuning Guide for additional information on<br>undo space management.                                                                                                    |

#### **3.1.7.2 Tuning Redo Logs Location and Sizing**

Managing the database I/O load balancing is a non-trivial task. However, tuning the redo log options can provide performance improvement for applications running in an Oracle Application Server environment, and in some cases, you can significantly improve I/O throughput by moving the redo logs to a separate disk.

The size of the redo log files can also influence performance, because the behavior of the database writer and archiver processes depend on the redo log sizes. Generally, larger redo log files provide better performance by reducing checkpoint activity. It is not possible to provide a specific size recommendation for redo log files, but redo log files in the range of a hundred megabytes to a few gigabytes are considered reasonable. Size your online redo log files according to the amount of redo your system generates. A rough guide is to switch logs at most once every twenty minutes. Set the initialization parameter LOG\_CHECKPOINTS\_TO\_ALERT = true to have checkpoint times written to the alert file.

The complete set of required redo log files can be created during database creation. After they are created, the size of a redo log size cannot be changed. However, new, larger files can be added later, and the original (smaller) ones can subsequently be dropped.

**See Also:** The chapters, "Configuring a Database for Performance" and "I/O Configuration and Design" in the *Oracle Database Performance Tuning Guide*

#### **3.1.7.3 Automatic Segment-Space Management (ASSM)**

For permanent tablespaces, Oracle recommends using automatic segment-space management. Such tablespaces, often referred to as bitmap tablespaces, are locally managed tablespaces with bitmap segment space management.

For backward compatibility, the default local tablespace segment-space management mode is MANUAL.

**See Also:** *Oracle Database Concepts* for a discussion of free space management, and *Oracle Database Administrator's Guide* for more information on creating and using automatic segment-space management for tablespaces.

### **3.1.8 Verify Logging Levels**

You need to assure that application and server logging levels are set appropriately, and that debugging properties or other application level debugging flags are set to appropriate levels or disabled. Set Oracle Application Server OC4J logger log levels to log messages at the INFO level (do not set log levels to levels that produce more diagnostic message, including the FINE or TRACE levels).

To configure OC4J component loggers through Application Server Control Console, do the following from the OC4J home page:

- **1.** Click the Administration link
- **2.** In the table, under **Properties**, click the task for **Logger Configuration**.
- **3.** In the table, under **Loggers**, set the root Log Level to the desired value, or expand the tree to select individual Log Levels for specified loggers.
- **4.** Click **Apply** to apply your changes to the OC4J runtime.

#### **3.1.9 Reuse EJB Instances**

This section describes EJB tuning options for creating and reusing instances to improve EJB performance; these options are specific to OC4J and apply for all types of EJBs (except Stateful Session EJBs). You can configure these options by setting attributes in orion-ejb-jar.xml.

The min-instances attribute specifies the minimum number of bean implementation instances to be kept instantiated or pooled. The default value is 0. For best performance, you should specify a value for min-instances other than 0. If  $min-instances$  is  $> 0$ , OC4J maintains the  $min-instances$  number of instances in the pool when they are not in use. For instances above the min-instances, the instances are removed from the pool after the pool-cache-timeout specified timeout expires. The pool-cache-timeout cache expiration removes all bean instances that have not been accessed during the timeout window. For example, with the default value for pool-cache-timeout, all beans that have not been touched in 60 seconds would be removed from the pool and active or recently used beans are left in the pool.

The default value for the pool-cache-timeout is 60 seconds, which is typically too low for frequently accessed EJBs. If the pool-cache-timeout is 0 or negative, then the pool-cache-timeout is disabled and beans are not removed from the pool.

For performance tuning, try to reduce the frequency of the removal of beans from the pool by setting the pool-cache-timeout to a large value. You should set the pool-cache-timeout to a large enough value to allow OC4J to avoid destroying and then re-creating instances while your J2EE application is running.

### **3.2 Advanced Performance Areas**

This section describes areas that can provide improved performance for some usage cases and environments.

This section covers the following topics:

- **Managing Concurrency and Limiting Connections**
- Load Balancing
- Using the -XX:AppendRatio Option (on Standalone OC4J)

#### **3.2.1 Managing Concurrency and Limiting Connections**

Oracle Application Server lets you limit concurrency at multiple layers of the system to match specific usage needs. In addition to controlling HTTP connections, you can control concurrency at additional levels of the product to meet specific usage requirements.

This section covers the following topics:

- Using OC4J Thread Pools to Control Concurrency
- Setting the Maximum Number of Connections for Data Sources
- Controlling the Number of EJB Instances When Using EJBs
- **Limiting Remote EJB Client Connections**

**See Also:** "Specify Sufficient Oracle HTTP Server Connections" on page 3-7

#### **3.2.1.1 Using OC4J Thread Pools to Control Concurrency**

By default, OC4J creates thread pools, as described in the following list. New threads are created and added to the pools on an as-needed basis.

- http thread pool: A thread pool serving HTTP and AJP requests and possibly RMI requests (if rmi request thread pool is not configured) and RMI connections (if rmi connection thread pool is not configured). The default behavior provides for a maximum of 1024 threads, and threads for this pool are created on demand.
- jca thread pool: contains the pool of threads that OC4J reserves specifically for use by deployed resource adapters. The default behavior provides for a maximum of 1024 threads, and threads for this pool are created on demand.
- system thread pool: contains internal OC4J threads. The default behavior provides for a maximum of 1024 threads and threads for this pool are created on demand.

Thread pools create and store threads for use and reuse by an OC4J process. The default thread pool management configuration should be sufficient for most common usage scenarios. Reusing existing threads from a thread pool improves performance and reduces the burden on the JVM and on the underlying operating system.

**Note:** When you use the thread pool management options, this is considered an expert-mode task. If you modify the default thread pool configuration, it is important to consider that the resulting concurrency is determined by the sum of the threads in all thread pools for the OC4J process.

There are cases where changing the default behavior, by specifying thread pool management options, can improve performance, including the following:

- A hardware resource is nearing maximum capacity on Oracle Application Server 10*g*. For example, consider the case where a site has a user population of 1000 users with the site often processing 20 concurrent requests; at this rate, the site is nearing full resource utilization. Occasionally, the site needs to handle peaks of 75 to 100 concurrent requests. Specifying a thread pool with a maximum number of threads value in the range of 20 to 25 is likely to yield better overall results (setting the value in the range of 75 to 100 is unlikely to improve peak performance, since at this level there are no additional resources available to service the threads).
- A hardware resource is nearing maximum capacity on the database or the database is a bottleneck due to other limitations, and you want to limit connections to the database using OC4J thread control (in addition, you can limit database connections using the datasource max-connections parameter).

Thread pool tuning does not improve performance in the following situations:

- There are sufficient hardware resources available on the system when the system is under maximum load and there are no other known software issues such as database locking problems. This includes both Oracle Application Server 10*g* tier and database systems. For example, consider the case where a site has a user population of 1000 users but typically only sees a few concurrent requests. In this case, using application server thread pool tuning to limit threads is not advantageous, since the number of threads is determined by the concurrent request rate, which for this case is very low.
- There already are sufficient concurrency limits specified elsewhere in Oracle Application Server 10*g* or in the database systems. For example when the Oracle HTTP Server MaxClients directive is set to control concurrency, at the HTTP

server level, or when the data source max-connections attribute is set to control concurrency for connections to the database.

**Note:** If the number of incoming requests is consistently higher than the request rate that the physical hardware can support, consider increasing the physical resources at the site. Likewise, if the response time at peak periods is unacceptable, then you may need to increase the hardware configuration to remedy this situation.

#### **See Also:**

- "Specify Sufficient Oracle HTTP Server Connections" on page 3-7
- "Setting the Maximum Number of Connections for Data Sources" on page 3-15

**3.2.1.1.1 Controlling and Using Application Server Thread Pools** This section describes how to manage and use the thread pool configuration options.

**Note:** This section describes the OC4J thread pool configuration options for Oracle Application Server 10*g* Release 3 (10.1.3.1.0). This release also supports the OC4J thread pool configuration options that were available in previous Oracle Application Server releases. The <global-thread-pool> and <work-manager-thread-pool> elements in server.xml configure thread pools in an older format. These elements are deprecated in OC4J 10g (10.1.3.1.0). For details, see *Oracle Containers for J2EE Configuration and Administration Guide*.

You can manage application server thread pools as follows:

Adding the <thread-pool> element with appropriate attributes in server.xml. For example,

<thread-pool name="http" min="120" max="120" queue="240" \>

- Updating the attributes in the ThreadPool MBean, which is accessible through the system MBean Browser in Application Server Control Console.
- Using the Thread Pool Configuration page in Application Server Control Console which is accessible from the OC4J Home page by selecting the Administration secondary tab and then clicking the Thread Pool Configuration task (see Figure 3–1).

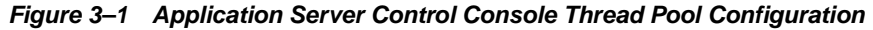

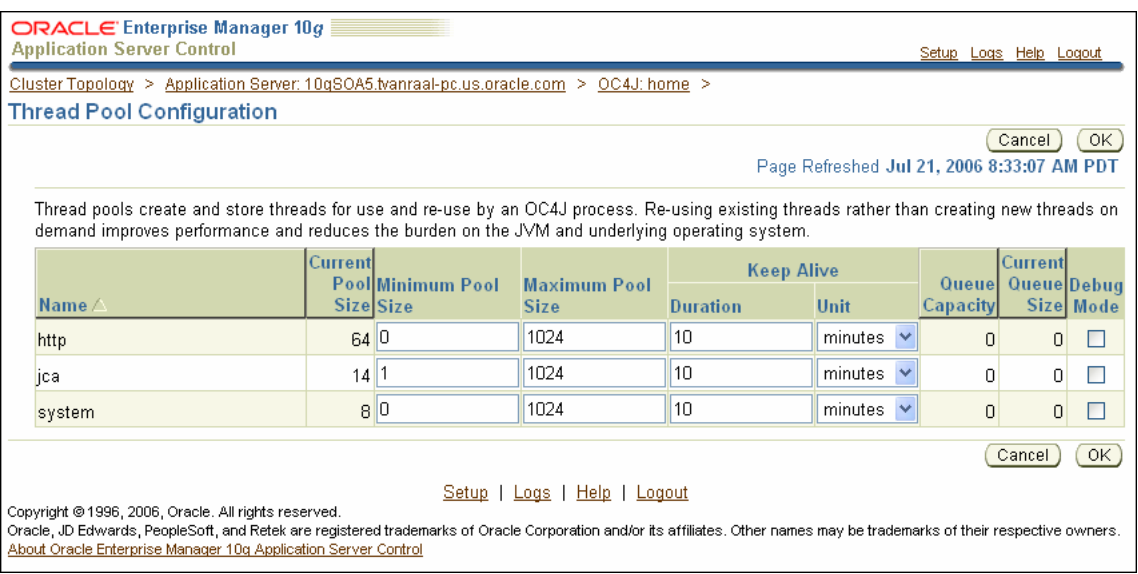

Notes for specifying thread pool options:

Oracle recommends setting the min value (Minimum Pool Size) equal to the max value (Maximum Pool Size). When min=max, you should set the queue to a value equal to the maximum concurrent number of requests you expect. For example, if you are using Oracle HTTP Server with one OC4J instance and no direct RMI connections, then the value of MaxClients would represent your maximum concurrency. Note: if you set MaxClients to a very large number, a setting of 300 or less for the queue size is probably sufficient. See "Validating and Monitoring Thread Pool Performance" on page 3-15 for instructions on monitoring your thread pool and queues.

Oracle recommends starting with a smaller number of threads, for example, using Oracle Application Server 10*g* Release 3 (10.1.3.1.0) with the Basic install option, set min and max to a value in the range of 80 to 100 and then monitor your resulting performance. In a standalone OC4J configuration, set min and max to a value in the range of 15 to 40, and then monitor your performance. If the site has sufficient CPU and memory resources available, and the concurrent request rate is higher than the current thread count setting, try increasing the number of threads. If you observe that the system is resource saturated, then try reducing the number of threads. Specific thread settings depend on the characteristics of your application.

A recommended starting value for setting thread pool options is to set the min value equal to the max value. However, if you set a larger max value to accommodate occasional peaks of traffic, OC4J will add a new thread on each request until the minimum number of threads are created. After the minimum number of threads are created, new threads will not be created until the queue is full. OC4J attempts to keep the number of threads at or near the minimum, unless the queue is full. If you set the min value less than the max value, it is generally advisable to keep the queue size small; the queue default value is 0, meaning requests are not queued and a new thread will be created if the number of threads is less than the specified max value. If you do not see your threads increasing beyond the minimum value, then you should decrease the queue size.
**See Also:** *Oracle Containers for J2EE Configuration and Administration Guide* for more details on using the application server thread pool

**3.2.1.1.2 Using RMI Connection and RMI Request Thread Pools** OC4J supports a thread pool for RMI connection threads. By default the RMI connection threads are allocated from the application server thread pool named http. Using the RMI connection thread pool provides a separate thread pool whose threads block-read on the RMI connections. Defining an RMI connection thread pool puts a separate limit on the RMI connections; they are not taken from the http thread pool. Specify the RMI connection thread pool, using the rmi connection name in the <thread-pool> element in server.xml, to separate potentially long-lived RMI connection threads from the threads used for application work. This configuration allows you to free other threads to do work, instead of being allocated to long lived RMI connections.

When an RMI connection thread pool is defined, the work from the RMI connections executes either from threads in the http thread pool, or if you also specify an RMI request thread pool, then the work from the RMI connections executes from threads in the RMI request thread pool (you specify the RMI request thread pool with the name rmi request specification in a <thread-pool> element in server.xml). Specify a RMI request thread pool if you want to control the work associated with the RMI connections, separately from other work (for example HTTP requests).

**Note:** Specifying the rmi connection thread pool and the rmi request thread pool is only needed if you anticipate many concurrent RMI connections, where the number varies greatly and you are trying to bound the active worker threads.

**3.2.1.1.3 Using the Work Manager (JCA) Thread Pool** Starting with 10g Release 3 (10.1.3), EJBs of type MDB use receiver threads with the JMS Resource Adapter. OC4J allocates these threads and threads for other JCA resource adapters from the work manager thread pool (jca thread pool). However, you need to consider receiver threads to control the overall concurrency on the system. Oracle recommends leaving the jca thread pool at the default setting (by default, JCA work manager threads are limited to a maximum value of 1024). When you want to control the concurrency for EJB MDBs, use the JMS ReceiverThreads maximum values. The overall concurrency limit on your system includes the max threads specified for the http thread pool, plus the sum of all the MDB receiverThreads configured for your applications deployed to OC4J, or the max jca threads if smaller (plus the RMI connection max threads and the RMI request max threads, if they are configured).

**3.2.1.1.4 Validating and Monitoring Thread Pool Performance** You can use the Application Server Control Console **Current Pool Size** and **Current Queue Size** metrics to observe OC4J thread use on your system. You can access these metrics from OC4J home page by clicking the Administration secondary tab and then clicking the Thread Pool Configuration task (see Figure 3–1). The **Current Pool Size** shows the current number of threads in the pool. The **Current Queue Size** shows the current number of requests waiting in the queue for a thread to become available. Oracle recommends starting with the default settings and observing the behavior on your system. You should also observe these metrics after changing the thread pool or queue size limits for your instance.

#### **3.2.1.2 Setting the Maximum Number of Connections for Data Sources**

For applications that use a database, performance can improve when the connection pool associated with a data source limits the number of connections. You can use the max-connections attribute to limit the database requests from Oracle Application Server so that incoming requests do not saturate the database, or to limit the database requests so that the database access does not overload the Oracle Application Server-tier resource.

The connection pool max-connections attribute specifies the maximum number of connections that a connection pool allows. By default, the value of max-connections is set to -1 (unlimited). For best performance, you should specify a value for max-connections that matches the number appropriate to your database performance characteristics.

Limiting the total number of open database connections to a number your database can handle is an important tuning consideration. You should check to make sure that your database is configured to allow at least as large a number of open connections as the total of the values specified for all the data sources max-connections option, as specified in all the applications that access the database.

#### **3.2.1.3 Controlling the Number of EJB Instances When Using EJBs**

You may want to limit the number of EJB instances to reduce memory usage or to control concurrency to reduce contention on resources that the EJBs use (for example a data source).

The max-instances parameter specifies the number of bean instances allowed in memory – either instantiated or pooled.

- For all types of EJBs except stateful session beans, when the max-instances value is reached, and a new EJB is requested, the container waits the number of milliseconds set in the call-timeout attribute to see if a bean instance becomes available in the pool. If no bean instance is available in the pool then a TimeoutExpiredException is thrown back to the client.
- For stateful session beans, when the max-instances value is reached, the container attempts to passivate the oldest bean instance from memory. If unsuccessful, the container waits the number of milliseconds set in the call-timeout attribute to see if a bean instance is removed from memory, either through passivation, using the remove() method, or by bean expiration before a TimeoutExpiredException is thrown back to the client.

To allow an unlimited number of bean instances, use  $max-instances = 0$  (the default value is 0).

Set max-instances < 0, for example to -1, to disable instance pooling. In this case OC4J creates a new bean instance or context when starting the EJB call, and releases the context and throws the instance away to Non-existence state at the end of the call.

The exception, com.evermind.server.ejb.TimeoutExpiredException: timeout expired waiting for an instance, occurs when there is no available EJB instance. To avoid this problem set the max-instances and call-timeout parameters appropriately.

#### **3.2.1.4 Limiting Remote EJB Client Connections**

To limit remote EJB client connections you can change the max value for the http thread pool to specify limits for all threads, or you can use the thread pool features that control the maximum number of threads that service incoming EJB clients. By default, the threads for remote EJB client connections come from the http thread pool. When you want use the RMI connection thread pool, configure the rmi connection

name in the <thread-pool> element in server.xml. By setting the max value of the RMI connection thread pool, you can limit remote EJB client connections.

**See Also:** *Oracle Containers for J2EE Configuration and Administration Guide* for more details on using the application server thread pool

#### **3.2.2 Load Balancing**

Oracle Application Server provides load-balancing features that spread the J2EE application load and incoming requests among multiple application server instances, which generally results in higher throughput and shorter response time. Using multiple application server instances with load-balancing allows you to improve performance by directing requests across the multiple application server instances. In addition, you can use multiple application server instances running on multiple hosts to handle high availability and failover needs.

This section covers the following topics:

- Configuring Multiple Oracle Application Server Instances
- Web Application Load Balancing
- EJB Application Load Balancing

**Note:** The Oracle Application Server features that provide replication for failover with Web sessions and for stateful session EJBs have a performance overhead; only use these features if you need replication for failover.

#### **3.2.2.1 Configuring Multiple Oracle Application Server Instances**

This section covers the following:

- Determining the Number of OC4J Processes
- Partitioning Applications into Different OC4J Instances

**3.2.2.1.1 Determining the Number of OC4J Processes** Determining the optimal ratio of OC4J processes to available CPUs is dependent on the characteristics of the applications you run, the OC4J configuration, the hardware configuration, and the type and number of expected incoming requests. In hardware configurations with a small number of CPUs, you may only need one OC4J instance.

Adding OC4J instances beyond the available resources of the system does not improve performance. For example, if one OC4J instance is sufficient to saturate the CPU resources of a system, adding additional OC4J instances is not likely to improve performance and may, in fact, degrade it. A good starting point is to initially configure one OC4J instance and measure the performance improvement from adding additional OC4J instances.

#### **See Also:**

- *Oracle Application Server High Availability Guide*
- *Oracle Containers for J2EE Configuration and Administration Guide*

**3.2.2.1.2 Partitioning Applications into Different OC4J Instances** Partitioning different applications to be run under different OC4J instances, each of which has different requirements, may help improve the performance of your applications. In this case, you may want to configure different OC4J instances to service the different

applications. After deploying the applications to different OC4J instances, you can monitor the performance to see if the overall throughput increases, or the response time decreases.

### **3.2.2.2 Web Application Load Balancing**

In an Oracle Application Server environment, the Oracle HTTP Server uses mod\_oc4j to load balance requests between the available OC4J instances. In this environment you can select mod\_oc4j configuration options to choose the appropriate load balancing policies to improve performance. By default, the requests are routed using a roundrobin algorithm.

At many sites Oracle Application Server uses the Oracle HTTP Server module mod\_ oc4j to load balance incoming stateless HTTP requests. By selecting the appropriate load balancing policy for mod\_oc4j you can improve performance on your site.

The mod\_oc4j module supports several configurable load balancing policies, including the following:

- Round robin routing (this is the default  $mod\_oc4j$  load balancing policy)
- Random routing
- Round robin or random with local affinity routing, using the local option
- Round robin or random with host-level weighted routing, using the weighted option

**Note:** For a session based request mod\_oc4j always directs the request to the original OC4J which created the session, unless the original OC4J process is not available. In case of failure, mod\_oc4j sends the request to another OC4J within the same group as the original request (either within same host if available, or on a different host).

Recommendations for Load Balancing with mod\_oc4j:

- **1.** On a Single Host for both Oracle HTTP Server and OC4J, the default load balancing policy, round robin load balancing is recommended. Random load balancing typically gives comparable performance.
- **2.** With Oracle HTTP Server on a separate host from OC4J:
	- Using a Single OC4J host the default load balancing policy, round robin load balancing is recommended. Random load balancing typically gives comparable performance.
	- Using Multiple OC4J hosts, if all OC4J hosts provide comparable capacity, the default load balancing is recommended. Note that the number of OC4J processes started on a host will implicitly weight the number of requests sent to that host even with random or round robin load balancing. A host with 4 OC4J processes will receive 4 times as many requests as a host with 1 OC4J process.
	- With Multiple OC4J Hosts with varying hardware resources or capacity, you may wish to weight the number of requests sent to each host explicitly to match its capacity. In this case, use either the round robin with weighted option or the random with weighted option. If the hosts have comparable capacity, use simple random or round robin load balancing.

For example, to configure the mod\_oc4j module in Oracle HTTP Server to specify round robin with a routing weight of 3 for Host\_A and a routing weight of 1 for Host\_B, add the following directives to mod\_oc4j.conf:

Oc4jSelectMethod roundrobin:weighted Oc4jRoutingWeight Host\_A 3

In this example, you do not need to specify a routing weight for Host\_B, since the default routing weight is 1.

- **3.** With Multiple hosts with Oracle HTTP Server and OC4J on each host:
	- Multiple hosts with Oracle HTTP Server and OC4J on each host, and a hardware load balancer. Select the local affinity option to direct mod\_oc4j to only select the local OC4J processes to service incoming requests. This will generally improve performance. When no local OC4J processes are available, mod\_oc4j selects from the list of available remote OC4J processes.

For example, to select the round robin policy with local affinity, specify the following directive in mod\_oc4j.conf:

Oc4jSelectMethod roundrobin:local

#### **3.2.2.3 EJB Application Load Balancing**

After an EJB application is deployed to multiple OC4J instances, an EJB client-side application can load balance its requests across the available OC4J instances. To use load balancing, the client-side application configures the JNDI properties to use load balancing. For good performance in some clients, you need to set oracle.j2ee.rmi.loadBalance=context to load balance for every initialcontext call, rather than only once for the entire client.

#### **See Also:**

- "Configuring ORMI Request Load Balancing" in the *Oracle Containers for J2EE Services Guide*
- "Understanding OC4J EJB Application Clustering Services" in the *Oracle Containers for J2EE Enterprise JavaBeans Developer's Guide*

## **3.2.3 Using the -XX:AppendRatio Option (on Standalone OC4J)**

With the Sun 5.0 JVM, under some circumstances under heavy load, synchronization in an application can result in thread starvation. This may cause some requests for an application to appear hung or to timeout after a long time.

In 10*g* Release 3 (10.1.3.1.0) the parameter:  $-XX:$  AppendRatio=3 is specified by default for managed OC4J. For standalone OC4J, if you believe your installation has this problem, we recommend setting the JDK parameter:  $-XX:AppendRatio=3$  to avoid this problem.

**See Also:** See the SUN bug database for a description of this issue and the suggested workaround: http://bugs.sun.com/bugdatabase/view\_bug.do?bug\_ id=4985566

# **Additional Performance Areas**

This chapter covers performance information for the following Oracle Application Server areas:

- Improving TopLink Performance
- **Improving JTA Performance**
- Improving EJB Performance

# **4.1 Improving TopLink Performance**

Oracle TopLink (TopLink) provides features to optimize application performance, including the following important areas:

- **Cache Configuration**: In TopLink, to avoid stale data the cache must be properly configured, and configured in conjunction with locking and query refreshing. In addition, to provide applications with high performance and scalability you should understand how the cache works, its relationship to query and transaction processing, and the cache configuration options.
- **Efficient Querying**: In TopLink, it is important to understand the batch and join reading options on queries to ensure that minimal SQL executes, and to retrieve the graph of required objects. For searching use cases and the use of projections, you should use ReportQueries to show that only objects that may be modified or shared between requests need to be read in and cached as objects.
- **Efficient Transactions**: In TopLink, you should understand how to use the UnitOfWork to minimize transaction scope and thus commit cycles.

The TopLink documentation includes information on these important TopLink performance areas. See the appropriate chapters in the documentation for more information about tuning your application to optimize TopLink performance.

#### **See Also:**

- Chapter 11 "Optimization", in the *Oracle TopLink Developer's Guide*
- Chapter 90 "Understanding the Cache", in the *Oracle TopLink Developer's Guide*
- Chapter 96 "Understanding TopLink Queries", in the *Oracle TopLink Developer's Guide*

## **4.2 Improving JTA Performance**

This section describes JTA performance options, including the following topics:

- Configuring Two-Phase Commit Logging for Performance
- Configuring JTA Data Sources for Performance
- **Monitoring JTA Resources**

## **4.2.1 Configuring Two-Phase Commit Logging for Performance**

Using configuration options you can control the type and level of two-phase commit logging. To change the configuration options, you can modify the transaction-manager.xml file or use the JTA Resource MBean available from the Transaction Manager page in Application Server Control Console. When you configure two-phase commit logging, you need to be aware of the transactional ramifications of turning two-phase commit logging off.

**Note:** Two-phase commit logging is off by default. When you use the default logging level, JTA resources do *not* support recovery and full ACID properties.

Table 4–1 shows the two-phase commit logging configuration options that you can set in transaction-manager.xml or using the JTA Resource MBean.

| Log Type | <b>Description</b>                                                                    | <b>Performance Notes</b>                                                                     |
|----------|---------------------------------------------------------------------------------------|----------------------------------------------------------------------------------------------|
| none     | Specifies no logging (or recovery).<br>This is the default value.                     | When recovery and ACID properties are not<br>required, use this option for best performance. |
| file     | File logging specifies logging to the file<br>system for transaction recovery.        | File logging typically performs better than<br>database logging, due to lower overhead.      |
| database | Database logging specifies logging to an<br>Oracle database for transaction recovery. | File logging typically performs better than<br>database logging.                             |

**Table 4–1 Two-phase Commit Logging Log Type Configuration Options**

**See Also:** See the *Oracle Containers for J2EE Services Guide* for more information on setting two-phase commit logging configuration options, and for the details on the transactional and recovery ramifications of specifying different log type configuration options.

#### **4.2.1.1 Setting JTA Store File Logging Options**

Table 4–2 describes the performance settings for file store logging that you can set in transaction-manager.xml or using the JTA Resource MBean. The default settings are adequate if the maximum concurrent number of two-phase commit transactions is less than 256.

To determine the maximum concurrent number of two-phase commit transactions, you can use the TwoPhaseCommitCompletion.maxActive metric from the JTAResource metric table.

**See Also:** Table D–1 on page D-2 for details on JTA resource metrics

| <b>Parameter</b>   | <b>Description</b>                                                                                                    | <b>Performance Notes</b>                                                                                                    |  |
|--------------------|----------------------------------------------------------------------------------------------------|----------------------------------------------------------------------------------------------------|--|
| maxOpenFiles       | Specifies the maximum number of file descriptors<br>that can remain open or active; when this number<br>is exceeded the oldest file descriptors are released<br>until the xid is requested again. | The optimal value is large enough to cover the<br>maximum number of concurrent requests that use<br>two-phase commit transactions (plus a small<br>additional number of files that may be required for<br>recovery).<br>The maxOpenFiles value is limited by the<br>Operating System open file descriptor limit. |  |
|                    | Avoid exceeding the maxOpenFiles if possible.                                                                                                    |                                                                                                    |  |
|                    | Default Value: 256                                                                                                    |                                                                                                    |  |
| minPoolSize        | Specifies the number of files that are pre-allocated<br>to the pool during startup.                                                                                                    | The optimal value is large enough to handle the<br>maximum number of concurrent two-phase<br>commit requests.                                                                                                    |  |
|                    | Default Value: 40                                                                                                    | Note: if the maximum concurrency is large, then to<br>avoid a high cost at startup, you can increase this<br>value from the default, but set the value to<br>something smaller than maxOpenFiles value.                                                                                                    |  |
| oldFileReleaseSize | Specifies the number of the oldest file handles<br>which are closed when maxOpenFiles is<br>exceeded.                                                                                             | If you expect that you will repeatedly exceed the<br>maxOpenFiles value, which is not<br>recommended, then increasing this value to                                                                                                    |  |
|                    | Default Value: 20                                                                                                    | release more file handles may help reduce the<br>number of times that maxOpenFiles is exceeded.                                                                                                    |  |

**Table 4–2 JTA File Store Logging Parameters**

**Note:** The number specified for maxOpenFiles does not limit the number of transactions; if maxOpenFiles is exceeded, old file handles are released, but new transactions can still be created (see the oldFileReleaseSize parameter).

## **4.2.2 Configuring JTA Data Sources for Performance**

This section covers the following areas:

- Specify the Data Source Type
- Use Last Resource Commit
- Use a Single Data Source Where Possible

### **4.2.2.1 Specify the Data Source Type**

Non-XA compliant data sources are generally faster than XA data sources. When a full XA-compliant two-phase commit is required, you must use an XA data source.

If transaction logging is set to none, any number of XA or non-XA compliant resources can be enlisted in a global transaction; however, in this case there are no ACID guarantees nor recovery.

If transaction logging is enabled, participants in a global transaction must be XA-compliant. The last resource commit feature allows for a single non-XA-compliant resource to participate in an XA transaction.

**See Also:** *Oracle Containers for J2EE Services Guide*

#### **4.2.2.2 Use Last Resource Commit**

In addition to allowing a single non-XA resource to participate in a global transaction, last resource commit can also be used as a performance optimization. By enlisting an XA-capable resource as a non-XA resource and using last resource commit, a gain in performance is achieved because the resource does not need to perform XA logging. Also, the resource would never be put in doubt, that is prepared, which would prevent resources from being locked. Although last resource commit can be used as a performance optimization, it is at the cost of guaranteed correctness.

**See Also:** *Oracle Containers for J2EE Services Guide*

#### **4.2.2.3 Use a Single Data Source Where Possible**

When your application uses multiple data sources to access a single resource, this can lead to unintended use of two-phase commit operations (using XA-transactions). In some cases you can improve performance by changing the configuration; this configuration change allows OC4J to eliminate two-phase commits and replace them with one-phase commits.

You can use the following metrics to check the number of one-phase commits, two-phase commits, and the count of global transactions that do not enlist any resources:

```
/oc4j/JTA/SinglePhaseCommitCompletion.completed
/oc4j/JTA/TwoPhaseCommitCompletion.completed
/oc4j/JTA/AverageCommitTime.completed
```
**Note:** The /oc4j/JTA/AverageCommitTime.completed metric shows all JTA involved transactions but does not show local transactions.

Whenever there are multiple data sources used within the same global transaction, use of XA two-phase commit transactions occurs, even if the data sources actually point to the same database. If you have deployed the data sources for your application in a

single database and schema, you may be able to reconfigure your application to use a single data source. This would improve performance by changing two-phase commits to single-phase commits.

Thus, transactional applications that use both traditional database resources, such as tables, and also use OJMS, where resources reside on the same database, can avoid some two-phase commits by specifying a single data source for each resource. This change should improve performance and requires that the OJMS data source configuration matches that specified for accessing the tables.

**See Also:** *Oracle Containers for J2EE Services Guide* for more information on Local and Global Transactions

#### **4.2.3 Monitoring JTA Resources**

When you monitor JTA resources, be aware that errors can cause performance problems. You can determine if there are JTA errors by looking for Rollback or Exception counts greater than 0 using the metrics in the JTAResource metric table. For example, look at the values of the following metrics: RollbackExceptionCount, RolledbackCount, or SystemExceptionCount.

Note that certain performance problems may also affect JTA errors. For example if performance is bad, timeout errors may occur. In this case, look at the value of the metric RolledbackDueToTimedOutCount.

**See Also:** Table D–1 in "JTA Resource Metrics" on page D-2

## **4.3 Improving EJB Performance**

This section includes the following topics:

- **Improving MDB Performance**
- Improving EJB CMP 2.1 Performance

#### **4.3.1 Improving MDB Performance**

This section covers some of the important performance related EJB configuration properties specified in the orion-ejb-jar.xml configuration file that apply for Message Driven Beans (MDBs), including the following:

- Setting the JMS Connector Receiver Threads
- Using the ejbCreate Method for One Time Initialization
- **Monitoring MDB Resources**

**See Also:** *Oracle Containers for J2EE Services Guide* and the chapter, Chapter, "Oracle Enterprise Messaging Service (OEMS)" for more information on using and configuring MDBs

#### **4.3.1.1 Setting the JMS Connector Receiver Threads**

When you set the number JMS Connector receiver threads for an MDB, this can improve performance either when there are many concurrent users sending messages to the queue of an MDB, or when significant processing occurs in the onMessage method. For example, if the onMessage method contains code to call another EJB and the EJB processing can occur concurrently while processing other messages, then setting the JMS Connector receiver threads to a value greater than one can improve performance. Depending on the underlying JMS Connector and the specific MDB,

some applications may see significant performance improvements when you increase the value of the JMS Connector ReceiverThreads configuration property.

For example, if a queue contains 100 messages, and the ReceiverThreads is set to the default value, 1, then only one MDB receiver thread processes the messages, in a serial fashion. When you set the ReceiverThreads to 5, this specifies that there can be a maximum of 5 MDB instances that take messages from the queue and process the messages in parallel. In this example, the total time required to complete the processing for the 100 messages may decrease, since in this case OC4J uses up to 5 MDB threads to dequeue and process the messages.

**Note:** The JMS Connector ReceiverThreads value specifies a maximum value for threads; not all the threads are necessarily used, depending on the load.

When you specify a JMS Connector ReceiverThreads value greater than 1, this enables multiple instances of the MDB to concurrently process messages from queues. However, in this case any performance improvement depends on the application and on the number of threads you specify. If you specify a value that is too large, this can cause performance to degrade due to resource contention.

**Note:** For JMS topics, always set the JMS Connector ReceiverThreads configuration property to the value 1 (only for queues are values over 1 meaningful).

**4.3.1.1.1 Consider Message Processing Order Requirements for MDBs** Use JMS Connector ReceiverThreads set to the value 1 if the messages must be processed in order. If you use ReceiverThreads with a value greater than 1, messages are still removed from a queue serially, but the order of processing the messages cannot be guaranteed since the MDB is processing the messages with multiple threads.

**4.3.1.1.2 Coordinate Thread Pool and Bean Instance Settings** OC4J allocates the threads used as JMS Connector receiver threads from the work manager thread pool (shown as the jca thread pool using Application Server Control Console and in server.xml) You can limit the number of JMS Connector receiver threads in the work manager thread pool using the max parameter for the jca thread pool. You can also use the min value to set the initial number of available work manager thread pool threads.

**Performance Note:** Oracle recommends leaving the jca work manager thread pool at the default setting. Thus, if you want to control concurrency for EJB MDBs, use the JMS Connector ReceiverThreads value.

You need to coordinate the following configuration options when you set the value for the JMS Connector ReceiverThreads:

- Overall Concurrency Limit: On the system this includes all the thread-pool max threads plus either:
	- **a.** The sum of all the MDB JMS Connector ReceiverThreads configured for your applications deployed to OC4J (if the max for the work manager thread pool, shown as the jca thread pool, is specified at the default value, plus the sum of all threads used by other JCA adapters).
	- **b.** The maximum allowed number of work manager thread pool threads, shown as jca, specified with the max parameter (if this is smaller than the maximum number specified for the sum of all of the JMS Connector ReceiverThreads).
- Set Minimum MDB Instances Appropriate for the Receiver Threads: There is a one-to-one correspondence between the JMS Connector ReceiverTheads created and the number of active MDB bean instances. When the initial processing time for an MDB may be significant, you should set the min-instances MDB setting to match the number of desired JMS Connector ReceiverTheads, so that these instances are initialized at startup.

Also, you should configure the MDB configuration min-instances value to be at most as large as the JMS Connector ReceiverThreads setting per MDB.

To maintain the desired number of instances, set the pool-cache-timout to a value that is large enough so that the MDB instances are not removed when idle.

**See Also:** "Using OC4J Thread Pools to Control Concurrency" on page 3-12

**4.3.1.1.3 Consider the Database Connections When Setting JMS Connector Receiver Threads**  The number of JMS Connector ReceiverThreads also multiplies of the number of required database connections, if any, for the MDB. For example, if a particular MDB uses 5 database connections concurrently, and there are 5 active MDB instances, then the number of requested concurrent database connections would be 25. Thus, the number of JMS Connector ReceiverThreads must be included in the calculation of the data source max-connections count.

**See Also:** "Reuse Database Connections" on page 3-6

#### **4.3.1.2 Using the ejbCreate Method for One Time Initialization**

An MDB is stateless and contains no specific client state across invocations. However, for nonclient related state, an MDB instance can contain some state across client message handling. For example, state can be maintained for a lookup. In addition, other state information that you may want to cache across onMessage invocations, such as a reference to an EJB, can be initialized in the ejbCreate method and cached to optimize MDB performance.

Remember to destroy the state in the ejbRemove method in case idle MDB objects are removed from the pool and reallocated when needed.

#### **4.3.1.3 Monitoring MDB Resources**

When MDBs use OracleAS JMS as a message provider, DMS message related metrics are available from the Oracle Application Server performance monitoring tools.

For example, the OracleAS JMS JMSStoreStats metric table includes information for a destination corresponding to a queue that an MDB uses:

destination.value: name messageDequeued.count: x ops messageEnqueued.count: x ops messageCount.value: n

These metrics show the destination name, the total messages enqueued, the total number of messages dequeued, and the total number currently in the queue.

You can also check the MDB onMessage metrics to check that the time in onMessage is as expected and use the maxActive metric to see the total number of concurrent receiver threads is as expected.

```
client.active: 1 threads
client.avg: 112 msecs
client.completed: 4 ops
client.maxActive: 1 threads
client.maxTime: 70 msecs
client.minTime: 130 msecs
client.time: 121 msecs
```
**Note:** When monitoring a JMS destination, other applications besides the MDB may access the destination. Thus, when you test the performance of an application, make sure that you know whether the application is responsible for the message activity that is reported in the metrics.

Application Server Control Console provides information for the performance of all MDBs and of individual MDBs.

To access the summary MDB information, do the following:

- **1.** From the OC4J home page, select the Administration secondary tab.
- **2.** In the table, under Services, select the **JMS Providers** task.
- **3.** In the in the Performance area, Application Server Control Console displays the following summary information:

```
Active Connections
Messages Waiting for Read
Messages Waiting for Commit
Messages Enqueued per Second
Messages Dequeued per Second
Messages Paged In per Second
Messages Paged Out per Second
Messages Committed Since Startup
Messages Rolled Back Since Startup
Messages Expired Since Startup
```
To access the individual MDB information, use the Application Server Control Console performance area:

**1.** From the OC4J home page, select the Applications secondary tab.

- **2.** Select the application that you want to monitor.
- **3.** In the **Modules** table, select the appropriate EJB module.
- **4.** In the **Message Driven Beans** area, select the MDB you want to monitor to see the following information:

Messages Dequeued Messages Rolled Back Average Message Processing Time (seconds) Number of Available Instances Number of Used Instances

#### **See Also:** "OC4J JMS Metrics" on page D-13

#### **4.3.2 Improving EJB CMP 2.1 Performance**

This section covers some of the available performance options for entity beans using CMP, and includes the following topics:

- Using Efficient SQL Statements and Querying
- **Cache Configuration Performance Tuning**
- **Monitoring CMP Resources**

**Note:** This section describes several EJBs options that you can use to improve performance of your applications. This section does not describe how to set these options. For details on configuring your EJBs to use various options, refer to the *Oracle Containers for J2EE Enterprise JavaBeans Developer's Guide* and the *Oracle TopLink Developer's Guide*.

#### **See Also:**

- "Optimization", in the *Oracle TopLink Developer's Guide*
- "Understanding the Cache" in the *Oracle TopLink Developer's Guide*
- "Understanding TopLink Queries" in the *Oracle TopLink Developer's Guide*
- "Using Advanced Unit of Work API" in the *Oracle TopLink Developer's Guide*
- "Database Transaction Isolation Levels" in the *Oracle TopLink Developer's Guide*

#### **4.3.2.1 Using Efficient SQL Statements and Querying**

This section covers using efficient SQL statements and SQL querying. Table 4–3 and Table 4–4 show tuning parameters and performance recommendations related to SQL statements and querying.

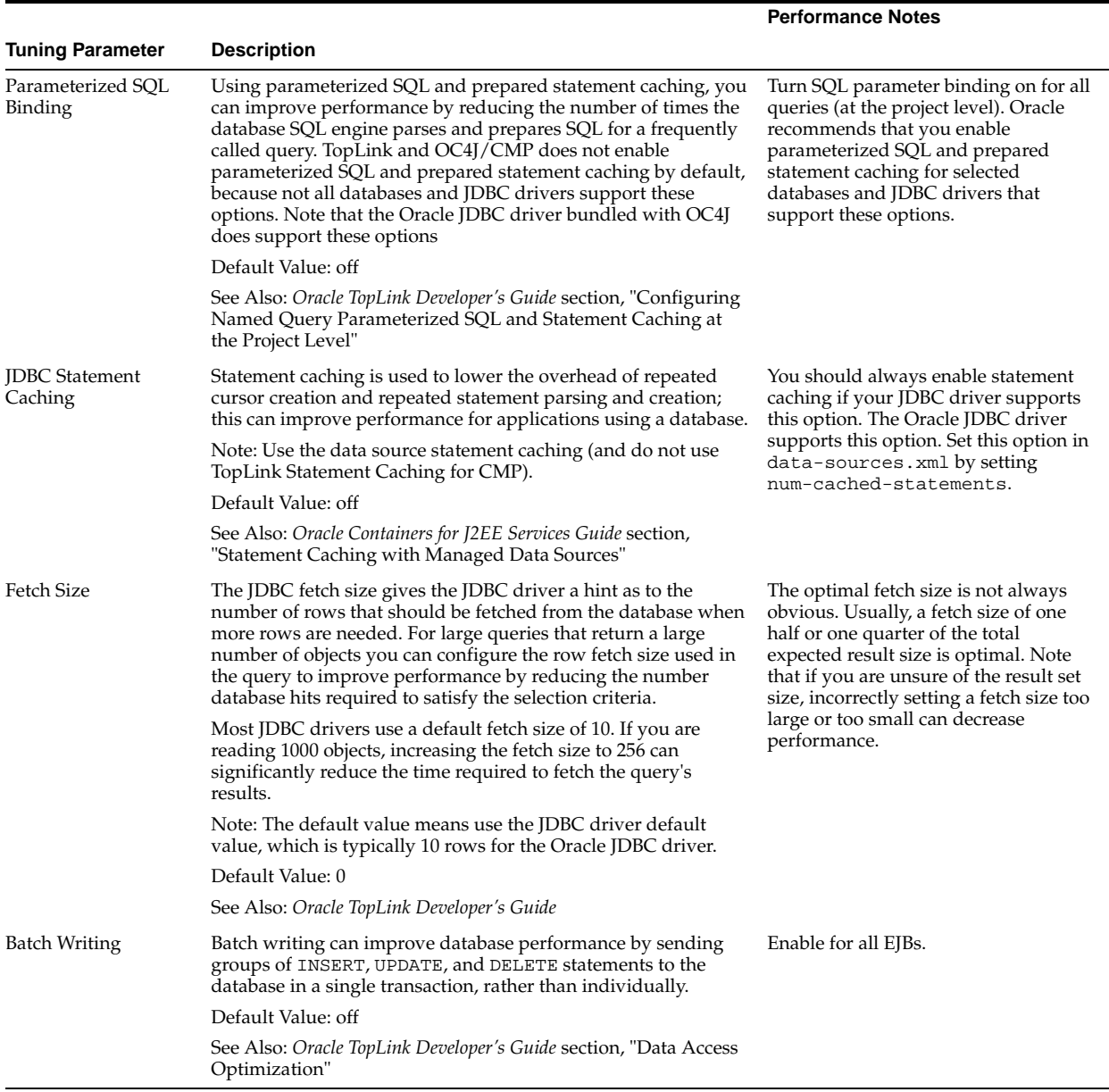

#### **Table 4–3 CMP EJBs Using Efficient SQL Statements and Querying**

#### **4.3.2.1.1 Querying Container Managed Relationships Performance Tuning** Table 4–4 shows the CMR parameters for performance tuning.

| <b>Tuning Parameter</b> | <b>Description</b>                                                                                                    | <b>Performance Notes</b>                                                                                                    |
|-------------------------|----------------------------------------------------------------------------------------------------|----------------------------------------------------------------------------------------------------|
| <b>Batch Reading</b>    | Batch reading propagates query selection criteria<br>through an object's relationship attribute mappings.<br>You can also nest batch read operations down<br>through complex object graphs. This significantly<br>reduces the number of required SQL select<br>statements and improves database access efficiency.                                                                                                    | Use for queries of tables with columns mappings to<br>table data you also need to retrieve.                                                                                                    |
|                         |                                                                                                    | You should only use either batch-reading or joining<br>if you know that you are going to access all of the<br>data; if you do not intend to access the<br>relationships, then just let indirection defer their                                                                                                    |
|                         | Default Value: off                                                                                                    | loading.                                                                                                    |
|                         | See Also: Oracle TopLink Developer's Guide<br>section,"Using Batch Reading"                                                                                                    | Batch reading is more efficient for 1-m and other<br>relationships as it reads less data from the<br>database, that is, n versus $n * m$ . Batch reading is<br>also more efficient on logical m-1 relationships as<br>less data may be read. Batch reading also performs<br>better with caching, because if the original object<br>and its relationship were already cached then the<br>batch query does not need to execute (where<br>joining would have already read in all of the data).<br>TopLink supports batch reading for most mappings<br>$(1-1, 1-m, m-m, dc, ac)$ at the query and mapping<br>level. |
| Join                    | Join reading is a query optimization feature that<br>allows a single query for a class to return the data to<br>build the instances of that class and its related<br>objects. Use this feature to improve query<br>performance by reducing database access. By<br>default, relationships are not join-read: each<br>relationship is fetched separately when accessed if<br>you are using indirection, or as a separate database<br>query if you are not using indirection.<br>Default Value: not used<br>See Also: Oracle TopLink Developer's Guide section,<br>"Using Join Reading"                                                                                                    | Use for queries of tables with columns mappings to<br>table data you also need to retrieve.                                                                                                    |
|                         |                                                                                                    | You should only use either batch-reading or joining<br>if you know that you are going to access all of the<br>data; if you do not intend to access the<br>relationships, then just let indirection defer their<br>loading.                                                                                                    |
|                         |                                                                                                    | TopLink supports joining for only 1-1 and 1-m at<br>the query level, but only 1-1 (inner) at the mapping<br>level. For performance, Join is recommended only<br>for joining logical 1-1 relationships.                                                                                                    |
|                         |                                                                                                    |                                                                                                    |
|                         |                                                                                                    | Joining is not supported to related classes that use<br>inheritance and have subclasses that span multiple<br>tables.                                                                                                    |
| Indirection             | Without indirection on, when TopLink retrieves a<br>persistent object, it retrieves all of the dependent<br>objects to which it refers. When you configure<br>indirection (also known as lazy reading, lazy<br>loading, and just-in-time reading) for an attribute<br>mapped with a relationship mapping, TopLink uses<br>an indirection object as a place holder for the<br>referenced object: TopLink defers reading the<br>dependent object until you access that specific<br>attribute. This can result in a significant performance<br>improvement, especially if the application is<br>interested only in the contents of the retrieved object,<br>rather than the objects to which it is related. | Leave the indirection option at the default value.<br>That is, use indirection for CMP for all situations.<br>Querying the referenced object using Join or Batch<br>Reading is more efficient.                                                                                                    |
|                         | Default Value: Value Holder Indirection On for all<br>CMRs                                                                                                    |                                                                                                    |
|                         | See Also: Oracle TopLink Developer's Guide<br>section,"Indirection'                                                                                                    |                                                                                                    |

**Table 4–4 CMP EJBs and CMR Query Performance Options**

## **4.3.2.2 Cache Configuration Performance Tuning**

Table 4–5 shows the cache configuration options.

#### **Table 4–5 CMP EJBs and Cache Configuration Options**

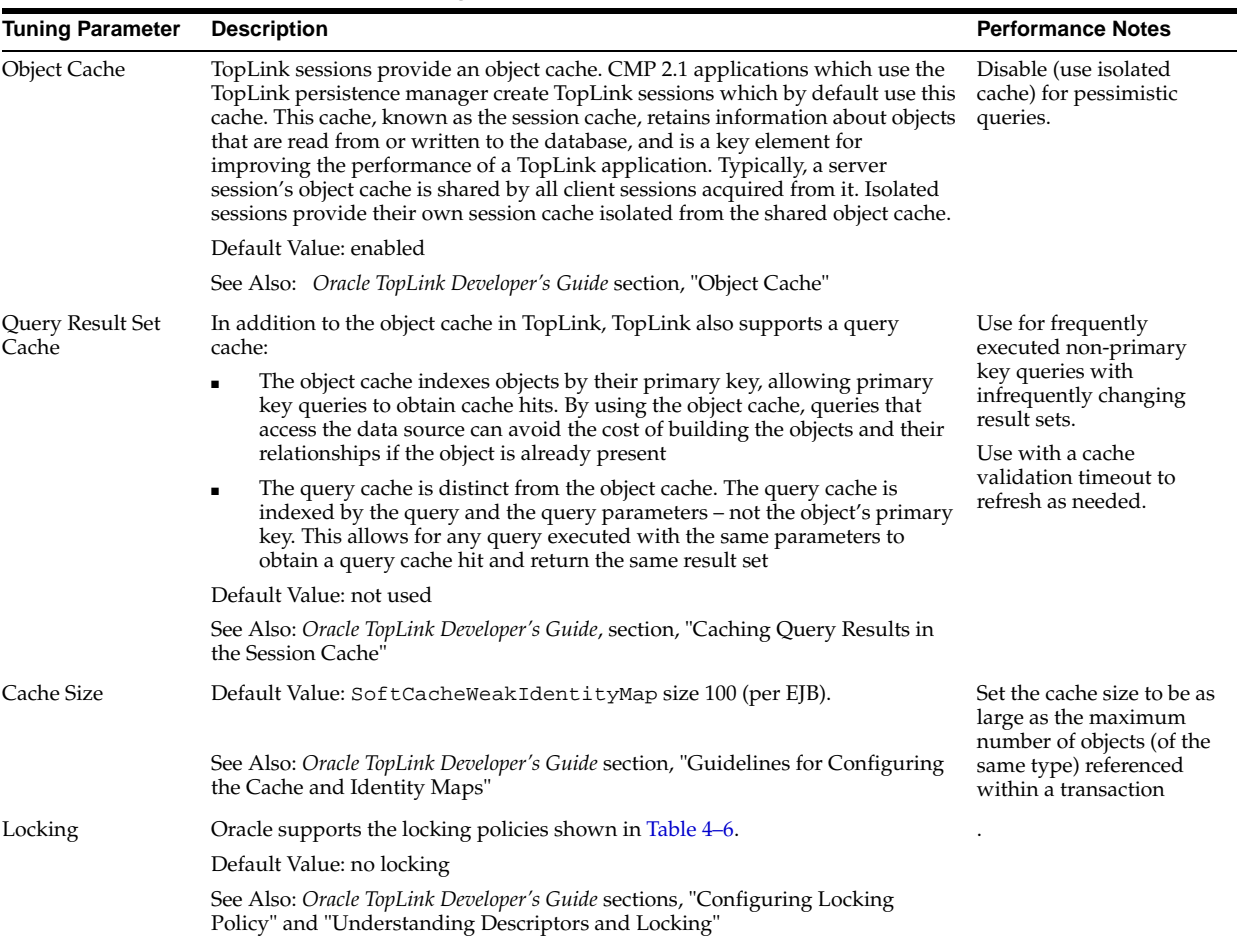

| <b>Tuning Parameter</b> | <b>Description</b>                                                                                                    | <b>Performance Notes</b>                                                                                                    |
|-------------------------|----------------------------------------------------------------------------------------------------|----------------------------------------------------------------------------------------------------|
| Cache Usage             | Using Cache Usage conform does not check the session cache. For read-all it<br>first checks the database, then conforms the result with the unit of work<br>changes and new and deleted objects. For read-object is first checks the unit of<br>work changes and new objects for a matching object, then checks the database<br>and then conforms the results with changes and deleted objects. | Turn Cache Usage<br>Conform off if you do not<br>need uncommitted data<br>read in your transaction,<br>especially for read-only<br>operations, in each<br>descriptor and at the<br>query level if not needed. |
|                         | Conforming is more similar to the POJO default option<br>CheckCacheByPrimaryKey than CheckCacheThenDatabase, although<br>somewhat similar to CheckCacheThenDatabase for read-object queries.<br>Conforming adds additional overhead as it must conform the query results<br>with unit of work changes and new and deleted objects.                                                              |                                                                                                    |
|                         | For CMP, the default is ConformResultsInUnitofWork. To avoid<br>conforming, normally you can change this to CheckCacheByPrimaryKey; for<br>read-all queries this basically means the same as DoNotCheckCache.                                                                                                    |                                                                                                    |
|                         | Default: ConformResultsInUnitofWork                                                                                                    |                                                                                                    |
| Isolation               | There is not a single tuning parameter that sets a particular database<br>transaction isolation level in a CMP application that uses TopLink. In a typical<br>CMP application, a variety of factors affect when database transaction isolation<br>levels apply and to what extent a particular database transaction isolation can<br>be achieved, including the following:                      |                                                                                                    |
|                         | Locking mode<br>$\blacksquare$                                                                                                    |                                                                                                    |
|                         | Use of the Session Cache                                                                                                    |                                                                                                    |
|                         | <b>External Applications</b>                                                                                                    |                                                                                                    |
|                         | Database Login method setTransactionIsolation<br>٠                                                                                                    |                                                                                                    |
|                         | See Also: Oracle TopLink Developer's Guide section, "Database Transaction                                                                                                    |                                                                                                    |

**Table 4–5 (Cont.) CMP EJBs and Cache Configuration Options**

Isolation Levels"

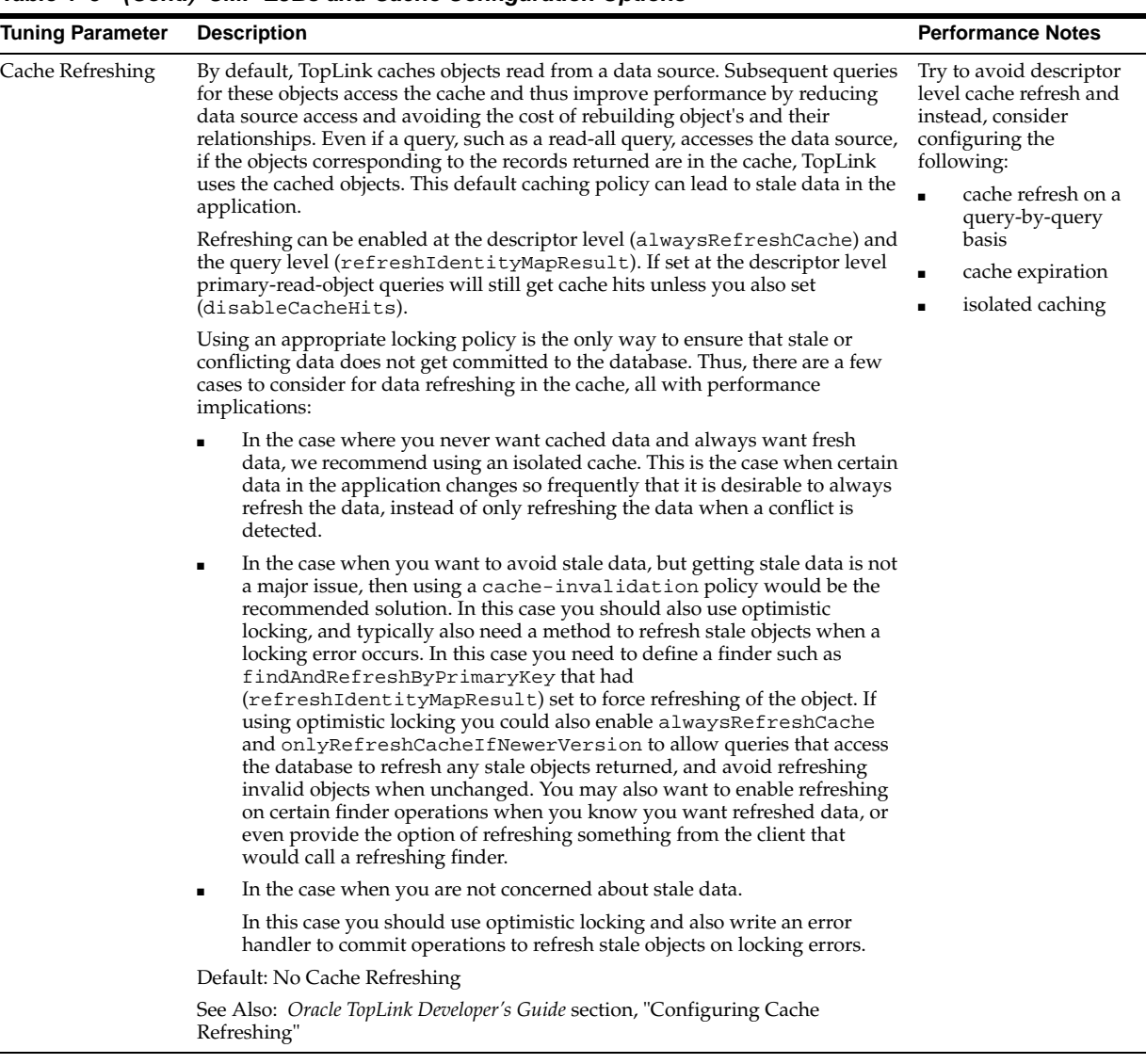

#### **Table 4–5 (Cont.) CMP EJBs and Cache Configuration Options**

**Note:** By default, TopLink assumes that your application has exclusive access to the data it is using (that is, there are no external, nonTopLink, applications modifying the data). If your application does not have exclusive access to the data, then you need to change some of the defaults from Table 4–5.

The default settings for CMP2.1 used with the TopLink persistence manager and cache are no locking, no cache refresh, and cache-usage conform. To assure that your application doesn't read stale data from the cache when you don't have exclusive access, and gets the required data consistency level, you need to configure these and other isolation related settings appropriately.

The locking modes, as shown in Table 4–6, along with TopLink cache-usage and query refreshing options, assures data consistency for EJB entity beans using CMP. The different combinations have both functional and performance implications, but often the functional requirements for up-to-date data and data consistency will lead to the settings for these options, even when it may be at the expense of performance.

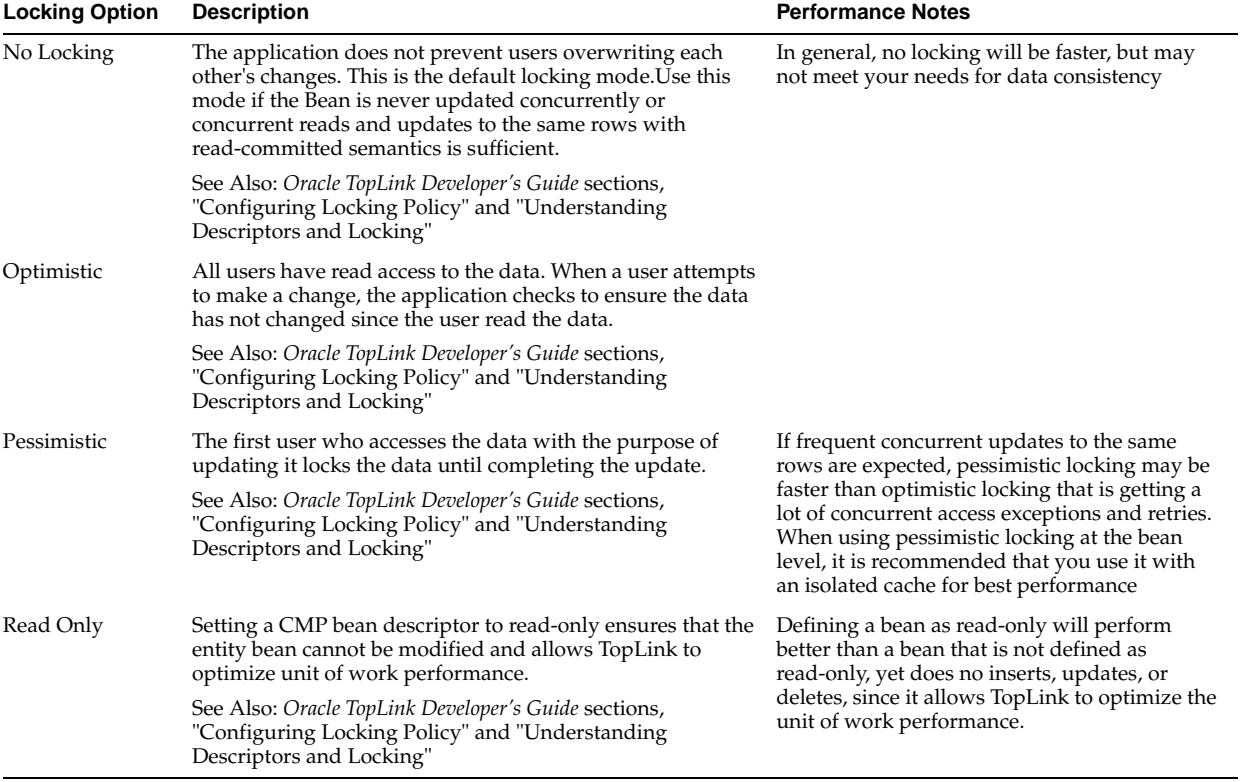

#### **Table 4–6 Locking Policies**

#### **4.3.2.3 Monitoring CMP Resources**

Check the DMS metric table type named oc4j\_ejb\_method and the metrics wrapper.avg or client.avg to see if your EJB methods are taking significant time (check for unexpectedly large values, as some methods you may expect to take a long time to complete). For example, check the metric values for the methods ejbCreate, create, findAll, or your application specific EJB methods.

You can also check the metrics that Application Server Control Console provides to see how the response times and transactions per second are changing over time, as follows:

- **1.** From the OC4J home page, select the Applications secondary tab.
- **2.** In the table, under All Applications, select the application that you want to monitor.
- **3.** In the **Modules** table, select the EJB module of that you want to monitor.

You can also view CMP TopLink metrics for additional information on CMP performance.

> **Note:** You need to set the DMS configuration OC4J command line-property -Doracle.dms.sensors to the value Heavy or All to turn on collection of TopLink related DMS metrics.

#### **See Also:**

- Table D–11 in "OC4J J2EE Application Metrics" on page D-6
- *Oracle TopLink Developer's Guide*, Table 11–1 TopLink DMS Metrics for details on the available metrics

# **Optimizing PL/SQL Performance**

This chapter provides references to the information that describes improving PL/SQL performance for web applications. Most of this information is in the Oracle Application Server mod\_plsql User's Guide.

#### **See Also:**

- *Oracle Application Server mod\_plsql User's Guide* for information on optimizing PL/SQL performance
- Appendix C, "Performance Metrics" for information on mod plsql metrics
- *Oracle HTTP Server Administrator's Guide* for details on DAD Parameters
- *Oracle Application Server PL/SQL Web Toolkit Reference* for information on the PL/SQL Web Toolkit that enables you to develop Web applications as PL/SQL procedures stored in an Oracle database server

# **Optimizing Oracle HTTP Server**

This chapter discusses the techniques for optimizing Oracle HTTP Server performance in Oracle Application Server.

This chapter contains:

- Configuring Oracle HTTP Server Directives
- Oracle HTTP Server Logging Options
- Oracle HTTP Server Security Performance Considerations
- Oracle HTTP Server Performance Tips

## **6.1 Configuring Oracle HTTP Server Directives**

Oracle HTTP Server uses directives in httpd.conf to configure the application server. This configuration file specifies the maximum number of HTTP requests that can be processed simultaneously, logging details, and certain limits and timeouts.

Table 6–1 lists directives that may be significant for performance.

**Table 6–1 Oracle HTTP Server Configuration Properties**

| <b>Directive</b>                   | <b>Description</b>                                                                                                    |  |
|------------------------------------|----------------------------------------------------------------------------------------------------|--|
| ListenBackLoq                      | Specifies the maximum length of the queue of pending connections. Generally no<br>tuning is needed or desired. Note that some Operating Systems do not use exactly<br>what is specified as the backlog, but use a number based on, but normally larger than,<br>what is set.                                                                                                    |  |
|                                    | Default Value: 511                                                                                                    |  |
| MaxClients                         | Specifies a limit on the total number of servers running, that is, a limit on the number<br>of clients who can simultaneously connect. If the number of client connections reaches<br>this limit, then subsequent requests are queued in the TCP/IP system up to the limit<br>specified with the ListenBackLog directive (after the queue of pending connections<br>is full, new requests generate connection errors until a process becomes available).              |  |
|                                    | The maximum allowed value for MaxClients is 8192 (8K).                                                                                                    |  |
|                                    | Default Value: 150                                                                                                    |  |
| MaxRequestsPerChild                | The number of requests each child process is allowed to process before the child dies.<br>The child will exit so as to avoid problems after prolonged use when Apache (and<br>maybe the libraries it uses) leak memory or other resources. On most systems, this<br>isn't really needed, but some UNIX systems have notable leaks in the libraries. For<br>these platforms, set MaxRequestsPerChild to something like 10000 or so; a setting<br>of 0 means unlimited. |  |
|                                    | This value does not include KeepAlive requests after the initial request per<br>connection. For example, if a child process handles an initial request and 10<br>subsequent "keep alive" requests, it would only count as 1 request toward this limit.                                                                                                    |  |
|                                    | <b>Note:</b> On Windows systems MaxRequestsPerChild should always be set to 0<br>(unlimited). On Windows there is only one server process, so it is not a good idea to<br>limit this process.                                                                                                    |  |
| MaxSpareServers<br>MinSpareServers | Server-pool size regulation. Rather than making you guess how many server<br>processes you need, Oracle HTTP Server dynamically adapts to the load it sees, that<br>is, it tries to maintain enough server processes to handle the current load, plus a few<br>spare servers to handle transient load spikes (for example, multiple simultaneous<br>requests from a single Netscape browser).                                                                         |  |
|                                    | It does this by periodically checking how many servers are waiting for a request. If<br>there are fewer than MinSpareServers, it creates a new spare. If there are more<br>than MaxSpareServers, some of the spares die off.                                                                                                    |  |
|                                    | The default values are probably ok for most sites.                                                                                                    |  |
|                                    | Default Values:                                                                                                    |  |
|                                    | MaxSpareServers: 10                                                                                                    |  |
|                                    | MinSpareServers: 5                                                                                                    |  |
| StartServers                       | Number of servers to start initially. If you expect a sudden load after restart, set this<br>value based on the number child servers required.                                                                                                    |  |
|                                    | Default Value: 5                                                                                                    |  |
| Timeout                            | The number of seconds before incoming receives and outgoing sends time out.                                                                                                    |  |
|                                    | Default Value: 300                                                                                                    |  |

| <b>Directive</b>     | <b>Description</b>                                                                                                  |
|----------------------|----------------------------------------------------------------------------------------------------|
| KeepAlive            | Whether or not to allow persistent connections (more than one request per<br>connection). Set to Off to deactivate. |
|                      | Default Value: On                                                                                                   |
| MaxKeepAliveRequests | The maximum number of requests to allow during a persistent connection. Set to 0 to<br>allow an unlimited amount.   |
|                      | If you have long client sessions, you might want to increase this value.                                            |
|                      | Default Value: 100                                                                                                  |
| KeepAliveTimeout     | Number of seconds to wait for the next request from the same client on the same<br>connection.                      |
|                      | Default Value: 15 seconds                                                                                           |

**Table 6–1 (Cont.) Oracle HTTP Server Configuration Properties**

## **6.1.1 How Persistent Connections Can Reduce httpd Process Availability**

The default settings for the KeepAlive directives are:

KeepAlive on MaxKeepAliveRequests 100 KeepAliveTimeOut 15

These settings allow enough requests per connection and time between requests to reap the benefits of the persistent connections, while minimizing the drawbacks. You should consider the size and behavior of your own user population in setting these values on your system. For example, if you have a large user population and the users make small infrequent requests, you may want to reduce the keepAlive directive default settings, or even set KeepAlive to off. If you have a small population of users that return to your site frequently, you may want to increase the settings.

## **6.2 Oracle HTTP Server Logging Options**

This section discusses types of logging, log levels, and the performance implications for using logging.

## **6.2.1 Access Logging**

For static page requests, access logging of the default fields results in a 2-3% performance cost.

## **6.2.2 Configuring the HostNameLookups Directive**

By default, the HostNameLookups directive is set to Off. The server writes the IP addresses of incoming requests to the log files. When HostNameLookups is set to on, the server queries the DNS system on the Internet to find the host name associated with the IP address of each request, then writes the host names to the log.

Performance degraded by about 3% (best case) in Oracle in-house tests with HostNameLookups set to on. Depending on the server load and the network connectivity to your DNS server, the performance cost of the DNS lookup could be high. Unless you really need to have host names in your logs in real time, it is best to log IP addresses.

On UNIX systems, you can resolve IP addresses to host names off-line, with the logresolve utility found in the \$ORACLE\_HOME/Apache/Apache/bin/ directory.

## **6.2.3 Error logging**

The server notes unusual activity in an error log. The ErrorLog and LogLevel directives identify the log file and the level of detail of the messages recorded. The default level is warn. There was no difference in static page performance on a loaded system between the warn, info, and debug levels.

For requests that use dynamic resources, for example requests that use mod\_osso, mod\_plsql, or mod\_oc4j, there is a performance cost associated with setting higher debugging levels, such as the debug level.

## **6.3 Oracle HTTP Server Security Performance Considerations**

This section covers the following topics:

- Oracle HTTP Server Secure Sockets Layer (SSL) Performance Issues
- Oracle HTTP Server Port Tunneling Performance Issues

## **6.3.1 Oracle HTTP Server Secure Sockets Layer (SSL) Performance Issues**

Secure Sockets Layer (SSL) is a protocol developed by Netscape Communications Corporation that provides authentication and encrypted communication over the Internet. Conceptually, SSL resides between the application layer and the transport layer on the protocol stack. While SSL is technically an application-independent protocol, it has become a standard for providing security over HTTP, and all major web browsers support SSL.

SSL can become a bottleneck in both the responsiveness and the scalability of a web-based application. Where SSL is required, the performance challenges of the protocol should be carefully considered. Session management, in particular session creation and initialization, is generally the most costly part of using the SSL protocol, in terms of performance.

This section covers the following SSL Performance related information:

- Oracle HTTP Server SSL Caching
- **SSL Application Level Data Encryption**
- **SSL Performance Recommendations**

**See Also:** *Oracle Application Server Security Guide*

#### **6.3.1.1 Oracle HTTP Server SSL Caching**

When an SSL connection is initialized, a session based handshake between client and server occurs that involves the negotiation of a cipher suite, the exchange of a private key for data encryption, and server and, optionally, client authentication through digitally-signed certificates.

After the SSL session state has been initiated between a client and a server, the server can avoid the session creation handshake in subsequent SSL requests by saving and reusing the session state. The Oracle HTTP Server caches a client's Secure Sockets Layer (SSL) session information by default. With session caching, only the first connection to the server incurs high latency.

The SSLSessionCacheTimeout directive in httpd.conf determines how long the server keeps a saved SSL session (the default is 300 seconds). Session state is discarded if it is not used after the specified time period, and any subsequent SSL request must establish a new SSL session and begin the handshake again. The

SSLSessionCache directive specifies the location for saved SSL session information, the default location on UNIX is the \$ORACLE\_HOME/Apache/Apache/logs/ directory or on Windows systems, %ORACLE\_HOME%\Apache\Apache\logs\. Multiple Oracle HTTP Server processes can use a saved session cache file.

Saving SSL session state can significantly improve performance for applications using SSL. For example, in a simple test to connect and disconnect to an SSL-enabled server, the elapsed time for 5 connections was 11.4 seconds without SSL session caching. With SSL session caching enabled, the elapsed time for 5 round trips was 1.9 seconds.

The reuse of saved SSL session state has some performance costs. When SSL session state is stored to disk, reuse of the saved state normally requires locating and retrieving the relevant state from disk. This cost can be reduced when using HTTP persistent connections. Oracle HTTP Server uses persistent HTTP connections by default, assuming they are supported on the client side. In HTTP over SSL as implemented by Oracle HTTP Server, SSL session state is kept in memory while the associated HTTP connection is persisted, a process which essentially eliminates the overhead of SSL session reuse (conceptually, the SSL connection is kept open along with the HTTP connection).

#### **6.3.1.2 SSL Application Level Data Encryption**

In most applications using SSL, the data encryption cost is small compared with the cost of SSL session management. Encryption costs can be significant where the volume of encrypted data is large, and in such cases the data encryption algorithm and key size chosen for an SSL session can be significant.

In general there is a trade-off between security level and performance. For example, on a modern processor, RSA estimates its RC4 cipher to take in the vicinity of 8-16 machine operations per output byte. Standard DES encryption will incur roughly 8 times the overhead of RC4, and triple DES will take about 25 times the overhead of DES. However, when using triple DES, the encryption costs will not be noticeable in most applications. Oracle HTTP Server supports these three cipher suites, and other cipher suites as well.

Oracle HTTP Server negotiates a cipher suite with a client based on the SSLCipherSuite attribute specified in httpd.conf.

> **See Also:** *Oracle HTTP Server Administrator's Guide* for information on using supported cipher suites

#### **6.3.1.3 SSL Performance Recommendations**

The following recommendations can assist you with determining performance requirements when working with Oracle HTTP Server and SSL.

**1.** The SSL handshake is an inherently expensive process in terms of both CPU usage and response time. Thus, use SSL only where needed. Determine the parts of the application that require the security, and the level of security required, and protect only those parts at the requisite security level. Attempt to minimize the need for the SSL handshake by using SSL sparingly, and by reusing session state as much as possible. For example, if a page contains a small amount of sensitive data and a number of non-sensitive graphic images, use SSL to transfer the sensitive data only, use normal HTTP to transfer the images. If the application requires server authentication only, do not use client authentication. If the performance goals of an application cannot be met by this method alone, additional hardware may be required.

- **2.** Design the application to use SSL efficiently. Group secure operations together to take advantage of SSL session reuse and SSL connection reuse.
- **3.** Use persistent connections, if possible, to minimize cost of SSL session reuse.
- **4.** Tune the session cache timeout value (the SSLSessionCacheTimeout attribute in httpd.conf). A trade-off exists between the cost of maintaining an SSL session cache and the cost of establishing a new SSL session. As a rule, any secured business process, or conceptual grouping of SSL exchanges, should be completed without incurring session creation more than once. The default value for the SSLSessionCacheTimeout attribute is 300 seconds. It is a good idea to test an application's usability to help tune this setting.
- **5.** If large volumes of data are being protected through SSL, pay close attention to the cipher suite being used. The SSLCipherSuite directive specified in httpd.conf controls the cipher suite. If lower levels of security are acceptable, use a less-secure protocol using a smaller key size (this may improve performance significantly). Finally, test the application using each available cipher suite for the desired security level to find the most performant suite.
- **6.** Having taken the preceding considerations into account, if SSL remains a bottleneck to the performance and scalability of your application, consider deploying multiple Oracle HTTP Server instances over a hardware cluster or consider the use of SSL accelerator cards.

## **6.3.2 Oracle HTTP Server Port Tunneling Performance Issues**

When OracleAS Port Tunneling is configured, every request processed passes through the OracleAS Port Tunneling infrastructure. Thus, using OracleAS Port Tunneling can have an impact on the overall Oracle HTTP Server request handling performance and scalability.

With the exception of the number of OracleAS Port Tunneling processes to run, the performance of OracleAS Port Tunneling is self tuning. The only performance control available is to start more OracleAS Port Tunneling processes, this increases the number of available connections and hence the scalability of the system.

The number of OracleAS Port Tunneling processes is based on the degree of availability required, and the number of anticipated connections. This number cannot be automatically determined because for each additional process a new port must be opened through the firewall between the DMZ and the intranet. You cannot start more processes than you have open ports, and you do not want less processes than open ports, since in this case ports would not have any process bound to them.

To measure the OracleAS Port Tunneling performance, determine the request time for servlet requests that pass through the OracleAS Port Tunneling infrastructure. The response time of an Oracle Application Server instance running with OracleAS Port Tunneling should be compared with a system without OracleAS Port Tunneling to determine whether your performance requirements can be met using OracleAS Port Tunneling.

**See Also:** *Oracle HTTP Server Administrator's Guide* for information on configuring OracleAS Port Tunneling

# **6.4 Oracle HTTP Server Performance Tips**

The following tips can enable you to avoid or debug potential Oracle HTTP Server (OHS) performance problems:

- Analyze Static Versus Dynamic Requests
- Analyze Time Differences Between Oracle HTTP Server and OC4J Servers
- Beware of a Single Data Point Yielding Misleading Results

#### **6.4.1 Analyze Static Versus Dynamic Requests**

It is important to understand where your server is spending resources so you can focus your tuning efforts in the areas where the most stands to be gained. In configuring your system, it can be useful to know what percentage of the incoming requests are static and what percentage are dynamic.

Generally, you want to concentrate your tuning effort on dynamic pages because dynamic pages can be costly to generate. Also, by monitoring and tuning your application, you may find that much of the dynamically generated content, such as catalog data, can be cached, sparing significant resource usage.

#### **6.4.2 Analyze Time Differences Between Oracle HTTP Server and OC4J Servers**

In some cases, you may notice a high discrepancy between the average time to process a request in Oracle Containers for J2EE (OC4J) and the average response time experienced by the user. If the time is not being spent actually doing the work in OC4J, then it is probably being spent in transport.

If you notice a large discrepancy between the request processing time in OC4J and the average response time, consider tuning the Oracle HTTP Server directives shown in the section, "Configuring Oracle HTTP Server Directives" on page 6-2.

#### **6.4.3 Beware of a Single Data Point Yielding Misleading Results**

You can get unrepresentative results when data outliers appear. This can sometimes occur at start-up. To simulate a simple example, assume that you ran a PL/SQL "Hello, World" application for about 30 seconds. Examining the results, you can see that the work was all done in mod\_plsql.c:

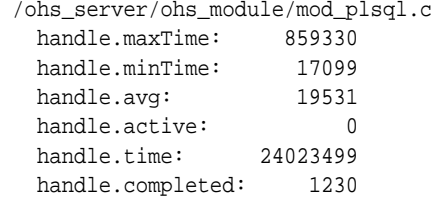

Note that handle.maxTime is much higher than handle.avg for this module. This is probably because when the first request is received, a database connection must be opened. Later requests can make use of the established connection. In this case, to obtain a better estimate of the average service time for a PL/SQL module, that does not include the database connection open time which causes the handle.maxTime to be very large, recalculate the average as in the following:

(time - maxTime)/(completed -1)

For example, in this case this would be:

 $(24023499 - 859330)/(1230 -1) = 18847.98$ 

**7**

# **Oracle BPEL Process Manager Performance Tuning**

Oracle BPEL Process Manager provides a number of property settings that can be configured to optimize performance at the process, domain, application server, Java Virtual Machine (JVM), and dehydration store database levels. This chapter describes these property settings and provides recommendations on how to use them.

This chapter contains the following sections:

- Performance Tuning Overview
- **Process Level Performance Settings**
- Tables Impacted By Instance Data Growth
- Domain Level Performance Tuning
- Tuning OC4J for Oracle BPEL
- Java Virtual Machine Performance Tuning for Oracle BPEL Server
- Dehydration Store Database Performance Tuning
- **Summary**

## **7.1 Performance Tuning Overview**

This section provides an overview of key Oracle BPEL Process Manager tuning concepts. Review this section before attempting to configure any property settings.

This section contains the following topics:

- Domain and Process Configuration Property Settings
- **Durable and Transient Processes**
- One-Way and Two-Way Invocations
- **Idempotent Activities**
- In-Flight Database Storage
- **JTA Transactions for Two-way Invocations**
- **BPEL Threading Model**

## **7.1.1 Domain and Process Configuration Property Settings**

Domain and process configuration properties can be set at two different levels in Oracle BPEL Process Manager:

- Domain level: enables you to configure *all* processes deployed in a specific domain.
- Process level: enables you to specify which processes to configure, and which not to configure, in a specific domain. If a setting at the domain level conflicts with the same setting at the process level, the process level setting take priority.

## **7.1.2 Durable and Transient Processes**

Oracle BPEL Process Manager uses the dehydration store database to maintain long-running asynchronous processes and their current state information in a database while they wait for asynchronous callbacks. Storing the process in a database preserves the process and prevents any loss of state or reliability if a system shuts down or a network problem occurs. There are two types of processes in Oracle BPEL Process Manager. These processes impact the dehydration store database in different ways.

- Transient processes: this process type does not incur any intermediate dehydration points during process execution. If there are unhandled faults or there is system downtime during process execution, the instances of a transient process do not leave a trace in the system. Instances of transient processes cannot be saved in-flight (whether they complete normally or abnormally). Transient processes are typically short-lived, request-response style processes. The synchronous process you design in Oracle JDeveloper is an example of a transient process.
- Durable processes: this process type incurs one or more dehydration points in the database during execution because of the following activities:
	- **–** Receive activity
	- **–** OnMessage branch in a pick activity
	- **–** OnAlarm branch in a pick activity
	- **–** Wait activity

Instances of durable processes can be saved in-flight (whether they complete normally or abnormally). These processes are typically long-living and initiated through a one-way invocation. Because of out-of-memory and system downtime issues, durable processes cannot be memory-optimized.

### **7.1.3 One-Way and Two-Way Invocations**

There are two types of invocations into BPEL process instances:

- A one-way invocation: a request-only operation and has only an inbound message.
- A two-way invocation: a request-and-response operation. The caller thread is blocked until a response is ready.

Table 7–1 describes the use of one-way and two-way invocations.

| <b>Use</b>                                            | <b>One-Way Invocation</b>                                                                                                    | <b>Two-Way Invocation</b>                                                                                                    |
|-------------------------------------------------------|----------------------------------------------------------------------------------------------------|----------------------------------------------------------------------------------------------------|
| WSDL file<br>definition                               | <operation name="oneway"><br/><input message="in"/><br/></operation>                                                                             | <operation name="twoway"><br/><input message="in"/><br/><output message="out"></output><br/></operation>                                            |
| Variable<br>declarations in<br><b>BPEL</b> activities | <receive <br="" operation="oneway">variable="in"/&gt;</receive>                                                                                  | <receive <br="" operation="twoway">variable="in"/&gt;<br/>.<br/><reply <br="" operation="twoway">variable="out"/&gt;</reply></receive>              |
| Through-delivery<br>service                           | The request is saved in the delivery<br>service. The caller thread does not<br>block until the message is delivered<br>to the targeted instance. | The request is delivered into Oracle<br>BPEL Server and the targeted BPEL<br>instance. The caller thread is<br>blocked until the response is ready. |

**Table 7–1 One-Way and Two-Way Invocations**

#### **7.1.4 Idempotent Activities**

An idempotent activity is an activity that can be retried (for example, an assign activity or an invoke activity). Oracle BPEL Server saves the instance after a nonidempotent activity.

**See Also:** "idempotent BPEL Property" on page 7-7 for additional details

#### **7.1.5 In-Flight Database Storage**

Over its life cycle, a BPEL instance in its current state of execution can be saved multiple times in the dehydration store database. There are two cases in which this occurs:

- When the instance is waiting for an event. It can be either an alarm or an invocation message. This happens when one of the following BPEL activities is being executed:
	- **–** Wait activity
	- **–** OnAlarm branch of a pick activity
	- **–** Receive activity
	- **–** OnMessage branch of a pick activity

When a BPEL instance is saved to the dehydration store database, the instance is known as being dehydrated. When the event later occurs (the alarm expires or the message comes in), the instance is read from the database and resumes execution.

After a nonidempotent activity. Instance storage is necessary here if you want to retry the steps. The retry occurs from the steps *after* the nonidempotent activity.

## **7.1.6 JTA Transactions for Two-way Invocations**

For two-way invocations, if the process being called is a transient process, Oracle BPEL Server honors the caller's Java Transaction API (JTA) transaction. If the process being called is a durable process, meaning an in-flight database save can be occurring, Oracle BPEL Server creates a new transaction.

## **7.1.7 BPEL Threading Model**

Review the BPEL threading model details in this section before attempting to configure any property settings.

Figure 7–1 shows thread usage during a request-response and one-way process instance invocation.

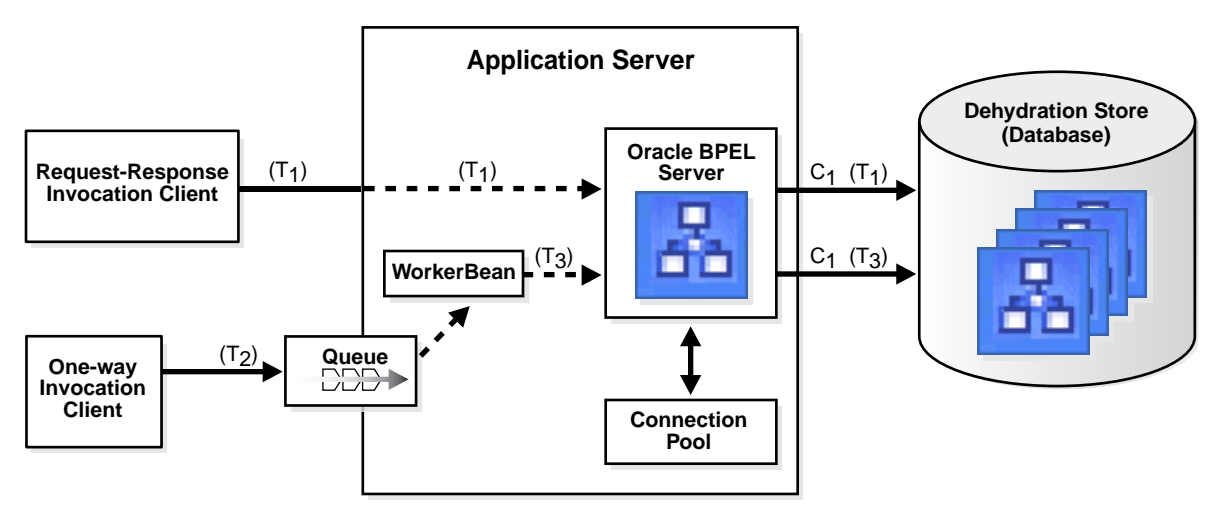

#### **Figure 7–1 Thread Usage**

#### **7.1.7.1 Request-Response Invocation**

In Figure 7–1, the client is running in thread T1. When the caller initiates a process instance, the same thread is used during processing. Eventually, when database operations must be performed, the thread obtains a database connection (C1 in Figure 7–1) from the connection pool.

## **7.1.7.2 One-Way Invocation**

In Figure 7–1, the one-way invocation client is running in thread T2. When the client initiates a process instance, the invocation request is placed in a queue. At this point, thread T2 is released by Oracle BPEL Server and the caller can continue its own processing. Inside Oracle BPEL Server, a message-driven bean (MDB), WorkerBean, monitors the queue for invocation requests. When a message is dequeued, Oracle BPEL Server allocates a separate thread (T3) to process the message. This thread is used by Oracle BPEL Process Manager to process the instance. When database
operations must be performed, the thread obtains a database connection from the connection pool.

**See Also:** "Oracle BPEL Server EJB Configuration" on page 7-23 for additional details about WorkerBean

#### **7.1.7.3 Threading and Connection Pool Relationships**

From Figure 7–1 and the previous sections, some important relationships can be derived for properly setting the threading and connection pooling parameters.

The number of concurrent instances being processed is determined by the number of request-response client requests and the number of WorkerBean threads allocated. The following relationship can be stated.

```
Maximum DB Connections >= (WorkerBean listener threads) + (Maximum concurrent 
request-response invocations)
```
The dspMaxThreads property allocates WorkerBean threads to various domains. This leads to the following relationships:

 $\Sigma$ domains dspMaxThreads = (WorkerBean listener threads)

Maximum DB Connections >=  $(\Sigma_{\text{domains}}$  dspMaxThreads) + (Maximum concurrent request-response invocations)

If only one domain exists, these formulas can be simplified further:

```
 dspMaxThreads = (WorkerBean listener threads)
Maximum DB Connections >= (dspMaxThreads) + (Maximum concurrent request-response 
invocations)
```
## **7.2 Process Level Performance Settings**

This section describes process level performance tuning properties.

Process level performance properties are set in the bpel. xml file for a specific BPEL process. This file is in the same directory as the process's .bpel file. After modifying the settings in the JDev\_Oracle\_Home\jdev\mywork\workspace\_ name\process\_name\bpel\bpel.xml file, the process must be redeployed for the new settings to take effect.

**Note:** You can also set these properties in the Deployment Descriptor Properties window of Oracle JDeveloper.

**See Also:** "Domain and Process Configuration Property Settings" on page 7-2

### **7.2.1 completionPersistLevel BPEL Property**

This property controls the type (and amount) of data to save after instance completion.

When process instances complete, Oracle BPEL Server by default saves the final state (for example, the variable values) of the process. If you do not need to save these values after completion, you can set this property to save only instance metadata (completion state, start and end dates, and so on). This property is applicable to transient BPEL processes.

This property is used only when the inMemoryOptimization performance property is set to true. Use the completionPersistLevel property in conjunction with the completionPersistPolicy property.

This property can greatly impact database growth (in particular, the cube\_instance, cube\_scope, and work\_item tables). It can also impact throughput (due to reduced  $I/O$ ).

#### **See Also:**

- "completionPersistPolicy BPEL Property" on page 7-6
- "inMemoryOptimization BPEL Property" on page 7-8
- Table 7–2 on page 7-10 for additional details about the cube instance, cube\_scope, and work\_item tables

#### **Values**

This property has the following values:

- all (default): Oracle BPEL Server saves the complete instance, including the final variable values, work item data, and audit data. This setting causes the database to grow in size.
- instanceHeader: The Oracle BPEL Process Manager saves only the instance metadata.

#### **Example**

In the following example, only faulted instances are persisted (completionPersistPolicy=faulted). For the faulted instances, all variable values associated with the instance are saved (competionPersistLevel=All).

```
<BPELSuitcase>
   <BPELProcess src="HelloWorld.bpel" id="HelloWorld">
     ...
    <configurations>
      <property name="inMemoryOptimization">true</property>
      <property name="completionPersistPolicy">faulted</property> 
      <property name="completionPersistLevel">All</property>
    </configurations>
   </BPELProcess>
</BPELSuitcase>
```
## **7.2.2 completionPersistPolicy BPEL Property**

This property controls if and when to persist instances. If an instance is not saved, it does not appear in Oracle BPEL Control. This property is applicable to transient BPEL processes.

This property is only used when inMemoryOptimization is set to true. If you set completionPersistPolicy to a value other then off, you can then set completionPersistLevel to more finely tune the persistence data to save.

This parameter strongly impacts the amount of data stored in the database (in particular, the cube\_instance, cube\_scope, and work\_item tables). It can also impact throughput.

#### **See Also:**

- "completionPersistLevel BPEL Property" on page 7-5
- "inMemoryOptimization BPEL Property" on page 7-8

#### **Values**

This property has the following values:

- on: (default): Completed instances are saved normally.
- deferred: Completed instances are saved with a different thread and in another transaction. If a server fails, some instances may not be saved.
- faulted: Only faulted instances are saved.
- of f: No instances (and their data) are saved.

#### **Example**

In the following example, completionPersistPolicy is set to deferred:

```
 <BPEL Suitcase>
    <BPELProcess src="HelloWorld.bpel" id="HelloWorld">
       . . .
       <configurations>
          <partnerLinkBinding name="PartnerService">
             <property name="inMemoryOptimization">true</property>
             <property name="completionPersistPolicy">deferred</property>
          </partnerLinkBinding>
       </configurations>
     </BPELProcess>
  </BPEL Suitcase>
```
## **7.2.3 idempotent BPEL Property**

A BPEL invoke activity is by default an idempotent activity, meaning that the BPEL process does not dehydrate instances immediately after invoke activities. Therefore, if idempotent is set to true and Oracle BPEL Server fails right after an invoke activity executes, Oracle BPEL Server performs the invoke again after restarting. This is because no record exists that the invoke activity has executed. This property is applicable to both durable and transient processes.

If idempotent is set to false, the invoke activity is dehydrated immediately after execution and recorded in the dehydration store. If Oracle BPEL Server then fails and is restarted, the invoke activity is not repeated, because Oracle BPEL Process Manager sees that the invoke already executed.

When idempotent is set to false, it provides better failover protection, but at the cost of some performance, since the BPEL process accesses the dehydration store much more frequently. This setting can be configured for each partner link in the  $bpel$ .  $xml$ file.

Setting this parameter to true can significantly improve throughput. However, as mentioned previously, you must ensure that the partner's service can be safely retried in the case of a server failure. Some examples of where this property can be set to true are read-only services (for example, CreditRatingService) or local EJB/WSIF invocations that share the instance's transaction.

#### **Values**

This property has the following values:

- false: activity is dehydrated immediately after execution and recorded in the dehydration store
- true (default): If Oracle BPEL Server fails, it performs the activity again after restarting. This is because the server does not dehydrate immediately after the invoke and no record exists that the activity executed.

### **Example**

The following bpel.xml file example shows the idempotent property. This example shows a one-way invocation message being saved to the dehydration store database. This property can be set for each partner link.

```
<BPELSuitcase>
   <BPELProcess src="Invoke.bpel" id="Invoke">
     <partnerLinkBindings>
      . . .
      <partnerLinkBinding name="PartnerService">
         <property name="wsdlLocation">
          partner-wsdl 
        </property>
         <property name="idempotent">false</property>
      </partnerLinkBinding>
    </partnerLinkBindings>
   </BPELProcess>
</BPELSuitcase>
```
## **7.2.4 inMemoryOptimization BPEL Property**

This property indicates to Oracle BPEL Server that this process is a transient process and dehydration of the instance is not required. When set to true, Oracle BPEL Server keeps the instances of this process in memory only during the course of execution. This property can only be set to true for transient processes (that is, those that do not contain any middle process receive, pick, or wait activities).

The default for this property is false, which means that instances are persisted completely and recorded in the dehydration store database for a synchronous BPEL process.

When inMemoryOptimization is set to true, dehydration is deactivated, and Oracle BPEL Process Manager keeps instances in memory only. The settings for the completionPersistPolicy and completionPersistLevel properties are also examined to determine persistence behavior. The inMemoryOptimization property can improve throughput when set to true and, in conjunction with these two other properties, can minimize database growth.

#### **See Also:**

- "completionPersistLevel BPEL Property" on page 7-5
- "completionPersistPolicy BPEL Property" on page 7-6

#### **Values**

This property has the following values:

- false (default): instances are persisted completely and recorded in the dehydration store database for a synchronous BPEL process.
- true: Oracle BPEL Process Manager keeps instances in memory only.

#### **Example**

The following bpel.xml file example shows the inMemoryOptimization property for the synchronous Hello World BPEL process:

```
 <BPEL Suitcase>
      <BPELProcess src="HelloWorld.bpel" id="HelloWorld">
 . . .
         <configurations>
              <property name="inMemoryOptimization">true</property>
         </configurations>
       </BPELProcess>
    </BPEL Suitcase>
```
## **7.2.5 nonBlockingInvoke BPEL Property**

This property can improve performance when executing multiple branches of a flow or flowN activity. By default, Oracle BPEL Process Manager executes in a single thread, executing the branches sequentially instead of in parallel. When this property is set to true, the process manager creates a new thread to perform each branch's invoke activity in parallel. This setting can be configured for each partner link in the bpel.xml file. This property is applicable to both durable and transient processes.

Consider setting this property to true if you have invoke activities in multiple flow or flowN branches. This is especially effective if the parallel invoke activities are two-way, but some benefits can be realized for parallel one-way invokes as well.

#### **Values**

This property has the following values:

true : Oracle BPEL Server spawns a new thread to execute the invocation. This thread is essentially the InvokerBean message driven bean thread. If the process has additional nonblocking invoke activities, increase the InvokerBean thread value. You may also need to increase the connection pool maximum size:

connection pool size >= (InvokerBean listener threads + WorkerBean listener threads + maximum concurrent request-response invocations

false (default): Oracle BPEL Server executes the invoke activity in the single process thread.

**See Also:** "InvokerBean" on page 7-24 for instructions on configuring the InvokerBean

#### **Example**

The following bpel.xml file example enables the nonBlockingInvoke property:

```
<BPELSuitcase>
   <BPELProcess src="Invoke.bpel" id="Invoke">
     <partnerLinkBindings>
       . . .
       <partnerLinkBinding name="PartnerService">
         <property name="wsdlLocation">
           partner-wsdl 
         </property>
         <property name="nonBlockingInvoke">true</property>
       </partnerLinkBinding>
     </partnerLinkBindings>
   </BPELProcess>
</BPELSuitcase>
```
## **7.3 Tables Impacted By Instance Data Growth**

Instance data occupies space in Oracle BPEL Process Manager schema tables. Table 7–2 describes the tables that are impacted by instance data growth. A brief description is provided of each table. The values to which you can set some domain level performance properties described in "Domain Level Performance Tuning" on page 7-11 impact the growth of these tables.

**Table 7–2 Oracle BPEL Process Manager Tables Impacted By Instance Data Growth**

| Table Name               | <b>Table Description</b>                                                                                                    |  |  |  |  |  |  |
|--------------------------|----------------------------------------------------------------------------------------------------|--|--|--|--|--|--|
| audit_details            | Stores audit details that can be logged through the API. Activities such as an assign activity<br>log the variables as audit details by default. You can set this behavior through the<br>auditLevel property in Oracle BPEL Control under Manage BPEL Domain ><br>Configuration.                                                                                                    |  |  |  |  |  |  |
|                          | Audit details are separated from the audit_trail table due to their large size. To view a<br>detail, click a link on the Audit tab for a specific instance in Oracle BPEL Control and load<br>the detail separately. The <b>auditDetailThreshold</b> property in Oracle BPEL Control under<br><b>Manage BPEL Domain &gt; Configuration</b> is used by this table. If the size of a detail is larger<br>than the value specified for this property, it is placed in this table. Otherwise, it is placed in<br>the audit_trail table. |  |  |  |  |  |  |
|                          | See Also: "auditDetailThreshold BPEL Property" on page 7-11 and "auditLevel BPEL<br>Property" on page 7-12                                                                                                    |  |  |  |  |  |  |
| audit_trail              | Stores the audit trail for instances. The audit trail viewed in Oracle BPEL Control is created<br>from an XML document. As an instance is processed, each activity writes events to the audit<br>trail as XML.                                                                                                    |  |  |  |  |  |  |
| cube instance            | Stores process instance metadata (for example, the instance creation date, current state, title,<br>and process identifier)                                                                                                    |  |  |  |  |  |  |
| cube_scope               | Stores the scope data for an instance (for example, all variables declared in the BPEL flow<br>and some internal objects that help route logic throughout the flow).                                                                                                    |  |  |  |  |  |  |
| dlv_message              | Stores callback messages upon receipt. This table only stores the metadata for a message (for<br>example, current state, process identifier, and receive date).                                                                                                    |  |  |  |  |  |  |
| dlv_<br>subscription     | Stores delivery subscriptions for an instance. Whenever an instance expects a message from<br>a partner (for example, the receive or onMessage activity) a subscription is written out for<br>that specific receive activity.                                                                                                    |  |  |  |  |  |  |
|                          | document_ci_ref Stores cube instance references to data stored in the xml_document table.                                                                                                    |  |  |  |  |  |  |
| document_dlv_<br>msg_ref | Stores references to invoke_message and dlv_message documents stored in the xml_<br>document table.                                                                                                    |  |  |  |  |  |  |
| invoke_message           | Stores incoming (invocation) messages (messages that result in the creation of an instance).<br>This table only stores the metadata for a message (for example, current state, process<br>identifier, and receive date).                                                                                                    |  |  |  |  |  |  |
| schema_md                | Stores metadata about columns defined in the Oracle BPEL Process Manager schema<br>(orabpel).                                                                                                    |  |  |  |  |  |  |
| task                     | Stores tasks created for an instance. The TaskManager process keeps its current state in this<br>table.                                                                                                    |  |  |  |  |  |  |
| work_item                | Stores activities created by an instance. All activities in a BPEL flow have a work_item<br>table. This table includes the metadata for the activity (current state, label, and expiration<br>date (used by wait activities)).                                                                                                    |  |  |  |  |  |  |
| xml_document             | Stores all large objects in the system (for example, invoke_message documents, dlv_<br>message documents, and so on). This table stores the data as binary large objects (BLOBs).<br>Separating the document storage from the metadata enables the metadata to change<br>frequently without being impacted by the size of the documents.                                                                                                    |  |  |  |  |  |  |

## **7.4 Domain Level Performance Tuning**

This section describes domain level performance tuning properties.

Oracle recommends that you modify these settings in Oracle BPEL Control under **Manage BPEL Domain** > **Configuration**. Oracle BPEL Control checks the existing settings and any new settings entered, and validates them without requiring a restart. Domain level performance settings are located in the SOA Oracle Home\bpel\domains\domain\_name\config\domain.xml file. If you directly edit the domain.xml file, you must restart Oracle BPEL Server for the new settings to take effect.

**See Also:** "Domain and Process Configuration Property Settings" on page 7-2

## **7.4.1 Oracle BPEL Control Properties That Cannot Be Edited**

The following properties display in Oracle BPEL Control under **Manage BPEL Domain** > **Configuration**. These properties have empty **Name** and **Comment** columns in the Configuration tab. Do *not* modify these properties; this has no impact on system performance tuning.

- **cbCacheHighWatermark**
- **cbCacheLowWatermark**
- **cbCachePolicy**
- **cbCacheUnits**
- **instCacheUnits**
- **invCacheHighWatermark**
- **invCacheLowWatermark**
- **invCachePolicy**
- **invCacheUnits**
- **subCacheHighWatermark**
- **subCacheLowWatermark**
- **subCachePolicy**
- **subCacheUnits**

Instead, see the following subsections for details about properties that can be set to optimize performance.

## **7.4.2 auditDetailThreshold BPEL Property**

This property sets the maximum size (in kilobytes) of an audit trail details string before it is stored separately from the audit trail. If an audit trail details string is larger than the threshold setting, it is not immediately loaded when the audit trail is initially retrieved; a link is displayed with the size of the details string. Strings larger than the threshold setting are stored in the audit\_details table, instead of the audit\_ trail table.

This property is applicable to durable processes.

The details string typically contains the contents of a BPEL variable. In cases where the variable is very large, performance can be severely impacted by logging it to the audit trail.

#### **Values**

The default value is 50 kilobytes.

**See Also:** Table 7–2 on page 7-10 for additional information about the audit\_trail and audit\_details tables

### **7.4.3 auditLevel BPEL Property**

This property sets the audit trail logging level. This process is applicable to both durable and transient processes.

This property controls the amount of audit events logged by a process. This setting greatly impacts performance because more audit events means more database inserts into the audit\_trail table. This audit information is used only for viewing the state of the process from Oracle BPEL Control.

Use this property if you do not want to store all audit information. Choose the level according to your business requirement. Auditing information has a significant impact on database growth and throughput. For optimal performance, set this property to the lowest acceptable level.

**See Also:** Table 7–2 on page 7-10 for additional information about audit level details and the audit\_trail table

#### **Values**

This property has the following values:

- of f: No audit events (activity execution information) are persisted and no logging is performed; this can result in a slight performance boost for processing instances.
- minimal: all events are logged; however, no audit details (variable content) are logged. This setting is recommended for larger payload processes.
- production: all events are logged. The audit details for assign activities are not logged; the details for all other activities are logged. This setting is recommended for smaller payload processes.
- development (default): all events are logged; all audit details for all activities are logged.

## **7.4.4 bpelcClasspath BPEL Property**

This property sets the BPEL process compiler classpath.

This is the server-side BPEL process compiler classpath. Any user-specific classes and libraries used by a BPEL Java exec activity (that have not been packaged in the BPEL archive) must be specified in this classpath. This enables the server-side BPEL process compiler to successfully compile the BPEL process.

This process is applicable to both durable and transient processes.

#### **Values**

The default value is:

Oracle\_Home\bpel\system\classes;

```
Oracle_Home\bpel\lib\j2ee_1.3.01.jar
```
## **7.4.5 datasourceJndi BPEL Property**

This property sets the domain data source JNDI name.

This data source can refer to any data source (JTA is not required).

This process is applicable to both durable and transient processes.

#### **Values**

The default value is jdbc/BPELServerDataSourceWorkflow.

### **7.4.6 deliveryPersistPolicy BPEL Property**

**WARNING: Oracle recommends that this property remain set to the default value of on. If you set this property to off and your system fails, you lose messages. Exercise extreme care if changing this property setting from the default value.**

This property enables and disables database persistence of messages entering Oracle BPEL Server. By default, incoming requests are saved in the following delivery service database tables:

- dlv\_message
- invoke\_message

These requests are later acquired by Oracle BPEL Server worker threads and delivered to the targeted BPEL process. In the case where performance is preferred over reliability, persisting the incoming messages in the database can be skipped. This property persists delivery messages and is applicable to durable processes.

One-way invocation messages are stored in the delivery cache until delivered. If the rate at which one-way messages arrive is much higher than the rate at which Oracle BPEL Server delivers them or if the server fails, some messages can get lost. In Oracle BPEL Control (under **Manage BPEL Domain** >**Threads**), you can monitor the size of the delivery cache by viewing the **New Instance Requests** and **Callback Requests** statistics in the **Pending Requests** section. The **Scheduled** column indicates the number of cached messages.

**See Also:** Table 7–2 on page 7-10 for additional details about the delivery service database tables

#### **Values**

This property has the following values:

- on (default): delivery messages are persisted in the database
- off: incoming delivery messages are kept only in the in-memory cache. If more messages are delivered, the system can become overloaded (messages become backlogged in the scheduled queue) and you receive out-of-memory errors. Tune the number of WorkerBean threads to accommodate the number of incoming messages.
- off.immediate: directs Oracle BPEL Server to bypass the scheduling of messages in the invoke queue, and invokes the BPEL instance synchronously.

See Also: "WorkerBean" on page 7-24

## **7.4.7 dspAgentDelay BPEL Property**

This property sets the number of seconds between triggers of the dispatcher agent. This agent cleans up any messages in the dispatcher layer that have not been processed due to a failure in the JMS layer.

This process is applicable to durable processes.

#### **Values**

The default value is 120 seconds.

### **7.4.8 dspInvokeAllocFactor BPEL Property**

This property sets the percentage of active threads to be tasked to process incoming invocation messages. After a thread has finished processing a message, it can be tasked again to process an Oracle BPEL Server or invocation message, depending upon the current thread allocation situation.

This process is applicable to durable processes.

#### **Values**

The default value is 0.4 (40%).

## **7.4.9 dspMaxRequestDepth BPEL Property**

This property sets the maximum number of in-memory activities to process within the same request. After processing an activity request, Oracle BPEL Process Manager attempts to process as many subsequent activities as possible without jeopardizing the transactionality of the request. Once the activity processing chain has reached this depth, the instance is dehydrated and the next activity is performed in a separate transaction.

If the request depth is too large, the total request time can exceed the application server transaction timeout limit.

This process is applicable to durable processes.

#### **Values**

The default value is 600 activities.

## **7.4.10 dspMaxThreads BPEL Property**

This property sets the maximum number of active dispatcher threads that process messages during peak load times. This property is applicable to durable processes and is dependent on the application server configuration.

This is the simplest way to improve the performance and scalability of the domain. Oracle BPEL Server uses MDB threads to process Oracle BPEL Server messages. The maximum value for this property is dependent upon the Oracle BPEL Server's MDB J2EE listener threads setting. For Oracle Application Server, this count is configured in the orion-ejb-jar.xml deployment descriptor file.

For example, if the total number of MDB J2EE listener threads is 120, the value of **dspMaxThreads** can be set to 120 or less. If you have configured multiple domains,

the sum of the **dspMaxThreads** settings for all domains must not exceed the MDB J2EE listener threads setting.

If the CPU utilization of your application server and database hosts are well below capacity, try increasing this value and the MDB J2EE listener threads setting when necessary. If the CPUs are still not fully utilized, then consider running multiple Oracle BPEL Server instances.

**Note:** MDB J2EE listener threads configuration is specified in the following file:

- For the Oracle BPEL Process Manager for Developers installation type, this file is located at SOA\_Oracle\_ Home\j2ee\home\application-deployments\orabpel\ej b\_ob\_engine\orion-ejb-jar.xml under WorkerBean.
- For the Oracle BPEL Process Manager for OracleAS Middle Tier installation type, this file is located at SOA\_Oracle\_ Home\j2ee\home\application-deployments\orabpel\ej b\_ob\_engine\orion-ejb-jar.xml under WorkerBean.

#### **See Also:**

- "BPEL Threading Model" on page 7-4 for complete details
- "Oracle BPEL Server EJB Configuration" on page 7-23 for MDB J2EE listener thread details

#### **Values**

The default value is 100 threads.

### **7.4.11 dspMinThreads BPEL Property**

This property sets the minimum number of active dispatcher threads that process messages during peak load times.

If the current number of active threads is under this number, the load factor is not taken into consideration when determining whether or not to allocate a new thread.

This process is applicable to durable processes.

#### **Values**

The default value is 5 threads.

### **7.4.12 expirationMaxRetry BPEL Property**

This property sets the maximum number of times a failed expiration call (in a wait activity or an onAlarm branch of a pick activity) is retried before failing.

If the activity or instance targeted by the expiration call cannot be found, the call is rescheduled again.

The retry count does not include the first (original) attempt by the expiration call.

This process is applicable to durable processes.

#### **Values**

The default value is 5.

## **7.4.13 idempotentThreshold BPEL Property**

This property sets the maximum time (in seconds) in which an idempotent service must successfully complete an activity. If an idempotent service takes longer than this time to complete, the service is considered nonidempotent and the current transaction is committed to the database. This feature prevents lengthy services from having to redo work in case another service in the idempotent chain fails.

#### **Values**

The default value is 30 seconds.

**See Also:** "Idempotent Activities" on page 7-3

## **7.4.14 instanceKeyBlockSize BPEL Property**

This property controls the instance ID range size. Oracle BPEL Server creates instance keys (a range of process instance IDs) in batches using this number. After creating this range of in-memory IDs, the next range is updated and saved in the  $ci_id\_range$ table. For example, if **instanceKeyBlockSize** is set to 100, Oracle BPEL Server creates a range of instance keys in-memory (100 keys, which are later inserted into the cube\_ instance table as cikey). If the block size is smaller then the number of updates to the ci\_id\_range table, this may cause performance issues.

**See Also:** Table 7–2 on page 7-10 for additional details about the cube\_instance table

#### **Values**

The default value is 10000.

## **7.4.15 instCacheHighWatermark BPEL Property**

**Note:** Oracle recommends that you do not change this parameter. Only change this parameter if you fully understand JVM issues.

This property sets the maximum number of in-flight instances that can be placed in the cache before pruning occurs. Once the high watermark is reached, the cache removes (prunes) enough older instances from cache to reach the low watermark value (set with the **instCacheLowWatermark** property). Pruned instances can be retrieved as needed from the dehydration store. This property is applicable to durable processes.

This value is only used when the **instCachePolicy** property is set to lru or hybrid. Consider the following factors when setting this property:

- The number of in-flight instances Oracle BPEL Process Manager is expected to handle at any point in time
- The amount of memory each process instance takes. The memory usage can be determined using a Java Profiler.

You can run a single instance through the system and measure the corresponding increase in memory utilization.

If this property is set too high, your system can encounter OutOfMemoryException error messages. The system can also actually slow down if this value is set too high because the garbage collector runs more frequently. To monitor the garbage collector,

use Sun's visual garbage collection (GC) tool (http://java.sun.com/performance/jvmstat).

#### **See Also:**

- "instCacheLowWatermark BPEL Property" on page 7-17
- "instCachePolicy BPEL Property" on page 7-18
- "optCacheOn BPEL Property" on page 7-19

#### **Values**

The default value is 3000; zero implies no limit.

## **7.4.16 instCacheLowWatermark BPEL Property**

**Note:** Oracle recommends that you do not change this parameter. Only change this parameter if you fully understand JVM issues.

This property sets the number of in-flight instances to which the cache is pruned when pruning occurs. This property is applicable to durable processes.

 When the high watermark in the cache is reached, the cache removes enough instances to reach this level.

Cache pruning occurs when the cache size grows to the high watermark value (set with the **instCacheHighWatermark** property). This **instCacheLowWatermark** property controls how much pruning occurs. The default value is 75% of the high watermark setting. This indicates the cache is reduced to 75% of the high watermark value when pruning occurs. This value is only used when the **instCachePolicy** property is set to lru or hybrid.

Monitor instance cache statistics by going to **Manage BPEL Domain** > **Threads** in Oracle BPEL Control. In the **Server cache statistics** section at the bottom of this page is the **instance cache** entry. You can view the cache size and hit percentage. If the hit percentage is quite low, consider increasing your cache size or the low watermark value.

If this property is set too high, your system can encounter OutOfMemoryException errors. The system can also actually slow down if this value is set too high. This is because the garbage collector must run more frequently. To monitor the garbage collector, use Sun's visual GC tool

(http://java.sun.com/performance/jvmstat).

#### **See Also:**

- "instCacheHighWatermark BPEL Property" on page 7-16
- "instCachePolicy BPEL Property" on page 7-18
- "optCacheOn BPEL Property" on page 7-19

#### **Values**

The default value is 2250 (75%).

## **7.4.17 instCachePolicy BPEL Property**

This property sets the eviction policy to use when removing in-flight instances from the cache. This property is applicable to durable processes.

This property takes effect only when the **optCacheOn** property is set to true.

If you want to fine tune cache management, use this property. If the number of process instances that must be kept in memory is well known, Oracle recommends the lru setting. When using the lru setting, the **instCacheHighWatermark** and **instCacheLowWatermark** properties must also be set.

**Note:** Some JVM implementations have been observed to display an OutOfMemoryException error message when cache values are set to **auto**. This happens because the auto caching setting relies on JVM soft references. If you encounter this error, set the caching value to lru.

#### **See Also:**

- "instCacheHighWatermark BPEL Property" on page 7-16
- "instCacheLowWatermark BPEL Property" on page 7-17
- "optCacheOn BPEL Property" on page 7-19

#### **Values**

This property has the following values:

- lru: least recently used; this setting first removes those instances that have not been accessed for the longest period of time. This setting is recommended.
- auto (default): delegates the removal decision to the JVM. Instances are removed when the garbage collector reaps soft references.
- soft-lru: combination of lru and auto.

## **7.4.18 invokerQueueConnectionPoolMinSize BPEL Property**

This property sets the invoker queue connection pool minimum size. This value must match the number of invoker threads. If the invoker threads are set to 200, this value can be set to 200 to avoid JMS warm up.

This property is applicable to both durable and transient processes.

#### **Values**

The default value is 25.

**See Also:** "InvokerBean" on page 7-24 for details about invoker threads

## **7.4.19 largeDocumentThreshold BPEL Property**

This property sets the large XML document persistence threshold. This is the maximum size (in kilobytes) of a BPEL variable before it is stored in a separate location from the rest of the instance scope data.

This property is applicable to both durable and transient processes.

Large XML documents impact the performance of the entire Oracle BPEL Server if they are constantly read in and written out whenever processing on an instance must be performed.

#### **Values**

The default value is 50 kilobytes.

### **7.4.20 minBPELWait BPEL Property**

This property sets the minimum BPEL activity wait.

If the wait time for a wait activity or an onAlarm branch of a pick activity is less than the value defined here, the wait is ignored.

This property is applicable to durable processes.

#### **Values**

The default value is 2 seconds.

### **7.4.21 optCacheOn BPEL Property**

This property sets the in-memory cache for in-flight instances. This property is applicable to durable processes.

If set to true, Oracle BPEL Process Manager attempts to load active instances from in-memory cache rather than looking them up from the database. To disable optimization, specify a value other than true.

Set this property to false if your process is long running and the subprocesses do not immediately call back. Consider this if you are dealing with shorter processes, which expect many callbacks.

Setting this property to true necessitates setting the following caching-related settings:

- **instCacheHighWatermark**
- **instCacheLowWatermark**
- **instCachePolicy**

If you can meet your performance goals without using the cache, Oracle recommends leaving this setting as false to simplify administration and tuning.

**Note:** Enabling the cache may adversely impact performance. This can happen if cache values are set too high, causing the JVM garbage collector to run at frequent intervals. Use Sun's visual GC tool (http://java.sun.com/performance/jvmstat) to monitor the garbage collector.

#### **Values**

This property has the following values:

- true: Oracle BPEL Server attempts to load active instances from in-memory cache rather than looking them up from the database.
- false (default): Oracle BPEL Server loads the instance from the database every time.

#### **See Also:**

- "instCacheHighWatermark BPEL Property" on page 7-16
- "instCacheLowWatermark BPEL Property" on page 7-17
- "instCachePolicy BPEL Property" on page 7-18

## **7.4.22 optIdempotentRouting BPEL Property**

**Note:** Oracle recommends that you do not change this parameter.

This property sets a routing shortcut for idempotent services.

If set to true, Oracle BPEL Server attempts to process as many activities as possible within the same transaction if the activity services are idempotent.

This property is applicable to durable processes.

The default value is true. To disable optimization, specify a value other than true.

#### **Values**

The default value is true.

### **7.4.23 optSoapShortcut BPEL Property**

**Note:** Oracle recommends that you do not change this parameter.

This property sets a short-cut for a local SOAP request.

Local SOAP calls are normally performed with an internal call instead of sending a message through the SOAP stack.

The default behavior for the Oracle BPEL Process Manager is to optimize all by bypassing the SOAP stack. To disable optimization, specify a value other than true.

This property is applicable to both durable and transient processes.

#### **Values**

- true (default): Local SOAP calls bypass the SOAP stack.
- false: Local SOAP calls go through the SOAP stack.

#### **7.4.24 processCheckSecs BPEL Property**

This property sets the number of seconds to wait since the last time Oracle BPEL Server checked the BPEL archive before checking it again. Checking means to check the last modified time stamp on the BPEL archive for a particular process. If the specified number of seconds has passed and the BPEL archive file has been modified since the last time checked, the process is refreshed from the new archive. If not enough time has passed since the last time the stale check was performed, the currently-loaded process classes are used.

This property is applicable to both durable and transient processes.

To disable process checking, use a value of -1. In this case, once a process has been loaded, Oracle BPEL Server never checks if a newer version of the same process has been deployed.

#### **Values**

The default value is 1 second.

### **7.4.25 relaxBpelAssignRules BPEL Property**

**Note:** While this property does display in Oracle BPEL Control, Oracle recommends that you do *not* use this property. This property has been deprecated.

This property relaxes enforcement of the *Business Process Execution Language for Web Services Specification Version 1.1* assign rules. If set to true, Oracle BPEL Process Manager does not apply rules while assigning BPEL variables. For example, Oracle BPEL Process Manager does not display an error about null assignments (which are not allowed in the BPEL specifications).

This property is applicable to both durable and transient processes.

#### **Values**

This property has the following values:

- false (default): does not relax assignment rules.
- true: relaxes assignment rules.

## **7.4.26 slowPerfThreshold BPEL Property**

This property sets the maximum time (in seconds) for a service to successfully complete an activity. If a service takes longer than this time to complete, the service is considered slow. Oracle BPEL Process Manager collects statistics on slow services.

This property is applicable to durable processes.

#### **Values**

The default value is 1 second.

## **7.4.27 statsLastN BPEL Property**

This property sets the size of the most-recently processed request list. After each request is finished, statistics for the request are kept in a list. A value less than or equal to zero disables statistics gathering.

This property is applicable to both durable and transient processes.

You can view statistics from Oracle BPEL Control under **Manager BPEL Domain** > **Statistics**.

#### **Values**

The default value is 1000.

## **7.4.28 syncMaxWaitTime BPEL Property**

This property sets the maximum time the process result receiver waits for a result before returning. Results from asynchronous BPEL processes are retrieved synchronously by a receiver that waits for a result from Oracle BPEL Server.

This property is applicable to transient processes.

#### **Values**

The default value is 45 seconds.

### **7.4.29 txDatasourceJndi BPEL Property**

This property sets the domain transactional data source JNDI name. This data source must be configured for JTA support.

This property is applicable to both durable and transient processes.

#### **Values**

The default value is jdbc/BPELServerDataSource.

### **7.4.30 uddiLocation BPEL Property**

This property specifies the inquiry URL of the Universal Description, Discovery, and Integration (UDDI) version 3-compliant registry.

If you use virtual locations, meaning that you only reference the abstract WSDL in your partner link and provide a property named registryServiceKey in the deployment descriptor on the partner link binding level, this property is used to connect to the UDDI registry to retrieve the information.

#### **Values**

There is no default value.

### **7.4.31 validateXML BPEL Property**

This property validates incoming and outgoing XML documents.

If set to true, the Oracle BPEL Process Manager applies schema validation for incoming and outgoing XML documents.

This property is applicable to both durable and transient processes.

#### **values**

The default value is false.

### **7.4.32 workerQueueConnectionPoolMinSize BPEL Property**

This property sets the worker queue connection pool minimum size. This value must match the number of worker threads. If the number of worker threads is 200, this value can be set to 200 to avoid JMS warm up.

This property is applicable to durable processes.

#### **Values**

The default value is 25.

```
See Also: "WorkerBean" on page 7-24
```
## **7.5 Tuning OC4J for Oracle BPEL**

The parameters described in this section are set at the Oracle Application Server level. You must restart the OC4J instance for these parameters to take effect.

This section contains the following topics:

- Tuning JTA Transaction Timeout for Oracle BPEL Process Manager
- Oracle BPEL Server EJB Configuration
- Configuring Data Sources for Oracle BPEL

**See Also:** *Oracle Application Server Administrator's Guide* for instructions on starting and stopping Oracle Application Server

### **7.5.1 Tuning JTA Transaction Timeout for Oracle BPEL Process Manager**

Oracle BPEL Server uses JTA to achieve atomicity. The transaction timeout value is set by default to 60000 milliseconds in the transaction-manager.xml file. The location of this file depends on the method by which you installed Oracle BPEL Process Manager:

- For Oracle Application Server SOA installations, the file is located in SOA\_ Oracle\_Home\j2ee\home\config.
- For Oracle BPEL Process Manager installations, the file is located in SOA\_ Oracle\_Home\bpel\system\appserver\oc4j\j2ee\home\config.

You can sometimes experience transaction rollback errors due to timeouts, especially when Oracle BPEL Server is under stress. The timeout can happen for many reasons:

- Insufficient resources (for example, not enough database connections in the connection pool, the server thread waits for 60 seconds and displays a timeout error, and so on).
- Large document manipulation (for example, database writes of very large documents can take longer than 60 seconds).

Change this value according to your process. The following example sets the timeout to 120 seconds:

<transaction-config timeout="120000" />

If your process invokes partners that take longer than the specified timeout threshold, call them using a one-way request or set the nonBlockingInvoke partner link property to true in the bpel.xml deployment descriptor file.

**See Also:** "nonBlockingInvoke BPEL Property" on page 7-9

## **7.5.2 Oracle BPEL Server EJB Configuration**

To increase performance, Oracle recommends removing the max-instances attribute for all of Oracle BPEL Server's EJBs in the orion-ejb-jar.xml file. For the Oracle BPEL Process Manager for OracleAS Middle Tier installation type, this file is located in SOA\_Oracle\_Home\j2ee\home\application-deployments\orabpel\ejb\_ ob\_engine.

This enables the application server to allocate more resources to heavily-used beans.

## **7.5.2.1 WorkerBean**

Oracle BPEL Server uses an MDB called WorkerBean to perform processing. Therefore, it is important to allocate enough threads to this MDB. Otherwise, resource utilization is not optimal. The following code from the orion-ejb-jar.xml file shows an allocation of 70 threads.

```
<message-driven-deployment name="WorkerBean"
 destination-location="jms/collaxa/BPELWorkerQueue"
 connection-factory-location="jms/collaxa/BPELWorkerQueueFactory"
listener-threads="70" min-instances="100">
      <ejb-ref-mapping name="ejb/local/DispatcherLocalBean" />
       ..
       ..
</message-driven-deployment>
```
### **7.5.2.2 InvokerBean**

The invoker bean is used only for nonblocking invoke activities. If you set some invokes to be nonblocking, increase the number of threads allocated to the InvokerBean. The following orion-ejb-jar.xml code shows an allocation of 30 threads.

```
<message-driven-deployment name="InvokerBean"
 destination-location="jms/collaxa/BPELInvokerQueue"
 connection-factory-location="jms/collaxa/BPELInvokerQueueFactory"
listener-threads="30" min-instances="100">
<ejb-ref-mapping name="ejb/local/ProcessManagerLocalBean" />
 …
 …
```
</message-driven-deployment>

**Note:** The sum of the InvokerBean and WorkerBean threads must be greater than or equal to the value specified for the **dspMaxThreads** domain property in Oracle BPEL Control under **Manage BPEL Domain** > **Configuration**. If you configured multiple domains, add the **dspMaxThreads** property for all your domains and compare that sum to the MDB total thread count.

**See Also:**

- "nonBlockingInvoke BPEL Property" on page 7-9
- "dspMaxThreads BPEL Property" on page 7-14

## **7.5.3 Configuring Data Sources for Oracle BPEL**

Oracle BPEL Server obtains database connections using an application server JTA data source. Oracle BPEL Server by default is configured to use the Oracle Database Lite dehydration store. For stress testing and production, Oracle recommends that you use Oracle Database 10*g*. Oracle Database Lite packaged with the default installation to ease the initial developer experience.

Be aware of the following issues when configuring the Oracle BPEL Server data source entry. For the Oracle BPEL Process Manager for OracleAS Middle Tier installation type, the data source entry is located in the SOA\_Oracle\_ Home\j2ee\home\config\data-sources.xml file.

- When configuring the data source, ensure that the connection pool has enough free connections to serve Oracle BPEL Server.
- The connection pool size must be greater than or equal to the sum of the **dspMaxThreads** property value in Oracle BPEL Control. If you have configured multiple domains, add all **dspMaxThreads** property values and compare that value with the data source's max-connections value. The default max-connections value is unlimited.
- For Oracle Database 10g, the data source must also use the thin driver. For the Oracle9*i* Database, Oracle Call Interface (OCI) performs slightly better.

When database persistence is enabled, Oracle BPEL Server generally performs better with JDBC statement caching enabled using the num-cached-statements attribute. Statement caching eliminates overhead due to repeated cursor creation and repeated statement parsing and creation. Statement caching also reduces the overhead of communication between the application server and the database server.

#### **See Also:**

- "dspMaxThreads BPEL Property" on page 7-14
- *Oracle BPEL Process Manager Installation Guide* for instructions on configuring an Oracle Database as the Oracle BPEL Process Manager dehydration store
- **Oracle Containers for J2EE Services Guide for additional information** on setting JDBC statement caching
- "Enable Statement Caching for Data Sources" on page 3-8

## **7.6 Java Virtual Machine Performance Tuning for Oracle BPEL Server**

JVM parameters can have an impact Oracle BPEL Server performance. The major factors that impact performance relate to the heap size. The heap size controls the amount of memory the JVM uses. If your BPEL process instance runs on a dedicated host, set the heap size value as high as possible.

Another important heap configuration is the garbage collector's generational settings. The garbage collector optimizes collection by classifying objects by how long they live. Most Oracle BPEL Server objects are short-lived; thus they live in the Eden space. Oracle recommends sizing the Eden space to be 60 to 70 percent of the total heap size.

The JVM -Xmn setting startup option sets an explicit value for the Eden space size. Do the following to set this option:

- **1.** Calculate the 60-70 percent value, based on the specified maximum heap size.
- **2.** Use the calculated value to set the JVM -Xmn command line parameter.

Take the following steps to change JVM command line options:

- **1.** Navigate to the Home page for the OC4J instance.
- **2.** Click Administration.
- **3.** If necessary, expand the Properties section of the table by clicking the Expand icon. Then, click the Go to Task icon in the Server Properties row.
- **4.** In the Command Line Options area, modify or change the appropriate command line options in the Options table.
- **5.** Click Apply.

**6.** Navigate to the Cluster Topology page, select the OC4J instance that you modified, and click Restart. On the Confirmation page, click Yes.

#### **See Also:**

- "Ensure Sufficient Java Heap for OC4J" on page 3-3
- "Tune the JVM Garbage Collection Options" on page 3-4

## **7.7 Dehydration Store Database Performance Tuning**

Oracle BPEL Server performance is related to the dehydration store's capacity. Oracle recommends the following:

- Moving the redo logs into a separate RAID  $1+0$  disk
- Increasing the size of each redo log file to a large value (for example, 1 GB)
- Creating a separate database tablespace for Oracle BPEL Server

The database parameters shown in Table 7–3 impact Oracle BPEL Process Manager performance. The specific values to use depend on your hardware configuration.

**Table 7–3 Database Parameters Impacting Oracle BPEL Process Manager Performance**

| <b>Parameter Name</b>         | <b>Sample Value</b> |  |  |  |
|-------------------------------|---------------------|--|--|--|
| LOG BUFFER                    | 1048576             |  |  |  |
| SHARED POOL SIZE              | 400M                |  |  |  |
| <b>JOB OUEUE PROCESSES</b>    |                     |  |  |  |
| DB CACHE SIZE                 | 1000M               |  |  |  |
| DB FILE MULTIBLOCK READ COUNT | 8                   |  |  |  |
| UNDO RETENTION                | 0                   |  |  |  |
| PROCESSES                     | 300                 |  |  |  |
| SESSION CACHED CURSORS        | 100                 |  |  |  |

**See Also:** *Oracle Database Tuning* and *Oracle Database Reference* for your Oracle Database release:

■ For Oracle Database 10*g* Release 2 (10.2)

http://www.oracle.com/technology/documentation/databas e10gr2.html

■ For Oracle Database 10*g* Release 1 (10.1)

http://www.oracle.com/technology/documentation/databas e10g.html

■ For Oracle Database 9*i* Release 2 (9.2)

http://www.oracle.com/technology/documentation/oracle9 i.html

## **7.8 Summary**

This chapter describes how to configure Oracle BPEL Process Manager property settings to optimize performance at the process, domain, application server, Java Virtual Machine (JVM), and dehydration store database levels. This chapter describes these property settings and provides recommendations on how to use them.

**8**

# **Oracle Business Activity Monitoring Performance**

To achieve the highest performance for Oracle Business Activity Monitoring, you should maintain a database on its own hardware dedicated to the Oracle Business Activity Monitoring system. Additionally, following certain database administration practices maximizes the throughput of incoming Oracle Business Activity Monitoring transactions. These practices are based on specific testing and observations of the Oracle Business Activity Monitoring system. General database administration practices, as described in the *Database Performance Tuning Guide*, also apply to a database dedicated to Oracle Business Activity Monitoring.

This chapter includes the following sections:

- Managing the Redo Log Files
- Avoiding Frequent Log Switches and Checkpoints
- Tuning the System Global Area
- Database Re-Organization in the Presence of Deletion Activity
- Configuring Multiple Plan Monitor Services and Enterprise Links

## **8.1 Managing the Redo Log Files**

When Oracle Business Activity Monitoring receives input data at a high rate, the Oracle Business Activity Monitoring Active Data Cache (ADC) sends the data it receives to the database with little or no loss of input bandwidth incurred in the ADC server. Thus, the limiting factor for input data throughput is the rate at which the database can capture data it receives from the ADC server. At high data rates, the database throughput is limited by the ability of the database to write redo log records to disk, also called a log file sync. When an application, in this case the ADC server, commits data at a rate that is faster than the rate at which redo log data can be written to disk, subsequent requests to commit or rollback a transaction must wait.

The overall goal of redo log file tuning is to reduce or eliminate log file sync waits since they limit insertion throughput. There are two main strategies to reduce the number of log file sync waits in an Oracle database:

- You can increase the I/O bandwidth available to redo log sync activity. To do this, move the redo log files onto their own physical disk so they do not have to compete with other I/O activity in the system.
- You can modify the database insert workload to increase the number of rows inserted into the database per transaction committed. This strategy involves modifying the application to issue fewer commits. By batching a larger number of operations in each transaction, the demand for commit processing is reduced. The downside of such an approach, however, is that when there is a system failure, all data input since the previous commit is lost. With frequent commits, a small amount of data is lost when there is a system failure. With less frequent commits, a larger amount of recently captured data is lost. This tradeoff between performance and reliability implies that selecting a larger number of input operations per transaction must be consistent with the reliability requirements of the application. In the case of Oracle BPEL Process Manager sending data to Oracle Business Activity Monitoring, batching is an option that can be used and even if higher numbers are used for batching, there is no data loss in the case of Oracle Business Activity Monitoring failure, because Oracle BPEL Process Manager can retry the operations.

Redo log sync bandwidth may also be increased by striping the redo log files across multiple disks, using either a RAID or operating system based striping mechanism. Because log sync activity involves sequential writing, a large stripe depth such as 32K or 64K provides the best performance.

**Note:** Avoid RAID-5 usage for redo logs because it is known that redo log sync activity performs poorly when the redo logs are stored on a RAID-5 storage system. If you must use RAID-5, consider removing one or more disks from the RAID-5 configuration on which you store the redo log groups.

#### **See Also:**

- Chapter 6, "Managing the Redo Log" in the *Database Administrator's Guide* for more information on managing redo logs.
- Chapter 8, <sup>"</sup>I/O Configuration and Design" in the *Database Performance Tuning Guide* for more information on high performance I/O architectures, including the management of redo logs for high performance.

## **8.2 Avoiding Frequent Log Switches and Checkpoints**

An Oracle database must have at least two redo log files so that when one file is full, the database can switch to another and the space in the file can be reclaimed asynchronously. Because these log switches have a significant negative impact on database performance, the redo log files should be sized to reduce the frequency of the switches to an acceptably low rate. A good rule of thumb is to have no more than 1 log switch every 20 minutes.

You can determine the rate of log switches by setting the database initialization parameter LOG\_CHECKPOINTS\_TO\_ALERT to TRUE. This writes log switch events to the database alert log with a timestamp, so that you can monitor the alert log for an excessive frequency of log switches.

Incremental checkpoints also degrade performance. In order to limit the amount of the redo log that must be processed during database crash recovery (and thus limit the time to startup a database after a system failure), the database checkpoints the redo log at regular intervals. These checkpoint events are written to the alert log when the LOG\_ CHECKPOINTS\_TO\_ALERT parameter is set to TRUE.

Normally, the frequency of incremental checkpoints is set implicitly. When you set the FAST\_START\_MTTR\_TARGET initialization parameter, this specifies the target instance startup time for crash recovery after a crash. Setting a large value for FAST\_START\_ MTTR\_TARGET allows for infrequent incremental checkpoints, which benefits runtime performance (this is at the expense of crash recovery time during instance startup). Setting a small value for FAST\_START\_MTTR\_TARGET causes frequent incremental checkpoints that can decrease the required crash recovery time during instance startup, at the expense of runtime performance. Application requirements should dictate the analysis of this tradeoff. When runtime performance is the dominant consideration, setting the initialization parameter, FAST\_START\_MTTR\_TARGET to be large enough to completely eliminate incremental checkpoints is desirable. In this case, checkpoints are made at the time of a log switch.

#### **See Also:**

- "Tuning Redo Logs Location and Sizing" on page 3-10 for more information on tuning the redo log options.
- The chapters, "Configuring a Database for Performance" and "I/O Configuration and Design" in the *Oracle Database Performance Tuning Guide*

## **8.3 Tuning the System Global Area**

Oracle Business Activity Monitoring database performance is sensitive to the size specified for the db\_cache and log\_buffer in the database System Global Area (SGA), as well as the overall SGA size (the size specified should be relative to the size of the objects managed within the SGA).

**Note:** The optimal SGA size is dependent on the complete database workload; thus, these guidelines for SGA tuning for an Oracle Business Activity Monitoring database only apply if the database is dedicated to Oracle Business Activity Monitoring data.

Configure a dedicated Oracle Business Activity Monitoring database with a minimum SGA size of 1024MB. Set the SGA size using the SGA\_MAX\_SIZE initialization parameter. Use either SGA autotuning to set the values of memory pools within the

SGA, or use fixed sized pools. To specify autotuning, set the SGA\_TARGET initialization parameter to the same value as SGA\_MAX\_SIZE.

You may obtain better performance by manually setting the internal SGA memory pools. Autotuning of the SGA is disabled by setting the SGA\_TARGET initialization parameter to 0. For an installation with an SGA maximum size set to 1024MB, the settings shown in Example 8–1 are a good starting point, when autotuning is disabled.

#### **Example 8–1 Sample SGA Initialization with Autotuning Disabled**

db\_cache\_size = 820M java\_pool\_size = 16M large\_pool\_size = 16M streams\_pool\_size = 16M shared\_pool\_size = 144M log\_buffer = 10485760

The database cache or buffer pool holds recently accessed data from the database, to avoid repeated reading of the same data pages. In the case of Oracle Business Activity Monitoring database, database insert performance depends on fast primary key constraint checking, which is accomplished by virtue of the indexes created for each primary key being held in the database cache. The buffer pool hit ratio is a good indicator of a database cache that is too small. In general, the hit ratio should be above 95%. For an Oracle Business Activity Monitoring database, you should try to maintain a hit ratio at 99% or higher; this is generally is feasible with workloads that primarily insert incoming data to the database. With workloads having substantial report querying, 95% is a good target for the buffer pool hit ratio. You can obtain the buffer pool hit ratio using the following query:

```
SELECT NAME, PHYSICAL_READS, DB_BLOCK_GETS, CONSISTENT_GETS,
   1 - (PHYSICAL_READS / (DB_BLOCK_GETS + CONSISTENT_GETS)) 
  "Hit Ratio" FROM V$BUFFER POOL STATISTICS;
```
Oracle Business Activity Monitoring is also sensitive to the log buffer size. When the database has a log file sync wait, the log buffer holds any pending requests for commit processing. When there are a large number of log file sync waits, the log buffer may become full. When a request for the log buffer is unable to be fulfilled, the requester continues to make the request after short delay, called a log buffer retry.

Log buffer retries have a significant negative impact on performance. For workloads with a data input batch size in the thousands or for any workload with a significant number of log buffer retries, the log buffer size might need to be increased.

Use the following query to monitor the buffer retries in the database:

```
SELECT NAME, VALUE FROM V$SYSSTAT
 WHERE NAME = 'redo buffer allocation retries';
```
This metric is normally measured by collecting the value at the start of a workload, and again at the end of a workload, and then the difference between the two values is the number of log buffer retries required for running the workload. If the database is restarted at the beginning of a test workload, then the beginning value is 0, and only the end value is needed. Over about a 10 minute interval, the number of log buffer retries should be under 100 (in the ideal case, the value would be 0). Values in the 100-300 range only moderately impact performance, but larger values can have a sizable impact.

It is important to note that whenever you increase the size of an SGA component, such as the log buffer or the database cache, it is also important to increase the total SGA size by the same amount (the same amount increase as the component is increased).

Otherwise, the increased component takes the memory away from other objects in the SGA.

**Note:** The SGA size is rounded up to the next higher multiple of 4MB at database startup.

## **8.4 Database Re-Organization in the Presence of Deletion Activity**

When Oracle Business Activity Monitoring is installed, the Oracle Business Activity Monitoring tablespace, ORACLEBAM, is created to hold datasets and metadata. When a Oracle Business Activity Monitoring user creates a dataset, an Oracle Database table is create to store objects in the dataset. This table has a system-generated primary key, named SysIterID. When a Oracle Business Activity Monitoring user creates Oracle Business Activity Monitoring indexes on columns in a Oracle Business Activity Monitoring dataset, corresponding indexes are created on the corresponding table in the database.

The Oracle Business Activity Monitoring tablespace is created with automatic segment space management enabled. This helps to manage free space in segments mapped to Oracle Business Activity Monitoring tables, and enables database re-organization to take place without taking down the system. However, it does not completely eliminate the need for manual re-organization of the database, particularly after a significant accumulation of deletion activity

After a significant amount of deletion activity, the segments mapped to a Oracle Business Activity Monitoring dataset table may become sparsely filled with data, this condition is usually called internal fragmentation and leads to a very significant increase in the amount of I/O required to perform operations on the table. When there is internal fragmentation, any indexes created on the table, including the index for the primary key, will not be structured in an optimal, balanced configuration after a significant number of deletion operations. Thus, after a significant number of deletion operations, you should perform a database re-organize to improve the structure of the indexes and better pack the rows of the table in a smaller number of data pages. You could also write a script to delete the obsolete Oracle Business Activity Monitoring data and perform the reorganization as part of the deletion job.

The procedure for reorganizing segments for a Oracle Business Activity Monitoring dataset table is to drop the primary key for the table, drop indexes on the table, enable row movement for the table, shrink space on the table, deallocate unused space in the table, re-create the primary key for the table, re-create indexes for the table, and disable row movement for the table.

Example 8–2 shows a sample script that reorganizes segments for two Oracle Business Activity Monitoring datasets, Call\_Detail, and Call\_Agg that are stored in database tables \_Call\_Detail and \_Call\_Agg.

**Note:** The reorganization procedure for an Oracle Business Activity Monitoring dataset table should be scheduled at regular intervals, such as once a week or once a month, or after significant deletion activity, or with deletion included in the script as noted.

Before you perform the reorganization procedure, you should be sure to perform a backup.

**Example 8–2 Sample Oracle Business Activity Monitoring Table Reorganization**

```
alter table "ORABAM"."_Call_Detail" drop primary key;
alter table "ORABAM"."_Call_Agg" drop primary key;
<drop indexes on "ORABAM"."_Call_Detail">
<drop indexes on "ORABAM"."_Call_Agg">
alter table "ORABAM"."_Call_Detail" enable row movement;
alter table "ORABAM"."_Call_Agg" enable row movement;
< Note: include deletion activity here, if it is added as part of the script>
alter table "ORABAM"."_Call_Detail" shrink space;
alter table "ORABAM"."_Call_Agg" shrink space;
alter table "ORABAM"."_Call_Detail" deallocate unused;
alter table "ORABAM"."_Call_Agg" deallocate unused;
alter table "ORABAM"."_Call_Detail" disable row movement;
alter table "ORABAM"."_Call_Agg" disable row movement;
alter table "ORABAM"."_Call_Detail" add primary key ("SysIterID");
alter table "ORABAM"."_Call_Agg" add primary key ("SysIterID");
<rebuild indexes on "ORABAM"."_Call_Detail">
<rebuild indexes on "ORABAM"."_Call_Detail">
```
**Note:** If Oracle Business Activity Monitoring tables are configured to run with row movement enabled, then you need to change the script shown in Example 8–2 to remove the disable row movement commands.

## **8.5 Configuring Multiple Plan Monitor Services and Enterprise Links**

Oracle Business Activity Monitoring users can configure multiple plan monitor services and multiple Enterprise Links to achieve higher performance.

**See Also:** *Oracle Business Activity Monitoring Installation Guide*

# **Monitoring Using Built-in Performance Tools**

This appendix includes the following sections:

- Summary of Oracle Application Server Built-in Performance Metrics
- Viewing Performance Metrics Using AggreSpy with Basic Installation
- Viewing Performance Metrics Using AggreSpy with Web Server
- Viewing Performance Metrics Using dmstool
- Viewing Performance Metrics Using AggreSpy (for Standalone OC4J)
- Using Built-in Performance Metrics on Windows Systems

## **A.1 Summary of Oracle Application Server Built-in Performance Metrics**

You can monitor performance using the Application Server Control Console **Performance** secondary tab, using the System MBean Browser from the JMX area of the **Administration** secondary tab, or by viewing the Oracle Application Server built-in performance metrics.

This appendix describes how to view the built-in performance metrics using the Oracle Application Server AggreSpy servlet or using the dmstool command.

Table A–1 summarizes the built-in tools that allow you to view performance metrics.

**Table A–1 Oracle Application Server Built-in Monitoring Commands**

| <b>Command</b> | <b>Description</b>                                                                                                    |  |  |  |  |
|----------------|----------------------------------------------------------------------------------------------------|--|--|--|--|
| AqqreSpy       | AggreSpy is a pre-packaged servlet that reports performance metrics for an Oracle Application<br>Server instance. You can only run AggreSpy when the home OC4J instance is running. By<br>default the OC4J instance named home supports AggreSpy.                                                                                                    |  |  |  |  |
|                | <b>Note:</b> in some cases the home instance needs to be started to use AggreSpy.                                                                                                    |  |  |  |  |
| dmstool        | Allows you to monitor a specific performance metric, a set of performance metrics, or all<br>performance metrics. Options allow you to specify a reporting interval to report the requested<br>metrics. This command also allows you to show a text report listing all the built-in performance<br>metrics available on the site. The dmstool command is located in the directory \$ORACLE_<br>HOME/bin on UNIX systems and in %ORACLE_HOME%\bin on Windows systems. |  |  |  |  |

**See Also:** Appendix C, "Performance Metrics"

## **A.2 Viewing Performance Metrics Using AggreSpy with Basic Installation**

The AggreSpy Servlet displays metrics for Oracle Application Server processes, including: OC4J, Oracle Process Manager and Notification Server, and other Oracle Application Server component processes.

## **A.2.1 Using the AggreSpy Display**

AggreSpy organizes metrics into two areas: DMS Spies and Metric Tables.

- DMS Spies show the available metrics by parent process type and parent process number. By selecting individual DMS Spies, you can view, in text form, all metrics collected for the associated process.
- Metric Tables show the available metrics by metric table type and when multiple OC4Js are running include OC4J metrics from multiple OC4J instances. By selecting individual metric tables you can view, in table form, all metrics of a specified type. For example, metric tables allow you to view the metrics associated with OC4J Servlets and Oracle Process Manager and Notification Server processes.

DMS metric tables are identified by a name, such as  $oc4j$  servlet and  $opmn$ process. In AggreSpy, the term *metric table* refers to the built-in performance metric table names.

You can access performance metrics using AggreSpy from the following URL:

http://host:port/dmsoc4j/AggreSpy

where:

*host* is the host for the OC4J that provides the HTTP listener, for example, tv.us.oracle.com.

*port* is the OC4J provided HTTP listener port, for example 8888.

**Note:** You can only run AggreSpy when the home OC4J instance is running. By default, the OC4J instance named home supports AggreSpy.

Figure A–1 shows a sample AggreSpy display. The display shows two frames, one containing a list of DMS Spies and DMS Metric Tables, and one showing selected values for the DMS Spies or the Metric Tables.

AggreSpy provides navigation and display options, including:

- Access DMS Spies and Metric Tables using the links in the left frame.
- Sort rows in metric tables by clicking on the column headings.
- Display a table containing the descriptions of a Metric Table metrics by clicking the Metric Definitions link shown on each metric table.

You need to refresh your browser to display built-in metric data after you start AggreSpy. When you first use AggreSpy many of the fields, and the complete list of DMS Spies may not contain all of the current Metric Tables. If you wait a short time, and then refresh the display, the data is available and AggreSpy shows the complete list of Metric Tables.

**Note:** The OC4J home instance must be running to use AggreSpy.

In the Basic install, the home instance starts up with the command, opmnctl startall, or by clicking **Start** using Application Server Control Console.

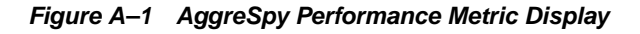

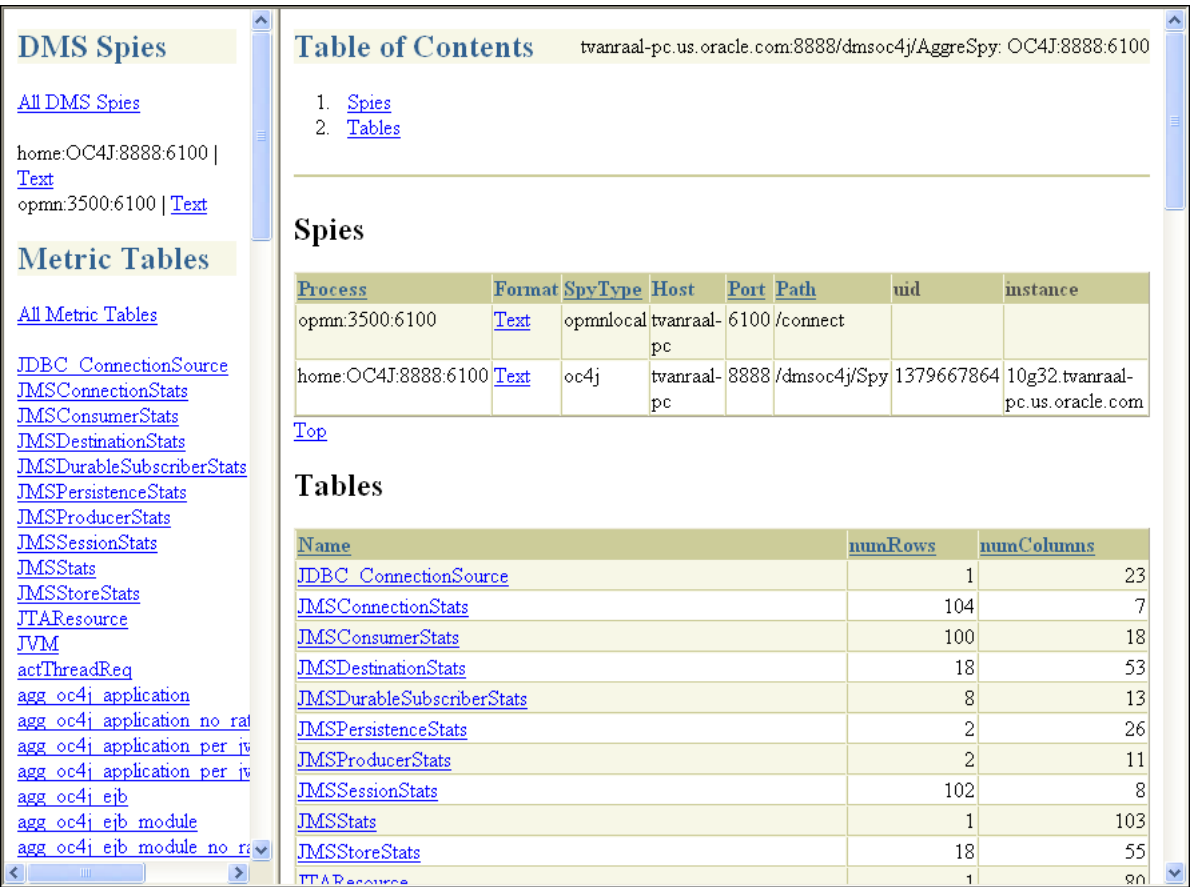

## **A.3 Viewing Performance Metrics Using AggreSpy with Web Server**

The AggreSpy Servlet displays metrics for Oracle Application Server processes, including: Oracle HTTP Server, OC4J, Oracle Process Manager and Notification Server, and other Oracle Application Server component processes.

> **Note:** This section describes viewing performance metrics using AggreSpy using Oracle HTTP Server. Depending on the type of advanced installation that you choose, Oracle HTTP Server is installed on your system. If Oracle HTTP Server is not installed on your system, then the commands in this section will not work on your system.

This section covers the following topics:

- Using the AggreSpy Display
- AggreSpy URL and Access Control with Web Server
- AggreSpy URL and Access Control with Web Server
- AggreSpy Limitation When Using Load Balancing With Multiple Instances

## **A.3.1 Using the AggreSpy Display with Web Server**

AggreSpy organizes metrics into two areas: DMS Spies and Metric Tables.

- DMS Spies show the available metrics by parent process type and parent process number. By selecting individual DMS Spies, you can view, in text form, all metrics collected for the associated process.
- Metric Tables show the available metrics by metric table type and when multiple OC4Js are running include OC4J metrics from multiple OC4J instances. By selecting individual metric tables you can view, in table form, all metrics of a specified type. For example, metric tables allow you to view the metrics associated with OC4J Servlets, Oracle HTTP Server Modules, and Oracle Process Manager and Notification Server processes.

**Note:** To view DMS metrics using AggreSpy, you may need to configure your browser to disable the use of a proxy for the localhost, if your system is configured to use proxies. By default Oracle Application Server only allows access for the localhost. See "AggreSpy URL With a Proxy Server with Web Server" on page A-6 for details.

DMS metric tables are identified by a name, such as ohs\_server for the Oracle HTTP Server metrics. In AggreSpy, the term *metric table* refers to the built-in performance metric table names.

You can access performance metrics using AggreSpy from the following URL:

http://host:port/dms0/AggreSpy

where:

host is the Oracle HTTP Server host, for example, tv.us.oracle.com.

*port* is the Oracle HTTP Server listener port, for example 7777.

**Note:** You can only run AggreSpy when the home OC4J instance is running. By default, the OC4J instance named home supports AggreSpy. Using an OracleAS Infrastructure, the home instance needs to be started to use AggreSpy, since by default the home instance is installed with OracleAS Infrastructure, but it is not started.

Figure A–1 shows a sample AggreSpy display. The display shows two frames, one containing a list of DMS Spies and DMS Metric Tables, and one showing selected values for the DMS Spies or the Metric Tables.

AggreSpy provides navigation and display options, including:

- Access DMS Spies and Metric Tables using the links in the left frame.
- Sort rows in metric tables by clicking on the column headings.
- Display a table containing the descriptions of a Metric Table's metrics by clicking the Metric Definitions link shown on each metric table.

You need to refresh your browser to display built-in metric data after you start AggreSpy. When you first use AggreSpy many of the fields, and the complete list of DMS Spies may not contain all of the current Metric Tables. If you wait a short time,

and then refresh the display, the data is available and AggreSpy shows the complete list of Metric Tables.

**Note:** The OC4J home instance must be running to use AggreSpy. When the home instance is down, requests to AggreSpy, http://<host>:<port>:/dms0/AggreSpy, report an HTTP 500 Internal Server error.

In the J2EE install, the home instance starts up with the command, opmnctl startall, or by clicking **Start** using Application Server Control Console.

**Figure A–2 AggreSpy Performance Metric Display**

| <b>DMS</b> Spies                                                                                      | <b>Table of Contents</b>        |      |                                   |    |           | 127.0.0.1:7201/dmsoc4j/AggreSpy: OC4J:12501 |                |                                                                         |
|----------------------------------------------------------------------------------------------------|---------------------------------|------|-----------------------------------|----|-----------|---------------------------------------------|----------------|-------------------------------------------------------------------------|
| All DMS Spies<br>HTTP Server:OHS:2992:610                                                             | <b>Spies</b><br>1.<br>2. Tables |      |                                   |    |           |                                             |                |                                                                         |
| Text<br>home:OC4J:12501:6100  <br>Text<br>opmn:2152:6100   Text                                       | <b>Spies</b>                    |      |                                   |    |           |                                             |                |                                                                         |
|                                                                                                    | Process                         |      | Format SpyType Host               |    | Port Path |                                             | uid            | instance                                                                |
| <b>Metric Tables</b>                                                                                  | opmn:2152:6100                  | Text | opmnlocal tvanraal- 6100 /connect | pc |           |                                             |                |                                                                         |
| All Metric Tables                                                                                     | home:OC4J:12501:6100            | Text | oc4i                              |    |           |                                             |                | 127.0.0.1 7201 / dmsoc4j/Spy 814550108 10gR3.tvanraa<br>pc.us.oracle.co |
| <b>JDBC</b> ConnectionSource<br><b>JMSConnectionStats</b><br><b>JMSConsumerStats</b>                  | HTTP_Server:OHS:2992:6100 Text  |      | ohs                               |    |           | 127.0.0.1 7201 / dms0/Spy                   |                | 814550107 10gR3.tvanraa<br>pc.us.oracle.co                              |
| <b>JMSDestinationStats</b><br><b>JMSPersistenceStats</b><br><b>JMSSessionStats</b><br><b>JMSStats</b> | Top<br><b>Tables</b>            |      |                                   |    |           |                                             |                |                                                                         |
| <b>JMSStoreStats</b>                                                                                  | Name                            |      |                                   |    |           | numRows                                     | numColumns     |                                                                         |
| <b>JTAResource</b>                                                                                    | JDBC ConnectionSource           |      |                                   |    |           |                                             | 1              | 23                                                                      |
| <b>JVM</b>                                                                                            | <b>JMSConnectionStats</b>       |      |                                   |    |           |                                             | 3              | 7                                                                       |
| agg oc4j application<br>agg oc4j application no rate                                                  | <b>JMSConsumerStats</b>         |      |                                   |    |           |                                             | 2              | 18                                                                      |
| agg oc4j ejb                                                                                          | <b>JMSDestinationStats</b>      |      |                                   |    |           |                                             | 9              | 81                                                                      |
| agg oc4j ejb module                                                                                   | <b>JMSPersistenceStats</b>      |      |                                   |    |           |                                             | 5              | 56                                                                      |
| agg oc4j ejb module no rat                                                                            | <b>JMSSessionStats</b>          |      |                                   |    |           |                                             | $\overline{c}$ | 8                                                                       |
| agg oc4j ejb no rate                                                                                  | <b>JMSStats</b>                 |      |                                   |    |           |                                             | $\mathbf{1}$   | 126                                                                     |
| agg oc4j instance<br>agg oc4j instance no rate                                                        | <b>JMSStoreStats</b>            |      |                                   |    |           |                                             | 8              | 70                                                                      |
| agg oc4j jca factory                                                                                  | <b>JTAResource</b>              |      |                                   |    |           |                                             | $\mathbf{1}$   | 77                                                                      |
| agg oc4j jca factory no rat                                                                           | JVM                             |      |                                   |    |           |                                             | $\mathbf{1}$   | 20                                                                      |
| agg oc4j jca pool                                                                                     |                                 |      |                                   |    |           |                                             |                |                                                                         |
| agg oc4j jca pool no rate                                                                             | agg oc4j application            |      |                                   |    |           |                                             | $\mathbf 0$    | 12                                                                      |
| agg oc4j jdbc pool                                                                                    | agg oc4j application no rate    |      |                                   |    |           |                                             | 0              | 8                                                                       |
| agg oc4j jdbc pool no rate                                                                            | agg oc4j ejb                    |      |                                   |    |           |                                             | $\mathbf 0$    | 10                                                                      |

## **A.3.2 AggreSpy URL With a Proxy Server with Web Server**

If your browser is configured to use a proxy server, then to access AggreSpy on the localhost, you need to configure the browser to disable the use of proxies for the localhost. The exact steps required to disable the use of a proxy server for the localhost depends on the browser you use.
# **A.3.3 AggreSpy URL and Access Control with Web Server**

By default, the dms0/AggreSpy URL is redirected and the redirect location is protected, allowing only the localhost (127.0.0.1) to access the AggreSpy Servlet.

To view metrics from a system other than the localhost you need to change the DMS configuration for the system that is running the Oracle Application Server that you want to monitor by modifying the file \$ORACLE\_HOME/Apache/Apache/conf/dms.conf on UNIX, or

%ORACLE\_HOME%\Apache\Apache\conf\dms.conf on Windows systems.

Example A–1 shows a sample default configuration from dms.conf. This configuration limits AggreSpy to access metrics on the localhost (127.0.0.1). The port shown, 7200, may differ on your installation.

#### **Example A–1 Sample dms.conf File for localhost Access for DMS Metrics**

# proxy to DMS AggreSpy Redirect /dms0/AggreSpy http://localhost:7200/dmsoc4j/AggreSpy #DMS VirtualHost for access and logging control Listen 127.0.0.1:7200 OpmnHostPort http://127.0.0.1:7200 <VirtualHost 127.0.0.1:7200> ServerName 127.0.0.1

By changing the dms.conf configuration to specify the host that provides, or serves DMS metrics, you can allow users on systems other than the localhost to access the DMS metrics from the location http://*host*:*port*/dms0/AggreSpy.

**Caution:** Modifying dms.conf has security implications. Only modify this file if you understand the security implications for your site. By exposing metrics to systems other than the localhost, you allow other sites to potentially view critical Oracle Application Server internal status and runtime information.

To view metrics from a system other than the localhost (127.0.0.1), do the following:

- **1.** Modify dms.conf by changing the entries with the value for localhost "127.0.0.1" shown in Example A–1 to the name of the server providing the metrics (obtain the server name from the ServerName directive in the httpd.conf file, for example tv.us.oracle.com).
- **2.** Example A–2 shows a sample updated dms.conf that allows access from a system other than the localhost (127.0.0.1).

#### **Example A–2 Sample dms.conf File for Remote Host Access for DMS Metrics**

```
# proxy to DMS AggreSpy
Redirect /dms0/AggreSpy http://tv.us.oracle.com:7200/dmsoc4j/AggreSpy
#DMS VirtualHost for access and logging control
Listen tv.us.oracle.com:7200
OpmnHostPort http://tv.us.oracle.com:7200
<VirtualHost tv.us.oracle.com:7200>
ServerName tv.us.oracle.com
```
**3.** Restart, or stop and start the Oracle HTTP Server using Application Server Control Console or using the opmnctl command. For example,

%opmnctl restartproc process-type=HTTP\_Server

or %opmnctl stopproc process-type=HTTP\_Server %opmnctl startproc process-type=HTTP\_Server

**See Also:** *Oracle Application Server Security Guide* for information on Oracle HTTP Server access control

# **A.3.4 AggreSpy Limitation When Using Load Balancing With Multiple Instances**

AggreSpy does not work as expected when using Oracle Application Server with multiple instances. When the Oracle HTTP Server mod\_oc4j component load balances OC4J requests across multiple instances, AggreSpy may report results for systems that are not the localhost (127.0.0.1).

**Note:** In this case it is recommended that you use dmstool instead of AggreSpy.

# **A.4 Viewing Performance Metrics Using dmstool**

The dmstool command allows you to view a specific performance metric, a set of performance metrics, or all performance metrics for an Oracle Application Server instance. The dmstool command also supports an option that allows you to set a reporting interval, specified in seconds, to report updated metrics every *t* seconds.

For example, you can monitor the performance of a specific servlet, JSP, EJB, EJB method, or database connection and you can request periodic snapshots of metrics specific to these components.

The format for using dmstool to display built-in performance metrics is:

```
% dmstool [options] metric metric ...
or
% dmstool [options] –list
or
% dmstool [options] –dump
```
Table A–2 lists the dmstool command-line options. Following Table A–2 this section presents examples that show sample usage with specific performance metrics. The dmstool command is located in the \$ORACLE\_HOME/bin directory on UNIX or in %ORACLE\_HOME%\bin directory on Windows.

**Note:** You can use dmstool in scripts or in combination with other monitoring tools to gather performance data, to check application performance, or to build tools that modify your system based on the values of performance metrics.

#### **See Also:**

"Using dmstool to List the Names of All Metrics" on page A-11

Appendix C, "Performance Metrics" for a list and description of the DMS metrics

# **A.4.1 Access Control for dmstool**

By default, dmstool shows metrics only when it is run from the localhost (127.0.0.1). If you want to view metrics from an Oracle Application Server running on a remote host, then you need to use dmstool with the -a option, on the local host, and update the dms.conf file of the remote Oracle Application Server instance in the \$ORACLE\_ HOME/Apache/Apache/conf/ directory on UNIX or %ORACLE\_ HOME%\Apache\Apache\conf\ directory on Windows.

The configuration changes required to control the access to metrics using dmstool are the same as those for accessing dms0/AggreSpy.

**See Also:** "AggreSpy URL and Access Control with Web Server" on page A-6

**Table A–2 dmstool Command-line Options**

| Option                            | <b>Description</b>                                                                                                    |
|-----------------------------------|----------------------------------------------------------------------------------------------------|
| -a[ddress] opmn://<br>host[:port] | By default, without the -a option, dmstool gets metrics from the Oracle<br>Application Server instance with the same \$ORACLE_HOME as dmstool.<br>When dmstool runs in the same \$ORACLE_HOME as the Oracle Process<br>Manager and Notification Server, OPMN, the -a option is not required.          |
|                                   | You can specify $-a$ with the $\text{opmn}$ : // prefix and the arguments shown to<br>monitor the Oracle Application Server processes under OPMN control that<br>produce DMS metrics (some OPMN controlled processes, for example Oracle<br>Web Cache, do not expose DMS metrics).                    |
|                                   | Where:                                                                                                    |
|                                   | host is the domain name or IP address of the host on which the OPMN process<br>is running.                                                                                                    |
|                                   | <i>port</i> specifies the OPMN request port that supplies metrics. The request port is<br>specified in \$ORACLE_HOME/opmn/conf/opmn.xml.                                                                                                    |
|                                   | For example, the following shows the specification in opmn. xml for a request<br>port (request= $"6003"$ ):                                                                                                    |
|                                   | <notification-server></notification-server>                                                                                                    |
|                                   | <port local="6100" remote="6200" request="6003"></port>                                                                                                    |
|                                   |                                                                                                    |
|                                   |                                                                                                    |
|                                   | Note, if you use dmstool -a to request metrics from a remote system, the system<br>must be configured to provide metrics (by default you can access DMS metrics<br>on the localhost).                                                                                                    |
|                                   | See Also: "AggreSpy URL and Access Control with Web Server" on page A-7                                                                                                    |
| -c[ount] <i>num</i>               | Specifies the number of times to retrieve values when monitoring metrics. If not<br>specified, dmstool continues retrieving metric values until the process is<br>stopped.                                                                                                    |
|                                   | The -count option is not used with the -list option.                                                                                                    |
| -dump [format=xml]                | Using dmstool with the -dump option reports all the available metrics on the<br>standard output. Oracle recommends that you run with the -dump option<br>periodically, such as every 15 to 20 minutes, to capture and save a record of<br>performance data for your Oracle Application Server server. |
|                                   | The -dump option also supports the format=xml query. Using this query at<br>the end of the command line supplies the metric output in XML format.                                                                                                    |
| -help                             | List the dmstool command-line options.                                                                                                    |
| -i[nterval] secs                  | Specifies the number of seconds to wait between metric retrievals. The default<br>is 5 seconds. The interval argument is not used with the $-1$ ist option. The<br>interval specified is approximate.                                                                                                 |
|                                   | Note: if the system load is high, the actual interval may vary from the interval<br>specified using the -interval option.                                                                                                    |

**Table A–2 (Cont.) dmstool Command-line Options**

| <b>Option</b>                   | <b>Description</b>                                                                                                    |
|---------------------------------|----------------------------------------------------------------------------------------------------|
| $-l[ist]$ [-table]              | Generates a list of all metrics available. Use the -1 ist option with the -table<br>option to display a list of all the metric table names.                                     |
|                                 | Note, including metric names on the command-line is not valid when using the<br>-list option with dmstool.                                                                      |
| -reset [-table metric<br>tablel | Resets the specified metrics or with the -table option, all of the metrics<br>contained in the specified metric table.                                                          |
|                                 | Event and phase Event metrics are reset to $0$ (as if they were never updated).<br>State metrics are reset to the current value (as if they started with the current<br>value). |
|                                 | <b>Note:</b> The reset option may reset information that Application Server Control<br>Console uses to compute and report values.                                               |
| -table metric table             | Includes all the performance metrics for the specified metric table with the<br>name, metric_table.                                                                             |
|                                 | See Appendix C, "Performance Metrics" or run AggreSpy for a list of metric<br>table names.                                                                                      |

# **A.4.2 Using dmstool to List the Names of All Metrics**

Every Oracle Application Server performance metric has a unique name. Using dmstool with the –list option produces a list of all metric names. The –list output contains the metric names that you can use with dmstool to request monitoring information for a specific metric or set of metrics.

Using the following command, dmstool displays a list of all metrics available on the server:

% dmstool –list

This command displays a list of the available metrics.

**See Also:** Appendix C, "Performance Metrics"

### **A.4.3 Using dmstool to Report Values for Specific Performance Metrics**

To monitor a specific metric or set of metrics, use dmstool and include the metric name on the command-line. For example, to monitor the time the JVM has been running, perform the following steps:

**1.** Use dmstool with the -list option to find the name of the metric that shows the JVM uptime:

% dmstool -list | grep JVM/upTime.value /system1/OC4J:12502:6100/JVM/upTime.value

**2.** Use dmstool and supply the full metric name as an argument to show the metric value:

% dmstool /system1/OC4J:12502:6100/JVM/upTime.value Wed Dec 21 15:37:08 PST 2005 /system1/OC4J:12502:6100/JVM/upTime.value 159312 msecs Using dmstool, the default repeat interval is 5 seconds, so this command shows the updated metric every 5 seconds. Use the -count option to limit the number of times dmstool reports values.

#### For example:

```
% dmstool /system1/OC4J:12502:6100/JVM/upTime.value -count 2
Wed Dec 21 15:39:38 PST 2005
/system1/OC4J:12502:6100/JVM/upTime.value 310031 msecs
Wed Dec 21 15:39:43 PST 2005
/system1/OC4J:12502:6100/JVM/upTime.value 314516 msecs
```
**Note:** In some cases, the full path of a metric name may contain a space. If the path contains a space, the space must be quoted on the dmstool command line, so that the shell sends the metric name to dmstool as a single argument.

# **A.4.4 Using dmstool With the Interval and Count Options**

To monitor the requests completed for an application over an interval of one minute, use the following dmstool command, supplying metric names on the command-line:

```
% dmstool -i 60 -c 120 \ 
/system1/OC4J:3301:6003/oc4j/default/WEBs/processRequest.completed
```
This command reports 120 sets of output for the metric listed on the command line, while collecting data at intervals of 60 seconds:

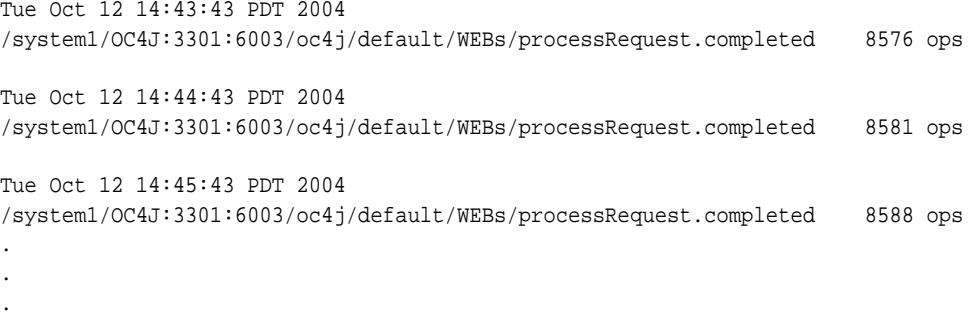

# **A.4.5 Using dmstool to Report All Metrics with Metric Values**

Using dmstool with the -dump option displays all the metrics from an Oracle Application Server instance to the standard output.

The following command displays all available metrics:

```
% dmstool –dump
```
Oracle recommends that you run dmstool with the -dump option periodically, such as every 15 to 20 minutes, to capture and save a record of performance data. If you save performance data over time, this data can assist you if you need to analyze system behavior to improve performance or when problems occur.

### **A.4.6 Using dmstool to Report All Metrics with Metric Values in XML Format**

When you need to process metric data, use the format=xml query on the dmstool command line to report all metric values in XML format.

The following command displays all available metrics using XML format:

% dmstool –dump format=xml

### **A.4.7 Using dmstool to Reset Metric Values**

When you want to reset metric values, use the reset option on the dmstool command line to reset values for a set of metrics, or for all metrics in a specified metric table.

Using the reset option, Event and phaseEvent metrics are reset to 0, as if they were never updated, and State metrics are reset to the current value (as if they started with the current value).

The following command resets the specified metric:

% dmstool –reset /system1/OC4J:3000:6004/JVM/upTime.value

The following command resets the specified metric table:

% dmstool –reset /system1/OC4J:3000:6004/JVM/upTime.value

**Note:** The reset option may reset information that Application Server Control Console uses to compute and report values.

### **A.4.8 Using dmstool to View Metrics on a Remote Oracle Application Server System**

Using dmstool with the -a option reports the metrics from a remote Oracle Application Server instance.

> **Note:** By default the Oracle Application Server only allows dmstool to access metrics from the localhost. You need to modify dms.conf to support access from systems other than the localhost. See "AggreSpy URL and Access Control with Web Server" on page A-7 for information on DMS access control.

The following command displays all available metrics and metric values on the Oracle Application Server Instance, as specified with the –a option:

% dmstool –a opmn://system1:6003 -list

Using the dmstool -a option, supply an argument with the prefix opmn:// and include the host name where you want to obtain metrics, and the OPMN request port number. The port specifies the OPMN request port that supplies metrics for Oracle Application Server which is specified the request attribute under the <notification-server> element in \$ORACLE\_HOME/opmn/conf/opmn.xml on UNIX and %ORACLE\_HOME%\opmn\conf\opmn.xml on Windows.

See Also: "AggreSpy URL and Access Control with Web Server" on page A-7

# **A.5 Viewing Performance Metrics Using AggreSpy (for Standalone OC4J)**

When you are using OC4J in standalone mode, without the Oracle Application Server, the AggreSpy Servlet allows you to access OC4J metrics.

When running OC4J standalone, access performance metrics using AggreSpy from the following URL:

http://myhost:myport/dms0/AggreSpy

**Note:** You can only run AggreSpy when OC4J is configured to support it, and OC4J is running. By default, OC4J supports AggreSpy.

Table A–3 covers the dmstool option that only applies to OC4J standalone mode. In addition, the options shown in Table A–2 also apply to dmstool (except the -a option with the opmn:// prefix.

**Table A–3 dmstool Command-line Options (for Standalone OC4J only)**

| <b>Option</b>                   | <b>Description</b>                                                                                                    |  |
|---------------------------------|----------------------------------------------------------------------------------------------------|--|
| -a[ddress]<br>host[:port][path] | For a standalone OC4J system, use the -a option. This specifies the http://<br>protocol, where:                                         |  |
|                                 | host is the domain name or IP address of the host on which the Oracle HTTP<br>Server is running and port specifies the associated port. |  |

# **A.6 Using Built-in Performance Metrics on Windows Systems**

Using Oracle Application Server on Windows systems, statistics collection needs to be enabled to view certain DMS metrics. If some DMS metrics report the value "0" for values that you expect to be other than 0, then statistics collection may be disabled on your system. To enable statistics collection on Windows systems where statistics collection is disabled, set the value of the following registry entry to 0.

HKEY\_LOCAL MACHINE\SYSTEM\CurrentControlSet\Services\PerfProc\Performance\Disable Performance Counters

**Note:** Incorrectly editing the registry may severely damage your system. At the very least, you should back up any valued data on the computer before making changes to the registry.

# **Instrumenting Applications With DMS**

The Oracle Dynamic Monitoring Service (DMS) enables application developers, support analysts, system administrators, and others to measure application specific performance information. This chapter describes DMS and shows a sample application that demonstrates how to instrument Oracle Application Server Java applications using DMS.

**Note:** Oracle Application Server provides a number of built-in metrics. Using DMS to instrument applications adds new metrics to the set of built-in metrics.

This chapter includes the following sections:

- **Introducing DMS Performance Metrics**
- Adding DMS Instrumentation To Java Applications
- Validating and Testing Applications Using DMS Metrics
- **Understanding DMS Security Considerations**
- Conditional Instrumentation Using DMS Sensor Weight
- Dumping DMS Metrics To Files
- **Resetting and Destroying Sensors**
- **DMS Coding Recommendations**
- Using A High Resolution Clock To Increase DMS Precision
- Rolling Up DMS Data for Descendent Nouns

**See Also:** Appendix C, "Performance Metrics"

# **B.1 Introducing DMS Performance Metrics**

The Dynamic Monitoring Service (DMS) API allows you to add performance instrumentation to Oracle Application Server applications. At runtime OC4J collects performance information, called DMS metrics, that developers, system administrators, and support analysts use to help analyze system performance or monitor system status.

This section includes the following:

- **Instrumenting Applications With DMS Metrics**
- **Monitoring DMS Metrics**
- Understanding DMS Terminology (Nouns and Sensors)
- **DMS Naming Conventions**

**Note:** Oracle Application Server components, including OC4J, provide a number of predefined metrics. For a listing of the predefined metrics see Appendix C, "Performance Metrics".

### **B.1.1 Instrumenting Applications With DMS Metrics**

DMS **Instrumentation** refers to the process you use when you insert DMS calls into application code. By using the DMS API you can enable your application to measure, collect, and save performance information.

To create DMS metrics you add DMS API calls that notify DMS when events occur, when important intervals begin and end, or when pre-computed values change their state. At runtime, DMS stores metrics in memory and allows you to save or view the metrics.

Oracle Application Server includes built-in DMS metrics. By adding DMS calls to your applications you can expand the set of built-in metrics. When you instrument your applications with DMS calls, you use the same API that the built-in metrics use. In addition, to save and display your metrics, you use the same monitoring tools that you use with built-in metrics.

**Tip:** "Adding DMS Instrumentation To Java Applications" on page B-8

### **B.1.2 Monitoring DMS Metrics**

Monitoring DMS metrics refers to the process of retrieving performance metrics. When an application runs, DMS stores metrics in memory and allows you to show metrics on the console or to view metrics using a web browser.

Oracle Application Server provides several runtime tools for viewing and saving DMS metrics, including dmstool and the AggreSpy Servlet.

Example B–1 shows a set of metrics output using dmstool.

#### **Example B–1 Set of Sample dmsDemo Metrics Using dmstool**

```
 /dmsDemo [type=n/a]
 /dmsDemo/BasicBinomial [type=MathSeries]
  computeSeries.active: 0 threads
  computeSeries.avg: 21.181818181818183 msecs
  computeSeries.completed: 11 ops
 computeSeries.maxActive: 1 threads
```

```
 computeSeries.maxTime: 93 msecs
 computeSeries.minTime: 0 msecs
  computeSeries.minTime: 0<br>computeSeries.time: 233 msecs
   lastComputed.value: 184756 
   loops.count: 604 ops
```
**See Also:** Appendix A, "Monitoring Using Built-in Performance Tools"

# **B.1.3 Understanding DMS Terminology (Nouns and Sensors)**

This section introduces the terminology you need to understand to use DMS. Figure B–1 illustrates the organization of a set of DMS metrics corresponding to the metrics in the demo application described in this chapter and the metrics shown in Example B–1.

This section covers the following topics:

- **DMS** Metrics
- **DMS** Sensors
- DMS Nouns
- DMS Rollup Nouns
- **DMS Object Relationships**

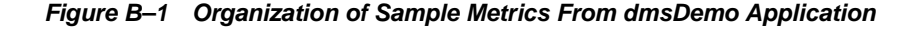

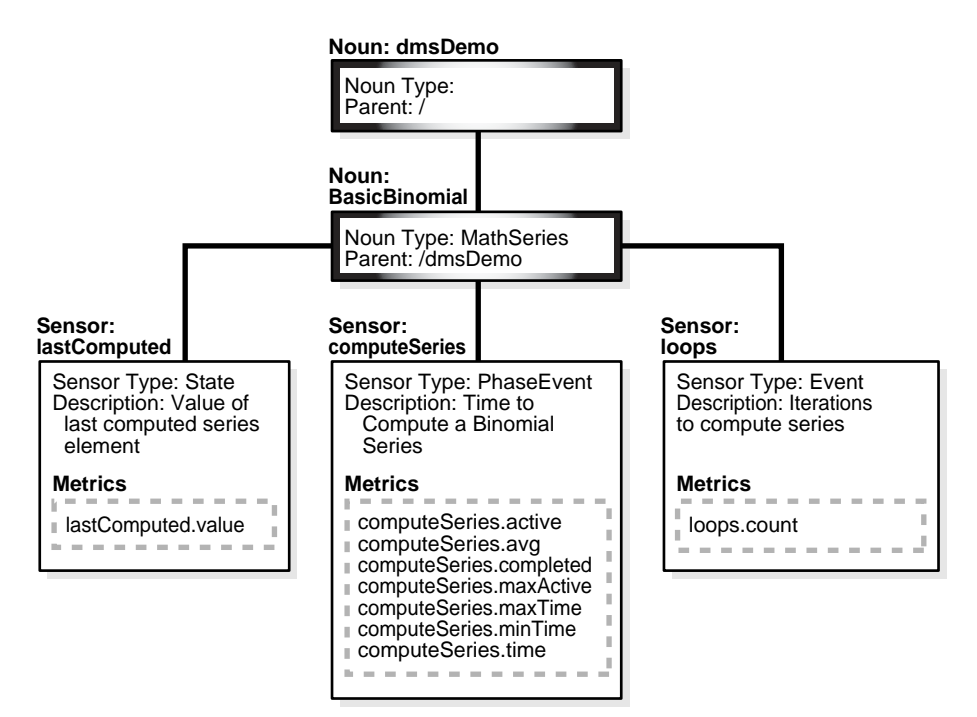

# **B.1.3.1 DMS Metrics**

DMS Metrics track performance information that developers, system administrators, and support analysts use to help analyze system performance or monitor system status.

### **B.1.3.2 DMS Sensors**

**DMS Sensors** measure performance data and allow DMS to define and collect a set of metrics. Certain metrics are always included with a Sensor and other metrics are optionally included with a Sensor.

**B.1.3.2.1 DMS PhaseEvent Sensors** A DMS **PhaseEvent Sensor** measures the time spent in a specific section of code that has a beginning and an end. Use a PhaseEvent Sensor to track time in a method or in a block of code.

DMS can calculate optional metrics associated with a PhaseEvent, including: the average, maximum, and minimum time that is spent in the PhaseEvent Sensor.

Table B–1 describes metrics available with a PhaseEvent Sensor.

| <b>Metric</b>         | <b>Description</b>                                                                                                    |
|-----------------------|----------------------------------------------------------------------------------------------------|
| sensor_name.time      | Specifies the total time spent in the phase sensor_name.                                                                                      |
|                       | Default metric: time is a default PhaseEvent Sensor metric.                                                                                   |
| sensor_name.completed | Specifies the number of times the phase sensor_name, has<br>completed since the process was started.                                          |
|                       | Optional metric                                                                                                    |
| sensor name.minTime   | Specifies the minimum time spent in the phase sensor_name,<br>for all the times the phase completed.                                          |
|                       | Optional metric                                                                                                    |
| sensor name.maxTime   | Specifies the maximum time spent in the phase sensor_name,<br>over all the times the sensor_name phase completed.                             |
|                       | Optional metric                                                                                                    |
| sensor_name.avq       | Specifies the average time spent in the phase sensor_name,<br>computed as the (time total)/(number of times the phase<br>completed).          |
|                       | Optional metric                                                                                                    |
| sensor name.active    | Specifies the number of threads in the phase sensor_name, at<br>the time the DMS statistics are gathered (the value may change<br>over time). |
|                       | Optional metric                                                                                                    |
| sensor_name.maxActive | Specifies the maximum number of concurrent threads in the<br>phase sensor_name, since the process started.                                    |
|                       | Optional metric                                                                                                    |

**Table B–1 DMS PhaseEvent Sensor Metrics**

**B.1.3.2.2 DMS Event Sensors** A DMS **Event Sensor** is a Sensor that counts system events. Use a DMS Event Sensor to track system events that have a short duration, or where the duration of the event is not of interest but the occurrence of the event is of interest.

Table B–2 describes the metric that is associated with an Event Sensor.

| <b>Metric</b>     | <b>Description</b>                                                                                                    |  |
|-------------------|----------------------------------------------------------------------------------------------------|--|
| sensor_name.count | Specifies the number of times the event has occurred since the<br>process started, where sensor_name is the name of the Event<br>Sensor as specified in the DMS instrumentation API. |  |
|                   | Default: count is the default metric for an Event Sensor. No other<br>metrics are available for an Event Sensor.                                                                     |  |

**Table B–2 DMS Event Sensor Metrics**

**B.1.3.2.3 DMS State Sensors** A DMS **State Sensor** is a Sensor to which you assign a precomputed value. State Sensors track the value of Java primitives or the content of a Java Object. The supported types include integer, double, long, and object. Use a State Sensor when you want to track system status information or when you need a performance metric that is not associated with an event. For example, use State Sensors to represent queue lengths, pool sizes, buffer sizes, or host names.

Table B–3 describes the State Sensor metrics. State Sensors support a default metric value, as well as optional metrics. The optional minValue and maxValue metrics only apply for State Sensors if the State Sensor represents a numeric Java primitive (of type integer, double, or long).

**Table B–3 DMS State Sensor Metrics**

| <b>Metric</b>        | <b>Description</b>                                                                                  |
|----------------------|----------------------------------------------------------------------------------------------------|
| sensor name.value    | Specifies the metric value for sensor_name, using the type<br>assigned when sensor_name is created. |
|                      | Default: value is the default State metric.                                                         |
| sensor name.count    | Specifies the number of times sensor name is updated.                                               |
|                      | Optional metric                                                                                     |
| sensor name.minValue | Specifies the minimum value for sensor_name since startup.                                          |
|                      | Optional metric                                                                                     |
| sensor_name.maxValue | Specifies the maximum value this sensor_name since startup.                                         |
|                      | Optional metric                                                                                     |

#### **B.1.3.3 DMS Nouns**

**DMS Nouns** (Nouns) organize performance data. Each Sensor, with its associated metrics is organized in a hierarchy according to Nouns. Nouns allow you to organize DMS metrics in a manner comparable to a directory structure in a file system. For example, Nouns can represent classes, methods, objects, queues, connections, applications, databases, or other objects that you want to measure.

A Noun type is a name that reflects the set of metrics being collected. For example, in the built-in metrics the Noun type oc4j\_servlet represents the metrics collected for each servlet in each Web module within each J2EE application. And the Noun type JVM represents the set of metrics for each Java process (OC4J) currently running in the site.

**Note:** In Appendix C, "Performance Metrics", the Noun type is called the metric table name.

The Noun naming scheme uses a '/' as the root of the hierarchy, with each Noun acting as a container under the root, or under its parent Noun.

### **See Also:** Appendix C, "Performance Metrics"

### **B.1.3.4 DMS Rollup Nouns**

DMS Rollup Nouns are nouns that DMS generates when you include instrumentation to request a set of aggregate nouns. The rollup noun contains metrics from a set of Sensors in the descendent nouns of a spcified noun type. A rollup noun also contains summary information.

**See Also:** "Rolling Up DMS Data for Descendent Nouns" on page B-21

#### **B.1.3.5 DMS Object Relationships**

This section describes the object relationships and attributes for DMS metrics, Sensors, and Nouns.

Table B–4 describes the relationships between DMS objects. Figure B–1 illustrates the relationships shown in Table B–4 using a sample set of metrics.

**Table B–4 DMS Object Relationships and Attributes**

| <b>Object</b> | <b>Contains</b>        | <b>Attributes</b>                                            |
|---------------|------------------------|--------------------------------------------------------------|
| Noun          | Sensors or other Nouns | Name, Noun Type, Parent                                      |
| Sensor        | <b>Metrics</b>         | Name, Description, Sensor Type, Parent                       |
|               |                        | There are three Sensor Types: Phase Event, Event, and State. |
| Metric        | Value                  | Name, Units designation                                      |

# **B.1.4 DMS Naming Conventions**

Certain guidelines apply for defining DMS names. By following these guidelines, people viewing DMS metric reports can easily understand metrics across applications and across Oracle Application Server components.

**Note:** View the naming conventions as guidelines; for each convention there may be an exception. Try to be as clear as possible, if there is a conflict, you may need to make an exception.

This section covers the following topics:

- **General DMS Naming**
- General DMS Naming Conventions and Character Sets
- Noun and Noun Type Naming Conventions
- **Sensor Naming Conventions**

#### **B.1.4.1 General DMS Naming**

DMS metric names consist of a Sensor name plus the "." character plus the metric. For example, the names: computeSeries.time, loops.count, and lastComputed.value are valid DMS metric names.

A Sensor name is a simple string, not including the "." or the derivation. For example computeSeries, loops, and lastComputed are Sensor names. A Sensor full name consists of the Sensor name, preceded by the name of its associated Noun, and a delimiter. For example, /dmsDemo/BasicBinomial/computeSeries,

```
/dmsDemo/BasicBinomial/loops, and 
/dmsDemo/BasicBinomial/lastComputed.
```
A Noun name is a simple string, not including a delimiter. For example BasicBinomial is a Noun name. A Noun full name consists of the Noun name, preceded by the full name of its parent, and a delimiter. For example /dmsDemo/BasicBinomial is a full Noun name.

### **B.1.4.2 General DMS Naming Conventions and Character Sets**

DMS names should be as compact as possible. Whenever possible, when you define Noun and Sensor names, avoid special characters such as white space, slashes, periods, parenthesis, commas, and control characters.

Table B–5 shows DMS replacement for special characters in names.

| <b>Character</b>        | <b>DMS Replacement Character</b>                                |
|-------------------------|-----------------------------------------------------------------|
| Space " " or Period "." | Underscore " "                                                  |
| Control Character       | Underscore " "                                                  |
| "<"                     | "("                                                             |
| ">"                     | ")"                                                             |
| $"\&"$                  | "∧"                                                             |
| '''' (double quote)     | (backquote) That is, a backquote<br>replaces a double quote.    |
| " (single quote)        | " (backquote). That is, a backquote<br>replaces a single quote. |

**Table B–5 DMS Naming Special Character Replacement**

**Note:** Oracle Application Server includes a number of built-in metrics. The Oracle Application Server built-in metrics do not always follow the DMS naming conventions.

### **B.1.4.3 Noun and Noun Type Naming Conventions**

A Noun name should be a name which identifies a specific entity of interest.

Noun types should have names which clearly reflect the set of metrics being collected. For example, Servlet is the type for a Noun under which the metrics that are specific to a given servlet fall.

Noun type names should start with a capitol letter to distinguish them from other DMS names. All Nouns of a given type should contain the same set of sensors.

### **B.1.4.4 Sensor Naming Conventions**

The following list outlines DMS Sensor naming conventions.

- **1.** Sensor names should be descriptive, but not redundant. Sensor names should not contain any part of the Noun name hierarchy, or type, as this is redundant.
- **2.** Sensor names should avoid containing the specification of the units for the individual metrics.
- **3.** Where multiple words are required to describe a Sensor, the first word should start with a lowercase letter, and the following words should start with uppercase letters. For example computeSeries.
- **4.** In general, using a "/" in a Sensor name should be avoided. However, there are cases where it makes sense to use a name that contains "/" . If a "/" is used in a Noun or Sensor name, then when you use the Sensor in a string with DMS methods, you need to use an alternative delimiter, such as "," or "\_", which does not appear anywhere in the path; this allows the "/" to be properly understood as part of the Noun or Sensor name rather than as a delimiter.

For example, a child Noun can have a name such as:

examples/jsp/num/numguess.jsp

and you can look this up using the string:

,oc4j,default,WEBs,defaultWebApp,JSPs,example/jsp/num/numguess.jsp,service

Where the delimiter is the "," character.

- **5.** Event Sensor and PhaseEvent Sensor names should have the form *verbNoun* where *verb* and *Noun* are interpreted as defined by English grammar. For example, activateInstance and runMethod. When a PhaseEvent monitors a function, method, or code block, it should be named to reflect the task performed as clearly as possible.
- **6.** The name of a State Sensor should be a Noun, possibly preceded by an adjective, which describes the semantics of the value which is tracked with this State. For example, lastComputed, totalMemory, port, availableThreads, activeInstances.
- **7.** To avoid confusion, do not name Sensors with strings such as: ".time", ".value", or ".avg", that are the same as the default metrics or optional derivations for a Sensor, as shown in Table B–1, Table B–2, and Table B–3.

# **B.2 Adding DMS Instrumentation To Java Applications**

You can collect performance information in Java applications by adding DMS instrumentation to existing applications or by creating new applications that include DMS instrumentation.

The DMS samples shown in this chapter are supplied on the Oracle Technology Network Web site

http://www.oracle.com/technology/tech/java/oc4j/demos/index.html

The DMS demo. zip file includes a ready to deploy .ear file and source code with build instructions. The demo includes two servlets, BasicBinomial. java and ImprovedBinomial.java.

The BasicBinomial servlet shows how to use the DMS API to add DMS Sensors.

The ImprovedBinomial servlet expands on the BasicBinomial and illustrates measuring the improved code, as compared with the BasicBinomial. ImprovedBinomial servlet also shows how to add more costly metrics that gather more detailed information.

Refer to the sample code for full details on the examples in this chapter.

To use DMS instrumentation, add DMS calls by performing the following steps:

■ Including DMS Imports

- **Organizing Performance Data**
- Defining and Using Metrics for Timing
- Defining and Using Metrics for Counting
- Defining and Using Metrics for Recording Status Information (State Sensors)

# **B.2.1 Including DMS Imports**

To use DMS you need to add DMS imports. The following example shows the imports that the sample application BasicBinomial.java requires.

import oracle.dms.instrument.DMSConsole; import oracle.dms.instrument.Event; import oracle.dms.instrument.Noun; import oracle.dms.instrument.PhaseEvent; import oracle.dms.instrument.State; import oracle.dms.instrument.Sensor;

# **B.2.2 Organizing Performance Data**

Define DMS Nouns to organize Sensors and their associated metrics. DMS Nouns organize Sensors in a tree hierarchy in a manner comparable to a directory structure in a file system, starting with a root at the top of the tree.

Example B–2 shows a section of code using Noun.create() from the BasicBinomial.java.

In Example B–2, MathSeries specifies the Noun type. The Noun type is a name that reflects the set of metrics being collected. For example, MathSeries represents the metrics collected for the sample application containing a Binomial series computation. AggreSpy displays Sensors using the same Noun type together.

It is good practice to only use Noun types for Nouns that directly contain Sensors. When a Noun contains only Nouns, as in the Noun dmsDemo, and does not directly contain Sensors, AggreSpy displays the Noun type as a metric table, with no metrics. Example B–2 shows the dmsDemo Noun that includes a Noun, BasicBinomial, but no Sensors. When the Noun type is not included for such a Noun, AggreSpy does not display a metric table associated with the Noun.

**Note:** Start Noun type names with a capital letter to distinguish them from other DMS names.

#### **Example B–2 Using Noun.create To Organize Sensors**

```
private Noun binRoot; // Container for Binomial series DMS metrics.
Noun base = Noun.create("/dmsDemo");
binRoot = Noun.create(base, "BasicBinomial", "MathSeries");
```
**See Also:** "DMS Naming Conventions" on page B-6

#### **B.2.2.1 Choosing Noun Types**

In general, nouns should not be of the same noun type as any of their ancestor or descendent nouns. Usually, this is easy to code, and provides a logical hierarchy for nouns of the same type at the same level. For example, in the dmsDemo application, there is a second servlet, ImprovedBinomial, and there is the BasicBinomial servlet. In this case, the instrumentation uses the noun of type MathSeries for both. This noun is created under /dmsDemo in the same hierarchy level for both servlets. Adhering to this practice makes the generated metric tables easier to understand. It also prevents some minimal information loss in the reporting process.

# **B.2.3 Defining and Using Metrics for Timing**

To create metrics that measure the duration of a segment of code, define and use a PhaseEvent Sensor using the following steps:

- Defining PhaseEvent Sensors
- Using PhaseEvent Sensors

#### **B.2.3.1 Defining PhaseEvent Sensors**

Example B–3 shows the DMS calls that declare and create the computeSeries PhaseEvent Sensor. This code defines a DMS metric named /dmsDemo/BasicBinomial/computeSeries.time.

PhaseEvent Sensors support a set of optional metrics, along with the default metric .time (representing the time, as measured between the PhaseEvent start() and the PhaseEvent stop() calls). You can derive optional metrics with PhaseEvent Sensors individually or as a complete set. Table B–1 shows the available metrics for a PhaseEvent Sensor. The binComp.deriveMetric(Sensor.all) call in Example B–3 causes all the supported optional metrics to be computed and reported.

**Note:** Using the method deriveMetric(Sensor.all) is recommended for adding optional metrics. Using this method with Sensor.all adds all metrics; this is good practice since the list of optional metrics could change in a future Oracle Application Server release. In addition, the metrics are efficient to compute and are often useful in evaluating performance.

#### **Example B–3 Defining PhaseEvent Sensors**

```
private PhaseEvent binComp; // Time to compute Binomial series. 
.
.
. 
binComp = PhaseEvent.create(binRoot, "computeSeries", 
                                       "Time to compute a Binomial series");
binComp.deriveMetric(Sensor.all);
```
#### **B.2.3.2 Using PhaseEvent Sensors**

To use a PhaseEvent Sensor, an application calls the start() method to indicate the beginning of a phase and subsequently calls the stop() method to indicate the completion of the phase.

Example B-4 shows a code segment from BasicBinomial.java that uses the start() and stop() methods for the

/dmsDemo/BasicBinomial/computeSeries.time metric. The long value named token that is returned from the PhaseEvent start() method must be passed to the corresponding PhaseEvent stop() method. This value is a timestamp representing the start time. Passing this value to the stop() method allows DMS to compute the PhaseEvent duration.

**Note:** To assure that PhaseEvents are stopped, each PhaseEvent start() method, together with the code to be measured should be in a try block with the PhaseEvent stop() method in a corresponding finally block, as shown in Example B–4.

#### **Example B–4 Using start() and stop() With PhaseEvent Sensors**

```
long token = 0; // DMS
try {
    token = binComp.start(); // DMS
    BigInteger bins[] = bin(length);
    out.println("<H2>Binomial series for " + length + "</H2>");
   for (int i = 0; i < length; i++)out.println("<br>" + bins[i]);
 }
    finally {
        binComp.stop(token); // DMS
        out.close();
     }
```
Example B–4 shows code instrumented such that each time a phase starts, it is stopped (since the stop method is placed in the finally clause). This prevents runaway Phase Sensors; however, this can result in the time required to throw an exception possibly contributing to phase statistics. To prevent exception handling from impacting a PhaseEvent, use the abort () method, as shown in Example B-5.

Example B–5 shows a code sample where a Phase that is not successfully stopped will be aborted. The abort call removes the statistics corresponding to the corresponding start, and these statistics do not contribute to metric calculations.

#### **Example B–5 Using abort() with PhaseEvent Sensors**

```
PhaseEvent pe = heavyPhase(param);
     long token1 = 0;
     long token2 = 0;
     boolean stopped = false;
     try {
     token1 = binComp.start();
     if (pe != null) token2 = pe.start();
      BigInteger bins[] = bin(length);
       out.println("<H2>ImprovedBinomial series for " + length + "</H2>"); 
      for (int i = 0; i < length; i++)out.println("<br>" + bins[i]);
       if (pe != null) pe.stop(token2);
      binComp.stop(token1);
      stopped = true;
 }
     finally {
       if (!stopped) {
         if (pe != null) pe.abort(token2);
         binComp.abort(token1); 
       }
```
# **B.2.4 Defining and Using Metrics for Counting**

To create metrics that count the occurrences of an event, define and use an Event Sensor as follows:

Defining Event Sensors

Using Event Sensors

#### **B.2.4.1 Defining Event Sensors**

Example B–6 shows the DMS calls that define an Event Sensor. This code allocates a counter and defines a DMS metric named /dmsDemo/BasicBinomial/loops.count.

#### **Example B–6 Defining Event Sensors**

```
private Event binLoop; // Loops needed for Binomial series.
.
.
.
binLoop = Event.create(binRoot, "loops", "Iterations to compute series");
```
### **B.2.4.2 Using Event Sensors**

DMS increments a counter when an application calls the occurred() method for an Event Sensor. Example B–7 shows the occurred() call for an Event Sensor that increments the /dmsDemo/BasicBinomial/loops.count metric.

#### **Example B–7 Using occurred() With Event Sensors**

binLoop.occurred();

# **B.2.5 Defining and Using Metrics for Recording Status Information (State Sensors)**

DMS captures status information with State Sensors. State Sensors track the value of Java primitives or the content of a Java Object. The supported types include integer, double, long, and object, as specified in the third argument to the create() method. When a Java primitive State Sensor is updated with the wrong type, DMS attempts to convert the supplied value to the correct type. For Object type State Sensors, DMS stores a reference to the Object and by default and calls toString() on the object when the DMS value is sampled.

To create metrics that record status information, define and use a State Sensor as follows:

- **Defining State Sensors**
- **Using State Sensors**

#### **B.2.5.1 Defining State Sensors**

State Sensors support a default metric value, as well as optional metrics. You can define the minValue and maxValue optional metrics with State Sensors only if the State Sensor represents a numeric Java primitive (of type integer, double, or long). Table B–3 shows the available metrics for a State Sensor. Example B–3 shows how to enable optional metrics.

Example B–8 shows the DMS calls that declare and create a State Sensor. This code defines a DMS metric named /dmsDemo/BasicBinomial/lastComputed.value.

#### **Example B–8 Defining State Sensors**

private State binLast; // Value of the last computed element in series.

.

```
binLast = State.create(binRoot, "lastComputed", State.OBJECT, "", 
                            "Value of last computed series element");
```
When you define a State Sensor, use an empty string in the fourth argument to the create() method if no units are associated with the State Sensor, otherwise use a string listing the appropriate units (see Example B–8). State Sensors are created without an initial value. If you need to check whether a State Sensor has been initialized, use the isInitialized() method.

If you want your State Sensor to store the string value of an object, and not store a reference to the object, use the setCopy() method with the value TRUE. This tells the State Sensor to store the result of calling toString() on an object rather than using a reference to the object for the metric value.

#### **B.2.5.2 Using State Sensors**

When an application calls a State Sensor's update() method, DMS updates the value of the State Sensor. Example B–9 shows the update() call for a State Sensor that updates the /dmsDemo/BasicBinomial/lastComputed.value metric.

**Example B–9 Using update() With State Sensors**

binLast.update(bins[k-1].toString());

# **B.3 Validating and Testing Applications Using DMS Metrics**

You should test and verify the accuracy of the metrics that you add to Java applications.

This section includes the following:

- Validating DMS Metrics
- **Testing DMS Metrics For Efficiency**

### **B.3.1 Validating DMS Metrics**

. .

Use the dmstool and the other available DMS monitoring tools to verify and test new metrics.

Try to validate the following for new metrics:

- Do expected metrics appear in the display? Test this by examining the code to make sure that all the metric names added using DMS instrumentation appear in your display or saved set of metrics.
- Do unexpected metrics appear in the display? Verify that you have only added the metrics that you planned to add.
- Are the metric values you see within reasonable ranges? Usually, upper and lower bounds for metrics can be established. You then test that the reported values for metrics do not exceed the expected bounds.

For example, a "size of pool" metric should never report a negative value.

■ Make sure that new metrics are needed. For example, if you add a PhaseEvent that always measures an event of very short duration, consider changing the metric to an Event metric, or remove the metric.

Make sure that new metrics are accurate. For most applications using DMS metrics, accuracy is more important than the performance cost of adding the DMS instrumentation. New DMS metrics should provide reliable and useful information.

Testing for accuracy can be difficult; however, if an alternate means of measuring a particular metric is available then use it to verify metric values. For example, if you submit a known number of requests to a server and measure total time for the experiment, then you predict correct values for the relevant metrics and compare them with the actual monitored values. As another example, you can verify an Event Sensor count metric by examining records that you write to a log file or to the console.

Check for timing inaccuracies that may apply for the metrics. Timing inaccuracies may be caused when low-resolution clocks time metrics for an interval of short duration. For example on Windows systems, the default Java clock advances only once every 15 milliseconds. DMS metrics reported for brief events on these systems must be analyzed with care. Consider using the high resolution clock to address this issue.

**See Also:** "Using A High Resolution Clock To Increase DMS Precision" on page B-17

# **B.3.2 Testing DMS Metrics For Efficiency**

The use of DMS metrics has some influence on application performance. When adding metrics, note the following:

- The processing required for computing and storing metrics can slow down the execution of an application. DMS is fast, but it does have some required overhead cost. In addition, DMS cannot prevent developers from using the DMS API inefficiently. Therefore, before adding DMS instrumentation, establish reasonable expectations. After completing the implementation, measure the actual costs and compare them to your expectations. Be prepared to make changes to the instrumentation to reduce overhead costs until the measurements agree with expectations.
- DMS provides the DMSConsole.getSensorWeight() method to help you control the use of metrics. The central setting is an advisory measurement level that DMS does not enforce. To control which metrics to include, at runtime, the code must test the value for SensorWeight to determine whether to make DMS calls.
- When integrating DMS instrumentation with an existing package or when implementing a new feature, you should consider insulating a previously working system. For example, you could include an option to enable and disable new DMS metrics.
- Worrying about performance too soon often leads to costly design and implementation errors. According to Donald Knuth, "Premature optimization is the root of all evil".
- You should run your performance tests with and without DMS enabled. If your tests show unacceptable results with DMS enabled, then you may want to re-design or re-implement metrics.

# **B.4 Understanding DMS Security Considerations**

DMS metrics do not support user based access to DMS reports. When you define and use a DMS metric, the metric is available to any administrator that has access to DMS metrics. This means when you add DMS metrics, it is good practice to avoid placing customer sensitive information in the metrics.

When you add DMS instrumentation, the following users have access to the DMS metrics that you create:

- Applications running in the same OC4J instance can access the DMS metrics.
- All users that have access to the dmstool command, or the AggreSpy Servlet have access to the metrics (by default this is limited to Administrators).

#### **See Also:**

- "AggreSpy URL and Access Control with Web Server" on page A-7
- "Access Control for dmstool" on page A-9

# **B.5 Conditional Instrumentation Using DMS Sensor Weight**

Use the DMS Sensor weight feature to conditionally limit your instrumentation. With Sensor weight, you specify that applications execute expensive instrumentation only when the Sensor weight is set to a particular value. Using this feature enables you to include expensive metrics that you may only need for debugging.

Example B–10 shows how to use DMSConsole.getSensorWeight() to test the value of the Sensor weight, and optionally define and use a metric.

The Sensor weight is set globally using the oracle.dms.sensors property on the command-line. Set this property using the OC4J startup options. Supported values for this property include: none, normal, heavy, and all.

#### **Example B–10 Using SensorWeight for Conditional Instrumentation**

```
 /* DMS Method
 *
    * If the SensorWeight is high enough, return a phase with the
    * parameter in the name. Otherwise, return null.
    */
PhaseEvent heavyPhase(String param) {
PhaseEvent pe = null;
if (DMSConsole.getSensorWeight() > DMSConsole.NORMAL) {
   Noun base = Noun.create(binRoot, param, "MathSeries");
    pe = PhaseEvent.create(base, "computeSeries",
                                     "Time to compute a Binomial series");
    pe.deriveMetric(Sensor.all);
    }
return pe;
```
# **B.6 Dumping DMS Metrics To Files**

In a Java application, use the following method to dump DMS metrics to a file.

The following code allows you to append or replace the contents of the specified file with the current metrics:

```
DMSConsole cons2 = new DMSConsole();
DMSConsole.dump("dmsmathseries.log", true, true);
```
The first argument specifies the file path name, the second argument specifies the output format, and the third argument specifies if the output is appended to the file or replaces the contents of the file.

# **B.7 Resetting and Destroying Sensors**

The Sensor abstract class provides methods to control PhaseEvent, Event, and State Sensors. The reset() method resets a Sensor's metrics to initial values. The getResetTime() method determines if a Sensor has been reset. The destroy() method removes a Sensor from DMS and releases references to its underlying resources.

**Note:** Do not use these methods to reset or destroy built-in metrics. The reset() and destroy() methods are intended for use with metrics that you create. Application Server Control Console, and other Oracle Application Server administrative facilities could report unexpected values or have unexpected behavior if you use these methods on internal, built-in metrics.

# **B.8 DMS Coding Recommendations**

The following list includes coding recommendations for working with DMS.

**1.** There is a global name space for DMS metrics. When you create a new Noun Sensor (PhaseEvent, Event, or State), its full name must not conflict with names in use by Oracle built-in metrics, or by other applications. It is therefore a good idea to have a root Noun for your application that contains the application's full name. This prevents name space collisions.

**See Also:** "General DMS Naming" on page B-6

**2.** Be sure all PhaseEvents are stopped. If the code block to be measured is not in a try block, then put it in a try block that includes PhaseEvent's start(). Put the PhaseEvent's stop() in a finally block. Alternatively, make use of the abort() method in the finally block, as shown in Example B–5.

**See Also:** "Using PhaseEvent Sensors" on page B-10

**3.** Use the DMS naming conventions.

**See Also:** "DMS Naming Conventions" on page B-6

- **4.** Avoid creating any DMS Sensor or Noun more than once. The DMS API allows this, and avoids creation of multiple objects, but DMS performs lookups for each subsequent creation attempt. Thus, whenever possible, you should define Sensors and Nouns during static initialization, or in the case of a Servlet, in the init() method.
- **5.** Assign a type for each Noun that contains Sensors. If no type is assigned, the type is given the value " $n/a$ " (not available). Nouns with the type specified as " $n/a$ " are not shown in the AggreSpy display.
- **6.** Only use PhaseEvents to measure a section of code that is expensive to execute, and takes a significant time to execute under some conditions. In the case where the code never takes significant time to execute, use an Event metric, or remove the PhaseEvent.
- **7.** The DMS API calls are threadsafe; they provide sufficient synchronization to prevent races and access bugs.

# **B.8.1 Isolating Expensive Intervals Using PhaseEvent Metrics**

Carefully consider the requirements for new metrics when you add DMS instrumentation. It is important to add a sufficient number of metrics to validate that your code is behaving as desired.

Try to observe the following guidelines when you add DMS metrics:

- **1.** Add PhaseEvent Sensors only to provide an overview of the time the system spends in your block of code or module. You do not need to collect performance data for every method call, or for every distinct phase of your code or module.
- **2.** When your code calls external code that you do not control, and that you expect could take a significant amount of time, add a PhaseEvent Sensor to track the start and the completion of the external code.

Following these guidelines for adding PhaseEvent metrics provides the following benefits:

- Helps to limit the amount of information that DMS collects.
- Allows those analyzing the system to prove that a module gives the expected runtime performance.
- Ensures that people viewing DMS metrics can validate runtime performance without seeing an overwhelming amount of data.
- Allows those analyzing system performance to separate and track your module from other system modules that are either expensive or failure prone.

# **B.9 Using A High Resolution Clock To Increase DMS Precision**

By default DMS uses the system clock for measuring time intervals during a PhaseEvent. The default clock reports microsecond precision in C processes such as Apache and reports millisecond precision in Java processes such as OC4J. Optionally, DMS supports a high resolution clock to increase the precision of performance measurements and lets you select the units for reporting time intervals. You can use a high resolution clock when you need to time phase events more accurately than is possible using the default clock or when the system's default clock does not provide the resolution needed for your requirements.

**Note:** The resolution of the default clock and of the high resolution clock is system dependent. On some systems the default clock may not provide sufficient resolution for timing requirements. In particular, on Windows platforms, many users request greater precision than the default clock provides, because it advances only once every 15 milliseconds. DMS metrics reported for brief events on these systems must be analyzed with care. Consider using the high resolution clock to address this issue.

This section covers the following topics:

- Configuring DMS Clocks for Reporting Time for OC4J (Java)
- Configuring DMS Clocks for Reporting Time for Oracle HTTP Server

# **B.9.1 Configuring DMS Clocks for Reporting Time for OC4J (Java)**

For Java processes, the default clock uses

java.lang.System.currentTimeMillis(). Selecting the high resolution clock changes this call for all applications running on the process where the clock is changed. You set the DMS clock and the reporting units globally using the oracle.dms.clock and oracle.dms.clock.units properties, which control process startup options.

For example, to use the high resolution clock with the default units, set the following property on the Java command line for OC4J.

-Doracle.dms.clock=highres

**Caution:** Using the high resolution clock, the default units are different than the value that Application Server Control Console expects (msecs). If you need the Application Server Control Console displays to be correct when using the high resolution clock, then you need to set the units property as follows:

-Doracle.dms.clock.units=msecs

Table B–6 shows supported values for the oracle.dms.clock property.

Table B–7 shows supported values for the oracle.dms.clock.units property.

#### **See Also:**

**Table B–6 oracle.dms.clock Property Values**

| Value          | <b>Description</b>                                                                                                    |
|----------------|----------------------------------------------------------------------------------------------------|
| <b>DEFAULT</b> | Specifies that DMS use the default clock. With the default clock, DMS uses<br>the Java call java.lang. System.currentTimeMillis() to obtain<br>times for PhaseEvents.                       |
|                | The default value for the units for the default clock is MSECS.                                                                                                    |
| <b>HIGHRES</b> | Specifies that DMS use the high resolution clock. DMS accesses the high<br>resolution clock using JNI (the JNI calls depend on the clocks available on<br>the underlying operating system). |
|                | The default value for the units for the HIGHRES clock is NSECS.                                                                                                    |

**Note:** On Windows platforms with a Pentium processor, DMS uses the QueryPerformanceCounter function to provide timing for the high resolution clock (HIGHRES). If you are running on a system without a Pentium processor, DMS uses the DMS C clock to provide timing for the high resolution clock. The DMS C clock has microsecond precision which offers a significant improvement over the default clock available with System.currentTimeMillis().

| Value        | <b>Description</b>                                                                                                    |
|--------------|----------------------------------------------------------------------------------------------------|
| <b>MSECS</b> | Specifies that the time be converted to milliseconds and reported as<br>"msecs".                                                                      |
|              | Note: This is the default value for the default clock.                                                                                                |
| <b>NSECS</b> | Specifies that the time be converted to nanoseconds and reported as "nsecs".<br><b>Note:</b> This is the default value for the high resolution clock. |
| <b>USECS</b> | Specifies that the time be converted to microseconds and reported as<br>"usecs".                                                                      |

**Table B–7 oracle.dms.clock.units Property Values**

Note the following when using the high resolution DMS clock:

- When you set the oracle.dms.clock and the oracle.dms.clock.units properties, any combination of upper and lower case characters is valid for the value that you select (case is not significant). For example, any of the following values are valid to select the high resolution clock: highres, HIGHRES, HighRes.
- DMS checks the property values at startup. When you set the clock with a value that does not match those listed in Table B–6, then DMS uses the default clock. If the oracle.dms.clock property is not set, DMS also uses the default clock.
- If the specified clock units property value does not match those listed in Table  $B-7$ , then DMS uses the default units for the specified clock. If the oracle.dms.clock.units property is not set, DMS uses the default units for the specified the clock.

Table B–8 lists the platform specific environment variables settings for supported platforms. To use the high resolution DMS clock, the environment variables need to be set appropriately. The high resolution clock uses the DMS C library. On UNIX systems, this requires libdms2.so to be in the specified environment variable path. On Windows systems this requires yod.dll to be in the PATH environment. If a nanosecond clock is not available, high resolution timings use a microsecond clock.

**Table B–8 Library Path Environment Variables for Supported Platforms**

| <b>Platform</b> | <b>Environment Variable</b>                          |
|-----------------|------------------------------------------------------|
| AIX             | LIBPATH                                              |
|                 | \$ORACLE_HOME/lib/libdms2.so is required in the path |
|                 | LD LIBRARY PATH                                      |
|                 | \$ORACLE_HOME/lib/libdms2.so is required in the path |

| <b>Platform</b> | <b>Environment Variable</b>                             |
|-----------------|---------------------------------------------------------|
| $HP-UX$         | <b>SHLIB_PATH</b>                                       |
|                 | \$ORACLE_HOME/lib/libdms2.so is required in the path    |
|                 | LD LIBRARY PATH                                         |
|                 | \$ORACLE_HOME/lib/libdms2.so is required in the path    |
| Linux           | LD_LIBRARY_PATH                                         |
|                 | \$ORACLE_HOME/lib/libdms2.so is required in the path    |
| Tru64 UNIX      | LD LIBRARY PATH                                         |
|                 | \$ORACLE_HOME/lib/libdms2.so is required in the path    |
| Solaris         | LD LIBRARY PATH                                         |
|                 | \$ORACLE_HOME/lib/libdms2.so is required in the path    |
| Windows 2000    | %ORACLE_HOME%\Apache\Apache\yod.dll must be in the PATH |
| Windows 2003    | %ORACLE_HOME%\Apache\Apache\yod.dll must be in the PATH |
| Windows XP      | %ORACLE_HOME%\Apache\Apache\yod.dll must be in the PATH |

**Table B–8 (Cont.) Library Path Environment Variables for Supported Platforms**

# **B.9.2 Configuring DMS Clocks for Reporting Time for Oracle HTTP Server**

The default clock for measuring Oracle HTTP Server performance has a resolution of microseconds (usecs). You can optionally select a higher resolution clock to monitor C processes running under Oracle HTTP Server. To use the High Resolution clock under Oracle HTTP Server, you need to set configuration options in httpd.conf, or specify environment variables on the command line.

Table B–9 lists the environment variables that control the Oracle HTTP Server DMS clock. Table B–10 describes the httpd.conf configuration options that control the Oracle HTTP Server DMS clock. If you set both the command line options and the httpd.conf configuration options, the configuration options override the values set on the command line.

| <b>Environment Variable</b> | <b>Description</b>                                                                                                    |
|-----------------------------|----------------------------------------------------------------------------------------------------|
| DMS CLOCK                   | Specifies the clock to use for DMS timing. The values are interpreted<br>the same as with oracle.dms.clock.                 |
|                             | Valid Values: DEFAULT, HIGHRES                                                                                              |
| DMS CLOCK UNITS             | Specifies the units for reporting DMS timing values. The values are<br>Interpreted the same as with oracle.dms.clock.units. |
|                             | Valid Values: MSECS, NSECS, USECS                                                                                           |
|                             | Default Value: USECS                                                                                                    |

**Table B–9 OHS DMS Clock Environment Variables**

**Table B–10 OHS DMS Clock Configuration Parameters**

| <b>Parameter</b> | <b>Description</b>                                                                                                    |
|------------------|----------------------------------------------------------------------------------------------------|
| DmsClock         | Specifies the clock for HTTP listener processes started by OHS, as<br>the oracle.dms.clock property does for Java processes. |
|                  | Valid Values: DEFAULT, HIGHRES                                                                                               |

| <b>Parameter</b> | <b>Description</b>                                                                                                    |
|------------------|----------------------------------------------------------------------------------------------------|
| DmsClockUnits    | Specifies the time units for HTTP listener processes started by OHS,<br>exactly as the oracle.dms.clock.units property is for Java processes. |
|                  | Valid Values: MSECS, NSECS, USECS                                                                                                    |
|                  | Default Value: USECS                                                                                                    |

**Table B–10 (Cont.) OHS DMS Clock Configuration Parameters**

**Note:** On Windows platforms with a Pentium processor, DMS uses the QueryPerformanceCounter function to provide timing for the high resolution clock (HIGHRES). If you are running on a system without a Pentium processor, DMS uses the DMS C clock to provide timing for the high resolution clock. The DMS C clock has microsecond precision which offers a significant improvement over the default clock available with System.currentTimeMillis().

For example, if you want to use the high resolution clock and use the same units to show times for Java processes running under OC4J and for mod\_oc4j running under Oracle HTTP Server, update the Oracle HTTP Server httpd.conf file to include the following parameters and values:

DmsClock=HIGHRES DmsClockUnits=MSECS

Also, include the following values as startup options for the OC4J process:

```
-Doracle.dms.clock=HIGHRES
-Doracle.dms.clock.units=MSECS
Using these options DMS uses a high resolution clock for all the Oracle HTTP Server 
processes that it monitors, for the Java OC4J processes that it monitors, and DMS 
reports values using the milliseconds units (msecs).
```
**Caution:** Using the high resolution clock for the Oracle HTTP Server, the default units for the high resolution clock are NSECS on most platforms. If you need to use Application Server Control Console, it expects USECS for the units. If you need the Application Server Control Console displays to be correct when using the high resolution clock, then you need to set the units property as follows:

DmsClock=HIGHRES DmsClockUnits=USECS

# **B.10 Rolling Up DMS Data for Descendent Nouns**

Oracle Application Server 10*g* Release 3 (10.1.3.1.0) includes the DMS Rollup feature that lets you specify metric aggregation. You can use the Rollup feature to specify metric aggregation during DMS instrumentation; rollup is specified to apply to descendents of a specified noun type. You can specify whether the rollup should only apply to direct descendents or to all descendents. Example B–11 shows code that generates a DMS tree, as represented in Figure B–2. Each noun of type myContainer contains the percentageFull, close, and open Sensors (see Figure B–2).

**Note:** The code in Example B–11 generates a noun tree hierarchy that violates the guidance described in, "Choosing Noun Types" on page B-9. In this example, it makes sense for some nouns to have descendents and ancestors of the same noun type. The rollup feature described in this section can collect data which might otherwise be lost.

#### **Example B–11 DMS sample code creating noun hierarchy of metrics**

```
// Create DMS Noun hierarchy for metrics.
Noun home = Noun.create(Noun.getRoot(), "Home", "myContainer");
Noun containers = Noun.create(home, "Containers", "myContainer");
Noun closets = Noun.create(containers, "Closets", "myContainer");
Noun bedrooms = Noun.create(closets, "Bedrooms", "myContainer");
Noun br1 = Noun.create(bedrooms, "BR1", "myContainer");
// Create a closet Noun and create Sensors for it.
Noun c1 = Noun.create(br1, "C1", "myContainer");
State percent = State.create(br1, "percentageFull", State.INTEGER, "percent", 
"percentage full");
Event close = Event.create(br1, "close", "container closed");
PhaseEvent open = PhaseEvent.create(br1, "open", "open container");
// Derive metrics for State and PhaseEvent Sensors
```

```
percent.deriveMetric(Sensor.all);
open.deriveMetric(Sensor.all);
```
**Figure B–2 Containers DMS Hierarchy Showing Tree Containing Metrics**

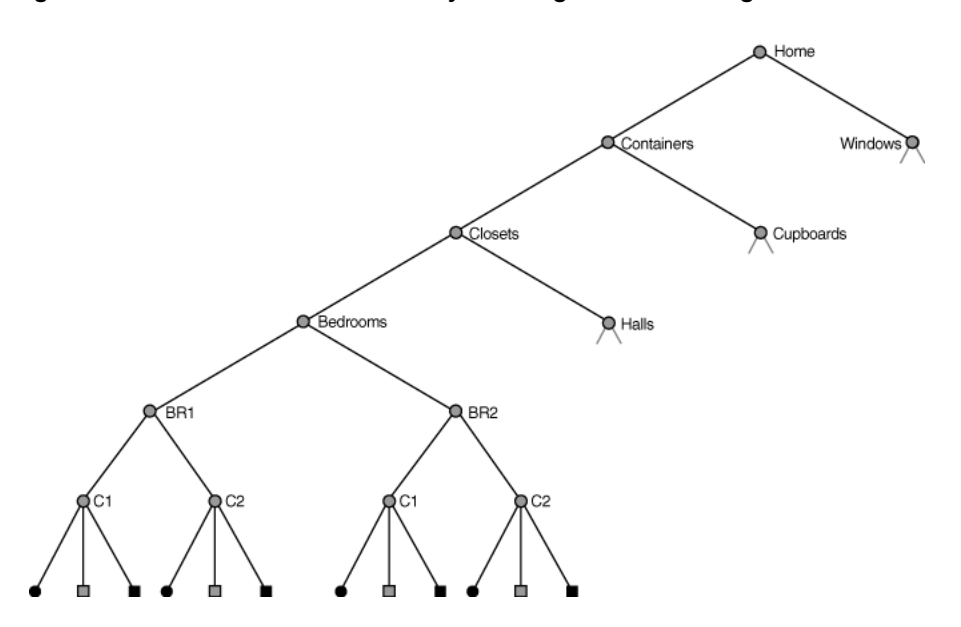

Figure B–3 shows a tree with a set of descendent containers. The nouns C1 and C2 under the bedrooms BR1 and BR2 are of type myContainer (see Figure B–3 for a description of myContainer metrics).

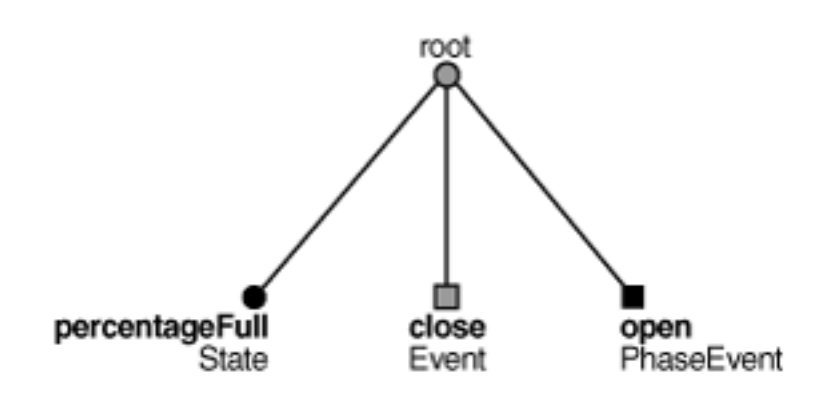

**Figure B–3 Noun myContainer showing Sample Sensors**

Using the rollup feature, DMS lets you aggregate a summary for descendent Nouns. For example, you can add the rollup call to a bedrooms noun, as shown in Example B–11. To aggregate myContainer type metrics under BR1, use the following call:

br1.rollup("myContainer", Noun.DIRECT);

This call creates a rollup noun named myContainer\_rollup under /Home/Containers/Closets/Bedrooms/BR1. The rollup noun contain the same sensors as the associated noun, including: percentageFull, close, and open.

DMS rollup metrics let you rollup the sensors in all descendent nouns of the given types or only those in the direct descendent nouns. Specifying Noun.DIRECT in the rollup call aggregates only direct descendent nouns of the specified type. To aggregate the metrics from all descendent nouns of type myContainer instead, use a call such as the following including Noun.ALL:

closets.rollup("myContainer", Noun.ALL);

Rollup metrics include aggregate summary information for their contents. Table B–11 shows the available derived rollup metrics for each Sensor type.

| <b>Metric</b> | <b>Description</b>                                                        |
|---------------|---------------------------------------------------------------------------|
| PhaseEvent    | The derived metrics for a PhaseEvent rollup metric include the following: |
|               | time: the sum of time metrics.                                            |
|               | completed: the sum of the completed metrics.                              |
|               | maxTime: the maximum of the maxTime metrics.                              |
|               | minTime: the minimum of the minTime metrics:                              |
|               | avg: the average time computed for all Sensors.<br>٠                      |
|               | active: the sum of the active metrics.                                    |
| Event         | The derived metrics for a Event rollup metric include the following:      |
|               | sum: the total of all count metrics.<br>$\blacksquare$                    |
|               | avg: the average of all count metrics.<br>٠                               |
|               |                                                                           |

**Table B–11 Rollup Metrics Included Derived Metrics**

| <b>Metric</b> | <b>Description</b>                                                                                                    |
|---------------|----------------------------------------------------------------------------------------------------|
| <b>State</b>  | The derived metrics for a State rollup metric include the following:                                                                      |
|               | sum: the total of all value metrics.<br>$\blacksquare$                                                                                    |
|               | avg: the average of all value metrics.<br>$\blacksquare$                                                                                  |
|               | maxValue: the maximum of the maxValue metrics.<br>$\blacksquare$                                                                          |
|               | minValue: the minimum of the minValue metrics.<br>$\blacksquare$                                                                          |
| descendents   | The rollup noun includes a descendents state sensor that reports whether<br>the rollup covers only direct descendents or all descendents. |
| rolled        | The rollup noun includes a rolled state sensor, which reports the number<br>of nouns that are rolled up.                                  |
| refresh       | The rollup noun includes a refresh phase event, which reports the time<br>spent aggregating the metrics for this rollup noun.             |

**Table B–11 (Cont.) Rollup Metrics Included Derived Metrics**

Example B–12 shows sample metrics created for the myContainer rollup noun under /Home/Containers/Closets.

#### **Example B–12 Test**

```
myContainer_rollup
  descendent.value: all 
  percentageFull.sum 40 percent
  percentageFull.avg 10.0 percent
  percentageFull.min 1 percent
  percentageFull.max 29 percent
  close.sum: 3 
  close.avg: 0.75
  open.time: 871 msecs 
  open.completed: 4 ops 
  open.maxTime: 722 msecs 
  open.minTime: 23 msecs 
  open.avg: 217.7 msecs 
  open.active: 0 
  rolled.value: 4 nouns
  refresh.maxActive: 1 threads
  refresh.active: 0 threads
  refresh.avg: 0.2857142857142857 msecs
  refresh.maxTime: 1 msecs
  refresh.minTime: 0 msecs
  refresh.completed: 7 ops
  refresh.time: 2 msecs
```
Note that the metrics are similar to the myContainer metrics. The rollup metrics have several key differences, as follows:

- **1.** The rollup noun contains the descendent, rolled, and refresh metrics (see Table B–11 for details).
- **2.** The percentageFull State contains sum and avg metrics rather than the value metric. The name of each metric reflects its content.
- **3.** The close Event contains sum and avg metrics rather than the count metric. The name of each metric reflects its content.
- **4.** The open PhaseEvent does not contain a maxActive metric as it would have no meaning in this context.

**See Also:** *Oracle Application Server DMS API Reference* Javadoc

# **Performance Metrics**

This appendix lists built-in metrics that can help you analyze Oracle Application Server performance. The metrics fall into several distinct areas, such as Oracle HTTP Server, Oracle Containers for J2EE (OC4J). Each table in this chapter lists the metrics that are included in a corresponding Dynamic Monitoring Services metric table.

This appendix contains:

- Oracle HTTP Server Metrics
- **JVM** Metrics
- **JDBC** Metrics
- mod\_plsql Metrics
- Oracle Process Manager and Notification Server OPMN Metrics
- DMS Internal Metrics

# **C.1 Oracle HTTP Server Metrics**

The tables, Table C–1 through Table C–5 describe the Oracle HTTP Server metrics. Table C–1 describes the HTTP server metrics. The metric table name is ohs\_server.

### **Table C–1 HTTP Server Metrics (ohs\_server)**

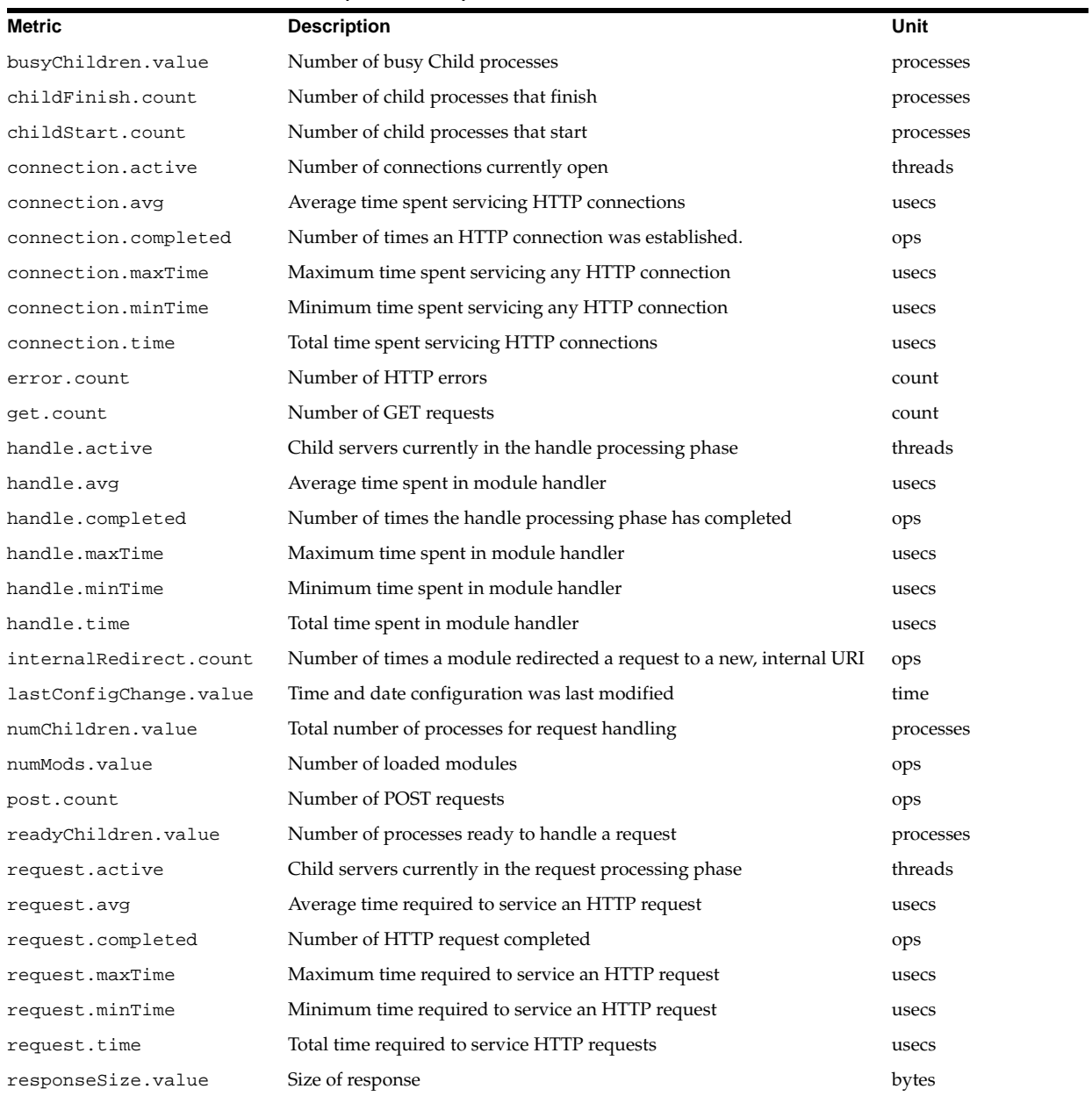

# **C.1.1 Oracle HTTP Server Child Server Metrics**

Table C–2 describes the child server metrics.

The metric table name is ohs\_child.
| 1401992<br>0.000 0.000 0.000 0.000 0.000 0.000 0.000 0.000 0.000 0.000 0.000 0.000 0.000 0.000 0.000 0.000 0.00 |                                                            |      |
|----------------------------------------------------------------------------------------------------|------------------------------------------------------------|------|
| <b>Metric</b>                                                                                                   | <b>Description</b>                                         | Unit |
| pid.value                                                                                                    | Child's process identifier                                 |      |
| slot.value                                                                                                    | Child's slot identifier                                    |      |
| status.value                                                                                                    | Current status of child                                    |      |
| time.value                                                                                                    | Time spent by this child in processing most recent request |      |
| url.value                                                                                                    | URL of most recent request                                 |      |

**Table C–2 Oracle HTTP Server Child Server Metrics (ohs\_child)**

# **C.1.2 Oracle HTTP Server Responses Metrics**

The Oracle HTTP Server responses metrics are included in the metric table type ohs\_ responses. This metric table includes one metric containing the count, number of times the response was generated, for each HTTP response type.

For example, Success\_OK\_200.count: 28 ops.

### **C.1.3 Oracle HTTP Server Virtual Host Metrics**

Table C–3 shows the Oracle HTTP Server virtual host metrics.

The metrics table type is ohs\_vhostSet.

The ohs\_virtualHost metric table type contains information on virtual host names and locations, and request and response metrics.

**Table C–3 Oracle HTTP Server Virtual Host Metrics (ohs\_virtualHost)**

| <b>Metric</b>      | <b>Description</b>                                                        | Unit    |
|--------------------|---------------------------------------------------------------------------|---------|
| request.active     | Number of requests currently being processed by this host                 | threads |
| request.avq        | Average time spent processing requests for this virtual host              | usecs   |
| request.completed  | Number of requests processed by this virtual host                         | ops     |
| request.maxTime    | Maximum time spent processing any single request for this virtual<br>host | usecs   |
| request.minTime    | Minimum time spent processing any single request for this virtual<br>host | usecs   |
| request.time       | Total time spent processing requests for this virtual host                | usecs   |
| responseSize.value | Size of response                                                          | bytes   |
| vhostType.value    | Type of virtual host                                                      |         |

# **C.1.4 Aggregate Module Metrics**

Table C–4 shows the Oracle HTTP Server module metrics.

The metric table type is ohs\_module.

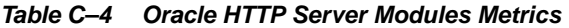

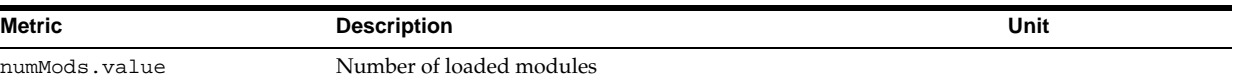

# **C.1.5 HTTP Server Module Metrics**

There is one set of metrics for each module loaded into the server.

The metric table name is ohs module.

| Metric           | <b>Description</b>                                        | Unit     |
|------------------|-----------------------------------------------------------|----------|
| decline.count    | Number of requests declined                               | ops      |
| handle.active    | Number of requests currently being handled by this module | requests |
| handle.avg       | Average time required for this module                     | usecs    |
| handle.completed | Number of requests handled by this module                 | ops      |
| handle.maxTime   | Maximum time required for this module                     | usecs    |
| handle.minTime   | Minimum time required for this module                     | usecs    |
| handle.time      | Total time required for this module                       | usecs    |

**Table C–5 Oracle HTTP Server Modules/mod\_\*.c Metrics (ohs\_module)**

# **C.1.6 Oracle HTTP Server mod\_oc4j Metrics**

Table C–6 shows the mod\_oc4j Failure Causes metrics. This table represents the categorization of errors that return an INTERNAL\_SERVER\_ERROR to the client.

The metric table name is mod\_oc4j\_request\_failure\_causes.

| <b>Metric</b>           | <b>Description</b>                                                                                                    | Unit |
|-------------------------|----------------------------------------------------------------------------------------------------|------|
| IncorrectReqInit.count  | The total number of times an internal error occurred. There could be a<br>number of reasons, including: mod_oc4j not finding a connection<br>endpoint, configuration errors, and others. | ops  |
| Oc4jUnavailable.count   | The total number of times that an oc4j JVM could not be found to<br>service requests.                                                                                                    | ops  |
| UnableToHandleReq.count | The total number of times mod_oc4j declined to handle a request.                                                                                                    | ops  |

**Table C–6 HTTP Server mod\_oc4j Request Failure Causes Metrics**

Table C–7 shows the mod\_oc4j Mount Point metrics. There is one mount point metric table for each mount point specified in mod\_oc4j.conf. This table includes a set of metrics for each mount point specified, with each set grouped under the mntPt*id*. Where *id* is an integer that is automatically generated during module initialization.

The metric table name is mod\_oc4j\_mount\_pt\_metrics.

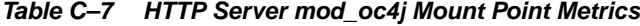

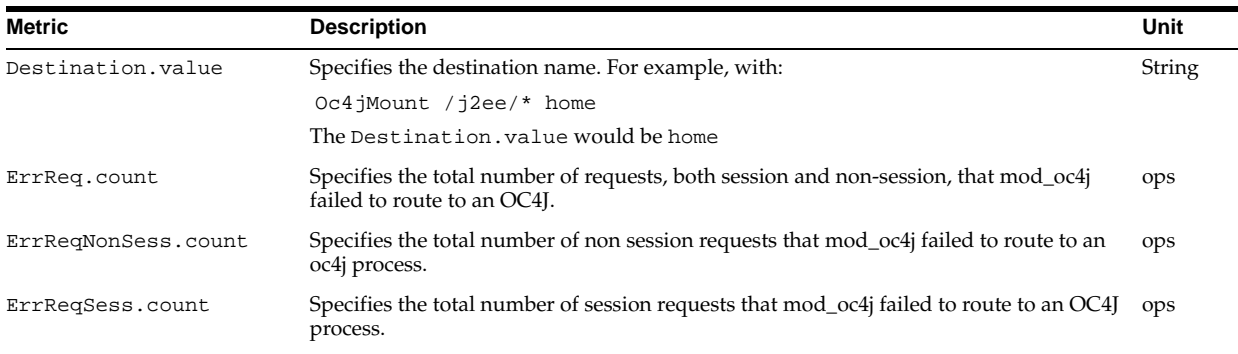

**Table C–7 (Cont.) HTTP Server mod\_oc4j Mount Point Metrics**

| <b>Metric</b>         | <b>Description</b>                                                                                                    | Unit   |
|-----------------------|----------------------------------------------------------------------------------------------------|--------|
| Failover.count        | Shows the total number of requests that have had a failover (which means that the<br>had an error while talking to a JVM and switched over to another JVM.                                                                                                    | ops    |
| Name.value            | Specifies the echo of the value specified as the path for Oc4jMount directive in mod<br>oc4j.conf. DMS changes certain characters, including: '/' and '*' to '_'. To preserve the<br>actual path names specified, an internal table containing a mapping between mntPtid<br>and the actual path name is created during $mod\_oc4j$ initialization. For example,<br>Name.value would be / $i$ 2ee/*<br>with: $0c4$ jMount / j2ee/* home | String |
| NonSessFailover.count | Specifies the total number of failovers for nonsession requests. Shows the number of<br>requests that have had a failover (which means that the request had an error while<br>talking to a JVM and switched over to another JVM.                                                                                                    | ops    |
| SessFailover.count    | Specifies the total number of failovers for session requests. Shows the number of<br>requests that have had a failover (which means that the request had an error while<br>talking to a JVM and switched over to another JVM.                                                                                                    | ops    |
| Suckeq.count          | Specifies the total number of requests, both session and non-session, that mod_oc4j<br>successfully routed to an OC4J instance.                                                                                                    | ops    |
| SucReqNonSess.count   | Specifies the total number of non session requests that mod_oc4j successfully routed<br>to an OC4J process.                                                                                                    | ops    |
| SucReqSess.count      | Specifies the total number of session requests that mod_oc4j successfully routed to an<br>OC4J process.                                                                                                    | ops    |

Table C–8 shows the mod\_oc4j Destination Metrics. This table includes a set of metrics for a specific destination. Each destination can have multiple mount points. There is one mntPts subtree for each mount point specified in mod\_oc4j.conf.

The metric table name is mod\_oc4j\_destination\_metrics.

| <b>Metric</b>         | <b>Description</b>                                                                                                    | Unit                     |
|-----------------------|----------------------------------------------------------------------------------------------------|--------------------------|
| ErrReq.count          | Specifies the total number of requests, both session and non-session, that mod_oc4j<br>failed to route to an OC4J.                                                    | ops                      |
| ErrReqNonSess.count   | Specifies the total number of non session requests that mod_oc4j failed to route to<br>an OC4J process.                                                               | ops                      |
| ErrRegSess.count      | Specifies the total number of session requests that mod_oc4j failed to route to an<br>OC4J process.                                                                   | ops                      |
| Failover.count        | Shows the total number of requests that have had a failover (which means that the<br>had an error while talking to a JVM and switched over to another JVM             | ops                      |
| JVMCnt.value          | Specifies the total number of routable OC4J JVMs that belong to this destination.                                                                                     | Number of<br><b>IVMs</b> |
| Name.value            | Specifies the echo of the value specified as destination for Oc4jMount directive in<br>mod_oc4j.conf, a single destination may appear several times in mod_oc4j.conf. | String                   |
|                       | Example: Oc4jMount /j2ee/* home, oc4jinstance2                                                                                                    |                          |
|                       | Name.value would be home, oc4 jinstance 2                                                                                                    |                          |
| NonSessFailover.count | Specifies the total number of failovers for non session requests.                                                                                                    | ops                      |
| SessFailover.count    | Specifies the total number of failovers.                                                                                                    | ops                      |
| SucReq.count          | Specifies the total number of requests, both session and non-session, that mod_oc4j<br>successfully routed to an OC4J.                                                | ops                      |
| SucReqNonSess.count   | Specifies the total number of non session requests that mod_oc4 successfully<br>routed to an OC4J process.                                                            | ops                      |
| SucReqSess.count      | Specifies the total number of session requests that mod_oc4j successfully routed to<br>an OC4J process.                                                               | ops                      |

**Table C–8 HTTP Server mod\_oc4j Destination Metrics**

# **C.1.7 Oracle HTTP Server SSL Metrics**

Table C–9 describes the OSSL metrics.

The metric table type ohs\_ossl.

#### **Table C–9 OHS\_OSSL Metrics**

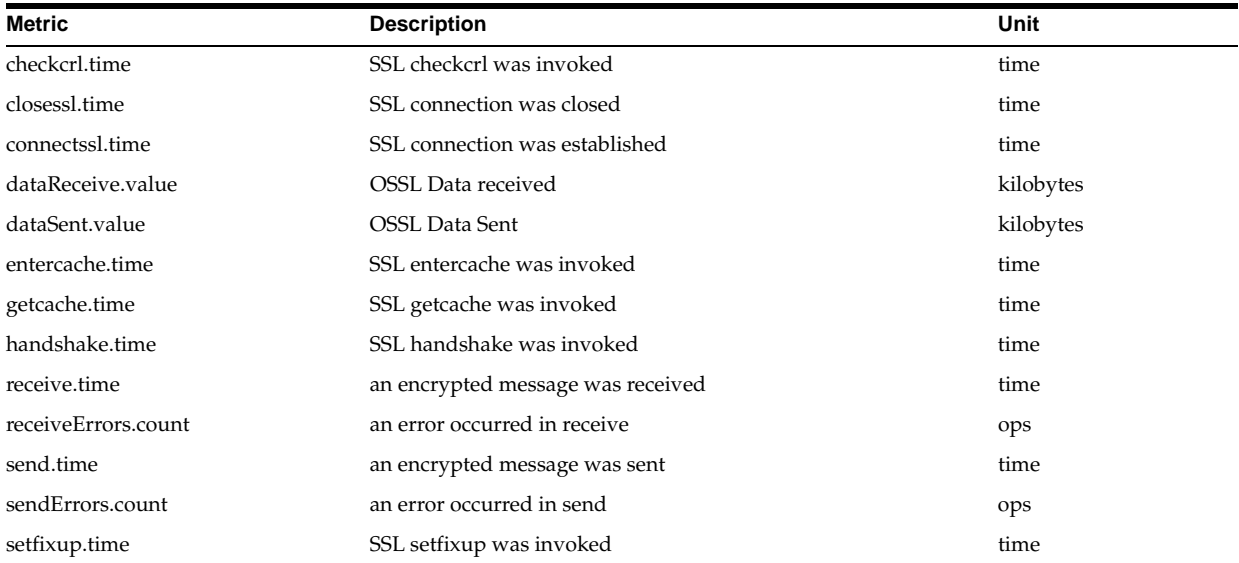

# **C.2 JVM Metrics**

Table C–10 shows the JVM metrics. There is one set of metrics for each Java process (OC4J) running in the site.

The metric table type is JVM.

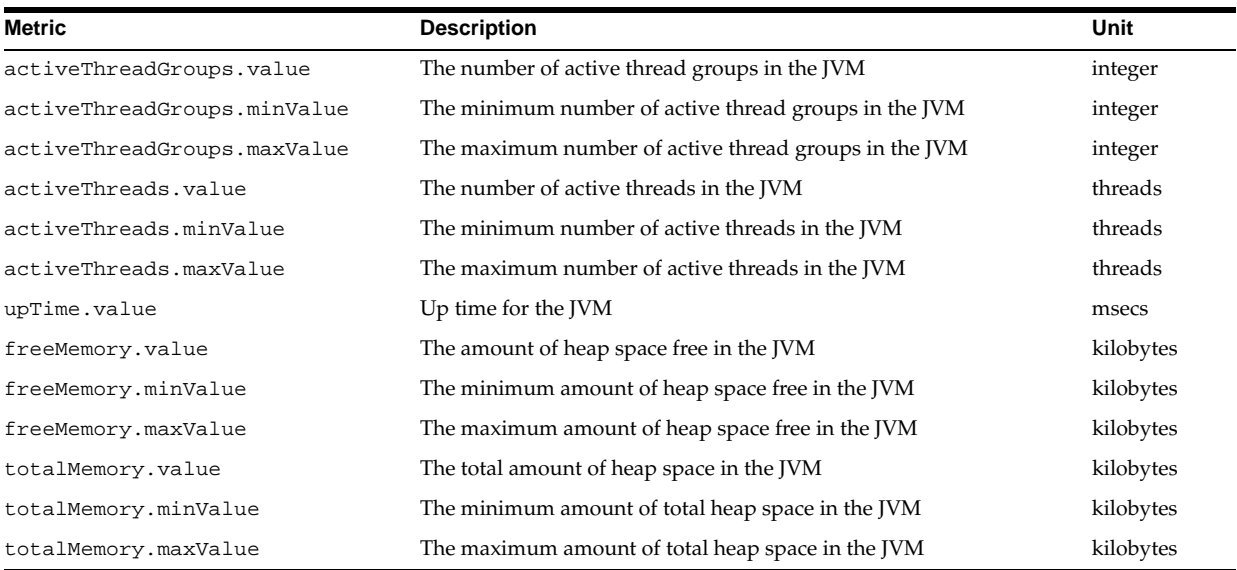

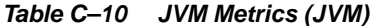

# **C.2.1 JVM Properties Metrics**

Oracle Application Server creates a metric to track the value of each Java Property available through a call to System.getProperties() on any Java process. For each Java Property, a metric is created under the /JVM/Properties noun.

For example, each process should have a metric that contains the value of the java.version system property named, /JVM/Properties/java\_ version.value. The system converts property name components with a period, '.' to '\_'.

If, during the life of a process, a property is deleted from the JVM system properties, the corresponding metric is deleted. If the value changes, this is reflected in the metric value the next time it is accessed. If a new property is added to the system properties, a new metric is created.

**Note:** The JVM Properties metrics are only available for viewing using the Spies text link in AggreSpy, or using the dmstool command to display metrics.

**Table C–11 JVM/Properties - JVM System Properties Metrics**

| <b>Metric</b>                                                                                                    | <b>Description</b>                              | Unit   |
|----------------------------------------------------------------------------------------------------|-------------------------------------------------|--------|
| A metric is created for each system<br>property. Each property name has any<br>of the "." characters in the name<br>replaced with "_". | Contains the value of the Java system property. | String |

# **C.3 JDBC Metrics**

The following tables list the Oracle Application Server JDBC metrics.

### **C.3.1 JDBC Driver Metrics**

Table C–12 shows the JDBC driver metrics. There is one set of JDBC Driver metrics per JVM.

The metric table type is JDBC\_Driver.

**Table C–12 /JDBC/Driver - JDBC\_Driver Metrics**

| <b>Metric</b>              | <b>Description</b>                                     | Unit  |
|----------------------------|--------------------------------------------------------|-------|
| ConnectionCloseCount.count | Total number of connections that have been closed.     | ops   |
| ConnectionCreate.active    | Current number of threads creating connections.        | ops   |
| ConnectionCreate.avq       | Average time spent creating connections.               | msecs |
| ConnectionCreate.completed | Number of times this PhaseEvent has started and ended. | ops   |
| ConnectionCreate.maxTime   | Maximum time spent creating connections.               | msecs |
| ConnectionCreate.minTime   | Minimum time spent creating connections.               | msecs |
| ConnectionCreate.time      | Time spent creating connections.                       | msecs |
| ConnectionOpenCount.count  | Total number of connections that have been opened.     | ops   |

### **C.3.2 JDBC Data Source Metrics**

Table C–13 shows the JDBC datasource metrics. There is one set of data source metrics per data source.

The metric table type is JDBC\_DataSource.

| <b>Metric</b>              | <b>Description</b>                                      | Unit  |
|----------------------------|---------------------------------------------------------|-------|
| ConnectionCloseCount.count | Total number of connections that have been closed.      | ops   |
| ConnectionCreate.active    | Current number of threads creating connections.         | ops   |
| ConnectionCreate.avq       | Average time spent creating connections.                | msecs |
| ConnectionCreate.completed | Number of times this Phase Event has started and ended. | ops   |
| ConnectionCreate maxTime   | Maximum time spent creating connections.                | msecs |
| ConnectionCreate.minTime   | Minimum time spent creating connections.                | msecs |
| ConnectionCreate.time      | Time spent creating connections.                        | msecs |
| ConnectionOpenCount.count  | Total number of connections that have been opened.      | ops   |

**Table C–13 /JDBC/**data-source-name **- JDBC\_Data Source Metrics**

### **C.3.3 JDBC Driver Specific Connection Metrics**

Table C–14 shows the JDBC driver connection metrics. There is one set of JDBC Connection metrics per connection.

The metric table type is JDBC\_Connection.

**Table C–14 /JDBC/Driver/**CONNECTION **- JDBC Driver Connection Metrics**

| <b>Metric</b>                | <b>Description</b>                                                                                                    | Unit  |
|------------------------------|----------------------------------------------------------------------------------------------------|-------|
| CreateNewStatement.avg       | Average time spent creating a new statement.                                                                                                    | msecs |
| CreateNewStatement.completed | Number of times a request for a statement failed to be satisfied from the<br>cache.                                                                                                    | ops   |
| CreateNewStatement.maxTime   | Maximum time spent creating a new statement.                                                                                                    | msecs |
| CreateNewStatement.minTime   | Minimum time spent creating a new statement.                                                                                                    | msecs |
| CreateNewStatement.time      | Time spent creating a new statement (this does not include the time required<br>to parse the statement. For information on the metric that includes the parse<br>time see Execute. Time in Table C-17). | msecs |
| CreateStatement.avq          | Average time spent getting a statement from the statement cache.                                                                                                    | msecs |
| CreateStatement.completed    | Number of times a request for a statement was satisfied from the cache.                                                                                                    | ops   |
| CreateStatement.maxTime      | Maximum time spent getting a statement from the statement cache.                                                                                                    | msecs |
| CreateStatement.minTime      | Minimum time spent getting a statement from the statement cache.                                                                                                    | msecs |
| CreateStatement.time         | Time spent getting a statement from the statement cache.                                                                                                    | msecs |
| JDBC_Connection_URL          | Url specified for the connection                                                                                                    |       |
| JDBC_Connection_Username     | User name used for the connection                                                                                                    |       |
| LogicalConnection.value      | If this is a physical connection, then this refers to its logical connection, if any.                                                                                                    |       |
| StatementCacheHit.count      | Statement found in cache                                                                                                    | ops   |
| StatementCacheMiss.count     | Statement not found in cache                                                                                                    | ops   |

# **C.3.4 JDBC Data Source Specific Connection Metrics**

Table C–15 shows the JDBC data source metrics. There is one set of JDBC data source specific connection metrics per data source per connection.

The metric table type is JDBC\_Connection.

**Table C–15 /JDBC/**data-source-name**/**CONNECTION **- JDBC Datasource Connection Metrics**

| <b>Metric</b>                | <b>Description</b>                                                                                                    | Unit  |
|------------------------------|----------------------------------------------------------------------------------------------------|-------|
| CreateNewStatement.avg       | Average time spent creating a new statement.                                                                                                    | msecs |
| CreateNewStatement.completed | Number of times a request for a statement failed to be satisfied from the<br>cache.                                                                                                    | ops   |
| CreateNewStatement.maxTime   | Maximum time spent creating a new statement.                                                                                                    | msecs |
| CreateNewStatement.minTime   | Minimum time spent creating a new statement.                                                                                                    | msecs |
| CreateNewStatement.time      | Time spent creating a new statement (this time does not include the time<br>required to parse the statement. For information on the metric that includes<br>the parse time see Execute. Time in Table C-18). | msecs |
| CreateStatement.avq          | Average time spent getting a statement from the statement cache.                                                                                                    | msecs |
| CreateStatement.completed    | Number of times a request for a statement was satisfied from the cache.                                                                                                    | ops   |
| CreateStatement.maxTime      | Maximum time spent getting a statement from the statement cache.                                                                                                    | msecs |
| CreateStatement.minTime      | Minimum time spent getting a statement from the statement cache.                                                                                                    | msecs |
| CreateStatement.time         | Time spent getting a statement from the statement cache.                                                                                                    | msecs |
| JDBC Connection Url          | Url specified for the connection                                                                                                    |       |
| JDBC_Connection_Username     | User name used for the connection                                                                                                    |       |
| LogicalConnection.value      | If this is a physical connection, then this refers to its logical connection, if any.                                                                                                    |       |
| StatementCacheHit.count      | Statement found in cache                                                                                                    |       |
| StatementCacheMiss.count     | Statement not found in cache                                                                                                    |       |

# **C.3.5 JDBC Connection Source Metrics**

Table C–16 shows the JDBC connection source metrics.

The metric table type is JDBC\_ConnectionSource.

| <b>Metric</b>                | <b>Description</b>                                                                   | Unit        |
|------------------------------|--------------------------------------------------------------------------------------|-------------|
| CacheFreeSize.count          | Number of free slots in the connection cache.                                        | ops         |
| CacheFreeSize.maxValue       | Maximum number of free slots in the connection cache.                                | connections |
| CacheFreeSize.minValue       | Minimum number of free slots in the connection cache.                                | connections |
| CacheFreeSize.value          | Number of free slots in the connection cache.                                        | connections |
| CacheGetConnection.active    |                                                                                      | threads     |
| CacheGetConnection.avg       | Average time spent getting a connection from the cache.                              | msecs       |
| CacheGetConnection.completed | Number of times this PhaseEvent has started and ended.                               | ops         |
| CacheGetConnection.maxTime   | Maximum time spent getting a connection from the cache.                              | msecs       |
| CacheGetConnection.minTime   | Minimum time spent getting a connection from the cache.                              | msecs       |
| CacheGetConnection.time      | Time spent getting a connection from the cache or not.                               | msecs       |
| CacheHit.count               | Number of times a request for a connection has been satisfied from the<br>cache.     | ops         |
| CacheMiss.count              | Number of times a request for a connection failed to be satisfied from<br>the cache. | ops         |
| CacheSize.value              | Number of physical connections in the cache                                          | ops         |

**Table C–16 JDBC Connection Source Metrics**

# **C.3.6 JDBC Driver Statement Metrics**

Table C–17 shows the JDBC statement metrics. There is a set of JDBC statement metrics per connection per statement.

The metric table type is JDBC\_Statement.

**Note:** The JDBC statement metrics are only available for JDBC connections that have enabled statement caching, and set the property oracle.jdbc.DMSStatementCachingMetrics to the value true. When JDBC statement caching is disabled, you can make the JDBC statement metrics available by setting the property oracle.jdbc.DMSStatementMetrics to true. To improve performance and to avoid collecting expensive metrics, by default these properties are both set to false.

**Table C–17 /JDBC/Driver/**CONNECTION**/**STATEMENT **JDBC Statement Metrics**

| <b>Metric</b> | <b>Description</b>                                                                                                    | Unit  |
|---------------|----------------------------------------------------------------------------------------------------|-------|
| Execute.time  | The time this statement has spent executing the SQL including the first fetch and the msecs<br>time required to parse the statement. |       |
| Fetch.time    | The time this statement has spent in other fetches.                                                                                  | msecs |
| SQLText.value | The SQL being executed.                                                                                                    |       |

# **C.3.7 JDBC Data Source Statement Metrics**

Table C–18 shows the JDBC statement metrics. There is a set of statement metrics per data source per connection per statement.

The metric table type is JDBC\_Statement.

**Note:** The JDBC statement metrics are only available for JDBC connections that have enabled statement caching and set the property oracle.jdbc.DMSStatementCachingMetrics to the value true. When JDBC statement caching is disabled, you can make the JDBC statement metrics available by setting the property oracle.jdbc.DMSStatementMetrics to true. To improve performance and to avoid collecting expensive metrics, by default these properties are set to false.

**Table C–18 /JDBC/**data-source-name**/**CONNECTION**/**STATEMENT **JDBC Statement Metrics**

| Metric        | <b>Description</b>                                                                                                    | Unit  |
|---------------|----------------------------------------------------------------------------------------------------|-------|
| Execute.time  | The time this statement has spent executing the SQL including the first fetch and the msecs<br>time required to parse the statement. |       |
| Fetch.time    | The time this statement has spent in other fetches.                                                                                  | msecs |
| SOLText.value | The SQL being executed.                                                                                                    |       |

# **C.3.8 JDBC Connection Pool Stats Metrics**

Table C–19 shows the JDBC connection pool stats metrics.

The metric table type is jdbc\_connection\_pool\_stats.

| <b>Metric</b>                | <b>Description</b>                                                          | <b>Units</b> |
|------------------------------|-----------------------------------------------------------------------------|--------------|
| CloseConnectionCount.value   | The number of connections closed.                                           | connections  |
| CreateConnectionCount.value  | The number of connections created.                                          | connections  |
| FreePoolSize.maxValue        | The number of available connections in the pool.                            | connections  |
| FreePoolSize.minValue        | The upper bound of number of available connections in the pool. connections |              |
| FreePoolSize.value           | The upper bound of number of available connections in the pool              | connections  |
| FreePoolSizeUpperBound.value | The upper bound of number of available connections in the pool              | connections  |
| PoolSize.maxValue            | The total number of connections in the pool (used and available)            | connections  |
| PoolSize.minValue            | The total number of connections in the pool (used and available)            | connections  |
| PoolSize.value               | The total number of connections in the pool (used and available)            | connections  |
| PoolSizeLowerBound.value     | The lower bound of total number of connections in the pool                  | connections  |
| PoolSizeUpperBound.value     | The upper bound of total number of connections in the pool                  | connections  |
| UseTime.time                 | The time spent using a connection                                           | time         |
| WaitTime.time                | The time spent waiting for a connection to be available                     | time         |
| WaitingThreadCount.maxValue  | The number of threads waiting for a connection                              | count        |
| WaitingThreadCount.minValue  | The number of threads waiting for a connection                              | count        |
| WaitingThreadCount.value     | The number of threads waiting for a connection                              | count        |

**Table C–19 JDBC Connection Pool Stats Metrics**

# **C.4 mod\_plsql Metrics**

This section describes the Oracle Application Server mod\_plsql metrics.

Figure C–1, "mod\_plsql Metric Tree" shows the structure of the mod\_plsql metrics. The tables in this section describe the relevant metrics.

**Figure C–1 mod\_plsql Metric Tree**

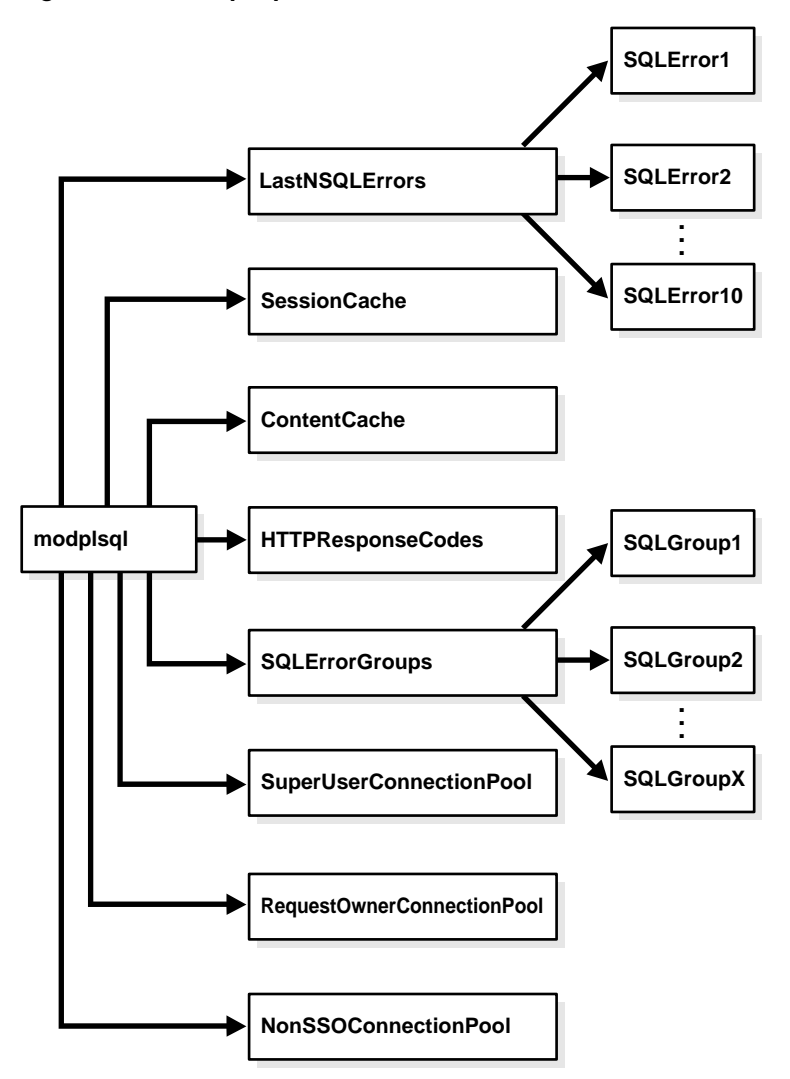

The /modplsql/HTTPResponseCodes Metrics lists the response codes returned by mod\_plsql.

The metric table name is modplsql\_HTTPResponseCodes. This metric table includes one metric containing the count, number of times the response was generated, for each HTTP response type.

[type=modplsql\_HTTPResponseCodes]

For example, the http404.count metric holds a count of the "HTTP 404: Not found" response codes.

Table C–20 lists the set of metrics for the mod\_plsql session cache.

The metric table name is modplsql\_Cache.

**Table C–20 mod\_plsql/SessionCache Metrics**

| <b>Metric</b>     | <b>Description</b>                                           | Unit   |
|-------------------|--------------------------------------------------------------|--------|
| cacheStatus.value | Status of the cache. This can be either enabled or disabled. | status |
| newMisses.count   | Number of session cache misses (new)                         | ops    |

**Table C–20 (Cont.) mod\_plsql/SessionCache Metrics**

| <b>Metric</b>     | <b>Description</b>                      | Unit |
|-------------------|-----------------------------------------|------|
| staleMisses.count | Number of session cache misses (stale)  | ops  |
| hits.count        | Number of session cache hits            | ops  |
| requests.count    | Number of requests to the session cache | ops  |

Table C–21 lists the set of metrics for the mod\_plsql content cache.

The metric table name is modplsql\_ContentCache.

**Table C–21 mod\_plsql/ContentCache Metrics**

| Metric            | <b>Description</b>                               | Unit |
|-------------------|--------------------------------------------------|------|
| cacheStatus.value | Status of the cache, either enabled or disabled. |      |
| newMisses.count   | Number of content cache misses (new)             | ops  |
| staleMisses.count | Number of content cache misses (stale)           | ops  |
| hits.count        | Number of content cache hits                     | ops  |
| requests.count    | Number of requests to the content cache          | ops  |

The SQLErrorGroups metrics show the predefined groupings of SQL errors. For each group, the metrics in Table C–22 are recorded.

The metric table name is modplsql\_SQLErrorGroup:

/modplsql/SQLErrorGroups/group [type=modplsql\_SQLErrorGroup]

The *group* is based on the groupings in the Oracle Database Error Messages guide. For example, the metric name Ora24280Ora29249 represents the grouping Ora-24280 to Ora-29249. Each SQL error that occurs as a result of executing a request is put into the appropriate group based on its error code. If you are getting a high number of the same errors, you should investigate what is causing the problem, using the Oracle Database Error Messages guide for further details on the error message.

**Table C–22 mod\_plsql/SQLErrorGroups Metrics**

| Metric                 | <b>Description</b>                                   | Unit  |
|------------------------|------------------------------------------------------|-------|
| lastErrorDate.value    | Date of the last request to cause the SQL error      | date  |
| lastErrorRequest.value | Last request to cause the SQL error                  | url   |
| lastErrorText.value    | SOL error text of the last error                     | error |
| error.count            | Number of errors that have occurred within the group | ops   |

The LastNSQLErrors statistics show the last 10 SQL errors that have occurred while executing requests. These are updated in a round robin fashion. For each error, the metrics in Table C–23 are recorded.

The metric table name is modplsql\_LastNSQLError:

/modplsql/LastNSQLErrors/<SQL Error Slot> [type=modplsql\_LastNSQLError]

If you are getting a large number of the same errors, you should investigate what is causing the problem. Refer to the Oracle Database Error Messages guide for further details of the error represented by the errorText.value metric.

| <b>Metric</b>      | <b>Description</b>                    | Unit  |
|--------------------|---------------------------------------|-------|
| errorDate.value    | Date the request caused the SQL error | date  |
| errorRequest.value | Request causing the SQL error         | url   |
| errorText.value    | SOL error text                        | error |

**Table C–23 mod\_plsql/LastNSQLErrors Metrics**

Table C–24 lists the set of metrics for the Non-SSO connection pool.

The metric table name is modplsql\_DatabaseConnectionPool:

/modplsql/NonSSOConnectionPool [type=modplsql\_DatabaseConnectionPool]

**Table C–24 mod\_plsql/NonSSOConnectionPool Metrics**

| Metric              | <b>Description</b>                                            | Unit    |
|---------------------|---------------------------------------------------------------|---------|
| connFetch.maxTime   | Maximum time to fetch a connection from the pool              | usecs   |
| connFetch.minTime   | Minimum time to fetch a connection from the pool              | usecs   |
| connFetch.avq       | Average time to fetch a connection from the pool              | usecs   |
| connFetch.active    | Child servers currently in the pool fetch phase               | threads |
| connFetch.time      | Total time spent fetching connections from the pool           | usecs   |
| connFetch.completed | Number of times a connection has been requested from the pool | ops     |
| newMisses.count     | Number of connection pool misses (new)                        | ops     |
| staleMisses.count   | Number of connection pool misses (stale)                      | ops     |
| hits.count          | Number of connection pool hits                                | ops     |

Table C–25 lists the set of metrics for the request owner connection pool.

The metric table name is modplsql\_DatabaseConnectionPool:

/modplsql/RequestOwnerConnectionPool [type=modplsql\_DatabaseConnectionPool]

**Table C–25 mod\_plsql/RequestOwnerConnectionPool Metrics**

| <b>Metric</b>       | <b>Description</b>                                            | Unit    |
|---------------------|---------------------------------------------------------------|---------|
| connFetch.maxTime   | Maximum time to fetch a connection from the pool              | usecs   |
| connFetch.minTime   | Minimum time to fetch a connection from the pool              | usecs   |
| connFetch.avq       | Average time to fetch a connection from the pool              | usecs   |
| connFetch.active    | Child servers currently in the pool fetch phase               | threads |
| connFetch.time      | Total time spent fetching connections from the pool           | usecs   |
| connFetch.completed | Number of times a connection has been requested from the pool | ops     |
| newMisses.count     | Number of connection pool misses (new)                        | ops     |
| staleMisses.count   | Number of connection pool misses (stale)                      | ops     |
| hits.count          | Number of connection pool hits                                | ops     |

Table C–26 lists the set of metrics for the super user connection pool. The metric table name is modplsql\_DatabaseConnectionPool: /modplsql/SuperUserConnectionPool [type=modplsql\_DatabaseConnectionPool]

| <b>Metric</b>       | <b>Description</b>                                            | Unit    |
|---------------------|---------------------------------------------------------------|---------|
| connFetch.maxTime   | Maximum time to fetch a connection from the pool              | usecs   |
| connFetch.minTime   | Minimum time to fetch a connection from the pool              | usecs   |
| connFetch.avq       | Average time to fetch a connection from the pool              | usecs   |
| connFetch.active    | Threads currently in the pool fetch phase                     | threads |
| connFetch.time      | Total time spent fetching connections from the pool           | usecs   |
| connFetch.completed | Number of times a connection has been requested from the pool | ops     |
| newMisses.count     | Number of connection pool misses (new)                        | ops     |
| staleMisses.count   | Number of connection pool misses (stale)                      | ops     |
| hits.count          | Number of connection pool hits                                | ops     |

**Table C–26 mod\_plsql/SuperUserConnectionPool Metrics**

# **C.5 Oracle Process Manager and Notification Server - OPMN Metrics**

This sections lists the Oracle Process Manager and Notification Server (opmn) metrics. This section includes the following:

- OPMN\_PM Metric Table
- OPMN\_OC4J\_PROC Table
- OPMN\_HOST\_STATISTICS Metric Table
- OPMN\_IAS\_INSTANCE Metric Table
- OPMN\_IAS\_COMPONENT Table
- **OPMN ONS Metrics**
- OPMN\_APPCTX Table

### **C.5.1 OPMN\_PM Metric Table**

The opmn\_pm metric table is the root of the process manager subtree for the OPMN DMS metrics. The metrics in this metric table contain statistics about OPMN requests. An OPMN request is a command that has been issued to OPMN from a client, for example DCM, to perform an operation on one or more OPMN managed processes.

Requests can have one of three possible results:

- Success success means OPMN handles the request successfully.
- Partial Success partial Success means OPMN only handles part of the request successfully. For example, if a client wants OPMN to start three OC4J processes, and only two are successfully started, the request result is partial success.
- Failure failure means the request fails.

Table C–27 shows the metric table type opmn\_pm.

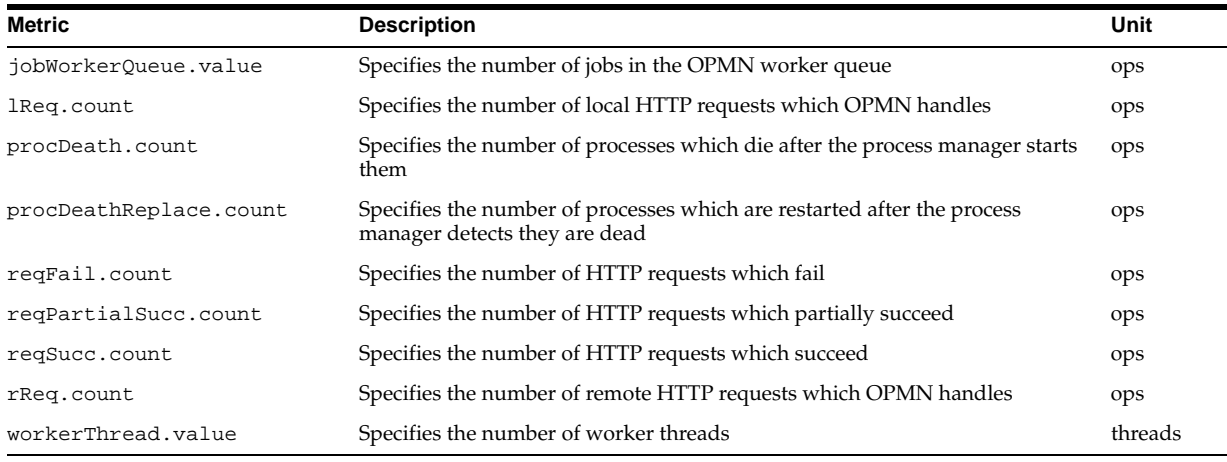

#### **Table C–27 OPMN\_PM Metrics**

### **C.5.2 OPMN\_OC4J\_PROC Table**

Table C–28 shows the OPMN OC4J proc metrics that provides information on the OC4J process.

The metric table type is opmn\_oc4j\_proc.

**Table C–28 OPMN\_OC4J\_proc Metrics**

| <b>Metric</b>      | <b>Description</b>                       | Unit |
|--------------------|------------------------------------------|------|
| oc4jinstance.value |                                          |      |
| oc4jIsland.value   | This is a backward compatibility metric. |      |

# **C.5.3 OPMN\_HOST\_STATISTICS Metric Table**

The OPMN host statistics metric table provides information on the host running the OPMN process.

Table C–29 shows the metric table type opmn\_host\_statistics.

**Table C–29 OPMN\_HOST\_STATISTICS Metrics**

| <b>Metric</b>          | <b>Description</b>                                                                                                    | Unit                                     |
|------------------------|----------------------------------------------------------------------------------------------------|------------------------------------------|
| cpuIdle.value          | Specifies the number of milliseconds the cpu(s) have been idle since an<br>unspecified time.                                | milliseconds                             |
| freePhysicalMem.value  | Specifies the amount of free physical memory on the host machine.                                                           | kilobytes                                |
| numProcessors.value    | Specifies the number of processors available on the host machine.                                                           | integer                                  |
| timestamp.value        | Specifies the time that host statistics are taken. The timestamp is the<br>number of milliseconds from an unspecified time. | milliseconds from<br>an unspecified time |
| totalPhysicalMem.value | Specifies the total physical memory available on the host machine.                                                          | kilobytes                                |

### **C.5.4 OPMN\_IAS\_INSTANCE Metric Table**

The OPMN IAS instance subtree shows the Oracle Application Server instance node name.

Table C-30 shows the metric table type opmn\_ias\_instance.

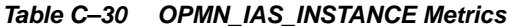

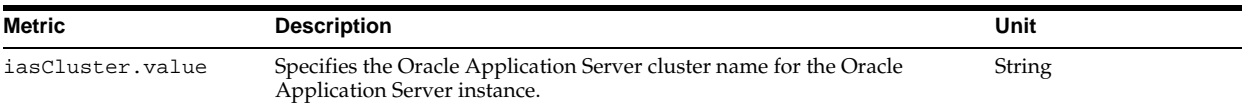

### **C.5.5 OPMN\_IAS\_COMPONENT Table**

The OPMN IAS component subtree represents an Oracle Application Server component. The OPMN IAS component subtree includes several metric tables containing component information.

Table C–31 shows the metric table type opmn\_process\_type.

#### **Table C–31 OPMN\_PROCESS\_TYPE Metrics**

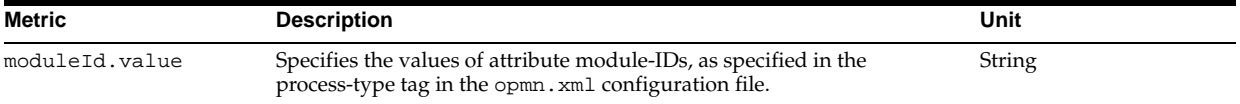

Table C-32 shows the metric table type opmn\_process\_set.

#### **Table C–32 OPMN\_PROCESS\_SET Metrics**

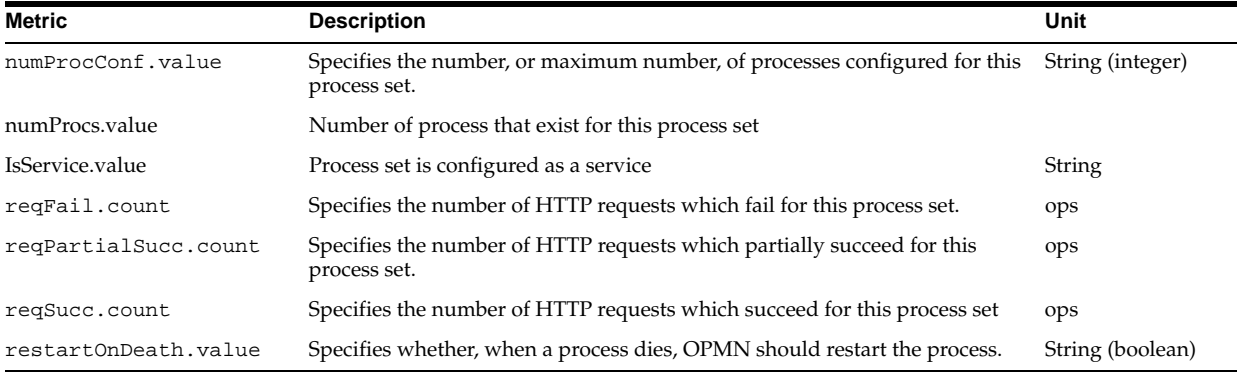

#### Table C-33 shows the metric table type opmn\_process.

#### **Table C–33 OPMN\_PROCESS Metrics**

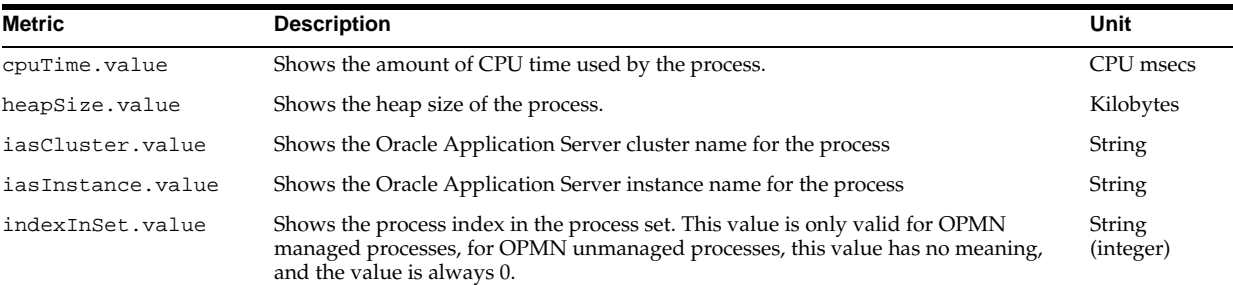

| Metric              | <b>Description</b>                                                                                                    | Unit      |
|---------------------|----------------------------------------------------------------------------------------------------|-----------|
| memoryUsed.value    | The amount of memory used by the process.                                                                                                    |           |
|                     | This metric is calculated in an operating system specific manner.                                                                                                    |           |
|                     | On UNIX, this is the process image memory used value. This is all the memory in<br>use by the process.                                                                                                    |           |
|                     | On Windows, this is the working set memory used value. This is the same value that<br>is reported by the Task Manager under the mem usage column. The working set is<br>the set of memory pages touched recently by the threads in the process. If free<br>memory in the system is over a certain threshold, pages are left in the working set of<br>a process, even if they are not in use. When free memory falls below a certain<br>threshold, pages are trimmed from the working sets. If needed, pages are<br>soft-faulted back into the working set before they leave main memory. |           |
| pid.value           | The process ID for the process.                                                                                                    |           |
| privateMemory.value | The private memory of the process.                                                                                                    | Kilobytes |
| sharedMemory.value  | The shared memory for the process                                                                                                    | Kilobytes |
| startTime.value     | The start time of the process.                                                                                                    | msecs     |
| status.value        | The status of the process. The status can have the following values:                                                                                                    | String    |
|                     | NONE – New process slot, no operations have been applied yet (no status).<br>٠                                                                                                    |           |
|                     | Init – process has been started, opmn is waiting for initialization to complete.<br>٠                                                                                                    |           |
|                     | Alive - process is fully started.<br>٠                                                                                                    |           |
|                     | Stop – process stop operation is in progress.                                                                                                    |           |
|                     | Stopped - process has been fully stopped.<br>٠                                                                                                    |           |
|                     | Bounce – non-terminating process restart is in progress.<br>٠                                                                                                    |           |
|                     | Restart – process stop operation is in progress, prior to a new start being<br>٠<br>issued.                                                                                                    |           |
|                     | Initrail – failure before init timeout reached, a stop and start will be<br>٠<br>attempted in the retry limit has not been reached.                                                                                                    |           |
|                     | BounceFail – non-terminating process restart failed, as stop and start will be<br>attempted if the retry limit has not been reached.                                                                                                    |           |
| type.value          | The type of the process. See Table C-31 for information on process types.                                                                                                    |           |
| uid.value           | The OPMN assigned ID for the process.                                                                                                    |           |
| upTime.value        | The uptime for the process.                                                                                                    | msecs     |

**Table C–33 (Cont.) OPMN\_PROCESS Metrics**

Table C–34 shows the metric table type opmn\_connect.

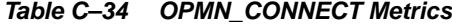

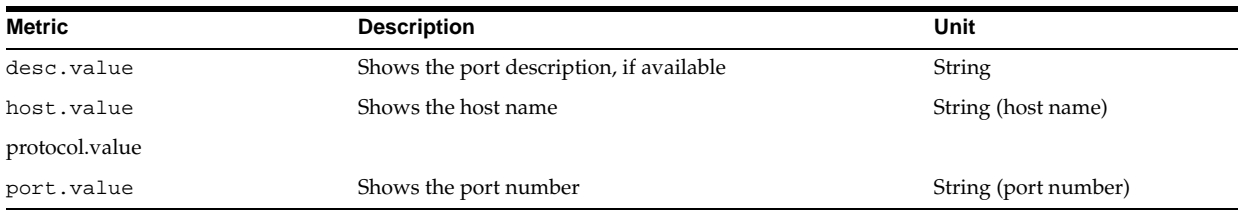

# **C.5.6 OPMN ONS Metrics**

The Oracle Process Manager and Notification Server ONS subtree contains Oracle Notification System (ONS) information.

Table C-35 shows the metric table type opmn\_ons.

| Metric                  | <b>Description</b>                                | Unit             |
|-------------------------|---------------------------------------------------|------------------|
| notifProcessed.value    | The number of notifications processed by ONS.     | ops              |
| notifProcessQueue.value | The number of notifications in the process queue. | ops              |
| notifReceived.value     | The number of notifications received by ONS.      | ops              |
| notifReceiveOueue.value | The number of notifications in the receive queue. | ops              |
| workerThread.value      | The number of worker threads.                     | String (threads) |

**Table C–35 OPMN\_ONS Metrics**

Table C–36 shows the local\_port metrics. The ../ons/local\_port subtree shows information about the ONS local port.

The metric table type is opmn\_connect

**Table C–36 OPMN ONS LOCAL\_PORT Metrics**

| <b>Metric</b> | <b>Description</b> | Unit   |
|---------------|--------------------|--------|
| desc.value    | Port description   | String |
| host.value    | Host name          | String |
| port.value    | Port number        | String |

Table C–37 shows the remote\_port metrics. The ../ons/remote\_port subtree shows information about the ONS remote port.

The metric table type is opmn\_connect

**Table C–37 OPMN ONS REMOTE\_PORT Metrics**

| <b>Metric</b> | <b>Description</b> | Unit   |
|---------------|--------------------|--------|
| desc.value    | Port description   | String |
| host.value    | Host name          | String |
| port.value    | Port number        | String |

Table C–38 shows the request\_port metrics. The ../ons/request\_port subtree shows information about the ONS request port.

The metric table type is opmn\_connect

**Table C–38 OPMN ONS REQUEST\_PORT Metrics**

| <b>Metric</b> | <b>Description</b> | Unit   |
|---------------|--------------------|--------|
| desc.value    | Port description   | String |
| host.value    | Host name          | String |
| port.value    | Port number        | String |

Table C–39 shows the opmn\_ons\_topo\_entry metrics.

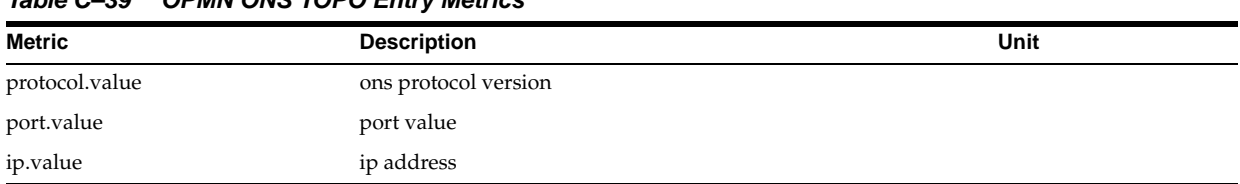

#### **Table C–39 OPMN ONS TOPO Entry Metrics**

# **C.5.7 OPMN\_APPCTX Table**

Table C–40 shows the opmn\_appctx metrics.

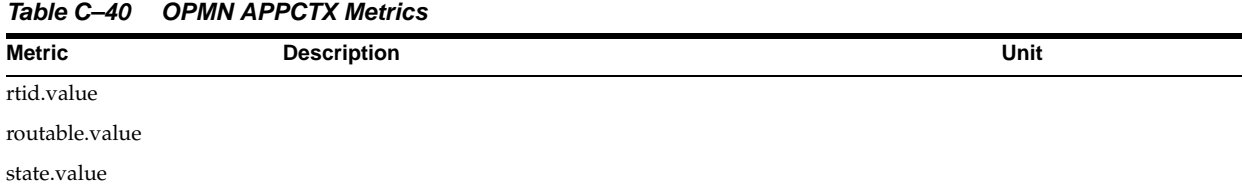

# **C.6 DMS Internal Metrics**

Table C–41 shows the DMS internal clock metrics.

**Table C–41 DMS-Internal Clock Metrics**

| <b>Metric</b>            | <b>Description</b>                                              | Unit  |
|--------------------------|-----------------------------------------------------------------|-------|
| logicalTime.value        | The current time as measured with the DMS clock.                | ticks |
| measuredFrequency.value  | Number of clock ticks per second - measured.                    | ticks |
| measuredResolution.value | Time between ticks as measured with this clock.                 |       |
| name.value               |                                                                 |       |
| overheadPerCall.value    | The average duration of a call to get the time with this clock. |       |
| reportedFrequency.value  | The number of ticks per second the clock time is reported in.   | ticks |
| requestedUnits.value     | The string description of the units that times are reported in. |       |

Table C–42 shows the DMS internal log metrics.

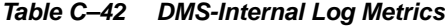

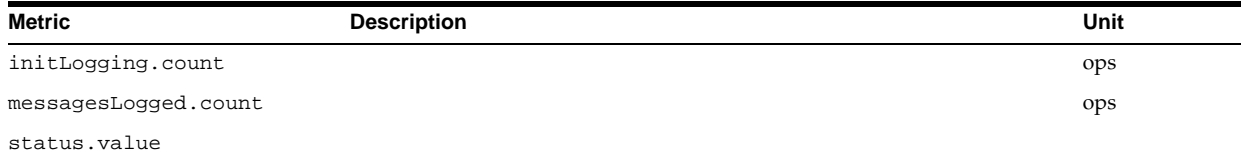

#### Table C–43 shows the DMS internal measurement metrics.

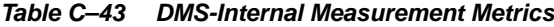

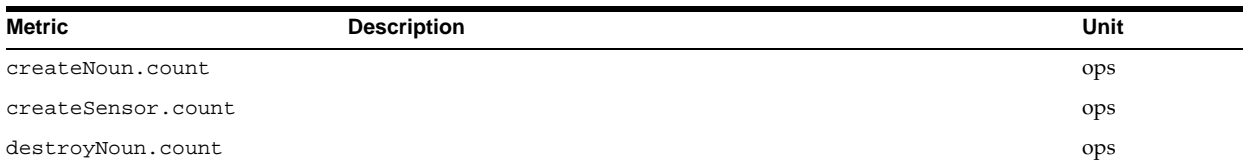

| <b>Metric</b>        | <b>Description</b> | <b>Unit</b> |
|----------------------|--------------------|-------------|
| destroySensor.count  |                    | ops         |
| lastTreeNodeID.value |                    |             |
| sampleMetric.count   |                    | ops         |
| sensorWeight.value   |                    |             |
| treeNodes.maxValue   |                    |             |
| treeNodes.value      |                    |             |

**Table C–43 (Cont.) DMS-Internal Measurement Metrics**

#### Table C–44 shows the DMS internal collector metrics.

**Table C–44 DMS-Internal Collector Metrics**

| <b>Metric</b>                  | <b>Description</b> | Unit    |
|--------------------------------|--------------------|---------|
| logger.count                   |                    | ops     |
| logger.logged                  |                    | ops     |
| responseGenerateTime.active    |                    | threads |
| responseGenerateTime.avg       |                    |         |
| responseGenerateTime.completed |                    |         |
| responseGenerateTime.maxActive |                    |         |
| responseGenerateTime.maxTime   |                    |         |
| responseGenerateTime.minTime   |                    |         |
| responseGenerateTime.time      |                    |         |

### Table C–45 shows the DMS internal transtrace metrics.

**Table C–45 DMS-Internal Transtrace Metrics**

| <b>Metric</b>             | <b>Description</b> | Unit |
|---------------------------|--------------------|------|
| expireMessages.avg        |                    |      |
| expireMessages.completed  |                    |      |
| expireMessages.maxActive  |                    |      |
| expireMessages.maxTime    |                    |      |
| expireMessages.minTime    |                    |      |
| expireMessages.time       |                    |      |
| messageCount.value        |                    |      |
| pendingMessageCount.value |                    |      |
| s_debugEnabled.value      |                    |      |
| s_dumpEnabled.value       |                    |      |
| s_ecidEnabled.value       |                    |      |
| s_transTraceEnabled.value |                    |      |
| storeSize.value           |                    |      |

**D**

# **OC4J Performance Metrics**

This appendix covers the following metrics:

- JTA Resource Metrics
- **JCA Metrics**
- OC4J J2EE Application Metrics
- OC4J JMS Metrics
- OC4J Task Manager Metrics
- Java Object Cache JOC Metrics

# **D.1 JTA Resource Metrics**

Table D–1 shows the JTA resource metrics.

The metric table type is JTAResource.

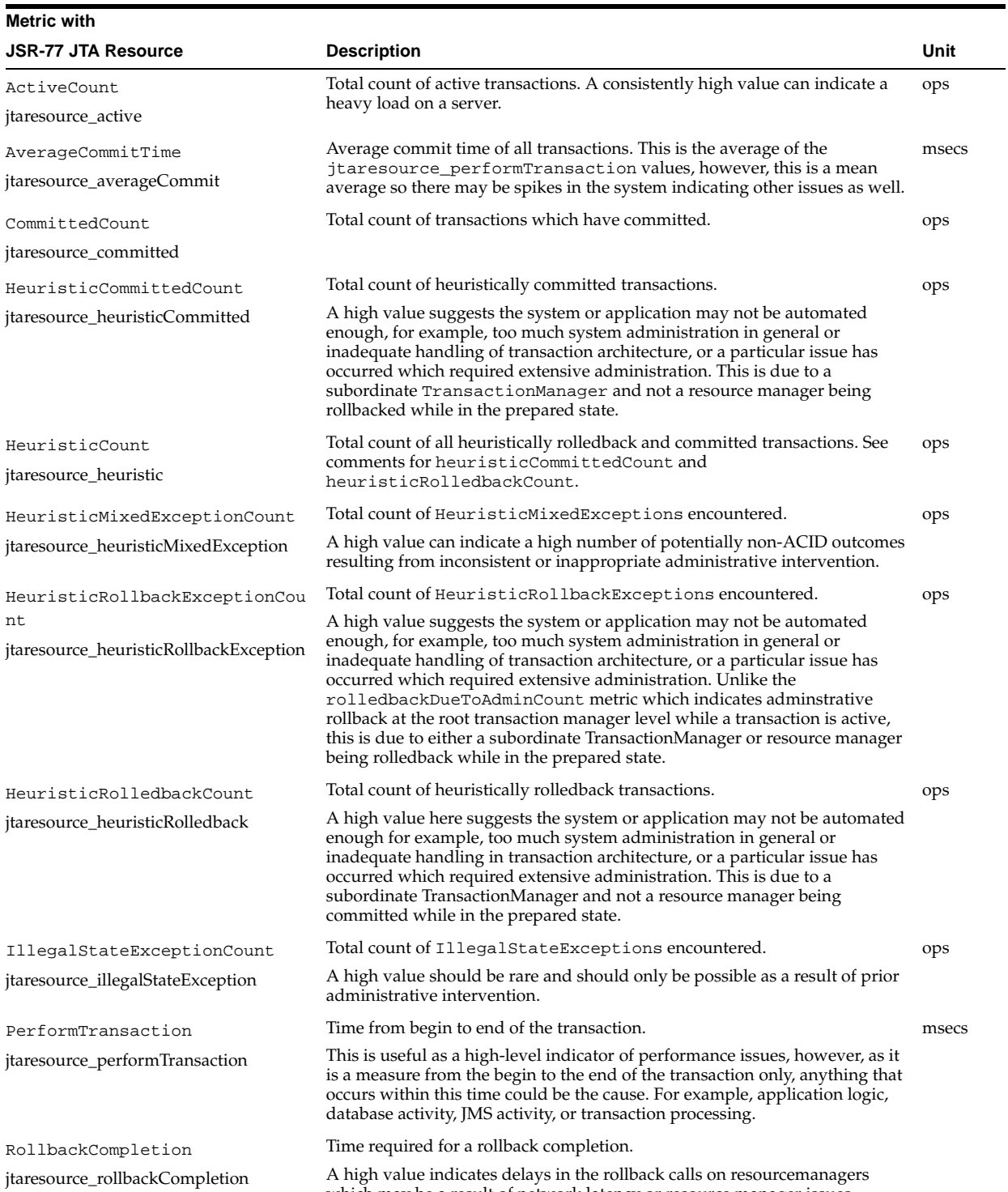

which may be a result of network latency or resource manager issues.

#### **Table D–1 /oc4j/JTAResource Metrics**

| <b>Metric with</b>                                            |                                                                                                    |      |
|---------------------------------------------------------------|----------------------------------------------------------------------------------------------------|------|
| <b>JSR-77 JTA Resource</b>                                    | <b>Description</b>                                                                                                    | Unit |
| RollbackExceptionCount                                        | Total count of RollbackExceptions encountered.                                                                                                    | ops  |
| jtaresource_rollbackException                                 | A high value can indicate an issue in the system (for example, a database is<br>down) which results in performance degradation. This can result from both<br>a direct internal system failure or from the application calling<br>setRollbackOnly for some reason.                                                                                                    |      |
|                                                               | Suggest examining the fine-grained rollback cause counts and logs for the<br>cause of the rollbacks as well as looking into application code which calls<br>setRollbackOnly.                                                                                                    |      |
| RolledbackCount                                               | Total count of transactions which have rolledback.                                                                                                    | ops  |
| jtaresource_rolledback                                        | A high value can indicate an issue in the system (for example a database is<br>down) which results in performance degradation.                                                                                                    |      |
| RolledbackDueToAdminCount<br>jtaresource_rolledbackDueToAdmin | Total count of transactions that have rolledback due to administrative<br>action.                                                                                                    | ops  |
|                                                               | A high value here suggests the system or application may not be automated<br>enough. For example, too much system administration in general or<br>inadequate handling of transaction architecture, or a particular issue has<br>occurred which required extensive administration.                                                                                        |      |
| RolledbackDueToAppCount                                       | Total count of transactions that have rolledback due to the application<br>calling setRollbackOnly or rollback explicitly.                                                                                                    | ops  |
| jtaresource_rolledbackDueToApp                                | A high value here can occur for any reason, but most often occurs due to<br>some handled exception within an application, for example, SQLException<br>during database update.                                                                                                    |      |
|                                                               | Suggest looking into application code which calls set Rollback Only or<br>rollback to see why it is doing so.                                                                                                    |      |
| RolledbackDueToResourceCount                                  | Total count of transactions that have rolledback due to and error in an<br>enlisted resource.                                                                                                    | ops  |
| jtaresource_rolledbackDueToResource                           | A high value here can indicate an issue with one or more resource<br>managers, for example, database or the network connection between OC4<br>and these resources.                                                                                                    |      |
| RolledbackDueToTimedOutCount                                  | Total count of transactions that have rolledback due to timeout.                                                                                                    | ops  |
| jtaresource_rolledbackDueToTimedOut                           | A high number can indicate any number of issues are causing the<br>transaction, or activity within transactional bounds, to take too long or the<br>timeout value specified is not flexible enough.                                                                                                    |      |
|                                                               | Suggest looking into what activities within the transactions involved, which<br>may be of a certain type or application, are taking up time or adjust the<br>transaction-timeout value in the transaction-manager.xml<br>configuration file.                                                                                                    |      |
| SecurityExceptionCount                                        | Total count of SecurityExceptions encountered.                                                                                                    | ops  |
| jtaresource_securityException                                 | A high value, or any value getter than 0, can indicate an issue with the<br>identity on the thread executing this.                                                                                                    |      |
| SinglePhaseCommitCompletion                                   | Time required for a single-phase commit completion.                                                                                                    |      |
| jtaresource_<br>singlePhaseCommitCompletion                   | A single phase commit involves committing of a single resource only and<br>therefore no 2PC costs, for example logging, are incurred and a large value<br>here generally indicates an issue with the resource which is being<br>committed, for example network latency to the database, suggest looking<br>closer at the metrics of the resource involved in the commit. |      |

**Table D–1 (Cont.) /oc4j/JTAResource Metrics**

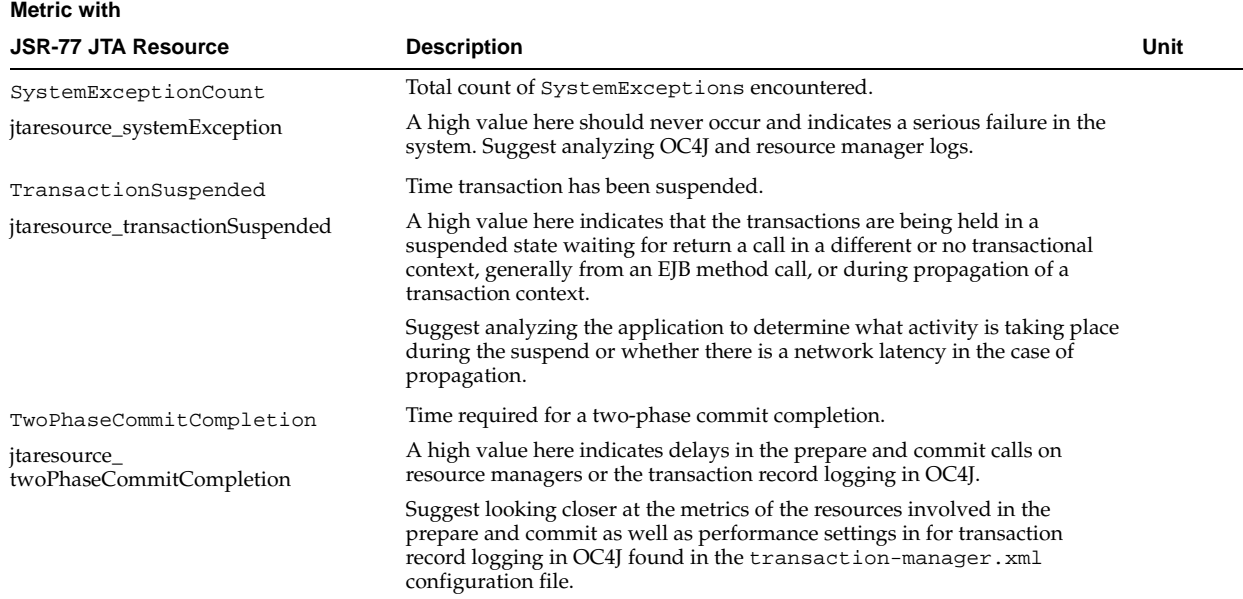

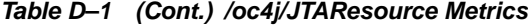

# **D.2 JCA Metrics**

Table D–2 shows the JCA metrics.

The metric table type is jca\_connection\_stats.

**Table D–2 oc4j/**application**/OracleASjms/**JCAmetrics **Metrics**

| <b>Metric</b>      | <b>Description</b>                                   | Unit      |
|--------------------|------------------------------------------------------|-----------|
| closeCount.count   | Number of connection handles closed count.           | ops       |
| createCount.count  | Number of connection handles created count.          | ops       |
| poolName.value     | Name of connection pool value.                       | pool name |
| useTime.avq        | Time spent using a connection.                       | time      |
| useTime.completed  | Time spent using a connection.                       | ops       |
| useTime.maxTime    | Time spent using a connection.                       | time      |
| useTime.minTime    | Time spent using a connection.                       | time      |
| useTime.time       | Time spent using a connection.                       | time      |
| waitTime.avg       | Time spent waiting for a connection to be available. | time      |
| waitTime.completed | Time spent waiting for a connection to be available. | ops       |
| waitTime.maxTime   | Time spent waiting for a connection to be available. | time      |
| waitTime.minTime   | Time spent waiting for a connection to be available. | time      |
| waitTime.time      | Time spent waiting for a connection to be available. | time      |

Table D–3 shows the JCA connection pool stats metrics.

The metric table type is jca\_connection\_pool\_stats.

| Metric                               | <b>Description</b>                                                                | Unit        |
|--------------------------------------|-----------------------------------------------------------------------------------|-------------|
| closeCount.count                     | Number of ManagedConnections closed.                                              | ops         |
| createCount.count                    | Number of ManagedConnections created.                                             | ops         |
| errorCount.count                     | Number of connection error events.                                                | ops         |
| expiredCount.count                   | Number of expired connections removed from pool.                                  | ops         |
| freePoolSize.maxValue                | Number of free connections in the pool.                                           | connections |
| freePoolSize.minValue                | Number of free connections in the pool.                                           | connections |
| freePoolSize.value                   | Number of free connections in the pool.                                           | connections |
| inactivityTimeout.value              | Configuration parameter: timeout for unused connections.                          | time        |
| inactivityTimeoutCheck.value         | Configuration parameter: when to check for unused<br>connections.                 |             |
| initial-capacity.value               | Configuration parameter: number of connections to be<br>pre-created by the pool.  | ops         |
| invalidCount.count                   | Number of invalid connections removed from pool.                                  | ops         |
| maxPoolSize.value                    | Configuration parameter: maximum number of connections.                           | connections |
| minPoolSize.value                    | Configuration parameter: minimum number of connections.                           | connections |
| poolSize.maxValue                    | Size of connection pool.                                                          | connections |
| poolSize.minValue                    | Size of connection pool.                                                          | connections |
| poolSize.value                       | Size of connection pool.                                                          | connections |
| requestTimeoutCount.count            | Number of failed connection requests due to timeout.                              | ops         |
| scheme.value                         | Scheme configuration parameter: connection pooling<br>scheme.                     |             |
| useTime.avg                          | Time spent using a connection                                                     | time        |
| useTime.completed                    | Time spent using a connection                                                     | ops         |
| useTime.maxTime                      | Time spent using a connection                                                     | time        |
| useTime.minTime                      | Time spent using a connection                                                     | time        |
| useTime.time                         | Time spent using a connection                                                     | time        |
| waitTime.avg                         | Time spent waiting for a connection to be available                               | time        |
| waitTime.completed                   | Time spent waiting for a connection to be available                               | ops         |
| waitTime.maxTime                     | Time spent waiting for a connection to be available                               | time        |
| $\texttt{waitTime}.\texttt{minTime}$ | Time spent waiting for a connection to be available                               | time        |
| waitTime.time                        | Time spent waiting for a connection to be available                               | time        |
| waitTimeout.value                    | Configuration parameter: timeout waiting for a connection<br>in fixed_wait scheme |             |
| waitingThreadCount.active            | Number of threads waiting for connection.                                         | ops         |
| waitingThreadCount.avg               | Number of threads waiting for connection active.                                  |             |
| waitingThreadCount.completed         | Number of threads waiting for connection active.                                  | ops         |
| waitingThreadCount.maxActive         | Number of threads waiting for connection active.                                  | threads     |
| waitingThreadCount.maxTime           | Number of threads waiting for connection active.                                  | time        |
| waitingThreadCount.minTime           | Number of threads waiting for connection active.                                  | time        |
| waitingThreadCount.time              | Number of threads waiting for connection active.                                  | time        |

**Table D–3 /oc4j/jca\_connection\_pool\_stats Metrics**

# **D.3 OC4J J2EE Application Metrics**

This section lists the OC4J J2EE application related metrics.

This section covers the following metrics:

- Web Module Metrics
- **Web Context Metrics**
- **OC4J Servlet Metrics**
- OC4J JSP Metrics
- **OC4J EJB Metrics**
- OC4J OPMN Info Metrics
- OC4J Work Management Pool Metrics

# **D.3.1 Web Module Metrics**

There is one set of metrics for each Web module within each J2EE application.

Table D–4 shows the web module metrics.

The metric table type is oc4j\_web\_module.

| <b>Metric</b>            | <b>Description</b>                                                                                      | <b>Units</b> |
|--------------------------|----------------------------------------------------------------------------------------------------|--------------|
| parseRequest.active      | Current number of threads trying to read/parse AJP or HTTP requests                                     |              |
| parseRequest.avg         | Average time spent to read/parse requests                                                               | msecs        |
| parseRequest.completed   | Number of web requests that have been parsed                                                            | ops          |
| parseRequest.maxActive   | Maximum number of threads trying to read/parse AJP or HTTP<br>requests                                  | threads      |
| parseRequest.maxTime     | Maximum time spent to read/parse requests                                                               | msecs        |
| parseRequest.minTime     | Minimum time spent to read/parse requests                                                               | msecs        |
| parseRequest.time        | Total time spent to read/parse requests from the socket                                                 | msecs        |
| processRequest.active    | Current number of threads servicing web requests                                                        |              |
| processRequest.avg       | Average time spent servicing web requests                                                               | msecs        |
| processRequest.completed | Number of web requests processed by this application                                                    | ops          |
| processRequest.maxActive | Maximum number of threads servicing web requests                                                        | threads      |
| processRequest.maxTime   | Maximum time spent servicing a web request                                                              | msecs        |
| processRequest.minTime   | Minimum time spent servicing a web request                                                              | msecs        |
| processRequest.time      | Total time spent servicing this application's web requests                                              | msecs        |
| resolveContext.active    | Current number of threads trying to create/find the servlet context                                     |              |
| resolveContext.avg       | Average time spent to create/find the servlet context                                                   | msecs        |
| resolveContext.completed | Count of completed context resolves                                                                     | ops          |
| resolveContext.maxActive | Maximum number of threads trying to create/find the servlet context                                     | threads      |
| resolveContext.maxTime   | Maximum time spent to create/find the servlet context                                                   | msecs        |
| resolveContext.minTime   | Minimum time spent to create/find the servlet context                                                   | msecs        |
| resolveContext.time      | Total time spent to create/find the servlet context. Each web module<br>(WAR) maps to a servlet context | msecs        |

**Table D–4 OC4J/**application**/WEBs Metrics**

### **D.3.2 Web Context Metrics**

Table D–5 shows the web context metrics. There is one set of web context metrics for each Web context module within each J2EE application.

The metric table type is oc4j\_context.

**Table D–5 OC4J/**application**/Webs/**context **Metrics**

| <b>Metric</b>               | <b>Description</b>                                                                                                    | Unit  |
|-----------------------------|----------------------------------------------------------------------------------------------------|-------|
| resolveServlet.time         | Total time spent to create/locate servlet instances (within<br>the servlet context). This includes the time for any<br>required authentication.                                                                                       | msecs |
| resolveServlet.completed    | Total Number of lookups for a servlet by OC4J                                                                                                    | ops   |
| resolveServlet.minTime      | Minimum time spent to create/locate the servlet<br>instance (within the servlet context)                                                                                                    | msecs |
| resolveServlet.maxTime      | Maximum time spent to create/locate the servlet<br>instance (within the servlet context)                                                                                                    | msecs |
| resolveServlet.avg          | Average time spent to create/locate the servlet instance<br>(within the servlet context)                                                                                                    | msecs |
| sessionActivation.active    | Number of active sessions                                                                                                    | ops   |
| sessionActivation.time      | Total time in which sessions have been active                                                                                                    | msecs |
| sessionActivation.completed | Number of session activations                                                                                                    | ops   |
| sessionActivation.minTime   | Minimum time a session was active                                                                                                    | msecs |
| sessionActivation.maxTime   | Maximum time a session was active                                                                                                    | msecs |
| sessionActivation.avg       | Average session lifetime                                                                                                    | msecs |
| service.time                | Total time spent servicing requests. The service metrics<br>for the servlet include any time spent in the calls to the<br>database. If you need to determine just the oc4j service<br>time, subtract the appropriate execution times. | msecs |
| service.completed           | Total number of requests serviced                                                                                                    | ops   |

# **D.3.3 OC4J Servlet Metrics**

Table D–6 shows the servlet metrics. There is one set of servlet metrics for each servlet in each Web module within each J2EE application.

The metric table type is oc4j\_servlet.

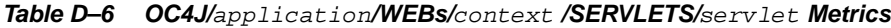

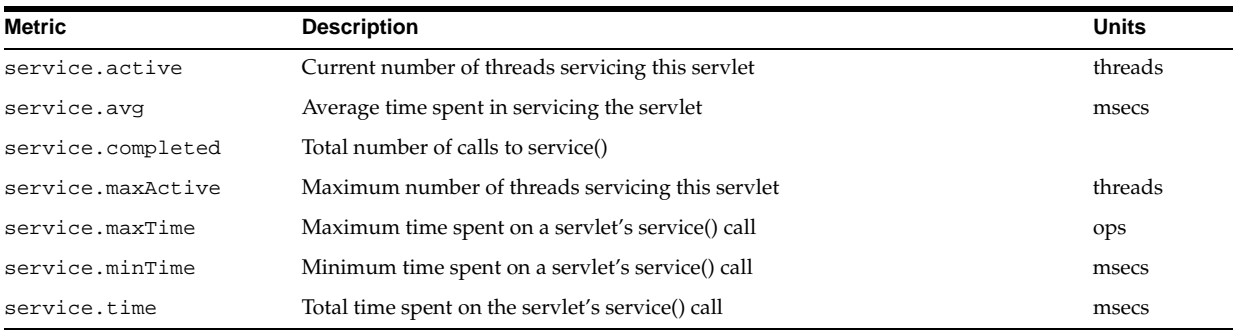

# **D.3.4 OC4J JSP Metrics**

#### **D.3.4.1 JSP Runtime Metrics**

Table D–7 shows the JSP metrics. There is one set of JSP metrics for each Web context for each J2EE application.

The metric table type is oc4j\_jspExec.

**Table D–7 OC4J/**application**/WEBs/**context **/JSP Metrics**

| Metric                   | <b>Description</b>                                        | Unit  |
|--------------------------|-----------------------------------------------------------|-------|
| processRequest.time      | Time spent processing requests for JSPs                   | msecs |
|                          | Only used for Context/Application name                    |       |
| processRequest.completed | Number of requests for JSPs processed by this application | ops   |
| processRequest.minTime   | Minimum time spent processing requests for JSPs           | msecs |
| processRequest.maxTime   | Maximum time spent processing requests for JSPs           | msecs |
| processRequest.avq       | Average time spent processing requests for JSPs           | msecs |
| processRequest.active    | Current number of active requests for JSPs                | ops   |

#### **D.3.4.2 JSP Metrics**

Table D–8 shows the JSP metrics. There is one set of metrics for each JSP in each Web module.

The metric table types are  $oc4j$ \_jsp(threadsafe=true) and  $oc4j$ \_ jsp(threadsafe=false).

To list these metrics using dmstool, enclose the metric table type in quotation marks.

For example:

dmstool -table "oc4j\_jsp(threadsafe=true)"

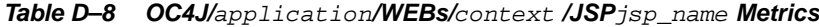

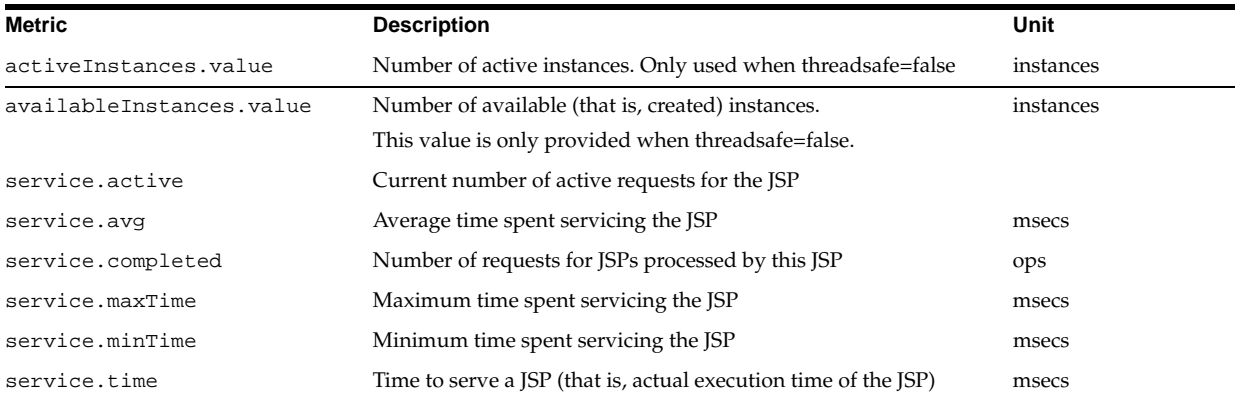

# **D.3.5 OC4J EJB Metrics**

#### **D.3.5.1 OC4J EJB Session Bean Metrics**

Table D–9 shows the EJB Session bean metrics showing information on each session bean.

The metric table type is oc4j\_ejb\_session\_bean.

| <b>Metric</b>          | <b>Description</b>                                              | Unit   |
|------------------------|-----------------------------------------------------------------|--------|
| session-type.value     | Provides information on the session type: Stateless or Stateful | String |
| transaction-type.value | Provides information on the transaction type: Container or Bean | String |

**Table D–9 OC4J EJB Session Bean Metrics**

#### **D.3.5.2 EJB Entity Bean Metrics**

Table D–10 shows the entity bean metrics. Oracle Application Server provides a set of these metrics for each type of bean in each EJB jar file in each J2EE application.

The metric table type is oc4j\_ejb\_entity\_bean.

**Table D–10 OC4J/**application**/EJBs/**ejb-jar-module**/**ejb-name **Metrics**

| <b>Metric</b>                | <b>Description</b>                                                                             | Unit |
|------------------------------|------------------------------------------------------------------------------------------------|------|
| transaction-type.value       | Possible values: container or bean                                                             |      |
| session-type.value           | Possible values: stateful or stateless                                                         |      |
| bean-type.value              | Possible values: session or entity bean                                                        |      |
| exclusive-write-access.value | Possible values: true or false                                                                 |      |
| isolation.value              | Possible values: serializable, uncommitted, committed,<br>repeatable read, none, DB-determined |      |
|                              | The value is DB-determined when the isolation attribute is omitted.                            |      |
| persistence-type.value       | Possible values: container or bean or                                                          |      |

#### **D.3.5.3 EJB Method Metrics**

Table D–11 shows the EJB method metrics. There is one set of EJB method metrics for each method within each type of EJB bean.

The metric table type is oc4j\_ejb\_method.

The client.\* metrics show values for the actual implementation of the method. The wrapper.\* metrics show values for the wrapper that was automatically generated for the method.

**See Also:** Chapter 6, "Advanced EJB Subjects" in *Oracle Containers for J2EE Enterprise JavaBeans Developer's Guide* for information on automatically generated wrappers.

| Metric           | <b>Description</b>                                                              | Unit  |
|------------------|---------------------------------------------------------------------------------|-------|
| client.active    | Current number of threads accessing the actual implementation of this method    | ops   |
| client.avg       | Average time spent inside the actual implementation of this method              | msecs |
| client.completed | Number of requests for beans processed by this application                      | ops   |
| client.maxActive | Maximum number of threads accessing the actual implementation of this<br>method | ops   |
| client.maxTime   | Maximum time spent inside the actual implementation of this method              | msecs |
| client.minTime   | Minimum time spent inside the actual implementation of this method              | msecs |
| client.time      | Time spent inside the actual implementation of this method                      | msecs |

**Table D–11 OC4J/**application**/EJBs/**ejb-jar-module**/**ejb-name**/**method-name **Metrics**

| <b>Metric</b>           | <b>Description</b>                                                                                                    | Unit  |
|-------------------------|----------------------------------------------------------------------------------------------------|-------|
| ejbPostCreate.active    | Current number of threads executing ejbPostCreate                                                                                                    | ops   |
| ejbPostCreate.avg       | Average time spent in ejbPostCreate                                                                                                    | msecs |
| ejbPostCreate.completed | Number of times this ejbPostCreate has been called                                                                                                    | ops   |
| ejbPostCreate.maxTime   | Maximum time spent in ejbPostCreate                                                                                                    | msecs |
| ejbPostCreate.minTime   | Minimum time spent in ejbPostCreate                                                                                                    | msecs |
| ejbPostCreate.time      | Time spent in the ejbPostCreate method (entity beans)                                                                                                    | msecs |
| trans-attribute.value   | Transaction attribute. Possible values: Not Supported, Supports,<br>RequiresNew, Mandatory, and Never                                                                                                    |       |
| wrapper.active          | Current number of threads accessing the automatically generated wrapper<br>method                                                                                                    |       |
| wrapper.avg             | Average time spent inside the automatically generated wrapper method                                                                                                    | msecs |
| wrapper.completed       | Number of requests for beans processed by this application                                                                                                    | ops   |
| wrapper.maxActive       | Maximum number of threads that access the wrapper                                                                                                    | ops   |
| wrapper.maxTime         | Maximum time spent inside the automatically generated wrapper method                                                                                                    | msecs |
| wrapper.minTime         | Minimum time spent inside the automatically generated wrapper method                                                                                                    | msecs |
| wrapper.time            | Time spent inside the automatically generated wrapper method. Note: Not all<br>the wrapper methods invoke the actual bean implementation at runtime (for<br>example, create method in a stateless bean). This means that the time spent in<br>the wrapper code could be less than the time spent in the bean implementation | msecs |

**Table D–11 (Cont.) OC4J/**application**/EJBs/**ejb-jar-module**/**ejb-name**/**method-name **Metrics**

#### **D.3.5.4 EJB Stateless Bean Metrics**

Table D–12 shows the EJB stateless bean metrics.

The metric table type is oc4j\_ejb\_stateless\_bean.

**Table D–12 OC4J EJB Stateless Bean Metrics**

| <b>Metric</b>      | <b>Description</b>               | Unit  |
|--------------------|----------------------------------|-------|
| pooled.count       | Number of Pooled Instances count | count |
| pooled.maxValue    | Number of Pooled Instances       | ops   |
| pooled.minValue    | Number of Pooled Instances       | ops   |
| pooled.value       | Number of Pooled Instances       | ops   |
| ready.count        | Number of Ready Instances        | count |
| ready.maxValue     | Number of Ready Instances        | ops   |
| ready.minValue     | Number of Ready Instances        | ops   |
| ready.value        | Number of Ready Instances        |       |
| session-type.value | Session type                     |       |

#### **D.3.5.5 EJB Stateful Bean Metrics**

Table D–13 shows the EJB stateful bean metrics.

The metric table type is oc4j\_ejb\_stateful\_bean.

| <b>Metric</b>          | <b>Description</b>             |       |
|------------------------|--------------------------------|-------|
| passive.count          | Number of Passivated Instances | count |
| passive.maxValue       | Number of Passivated Instances | ops   |
| passive.minValue       | Number of Passivated Instances | ops   |
| passive.value          | Number of Passivated Instances | ops   |
| ready.count            | Number of Ready Instances      | count |
| ready.maxValue         | Number of Ready Instances      | ops   |
| ready.minValue         | Number of Ready Instances      | ops   |
| ready.value            | Number of Ready Instances      | ops   |
| session-type.value     | Session type                   |       |
| transaction-type.value | Transaction                    |       |

**Table D–13 OC4J EJB Stateful Bean Metrics**

### **D.3.5.6 EJB Message-Driven Bean Metrics**

Table D–14 shows the message-driven bean metrics.

The metric table type is oc4j\_ejb\_message-driven\_bean.

**Table D–14 OC4J EJB Message-driven Bean Metrics**

| <b>Metric</b>                            | <b>Description</b>                      | <b>Units</b> |
|------------------------------------------|-----------------------------------------|--------------|
| applicationExceptionCount.count          | Number of application exceptions thrown | count        |
| failedMessageDeliveryCount.count         | Number of failed message deliveries     | count        |
| messageDelivery.avg                      | Message delivery attempts               | time         |
| messageDelivery.completed                | Message delivery attempts               | ops          |
| messageDelivery.maxTime                  | Message delivery attempts               | time         |
| messageDelivery.minTime                  | Message delivery attempts               | time         |
| messageDelivery.time                     | Message delivery attempts               | time         |
| messageEndpointCount.value               | Number of message endpoints             | ops          |
| messageEndpointType.value                | Message endpoint type                   | Class name   |
| pooled.count                             | Number of Pooled Instances              | count        |
| pooled.maxValue                          | Number of Pooled Instances              | ops          |
| pooled.minValue                          | Number of Pooled Instances              | ops          |
| pooled.value                             | Number of Pooled Instances              | ops          |
| ready.count                              | Number of Ready Instances               | count        |
| ready.maxValue                           | Number of Ready Instances               | ops          |
| ready.minValue                           | Number of Ready Instances               | ops          |
| ready.value                              | Number of Ready Instances               | ops          |
| startTime.value                          | The MDB available time for service      | time         |
| successfulMessageDeliveryCount.co<br>unt | Number of successful message deliveries | count        |
| systemExceptionCount.count               | Number of SystemExceptions thrown       | count        |
| transaction-type.value                   | Transaction value                       |              |

# **D.3.6 OC4J OPMN Info Metrics**

Table D–15 shows the OC4J OPMN information metrics.

The metric table type is  $oc4j$ \_opmn.

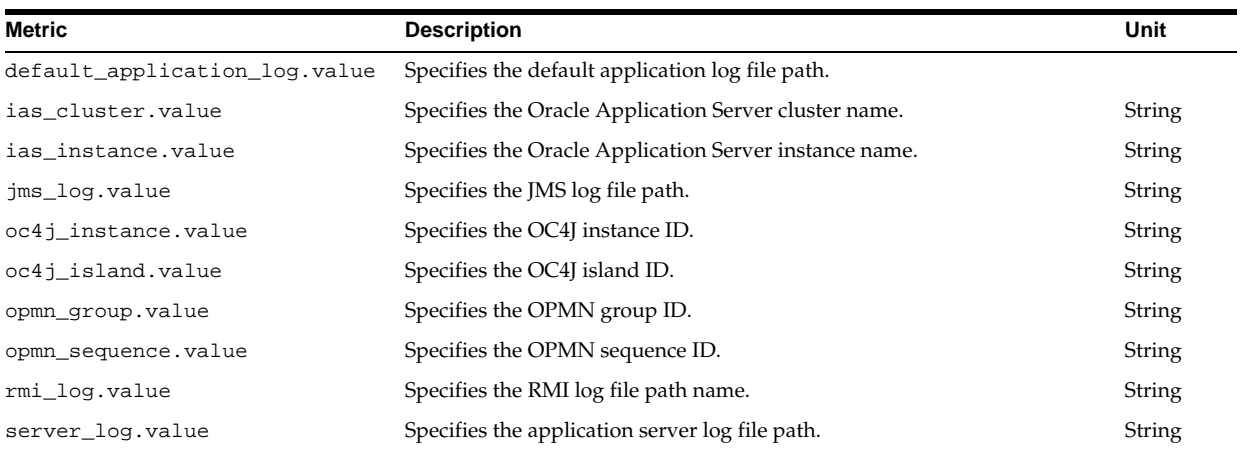

#### **Table D–15 OC4J OPMN Information Metrics**

# **D.3.7 OC4J Work Management Pool Metrics**

Table D–16 shows the OC4J Work management pool metrics.

The metric table type is oc4j\_workManagementPool.

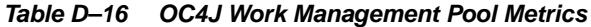

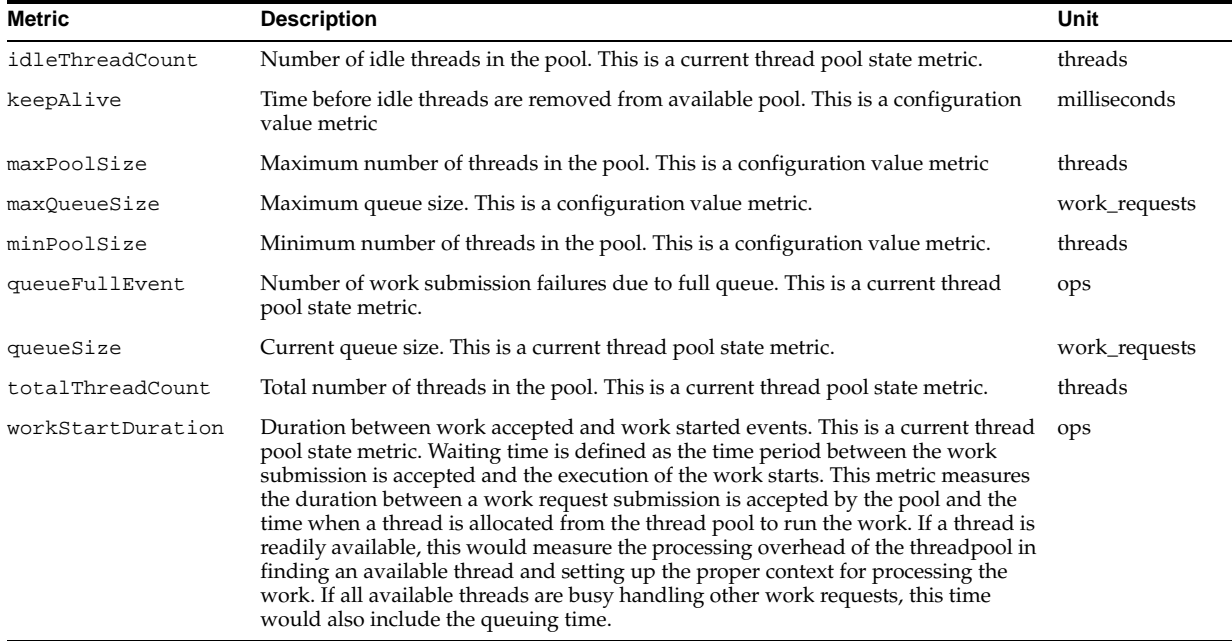

# **D.4 OC4J JMS Metrics**

OC4J JMS metrics are organized into metric tables and fall into two categories:

- [MS API-level metrics: collected on objects visible to the [MS API (for example, connections, sessions, producers, consumers, and browsers). JMS API-level metrics are collected and maintained only for Web and EJB clients (application clients also collect API-level metrics, but do so in their own JVM; these metrics are not available on the OC4J JMS server).
- JMS Server-level metrics: collected by the OC4J JMS server and maintained independent of client-state. JMS Server-level metrics are collected and maintained for all types of clients: Application, Web, and EJB.

Each OC4J JMS metric table (metric table type) contains metrics for instances of the same type; different instances have unique names. For each instance in a metric table, a set of metrics is collected. The names for metrics in each instance are unique IDs that OC4J JMS generates.

Instances may have one or more metrics whose value is the name of another metric instance. For example, the JMS session instances contain metrics that point to the parent containing JMS connection instance. You can use the pointers to navigate through the metrics.

A parent metric instance usually includes a counter metric indicating the number of child metrics of a certain type that have been created. Child metric instances may appear and disappear as the underlying objects are created and destroyed; the counter keeps track of the total number of such instances that were created during the lifetime of the parent.

**Note:** Oracle Application Server JMS metrics are available only for OC4J JMS (thus, metrics are not available for OJMS).

**See Also:** *Oracle Containers for J2EE Services Guide* for more information on OC4J JMS

### **D.4.1 JMS Metric Tables**

OC4J JMS metrics are divided into three types, based on how they are updated:

- **1. CTOR** Metrics: Metrics that are set in the constructor or initialization routine of the associated JMS object, and are never changed during the lifetime of the object.
- **2. Normal** Metrics: Object level state metrics that are updated as soon as the associated state of the JMS object changes.
- **3. Lazy** Metrics: these state metrics are updated lazily, that is, not as soon as the underlying metric value changes, but only periodically (these are typically server store metrics and are updated each time the store is cleaned up of expired messages).

Table D–17 shows a summary of the organization of the OC4J JMS metric tables.

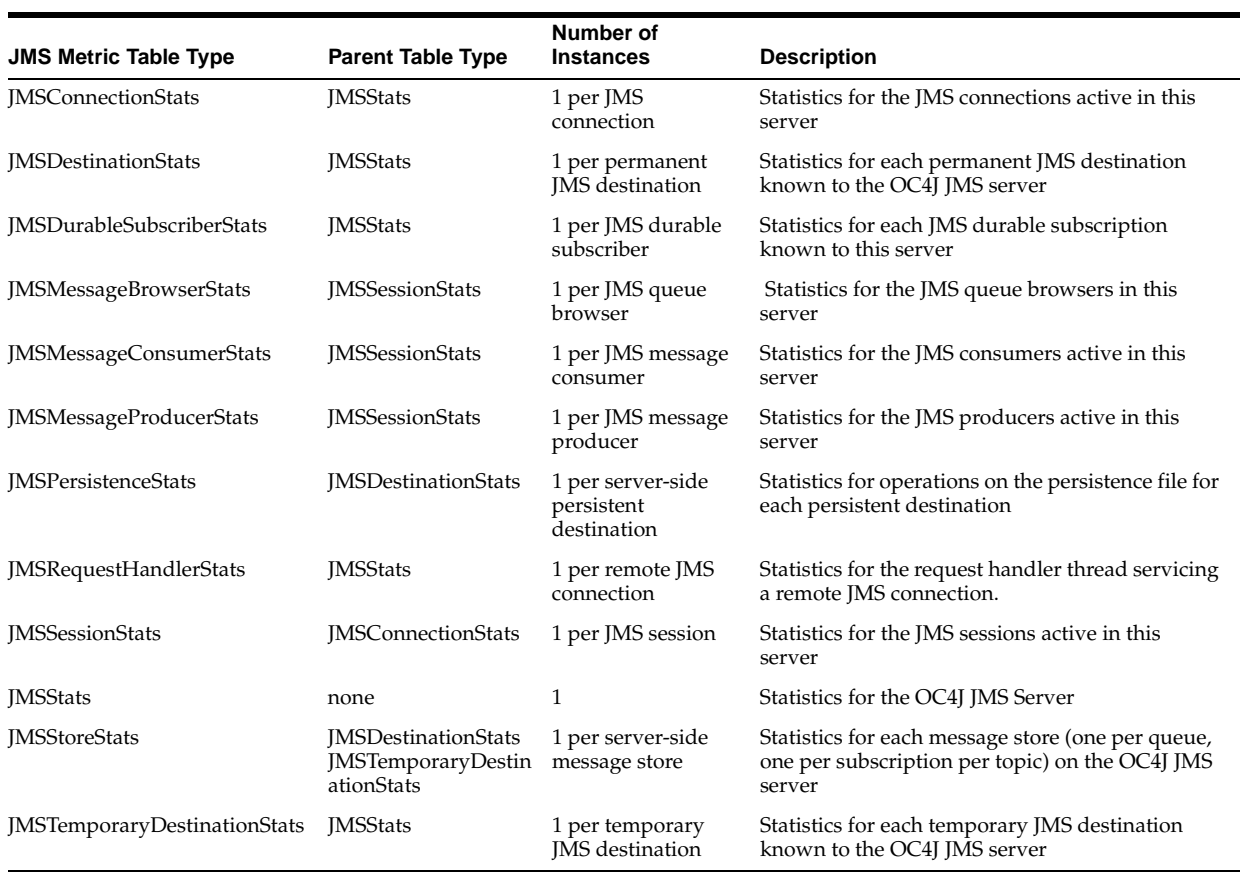

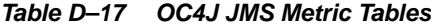

# **D.4.2 JMS Stats Metric Table**

Table D–18 shows the JMS Stats metrics.

The metric table type is JMSStats.

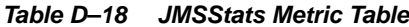

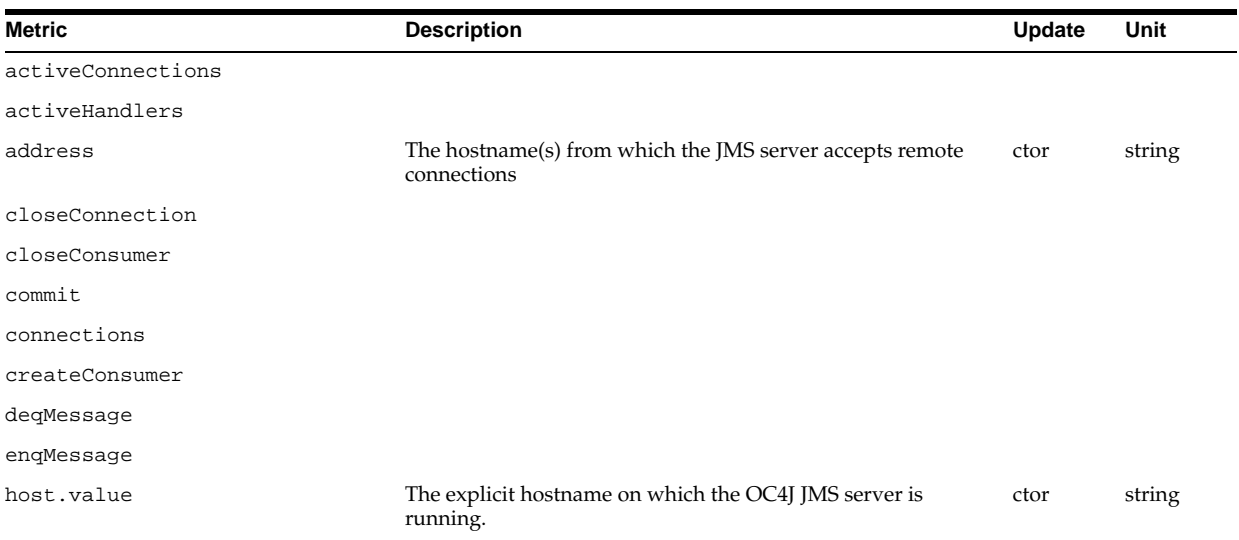

| Metric                     | <b>Description</b>                                                               | <b>Update</b> | Unit  |
|----------------------------|----------------------------------------------------------------------------------|---------------|-------|
| listMessages               |                                                                                  |               |       |
| messageCommitted           |                                                                                  |               |       |
| messageCount               |                                                                                  |               |       |
| messageDequeued            |                                                                                  |               |       |
| messageDiscarded           |                                                                                  |               |       |
| messageEnqueued            |                                                                                  |               |       |
| messageExpired             |                                                                                  |               |       |
| messagePagedIn             |                                                                                  |               |       |
| messagePagedOut            |                                                                                  |               |       |
| messageRecovered           |                                                                                  |               |       |
| messageRolledback          |                                                                                  |               |       |
| oc4j.jms.checkPermissions  |                                                                                  |               |       |
| $oc4j.$ jms.debug          | Value of the oc4j.jms.debug OC4J JMS control knob                                | ctor          | bool  |
| oc4j.jms.forceRecovery     | Value of the oc4j.jms.forceRecovery OC4J JMS control<br>knob                     | ctor          | bool  |
| oc4j.jms.j2ee14            |                                                                                  |               |       |
| oc4j.jms.listenerAttempts  | Value of the oc4j.jms.listenerAttempts OC4J JMS<br>control knob                  | ctor          | int   |
| oc4j.jms.maxOpenFiles      | Value of the oc4j.jms.maxOpenFiles OC4J JMS control<br>knob                      | ctor          | int   |
| oc4j.jms.messagePoll       | Value of the oc4j.jms.messagePoll OC4J JMS control<br>knob                       | ctor          | msecs |
| oc4j.jms.noDms             | Value of the oc4j.jms.noDms OC4J JMS control knob                                | ctor          | bool  |
| oc4j.jms.noJmx             |                                                                                  |               |       |
| oc4j.jms.pagingThreshold   |                                                                                  |               |       |
| oc4j.jms.printStackTrace   |                                                                                  |               |       |
| oc4j.jms.reconnectAttempts |                                                                                  |               |       |
| oc4j.jms.reconnectWait     |                                                                                  |               |       |
| oc4j.jms.rememberALLXids   |                                                                                  |               |       |
| oc4j.jms.saveAllExpired    | Value of the oc4j.jms.saveAllExpired OC4J JMS control ctor<br>knob               |               | bool  |
| oc4j.jms.serverPoll        | Value of the oc4j.jms.serverPoll OC4J JMS control<br>knob                        | ctor          | msecs |
| oc4j.jms.socketBufsize     | Value of the oc4j.jms.socketBufsize OC4J JMS control<br>knob                     | ctor          | int   |
| peekMessage                |                                                                                  |               |       |
| pendingMessageCount        |                                                                                  |               |       |
| port.value                 | The TCP/IP port on which the JMS server listens for incoming ctor<br>connections |               | int   |
| registerConnection         |                                                                                  |               |       |
| rollback                   |                                                                                  |               |       |
| startTime                  | System.currentTimeMillis() when the OC4J JMS server ctor<br>was started          |               | msecs |

**Table D–18 (Cont.) JMSStats Metric Table**

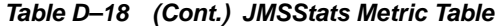

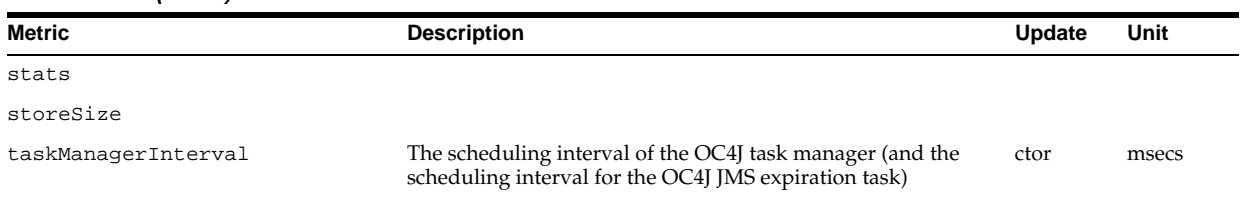

# **D.4.3 JMS Request Handler Stats**

Table D–19 shows the JMS Request Handler Stats.

The metric table type is JMSRequestHandlerStats.

**Table D–19 JMSRequestHandlerStats Metrics**

| <b>Metric</b>      | <b>Description</b>                                                                                | <b>Update</b> | Unit   |
|--------------------|---------------------------------------------------------------------------------------------------|---------------|--------|
| address.value      | The hostname from which the remote connection originates (may be an<br>implicit, special address) | ctor          | string |
| connectionID.value | The ID of the JMSConnectionStats instance                                                         | ctor          | string |
| host.value         | The explicit hostname from which the remote connection originates                                 | ctor          | string |
| port.value         | The TCP/IP port from which the remote connection originates                                       | ctor          | int    |
| startTime.value    | System.currentTimeMillis() when the request handler was started                                   | ctor          | string |

# **D.4.4 JMS Connection Stats**

Table D–20 shows the JMS Connection Stats.

The metric table type is JMSConnectionStats.

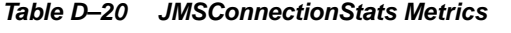

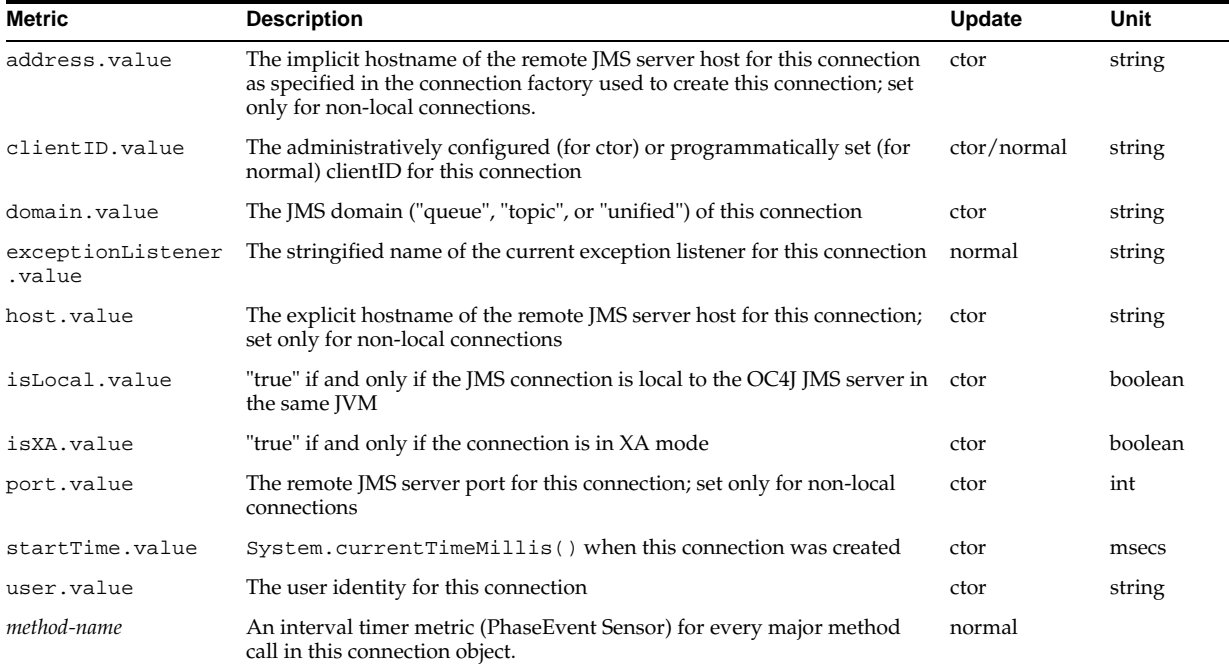

# **D.4.5 JMS Session Stats**

Table D–21 shows the JMS Session Stats.
The metric table type is JMSSessionStats.

| <b>Metric</b>         | <b>Description</b>                                                                                                    | Update | Unit    |
|-----------------------|----------------------------------------------------------------------------------------------------|--------|---------|
| acknowledgeMode.value | The acknowledge mode of this session. The valid modes are: AUTO<br>ACKNOWLEDGE, CLIENT_ACKNOWLEDGE, DUPS_OK_ACKNOWLEDGE,<br>and SESSION TRANSACTED.                                                               | ctor   | string  |
| domain.value          | The JMS domain ("queue", "topic", or "unified") of this session                                                                                                    | ctor   | string  |
| isXA.value            | "true" if and only if the session is in XA mode                                                                                                    | ctor   | boolean |
| sessionListener.value | The stringified name of the current distinguished listener for this<br>session                                                                                                    | normal | string  |
| startTime.value       | System.currentTimeMillis() when this session was created                                                                                                    | ctor   | msecs   |
| transacted.value      | "true" if and only if the session is transacted                                                                                                    | ctor   | boolean |
| txid.value            | The integer count of the current local transaction associated with this<br>session; the counter is increment each time a local transaction is<br>committed/rolledback; not set for non-transacted session         | normal | int     |
| xid.value             | The Xid of the current distributed transaction associated with this<br>session; set to a null/empty string when in a local transaction mode;<br>not set if the session never participates in a global transaction | normal | string  |
| method-name           | An interval timer metric (PhaseEvent Sensor) for every major method<br>call in this session object                                                                                                    | normal |         |

**Table D–21 JMSSessionStats Metrics**

# **D.4.6 JMS Message Producer Stats**

Table D–22 shows the JMS Producer Stats.

The metric table type is JMSProducerStats.

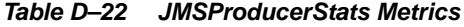

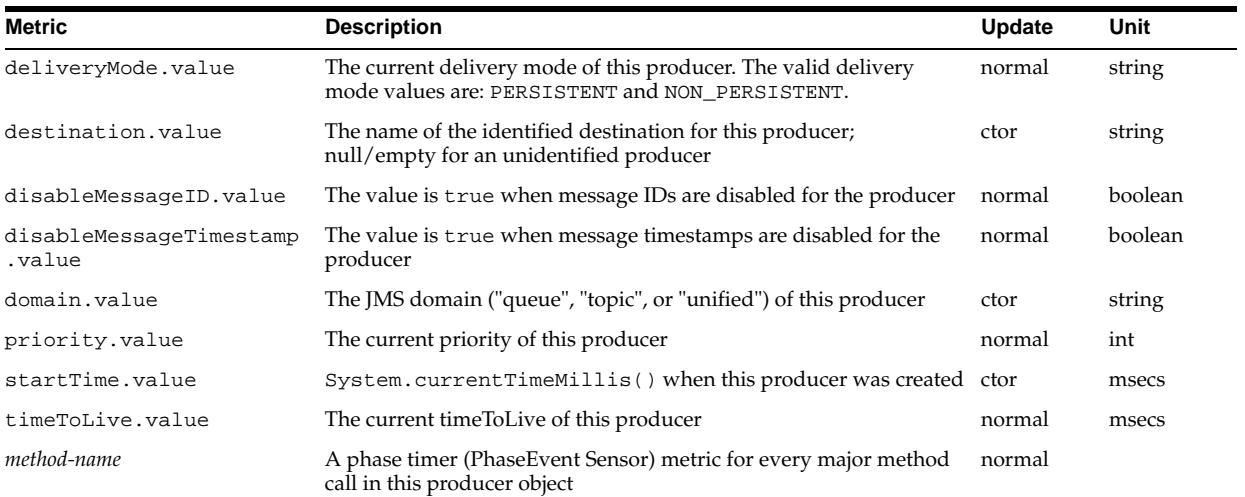

# **D.4.7 JMS Message Browser Stats**

Table D–23 shows the JMS Browser Stats.

The metric table type is JMSBrowserStats.

| <b>Metric</b>     | <b>Description</b>                                                                                                    | Update | Unit   |
|-------------------|----------------------------------------------------------------------------------------------------|--------|--------|
| destination.value | The name of the destination for this browser                                                                                                    | ctor   | string |
| selector.value    | The message selector for this browser; null/empty string if unspecified                                                                                                    | ctor   | string |
| startTime.value   | System.currentTimeMillis() when this browser was created                                                                                                    | ctor   | msecs  |
| method-name       | An interval timer metric (PhaseEvent Sensor) for every major method call in<br>this browser object; calls to "hasMoreElements" and "nextElement" are made<br>on individual enumeration objects, but counted as PhaseEvents in the<br>browser object to simplify data collection, multiple enumerations can be<br>active on the same browser | normal |        |

**Table D–23 JMSBrowserStats Metrics**

# **D.4.8 JMS Message Consumer Stats**

Table D–24 shows the JMS Message Consumer Stats.

The metric table type is JMSMessageConsumerStats.

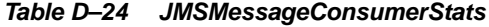

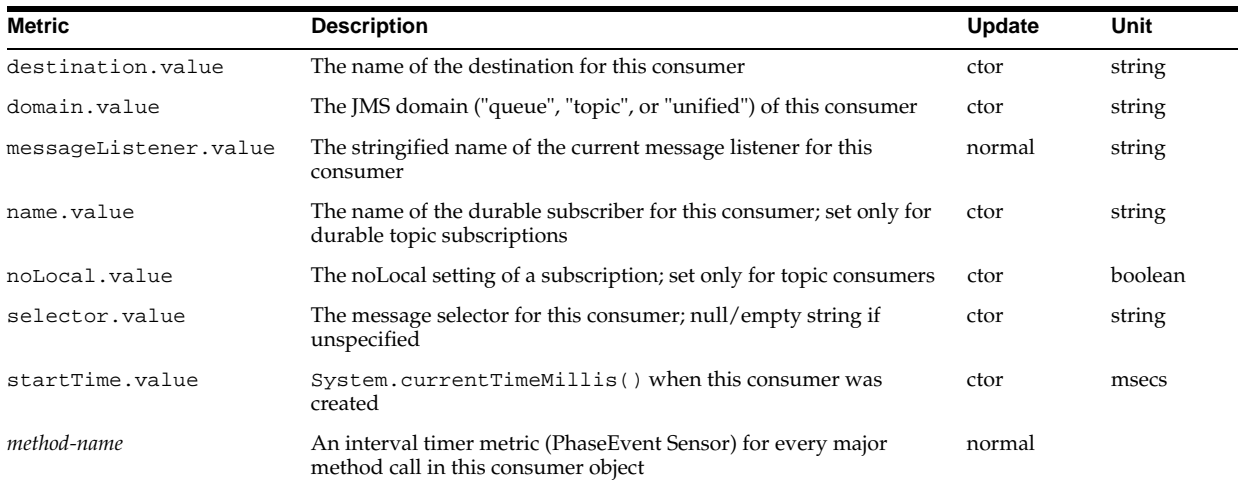

### **D.4.9 JMS Durable Subscription Stats**

Table D–25 shows the JMS Durable Subscription Stats.

The metric table type is JMSDurableSubscriptionStats.

**Table D–25 JMSDurableSubscriptionStats Metrics**

| Metric            | <b>Description</b>                                                                                | <b>Update</b> | Unit    |
|-------------------|---------------------------------------------------------------------------------------------------|---------------|---------|
| clientID.value    | The clientID associated with this durable subscriptions                                           | ctor          | string  |
| destination.value | The name of the topic for this durable subscription                                               | ctor          | string  |
| isActive.value    | "true" if and only if the durable subscription is currently active (being)<br>used by a consumer) | normal        | boolean |
| name.value        | The user-provided name of the durable subscription                                                | ctor          | string  |
| noLocal.value     | The noLocal flag for this durable subscription                                                    | ctor          | boolean |
| selector.value    | The JMS message selector for this durable subscription                                            | ctor          | string  |

# **D.4.10 JMS Destination Stats**

Table D–26 shows the JMS Destination Stats metrics

The metric table type is JMSDestinationStats.

| <b>Metric</b>   | <b>Description</b>                                                                                    | Update | Unit   |
|-----------------|----------------------------------------------------------------------------------------------------|--------|--------|
| domain.value    | JMS domain, "queue" or "topic", of the destination                                                    | ctor   | string |
| name.value      | The configured name of the destination. As defined in jms. xml                                        | ctor   | string |
| locations.value | A comma-delimited list of JNDI names bound to the destination.<br>As defined in jms. xml              | ctor   | string |
| method-name     | An interval timer metric (PhaseEvent Sensor) for every major<br>method call in the destination object | normal |        |

**Table D–26 JMSDestinationStats Metrics**

## **D.4.11 JMS Temporary Destination Stats**

Table D–27 shows the JMS Temporary Destination Stats.

The metric table type is JMSTempoaryDestinationStats.

**Table D–27 JMSTemporaryDestinationStats Metrics**

| <b>Metric</b>      | <b>Description</b>                                                                                    | Update | Unit   |
|--------------------|----------------------------------------------------------------------------------------------------|--------|--------|
| connectionID.value | The ID of the JMSConnectionStats instance from which this temporary<br>destination was created        | ctor   | string |
| domain.value       | [MS domain, for example "queue" or "topic", of the destination                                        | ctor   | string |
| method-name        | An interval timer metric (PhaseEvent Sensor) for every major method<br>call in the destination object | normal |        |

# **D.4.12 JMS Store Stats**

Table D–28 shows the JMS StoreStats metric table.

The metric table type is JMSStoreStats.

| <b>Metric</b>             | <b>Description</b>                                                                                         | Update | Unit   |
|---------------------------|----------------------------------------------------------------------------------------------------|--------|--------|
| destination.value         | A pretty-printed name of the JMS destination associated with this<br>message store                         | ctor   | string |
| messageCount.value        | Total number of messages contained in this store                                                           | lazy   | int    |
| messageDequeued.count     | Total number of message dequeues (transacted or otherwise)                                                 | normal | ops    |
| messageDiscarded.count    | Total number of message discarded after the rollback of an enqueue                                         | normal | ops    |
| messageEnqueued.count     | Total number of message enqueues (transacted or otherwise)                                                 | normal | ops    |
| messageExpired.count      | Total number of message expirations                                                                        | normal | ops    |
| messagePagedIn.count      | Total number of message bodies paged in                                                                    | normal | ops    |
| messagePagedOut.count     | Total number of message bodies paged out                                                                   | normal | ops    |
| messageRecovered.count    | Total number of messages recovered (either from a persistence file,<br>or after the rollback of a dequeue) | normal | ops    |
| pendingMessageCount.value | Total number of messages part of an enqueue/dequeue of an active<br>transaction                            | lazy   | int    |
| storeSize.value           | Total size, in bytes, of the message store.                                                                | lazy   | bytes  |
| method-name               | An interval timer metric (PhaseEvent Sensor) for every major<br>method call in the message store object    | normal |        |

**Table D–28 JMSStoreStats Metric**

The following identity holds:

messageCount = messageRecovered + messageEnqueued messageDequeued - messageDiscarded - messageExpired

If a message is both enqueued and dequeued in the same transaction, the messageEnqueued and messageDequeued events occur, but the messageRecovered and messageDiscarded events do not.

#### **D.4.13 JMS Persistence Stats**

Table D–29 shows the JMS Persistence Stats.

The metric table type is JMSPersistenceStats.

**Table D–29 JMSPersistenceStats Metrics**

| <b>Metric</b>         | <b>Description</b>                                                                                                    | Update | Unit    |
|-----------------------|----------------------------------------------------------------------------------------------------|--------|---------|
| destination.value     | A pretty-printed name for the JMS destination associated with this<br>persistence file                                                                                 | ctor   | string  |
| holePageCount.value   | The number of 512b pages currently free in this file                                                                                                    | normal | int     |
| isOpen.value          | "true" iff the persistence file descriptor is currently open (for LRU)<br>caching)                                                                                     | normal | boolean |
| lastUsed.value        | System.currentTimeMillis() when this persistence file was last<br>used (for LRUcaching)                                                                                | normal | msecs   |
| persistenceFile.value | The absolute path name of the persistence file used for this persistent<br>destination. This value differs depending on the operating system where<br>OC4J is running. | ctor   | string  |
| usedPageCount.value   | The number of 512b pages currently in use in this file.                                                                                                    | normal | int     |
| method-name           | An interval timer metric (PhaseEvent Sensor) for every major method<br>call in the persistence file object                                                             | normal |         |

# **D.5 OC4J Task Manager Metrics**

Table D–30 shows the OC4J Task Manager metrics.

The metric table type is  $oc4j\_task$ .

**Table D–30 OC4J\_taskManager Metrics**

| <b>Metric</b>   | <b>Description</b>                                                                                                    | Unit                 |
|-----------------|----------------------------------------------------------------------------------------------------|----------------------|
| interval.value  | Shows how often the task should run. The task manager executes all the tasks<br>in a round-robin fashion. If the interval is zero, then the task manager executes<br>the task when it is selected in the round robin. | msecs (Milliseconds) |
| run().active    | Number of active threads.                                                                                                    | threads              |
| run() . avg     | Average time for the taskmanager to run the task                                                                                                    | msecs                |
| run().completed | Number of times the taskmanager has run the task.                                                                                                    | ops                  |
| run().maxActive | Maximum number of active tasks.                                                                                                    | threads              |
| run().maxTime   | Maximum time for the task to run.                                                                                                    | msecs                |
| run().minTime   | Minimum time for the task to run.                                                                                                    | msecs                |
| run() . time    | Total time spent running the task manager                                                                                                    | msecs                |

# **D.6 Java Object Cache JOC Metrics**

Table D–31 shows the top level Java Object Cache metrics.

The metric table type is joc.

**Note:** The JOC metrics are only visible when the DMS element of the javacache.xml configuration file is set to the value true.

**Table D–31 JOC Java Object Cache Metrics**

| <b>Metric</b>             | <b>Description</b>                                                  | <b>Unit</b> |
|---------------------------|---------------------------------------------------------------------|-------------|
| disk Size.value           | Total number of bytes of disk consumed by objects in the cache      | bytes       |
| memory object count.value | Total number of objects in the cache                                | bytes       |
| memory size.value         | Total number of bytes of memory consumed by objects in the<br>cache | bytes       |
| response_q_size.value     | Response Queue size                                                 | ops         |
| task_count.value          | Total number of async tasks                                         | ops         |
| time_q_size.value         | Time Oueue size                                                     | ops         |
| worker_thread_count.value | Total number of worker threads                                      | threads     |

Table D–32 shows the java object cache region metrics.

The metric table type is java\_cache\_region.

**Table D–32 Java Cache Region Metrics**

| <b>Metric</b>                       | <b>Description</b>                                                | Unit |
|-------------------------------------|-------------------------------------------------------------------|------|
| disk Count.value                    | Total number of objects in the region on disk                     |      |
| disk Size.value                     | Total number of bytes of disk consumed by objects in the region   |      |
| disk_average_load_time.value        | The average load time for objects in the region                   |      |
| memory average load time.value      | The average load time for objects in the region                   |      |
| memory object access<br>count.value | Total number of access of objects in the region                   |      |
| memory_object_count.value           | Total number of objects in the region                             |      |
| memory_size.value                   | Total number of bytes of memory consumed by objects in the region |      |

# **Index**

#### **A**

access logging, 6-3 active threads setting the percentage of threads to be tasked to process incoming threads, 7-14 activities idempotent, 7-3 setting the maximum amount in memory within the same request, 7-14 setting the maximum completion time for an idempotent service, 7-16 setting the maximum time for a service to successfully complete an activity, 7-21 AggreSpy access control, A-7 performance monitoring, A-2, A-4 URL, A-7 using, A-2, A-4 using with standalone OC4J, A-13 Application Server Control monitoring Oracle Application Server with, 2-2 archive setting a time for checking the BPEL archive, 7-20 audit events controlling the amount, 7-12 audit trail setting, 7-12 setting details, 7-11 setting the logging level, 7-12 audit\_details table definition, 7-10 for storing strings larger than the threshold setting, 7-11 audit trail table controlling the amount of audit events logged by a process, 7-12 definition, 7-10 for storing strings within the threshold setting, 7-11 auditDetailThreshold property definition, 7-11 values, 7-12 auditLevel property controlling the amount of audit events logged by a process, 7-12

definition, 7-12 values, 7-12

#### **B**

BPEL activities impacted by durable processes, 7-2 impacted by in-flight database storage, 7-3 archive setting a time for checking, 7-20 dehydration store database database parameters tuning, 7-26 redo logs performance tuning, 7-26 tablespace tuning, 7-26 delivery cache monitoring the size of, 7-13 domain configuration property settings definition, 7-2 domain level performance properties, 7-11 performance properties that cannot be edited, 7-11 dspMaxThreads property allocates WorkerBean threads, 7-5 idempotent activity definition, 7-3 in-flight database storage definition, 7-3 invocations descriptions of, 7-3 JTA transactions timeout value, 7-23 OC4J performance tuning JTA transaction timeout, 7-23 one-way invocations definition, 7-3 stored in the delivery cache, 7-13 performance tuning *See* tuning Oracle BPEL, 7-1 pick activity impacting durable processes, 7-2 in-flight database storage, 7-3 process configuration property settings definition, 7-2 process level

performance properties, 7-5 receive activity impacting durable processes, 7-2 in-flight database storage, 7-3 tables impacted by instance data growth, 7-10 threading model one-way invocation, 7-4 overview, 7-4 relationship with connecting pooling, 7-5 request-response invocation, 7-4 transient processes definition, 7-2 tuning dehydration store database performance tuning, 7-26 wait activity impacting durable processes, 7-2 in-flight database storage, 7-3 worker queue connection pool setting the minimum size, 7-22 WorkerBean threads, 7-5 bpelcClasspath property definition, 7-12 values, 7-12 bpel.xml file for setting process level performance properties, 7-5 built-in performance metrics, 2-2

## **C**

cache high water mark, 7-16 low water mark, 7-17 monitoring cache statistics in Oracle BPEL Control, 7-17 removing in-flight instance from, 7-18 warning about impacting performance, 7-19 cached messages viewing the number of, 7-13 capacity, 1-6 ci\_id\_range table saving the instance ID range, 7-16 com.evermind.server.ejb.TimeoutExpiredException from EJB, 3-16 completionPersistLevel property definition, 7-5 example of use, 7-6 values, 7-6 completionPersistPolicy property definition, 7-6 example of use, 7-7 values, 7-7 concurrency defined, 1-2 limiting, 1-6 connection pooling relationship with threading, 7-5 setting the invoker queue minimum size, 7-18

setting the worker queue minimum size, 7-22 size must be greater than or equal to sum of dspMaxThreads property value, 7-25 contention, 1-4 defined, 1-2 CPUs insufficient, 1-4 optimizing use of, 7-15 cube\_instance table definition, 7-10 growth impacted by completionPersistLevel property, 7-6 growth impacted by completionPersistPolicy property, 7-6 cube\_scope table definition, 7-10 growth impacted by completionPersistLevel property, 7-6 growth impacted by completionPersistPolicy property, 7-6

#### **D**

data source configuration, 7-24 database log file sync, 8-2 redo log files, 8-2 SGA tuning, 8-3 database parameters DB\_CACHE\_SIZE, 7-26 DB\_FILE\_MULTIBLOCK\_READ\_COUNT, 7-26 JOB\_QUEUE\_PROCESSES, 7-26 LOG\_BUFFER, 7-26 PROCESSES, 7-26 SESSION\_CACHED\_CURSORS, 7-26 SHARED\_POOL\_SIZE, 7-26 tuning, 7-26 UNDO\_RETENTION, 7-26 database tables audit\_details, 7-11 audit\_trail, 7-12 ci\_id\_range, 7-16 cube\_instance, 7-6 cube\_scope, 7-6 dlv\_message, 7-13 document, 7-18, 7-19 growth impacted by completionPersistLevel property, 7-5 growth impacted by completionPersistPolicy property, 7-6 impacted by instance data growth, 7-10 work\_item, 7-6 datasourceJndi property definition, 7-13 values, 7-13 datasources inactivity-timeout option, 3-6 initial-limit option, 3-6 max-connections attribute, 3-15 min-connections option, 3-6, 3-16

num-cached-statements attribute, 3-8 stmt-cache-size attribute, 3-8 data-sources.xml file configuring the data source entry, 7-24 location of, 7-24 DB\_CACHE\_SIZE parameter tuning, 7-26 DB\_FILE\_MULTIBLOCK\_READ\_COUNT parameter tuning, 7-26 dehydration store database in-flight database storage, 7-3 performance tuning, 7-26 delivery cache for storing one-way invocations, 7-13 delivery service database tables dlv\_message, 7-13 invoke\_message, 7-13 deliveryPersistPolicy property definition, 7-13 values, 7-13 warning about changing this property, 7-13 directives *See also* httpd.conf directives dispatcher agent setting the number of second between triggers of, 7-14 dispatcher threads setting the maximum number of, 7-14 setting the minimum number of, 7-15 dlv\_message table definition, 7-10 for saving incoming requests, 7-13 dlv\_subscription table definition, 7-10 DMS coding tips, B-16 conditional instrumentation, B-15 Event sensors, B-4 using, B-10 getSensorWeight, B-15 instrumentation definition of, B-2 using, B-8 metrics definition of, B-4 dumping to files, B-15 monitoring metrics, B-2 naming conventions, B-6 nouns, B-3, B-5 naming conventions, B-7 using, B-9 PhaseEvent sensors, B-4 using, B-10 rollup descendents, B-24 refresh, B-24 rolled, B-24 rollup nouns, B-6 security, B-15 sensors, B-3

definition of, B-4 destroying, B-16 resetting, B-16 State sensors, B-4 using, B-11 terminology, B-3 testing metrics, B-14 validating metrics, B-13 DMS metric tables, A-2, A-5 dmstool access control, A-8 address option, A-10, A-13 count option, A-10 dump option, A-10, A-12 format=xml option, A-10 interval option, A-10 list option, A-11 options, A-8 reset option, A-11 table option, A-11 using, A-8 DNS domain name server, 6-3 document persistence threshold setting, 7-18 document table storing large XML documents, 7-18 document\_ci\_ref table definition, 7-10 document dlv msg ref table definition, 7-10 documents validating, 7-22 domain data source JNDI name setting, 7-13 domain properties auditDetailThreshold, 7-11 auditLevel, 7-12 bpelcClasspath, 7-12 datasourceJndi, 7-13 deliveryPersistPolicy, 7-13 dspAgentDelay, 7-14 dspInvokeAllocFactor, 7-14 dspMaxRequestDepth, 7-14 dspMaxThreads, 7-14 dspMinThreads, 7-15 expirationMaxRetry, 7-15 idempotentThreshold, 7-16 instanceKeyBlockSize, 7-16 instCacheHighWatermark, 7-16 instCacheLowWatermark, 7-17 instCachePolicy, 7-18 invokerQueueConnectionPoolMinSize, 7-18 largeDocumentThreshold, 7-18 minBPELWait, 7-19 optCacheOn, 7-19 optIdempotentRouting, 7-20 optSoapShortcut, 7-20 processCheckSecs, 7-20 relaxBpelAssignRules, 7-21

slowPerfThreshold, 7-21 statsLastN, 7-21 syncMaxWaitTime, 7-22 txDatasourceJndi, 7-22 uddiLocation, 7-22 validateXML, 7-22 workerQueueConnectionPoolMinSize, 7-22 domain transaction data source JNDI name setting, 7-22 domains improving performance and scalability, 7-14 domain.xml file for setting domain level performance properties, 7-11 dspAgentDelay property definition, 7-14 values, 7-14 dspInvokeAllocFactor property definition, 7-14 values, 7-14 dspMaxRequestDepth property definition, 7-14 values, 7-14 dspMaxThreads property connection pooling size must be greater than or equal to the sum of, 7-25 definition, 7-14 sum of InvokerBean and WorkerBean threads related to dspMaxThreads property value, 7-24 values, 7-15 dspMinThreads property definition, 7-15 values, 7-15 durable processes activities that impact, 7-2 definition, 7-2

# **E**

EJB configuration InvokerBean threads, 7-24 Oracle BPEL Server, 7-23 WorkerBean threads, 7-24 EJBs metrics, D-8 ErrorLog directive, 6-4 Event sensors, B-4 eviction policy setting, 7-18 expiration calls setting the maximum number of, 7-15 expirationMaxRetry property definition, 7-15 values, 7-15

#### **F**

FAST\_START\_MTTR\_TARGET parameter, 8-3

functional demand, 1-6

# **G**

garbage collection monitoring with the visual garbage collection (VC) tool, 7-17, 7-19 garbage collection options, 3-4

#### **H**

hash defined, 1-2 heap size setting, 3-3 HostNameLookups directive, 6-3 httpd.conf directives ErrorLog, 6-4 HostNameLookups, 6-3 KeepAlive, 6-3 KeepAliveTimeout, 6-3 ListenBacklog, 6-2 LogLevel, 6-4 MaxClients, 3-7, 6-2 MaxKeepAliveRequests, 6-3 MaxRequestsPerChild, 6-2 MaxSpareServers, 6-2 MinSpareServers, 6-2 StartServers, 6-2 ThreadsPerChild, 3-8 Timeout, 6-2

## **I**

idempotent property definition, 7-7 example of use, 7-8 values, 7-7 idempotent services setting a routing shortcut for, 7-20 setting the maximum completion time, 7-16 idempotentThreshold property definition, 7-16 values, 7-16 inactivity-timeout attribute, 3-6 incoming messages saving, 7-13 tuning the WorkerBean threads, 7-13 incoming requests saving to database tables, 7-13 in-flight database storage activities that impact, 7-3 pick activity, 7-3 receive activity, 7-3 wait activity, 7-3 in-flight instances removing from the cache, 7-18 setting the in-memory cache, 7-19 setting the maximum number to place in the cache

before pruning, 7-16 setting the number to which the cache is pruned, 7-17 INFO logging level, 3-10 initial-limit attribute, 3-6 in-memory activities setting the maximum amount within the same request, 7-14 in-memory cache setting for in-flight instances, 7-19 inMemoryOptimization property definition, 7-8 example of use, 7-9 improving throughput, 7-8 values, 7-8 instance cache monitoring cache statistics in Oracle BPEL Control, 7-17 instance data impacting database table growth, 7-10 instance IDs controlling the instance ID range size, 7-16 instanceKeyBlockSize property definition, 7-16 values, 7-16 instCacheHighWatermark property definition, 7-16 values, 7-17 warning about changing, 7-16 instCacheLowWatermark property definition, 7-17 values, 7-17 warning about changing, 7-17 instCachePolicy property definition, 7-18 values, 7-18 invocations one-way, 7-3, 7-4 request-response, 7-4 two-way, 7-3 invoke activities using the nonBlockingInvoke property, 7-9 invoke\_message table definition, 7-10 for saving incoming requests, 7-13 invoker queue connection pooling setting the minimum size of, 7-18 InvokerBean threads configuring, 7-24 invokerQueueConnectionPoolMinSize property definition, 7-18 values, 7-18

#### **J**

J2EE metrics, D-6 Java options -XX+AggressiveHeap, 3-5 -XX+DisableExplicitGC, 3-5 Java Virtual Machine (JVM) performance tuning, 7-25 jca thread-pool, 3-15 JDBC metrics, C-7 stmt-cache-size, 3-8 JOB\_QUEUE\_PROCESSES parameter tuning, 7-26 JSPs metrics, D-7 JTA transactions reasons for transactions timing out, 7-23 two-way invocations, 7-4 JVM metrics, C-6 setting heap size, 3-3 JVM garbage collection, 3-4 JVM metrics Properties metrics, C-6 JVM system properties metrics, C-6

#### **K**

KeepAlive directive, 3-7, 6-3 KeepAlive httpd.conf directive, 6-3 KeepAliveTimeout httpd.conf directive, 6-3

## **L**

large XML documents impact on performance, 7-19 largeDocumentThreshold property definition, 7-18 values, 7-19 latency defined, 1-2 ListenBacklog httpd.conf directive, 6-2 listener threads configuring, 7-14, 7-15 lists setting the size of request lists, 7-21 load variances, 1-7 local SOAP requests setting a shortcut for, 7-20 LOG\_BUFFER parameter tuning, 7-26 LOG\_CHECKPOINTS\_TO\_ALERT parameter, 8-3 logging access, 6-3 error, 6-4 performance and, 6-3 performance implications of, 6-3 logging level setting, 7-12 logging levels setting, 3-10 LogLevel directive, 6-4 logresolve utility, 6-3

**M**

MaxClients directive, 3-7, 6-2 max-connections attribute, 3-15 MaxKeepAliveRequests directive, 3-7 MaxKeepAliveRequests httpd.conf directive, 6-3 MaxRequestsPerChild httpd.conf directive, 6-2 MaxSpareServers httpd.conf directive, 6-2 memory JVM heap size, 3-3 metric table names, A-2, A-5 metric table types java\_cache\_region, D-21 jca\_connection\_pool\_stats, D-5 jca\_connection\_stats, D-4 JDBC\_Connection, C-8 jdbc\_connection\_pool\_stats, C-11 JDBC\_ConnectionSource, C-9 JDBC\_DataSource, C-7 JDBC\_Driver, C-7 JDBC\_Statement, C-10 JMSBrowserStats, D-17 JMSConnectionStats, D-16 JMSDestinationStats, D-18 JMSDurableSubscriptionStats, D-18 JMSMessageConsumerStats, D-18 JMSPersistenceStats, D-20 JMSProducerStats, D-17 JMSRequestHandlerStats, D-16 JMSSessionStats, D-17 JMSStats, D-14 JMSStoreStats, D-19 JMSTempoaryDestinationStats, D-19 joc, D-20 JTAResource, D-2 JVM, C-6 mod\_oc4j\_destination\_metrics, C-5 mod\_oc4j\_mount\_pt\_metrics, C-4 mod\_oc4j\_request\_failure\_causes, C-4 modplsql\_Cache, C-12, C-13 modplsql\_DatabaseConnectionPool, C-14 modplsql\_HTTPResponseCodes, C-3, C-12 modplsql\_LastNSQLError, C-13 modplsql\_SQLErrorGroup, C-13 oc4j\_context, D-7 oc4j\_ejb\_entity\_bean, D-9 oc4j\_ejb\_message-driven\_bean, D-11 oc4j\_ejb\_method, D-9 oc4j\_ejb\_session\_bean, D-9 oc4j\_ejb\_stateful\_bean, D-10 oc4j\_ejb\_stateless\_bean, D-10 oc4j\_jsp(threadsafe=false), D-8 oc4j\_jsp(threadsafe=true), D-8 oc4j\_jspExec, D-8 oc4j\_opmn, D-12 oc4j\_servlet, D-7 oc4j\_task, D-20 oc4j\_web\_module, D-6 oc4j\_workManagementPool, D-12 ohs\_child, C-2 ohs\_module, C-3, C-4

ohs\_ossl, C-6 ohs\_responses, C-3 ohs\_server, C-2 ohs\_vhostSet, C-3 ohs\_virtualHost, C-3 opmn\_appctx, C-20 opmn\_connect, C-18, C-19 opmn\_host\_statistics, C-16 opmn\_ias\_instance, C-16 opmn\_oc4j\_proc, C-16 opmn\_ons, C-18 opmn\_ons\_topo\_entry, C-19 opmn\_pm, C-15 opmn\_process, C-17 opmn\_process\_set, C-17 opmn\_process\_type, C-17 metrics acknowledgeMode.value, D-17 activeConnections.time, D-14 ActiveCount, D-2 activeHandlers.time, D-14 activeInstances.value, D-8 activeThreadGroups.maxValue, C-6 activeThreadGroups.minValue, C-6 activeThreadGroups.value, C-6 activeThreads.maxValue, C-6 activeThreads.minValue, C-6 activeThreads.value, C-6 address.value, D-14, D-16 applicationExceptionCount.count, D-11 availableInstances.value, D-8 AverageCommitTime, D-2 bean-type.value, D-9 busyChildren.value, C-2 CacheFreeSize.value, C-9 CacheGetConnection.avg, C-9 CacheHit.count, C-9 CacheMiss.count, C-9 CacheSize.value, C-9 cacheStatus.value, C-12, C-13 checkcrl.time, C-6 childFinish.count, C-2 childStart.count, C-2 client.active, D-9 client.avg, D-9 client.completed, D-9 clientID.value, D-16, D-18 client.maxActive, D-9 client.maxTime, D-9 client.minTime, D-9 client.time, D-9 CloseConnectionCount.value, C-11 closeConnection.time, D-14 closeConsumer.time, D-14 closeCount.count, D-4, D-5 closessl.time, C-6 CommittedCount, D-2 commit.time, D-14 connection.active, C-2 connection.avg, C-2

ConnectionCloseCount.count, C-7, C-8 connection.completed, C-2 ConnectionCreate.active, C-7, C-8 ConnectionCreate.avg, C-7, C-8 ConnectionCreate.completed, C-7, C-8 ConnectionCreate.maxTime, C-7, C-8 ConnectionCreate.minTime, C-7 ConnectionCreate.time, C-7, C-8 connectionID.value, D-16, D-19 connection.maxTime, C-2 connection.minTime, C-2 ConnectionOpenCount.count, C-7, C-8 connections, D-14 connection.time, C-2 connectssl.time, C-6 connFetch.active, C-14, C-15 connFetch.avg, C-14, C-15 connFetch.completed, C-14, C-15 connFetch.maxTime, C-14, C-15 connFetch.minTime, C-14, C-15 connFetch.time, C-14, C-15 cpuIdle.value, C-16 cpuTime.value, C-17 CreateConnectionCount.value, C-11 createConsumer.time, D-14 createCount.count, D-4, D-5 CreateNewStatement.avg, C-8, C-9 CreateStatement.avg, C-8, C-9 dataReceive.value, C-6 dataSent.value, C-6 decline.count, C-4 default\_application\_log.value, D-12 deliveryMode.value, D-17 deqMessage.time, D-14 desc.value, C-19 Destination.value, C-4 destination.value, D-17, D-18, D-19, D-20 disableMessageID.value, D-17 disableMessageTimestamp.value, D-17 disk\_average\_load\_time.value, D-21 disk\_Count.value, D-21 disk\_Size.value, D-21 domain.value, D-16, D-17, D-18, D-19 EJB, D-8 ejbPostCreate.active, D-10 ejbPostCreate.avg, D-10 ejbPostCreate.completed, D-10 ejbPostCreate.maxTime, D-10 ejbPostCreate.minTime, D-10 ejbPostCreate.time, D-10 enqMessage.time, D-14 entercache.time, C-6 error.count, C-2, C-13 errorCount.count, D-5 errorDate.value, C-14 errorRequest.value, C-14 errorText.value, C-14 ErrReq.count, C-4, C-5 ErrReqNonSess.count, C-4, C-5 ErrReqSess.count, C-4, C-5

exceptionListener.value, D-16 exclusive-write-access.value, D-9 Execute.time, C-10 expiredCount.count, D-5 failedMessageDeliveryCount.count, D-11 Failover.count, C-5 Fetch.time, C-10 freeMemory.maxValue, C-6 freeMemory.minValue, C-6 freeMemory.value, C-6 freePhysicalMem.value, C-16 freePoolSize.maxValue, D-5 freePoolSize.minValue, D-5 FreePoolSizeUpperBound.value, C-11 freePoolSize.value, D-5 getcache.time, C-6 get.count, C-2 handle.active, C-2, C-4 handle.avg, C-2, C-4 handle.completed, C-2, C-4 handle.maxTime, C-2, C-4 handle.minTime, C-2, C-4 handle.time, C-2, C-4 handshake.time, C-6 heapSize.value, C-17 HeuristicCommittedCount, D-2 HeuristicCount, D-2 HeuristicMixedExceptionCount, D-2 HeuristicRollbackExceptionCount, D-2 HeuristicRolledbackCount, D-2 hits.count, C-13, C-14, C-15 holePageCount.value, D-20 host.value, C-19, D-14, D-16 ias\_cluster.value, D-12 ias\_instance.value, D-12 iasCluster.value, C-17 iasInstance.value, C-17 idleThreadCount, D-12 IllegalStateExceptionCount, D-2 inactivityTimeoutCheck.value, D-5 inactivityTimeout.value, D-5 IncorrectReqInit.count, C-4 indexInSet.value, C-17 initial-capacity.value, D-5 internalRedirect.count, C-2 interval.value, D-20 invalidCount.count, D-5 isActive.value, D-18 isLocal.value, D-16 isolation.value, D-9 isOpen.value, D-20 isXA.value, D-16, D-17 J2EE, D-6 JDBC\_Connection\_URL, C-8 JDBC\_Connection\_Url, C-9 JDBC\_Connection\_Username, C-8, C-9 jms\_log.value, D-12 jobWorkerQueue.value, C-16 JSP, D-7 JVM, C-6

JVMCnt.value, C-5 keepAlive, D-12 lastConfigChange.value, C-2 lastErrorDate.value, C-13 lastErrorRequest.value, C-13 lastErrorText.value, C-13 lastUsed.value, D-20 listMessages, D-15 locations.value, D-19 LogicalConnection.value, C-8, C-9 lReq.count, C-16 maxPoolSize, D-12 maxPoolSize.value, D-5 maxQueueSize, D-12 memory\_average\_load\_time.value, D-21 memory\_object\_access\_count.value, D-21 memory\_object\_count.value, D-21 memory size.value, D-21 memoryUsed.value, C-18 messageCommitted, D-15 messageCount, D-15 messageCount.value, D-19 messageDelivery.avg, D-11 messageDelivery.completed, D-11 messageDelivery.maxTime, D-11 messageDelivery.minTime, D-11 messageDelivery.time, D-11 messageDequeued, D-15 messageDequeued.count, D-19 messageDiscarded, D-15 messageDiscarded.count, D-19 messageEndpointCount.value, D-11 messageEndpointType.value, D-11 messageEnqueued, D-15 messageEnqueued.count, D-19 messageExpired, D-15 messageExpired.count, D-19 messageListener.value, D-18 messagePagedIn, D-15 messagePagedIn.count, D-19 messagePagedOut, D-15 messagePagedOut.count, D-19 messageRecovered, D-15 messageRecovered.count, D-19 messageRolledback, D-15 minPoolSize, D-12 minPoolSize.value, D-5 mod\_plsql, C-11 moduleId.value, C-17 Name.value, C-5 name.value, D-18, D-19 newMisses.count, C-12, C-13, C-14, C-15 noLocal.value, D-18 NonSessFailover.count, C-5 notifProcessed.value, C-19 notifProcessQueue.value, C-19 notifReceived.value, C-19 numChildren.value, C-2 numMods.value, C-2, C-3 numProcConf.value, C-17

numProcessors.value, C-16 oc4j\_instance.value, D-12 oc4j\_island.value, D-12 oc4j.jms.checkPermissions, D-15 oc4j.jms.debug.value, D-15 oc4j.jms.forceRecovery.value, D-15 oc4j.jms.j2ee14, D-15 oc4j.jms.listenerAttempts.value, D-15 oc4j.jms.maxOpenFiles.value, D-15 oc4j.jms.messagePoll.value, D-15 oc4j.jms.noDms.value, D-15 oc4j.jms.noJmx, D-15 oc4j.jms.pagingThreshold, D-15 oc4j.jms.printStackTrace, D-15 oc4j.jms.reconnectAttempts, D-15 oc4j.jms.reconnectWait, D-15 oc4j.jms.rememberALLXids, D-15 oc4j.jms.saveAllExpired.value, D-15 oc4j.jms.serverPoll.value, D-15 oc4j.jms.socketBufsize.value, D-15 Oc4jUnavailable.count, C-4 opmn\_group.value, D-12 opmn\_sequence.value, D-12 Oracle Application Server performance, C-1 parseRequest.active, D-6 parseRequest.avg, D-6 parseRequest.completed, D-6 parseRequest.maxActive, D-6 parseRequest.maxTime, D-6 parseRequest.minTime, D-6 parseRequest.time, D-6 passive.count, D-11 passive.maxValue, D-11 passive.minValue, D-11 passive.value, D-11 peekMessage, D-15 pendingMessageCount, D-15 pendingMessageCount.value, D-19 PerformTransaction, D-2 persistenceFile.value, D-20 persistence-type.value, D-9 pid.value, C-18 pooled.count, D-10, D-11 pooled.maxValue, D-10, D-11 pooled.minValue, D-10, D-11 pooled.value, D-10, D-11 poolName.value, D-4 PoolSizeLowerBound.value, C-11 PoolSize.maxValue, C-11 poolSize.maxValue, D-5 poolSize.minValue, D-5 poolSize.value, D-5 port.value, C-19, D-15, D-16 post.count, C-2 priority.value, D-17 privateMemory.value, C-18 procDeath.count, C-16 procDeathReplace.count, C-16 processRequest.active, D-6, D-8 processRequest.avg, D-6, D-8

processRequest.completed, D-6, D-8 processRequest.maxActive, D-6 processRequest.maxTime, D-6, D-8 processRequest.minTime, D-6, D-8 processRequest.time, D-6, D-8 queueFullEvent, D-12 queueSize, D-12 readyChildren.value, C-2 ready.count, D-10, D-11 ready.maxValue, D-10, D-11 ready.minValue, D-10, D-11 ready.value, D-10, D-11 receiveErrors.count, C-6 receive.time, C-6 registerConnection, D-15 reqFail.count, C-16, C-17 reqPartialSucc.count, C-16, C-17 reqSucc.count, C-16, C-17 request.active, C-2, C-3 request.avg, C-2, C-3 request.completed, C-2, C-3 requestHandlers.count, D-15 request.maxTime, C-2, C-3 request.minTime, C-2, C-3 requests.count, C-13 request.time, C-2, C-3 requestTimeoutCount.count, D-5 resolveContext.active, D-6 resolveContext.avg, D-6 resolveContext.completed, D-6 resolveContext.maxActive, D-6 resolveContext.maxTime, D-6 resolveContext.minTime, D-6 resolveContext.time, D-6 resolveServlet.avg, D-7 resolveServlet.completed, D-7 resolveServlet.maxTime, D-7 resolveServlet.minTime, D-7 resolveServlet.time, D-7 response\_q\_size.value, D-21 responseSize.value, C-2, C-3 restartOnDeath.value, C-17 rmi\_log.value, D-12 RollbackCompletion, D-2 RollbackExceptionCount, D-3 RolledbackCount, D-3 RolledbackDueToAdminCount, D-3 RolledbackDueToAppCount, D-3 RolledbackDueToResourceCount, D-3 RolledbackDueToTimedOutCount, D-3 rReq.count, C-16 run().active, D-20 run().avg, D-20 run().completed, D-20 run().maxActive, D-20 run().maxTime, D-20 run().minTime, D-20 run().time, D-20 scheme.value, D-5 SecurityExceptionCount, D-3

selector.value, D-18 sendErrors.count, C-6 send.time, C-6 server\_log.value, D-12 service.active, D-7, D-8 service.avg, D-7, D-8 service.completed, D-7, D-8 service.maxActive, D-7 service.maxTime, D-7, D-8 service.minTime, D-7, D-8 service.time, D-7, D-8 SessFailover.count, C-5 sessionActivation.avg, D-7 sessionActivation.completed, D-7 sessionActivation.maxTime, D-7 sessionActivation.minTime, D-7 sessionActivation.time, D-7 sessionListener.value, D-17 session-type.value, D-9, D-10, D-11 setfixup.time, C-6 sharedMemory.value, C-18 SinglePhaseCommitCompletion, D-3 SQLText.value, C-10 staleMisses.count, C-13, C-14, C-15 startTime.value, D-11, D-15, D-16, D-17, D-18 opmn\_process, C-18 StatementCacheHit.count, C-8 StatementCacheMiss.count, C-8, C-9 stats, D-16 status.value, C-18 storeSize, D-16 storeSize.value, D-19 successfulMessageDeliveryCount.count, D-11 SucReq.count, C-5 SucReqNonSess.count, C-5 SucReqSess.count, C-5 SystemExceptionCount, D-4 systemExceptionCount.count, D-11 task\_count.value, D-21 taskManagerInterval.value, D-16 time\_q\_size.value, D-21 timestamp.value, C-16 timeToLive.value, D-17 totalMemory.maxValue, C-6 totalMemory.minValue, C-6 totalMemory.value, C-6 totalPhysicalMem.value, C-16 totalThreadCount, D-12 transacted.value, D-17 TransactionSuspended, D-4 transaction-type.value, D-9, D-11 trans-attribute.value, D-10 TwoPhaseCommitCompletion, D-4 txid.value, D-17 type.value, C-18 uid.value, C-18 UnableToHandleReq.count, C-4 upTime.value, C-6, C-18 usedPageCount.value, D-20 user.value, D-16

useTime.avg, D-4, D-5 useTime.completed, D-4, D-5 useTime.maxTime, D-4, D-5 useTime.minTime, D-4, D-5 UseTime.time, C-11 useTime.time, D-4, D-5 vhostType.value, C-3 waitingThreadCount.active, D-5 waitingThreadCount.avg, D-5 waitingThreadCount.completed, D-5 waitingThreadCount.maxActive, D-5 waitingThreadCount.maxTime, D-5 WaitingThreadCount.maxValue, C-11 waitingThreadCount.minTime, D-5 WaitingThreadCount.minValue, C-11 waitingThreadCount.time, D-5 waitTime.avg, D-4, D-5 waitTime.completed, D-4, D-5 waitTime.maxTime, D-4, D-5 waitTime.minTime, D-4, D-5 waitTimeout.value, D-5 WaitTime.time, C-11 waitTime.time, D-4, D-5 worker thread count.value, D-21 workerThread.value, C-16, C-19 workStartDuration, D-12 wrapper.active, D-10 wrapper.avg, D-10 wrapper.completed, D-10 wrapper.maxTime, D-10 wrapper.minTime, D-10 wrapper.time, D-10 xid.value, D-17 minBPELWait property definition, 7-19 values, 7-19 min-connections attribute, 3-6 min-connections datasources option, 3-16 min-instances attribute, 3-11 MinSpareServers httpd.conf directive, 6-2 mod\_plsql metrics, C-11 modplsql\_Cache metric table type, C-12, C-13 modplsql\_DatabaseConnectionPool metric table type, C-14 modplsql\_HTTPResponseCodes metric table type, C-12 modplsql\_LastNSQLError metric table type, C-13 modplsql\_SQLErrorGroup metric table type, C-13 monitoring performance statistics, 2-2

#### **N**

naming conventions DMS, B-6 nonBlockingInvoke property definition, 7-9

example of use, 7-9 setting if you have invoke activities in multiple flow or flowN branches, 7-9 values, 7-9 nouns creating, B-9 DMS, B-5 naming conventions, B-7 rollup, B-6 type, B-5 num-cached-statements attribute, 3-8

#### **O**

OC4J monitoring performance statistics, 2-2 OC4J performance tuning data source configuration, 7-24 InvokerBean threads configuration, 7-24 Oracle BPEL Server EJB configuration, 7-23 WorkerBean thread configuration, 7-24 OC4J thread pool thread-pool element, 3-13 oc4j\_context metric table type, D-7 oc4j\_ejb\_entity\_bean metric table type, D-9 oc4j\_ejb\_method metric table type, D-9 oc4j\_jspExec metric table type, D-8 oc4j\_servlet metric table type, D-7 oc4j\_web\_module metric table type, D-6 Oc4jCacheSize, 3-8 onAlarm branch setting the minimum wait time, 7-19 opmn.xml file configuring JVM parameters, 7-25 optCacheOn property definition, 7-19 values, 7-19 optIdempotentRouting property definition, 7-20 values, 7-20 optSoapShortcut property definition, 7-20 do not change, 7-20 values, 7-20 Oracle BPEL Control domain level performance properties that cannot be edited, 7-11 for setting domain level performance properties, 7-11 monitoring cache statistics, 7-17 monitoring instance cache statistics, 7-17 viewing statistics, 7-21 Oracle BPEL Server EJB configuration, 7-23

InvokerBean threads configuration, 7-24 WorkerBean threads configuration, 7-24 Oracle Database recommended for stress testing and production environments, 7-24 Oracle HTTP Server configuring with directives, 6-2 oracle.j2ee.rmi.loadBalance property, 3-19 orion-ejb-jar.xml file configuring MDB J2EE listener threads, 7-14

#### **P**

parameters KeepAlive, 6-3 KeepAliveTimeout, 6-3 ListenBacklog, 6-2 MaxClients, 3-7, 6-2 MaxKeepAliveRequests, 6-3 MaxRequestsPerChild, 6-2 MaxSpareServers, 6-2 MinSpareServers, 6-2 Oc4jCacheSize, 3-8 StartServers, 6-2 ThreadsPerChild, 3-8 Timeout, 6-2 performance goals, 1-6 monitoring native operating system, 2-3 network monitoring tools, 2-3 performance properties completionPersistLevel, 7-5 completionPersistPolicy, 7-6 idempotent, 7-7 inMemoryOptimization, 7-8 nonBlockingInvoke, 7-9 persistent connections KeepAlive directive, 6-3 PhaseEvent sensors, B-4 pick activity setting the minimum wait time with the onAlarm branch, 7-19 pool-cache-timeout attribute, 3-11 processCheckSecs property definition, 7-20 values, 7-21 processes durable, 7-2 transient, 7-2 PROCESSES parameter tuning, 7-26 pruned instances, 7-17 retrieving, 7-16

#### **R**

redo log file, 8-3 redo log files, 8-2 redo logs

tuning, 7-26 relaxBpelAssignRules property definition, 7-21 do not use this property, 7-21 values, 7-21 request lists setting the size of, 7-21 response time, 1-4 defined, 1-2 goal, 1-6 improving, 1-3 peak load, 1-7 rollup DMS, B-21

#### **S**

scalability defined, 1-2 schema\_md table definition, 7-10 server.xml file setting the transaction timeout value, 7-23 service time, 1-3, 1-4 defined, 1-2 SESSION\_CACHED\_CURSORS parameter tuning, 7-26 SGA\_MAX\_SIZE parameter, 8-3 SGA\_TARGET parameter, 8-3 SHARED\_POOL\_SIZE parameter tuning, 7-26 slow services collecting statistics on, 7-21 slowPerfThreshold property definition, 7-21 values, 7-21 SOAP requests setting a shortcut for local requests, 7-20 StartServers httpd.conf directive, 6-2 State sensors, B-4 statistics viewing from Oracle BPEL Control, 7-21 statsLastN property definition, 7-21 values, 7-21 syncMaxWaitTime property definition, 7-22 values, 7-22 system properties DMS metrics, C-6

## **T**

tables audit\_details, 7-11 audit\_trail, 7-12 ci\_id\_range, 7-16 cube\_instance, 7-6 cube\_scope, 7-6 dlv\_message, 7-13

document, 7-18, 7-19 growth impacted by completionPersistLevel property, 7-5 growth impacted by completionPersistPolicy property, 7-6 work item, 7-6 tablespaces tuning, 7-26 task table definition, 7-10 think time defined, 1-2 thread pool options, 3-12 thread-pool element, 3-13 threads InvokerBean threads configuration, 7-24 setting the maximum number of dispatcher threads, 7-14 setting the minimum number of dispatcher threads, 7-15 setting the percentage of active threads to be tasked to process incoming threads, 7-14 sum of InvokerBean and WorkerBean threads related to dspMaxThreads property value, 7-24 WorkerBean configuration, 7-24 ThreadsPerChild directive, 3-8 throughput defined, 1-2 demand limiter and, 1-5 improving with the inMemoryOptimization property, 7-8 increasing, 1-4 Timeout httpd.conf directive, 6-2 TimeoutExpiredException from EJB, 3-16 transactions reasons for transactions timing out, 7-23 setting the timeout value, 7-23 tuning Java Virtual Machine (JVM) performance tuning, 7-25 OC4J performance tuning, 7-23 two-way invocations definition, 7-3 JTA transactions, 7-4 txDatasourceJndi property definition, 7-22 values, 7-22

# **U**

uddiLocation property definition, 7-22 UNDO\_RETENTION parameter tuning, 7-26 unit consumption, 1-6

#### **V**

validateXML property definition, 7-22 values, 7-22 validating incoming and outgoing documents, 7-22 validation setting, 7-22 visual garbage collection (GC) tool monitoring garbage collection, 7-17, 7-19

# **W**

wait activity setting the minimum wait time, 7-19 wait time contention and, 1-4 defined, 1-2 parallel processing and, 1-3 setting the maximum time to wait for a result before returning, 7-22 Windows performance counters, A-14 Windows metrics enabling Performance Counters, A-14 work\_item table definition, 7-10 growth impacted by completionPersistLevel property, 7-6 growth impacted by completionPersistPolicy property, 7-6 WorkerBean threads configuring, 7-24 tuning for incoming messages, 7-13 workerQueueConnectionPoolMinSize property definition, 7-22 values, 7-22

# **X**

XML document persistence threshold setting, 7-18 XML documents impact of large documents on performance, 7-19 validating, 7-22 xml format output for dmstool, A-10 xml\_document table definition, 7-10 -Xms option, 3-3 -Xmx option, 3-3 -XX+AggressiveHeap option, 3-5 -XX+DisableExplicitGC option, 3-5 -XXAppendRatio option, 3-19